# ASPECT-ORIENTED<br>
SOFTWARE DEVELOPM<br>
— A Little Guidance to Bette<br>
Applications —<br>
Hinrich E.G. Bonin<sup>1</sup><br>
Jan-2002 – Feb-2005 SOFTWARE DEVELOPMENT

### — A Little Guidance to Better Java Applications —

Hinrich E. G. Bonin<sup>1</sup>

Jan-2002 – Feb-2005

1Prof. Dr. rer. publ. Dipl.-Ing. Dipl.-Wirtsch.-Ing.Hinrich E. G. Bonin, University of Applied Sciences, Fachhochschule Nordostniedersachsen, Volgershall 1, D-21339 Lüneburg, Germany.

# **Contents**

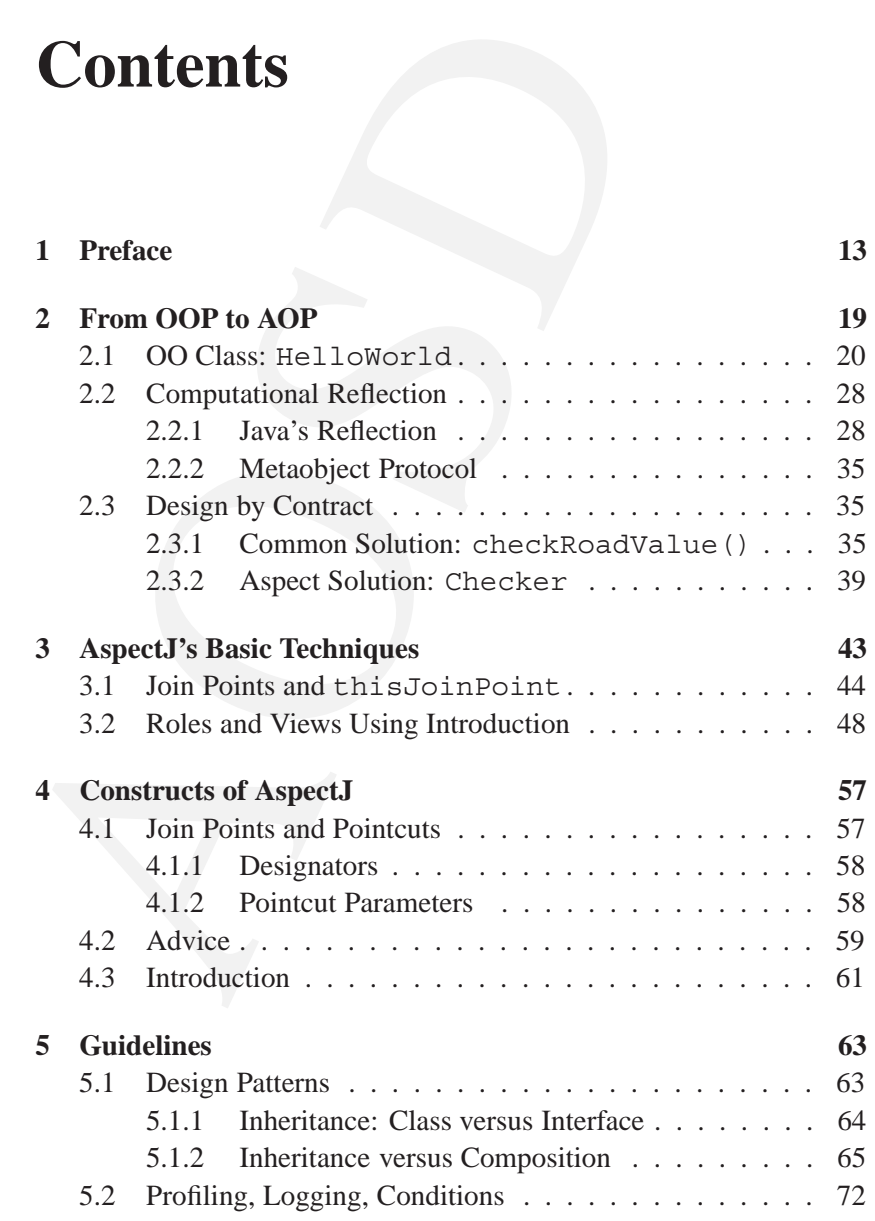

3

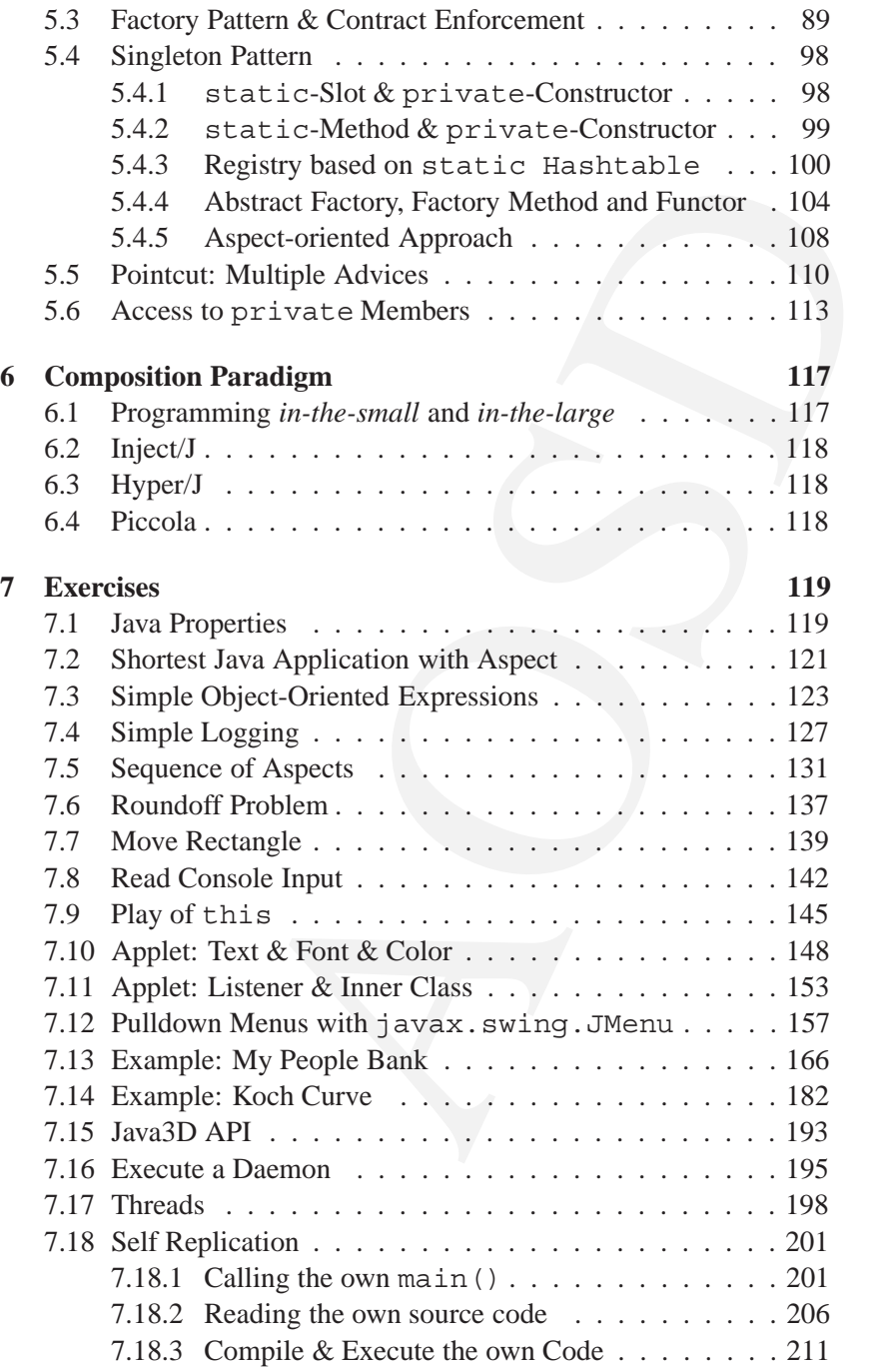

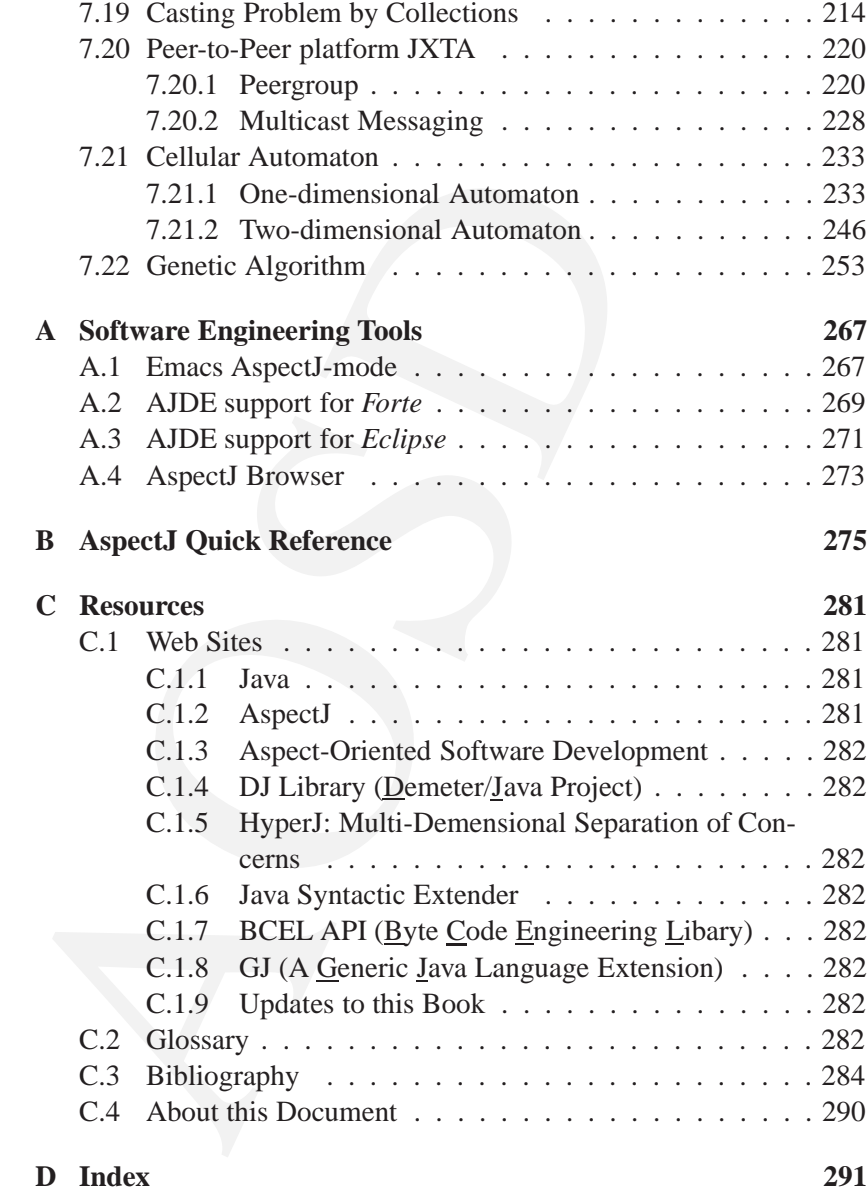

CONTENTS

# **List of Figures**

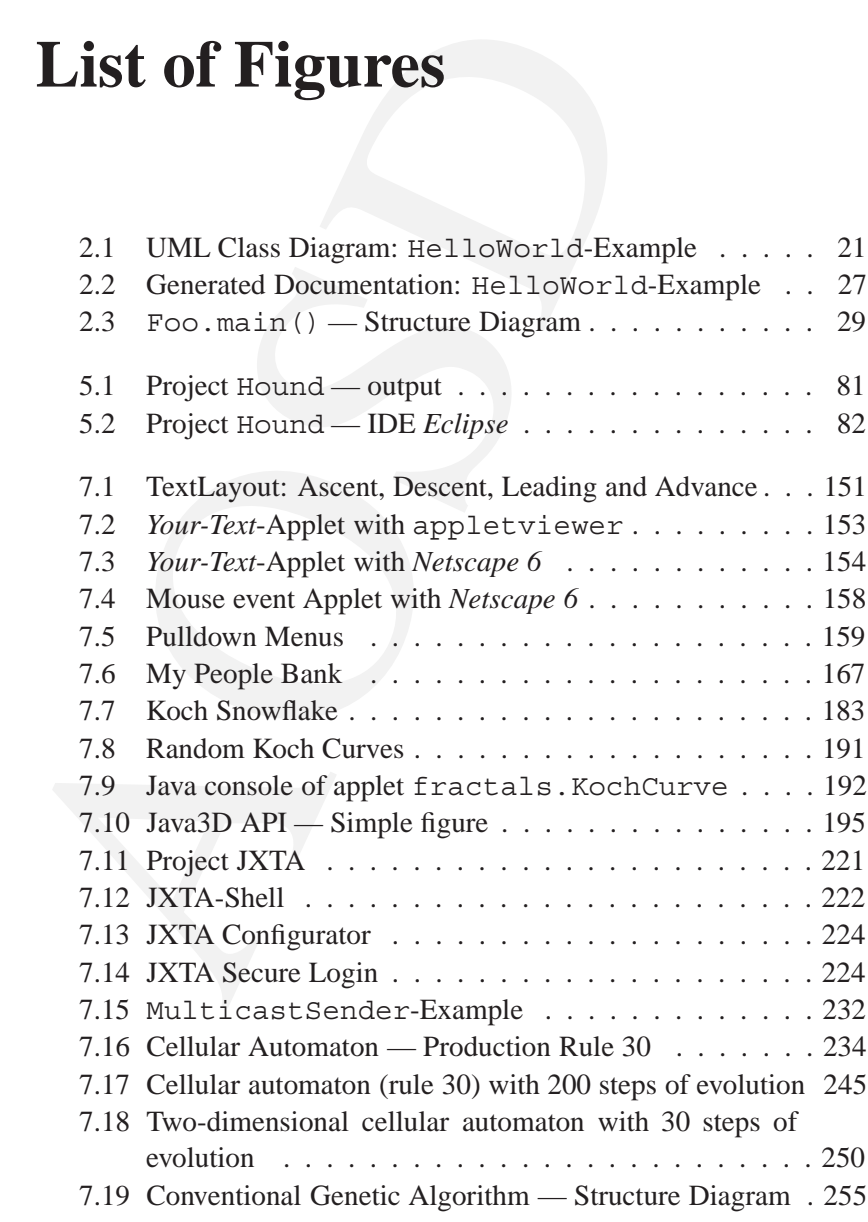

7

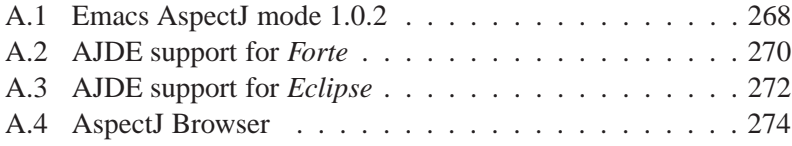

## **List of Tables**

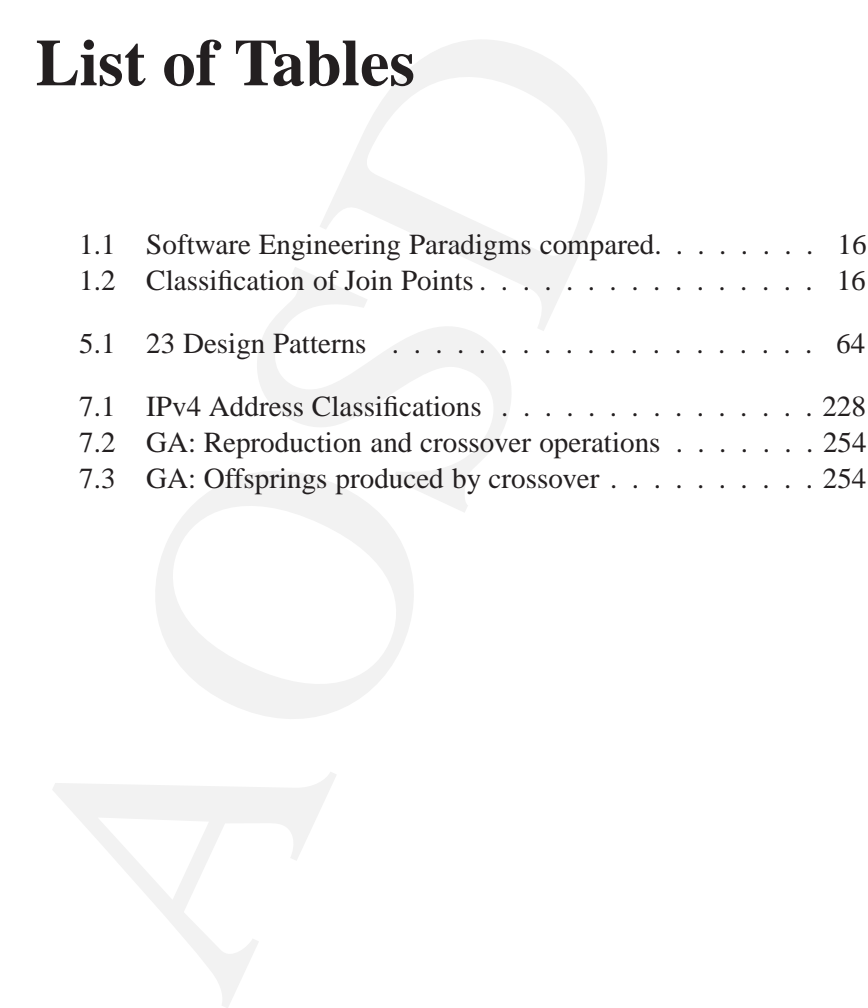

9

## **Abstract**

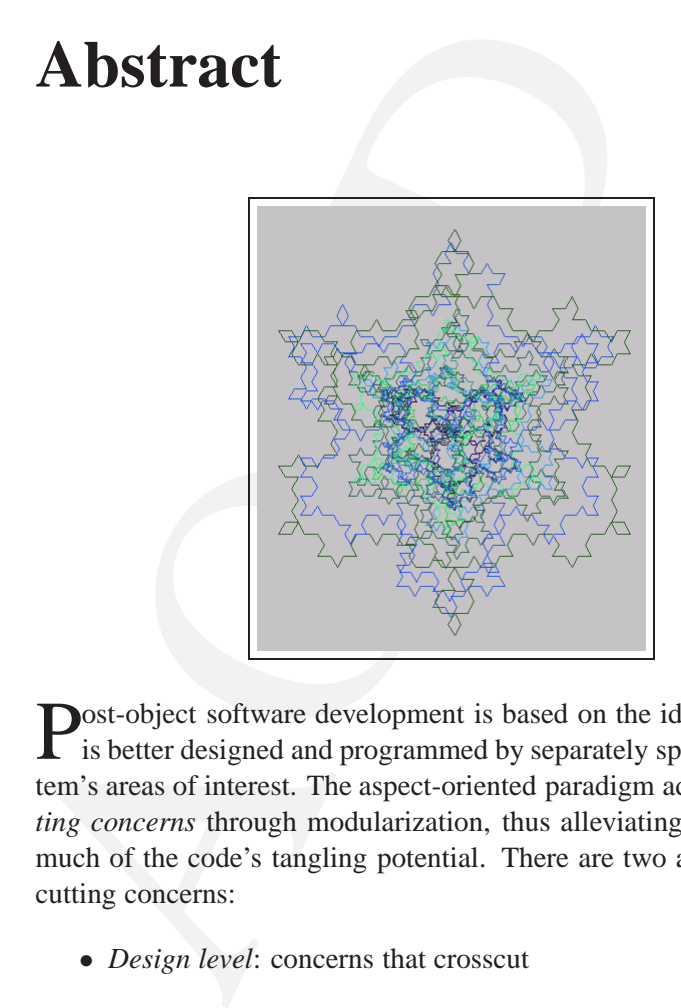

Post-object software development is based on the idea that a system is better designed and programmed by separately specifying the system's areas of interest. The aspect-oriented paradigm adresses *crosscutting concerns* through modularization, thus alleviating and controlling much of the code's tangling potential. There are two aspects of crosscutting concerns:

- *Design level*: concerns that crosscut
- *Implementation level*: a programming construct enables crosscutting concerns to be captured in modular units.

AspectJ is a powerful language that provides support for the implementation of crosscutting concerns through *join points* (collection of principle points in the execution of the base program), and *advices* (method-like structures attached to join points). Precedence rules are defined when more than one advice apply at a join point.

## **Chapter 1**

## **Preface**

<span id="page-12-0"></span>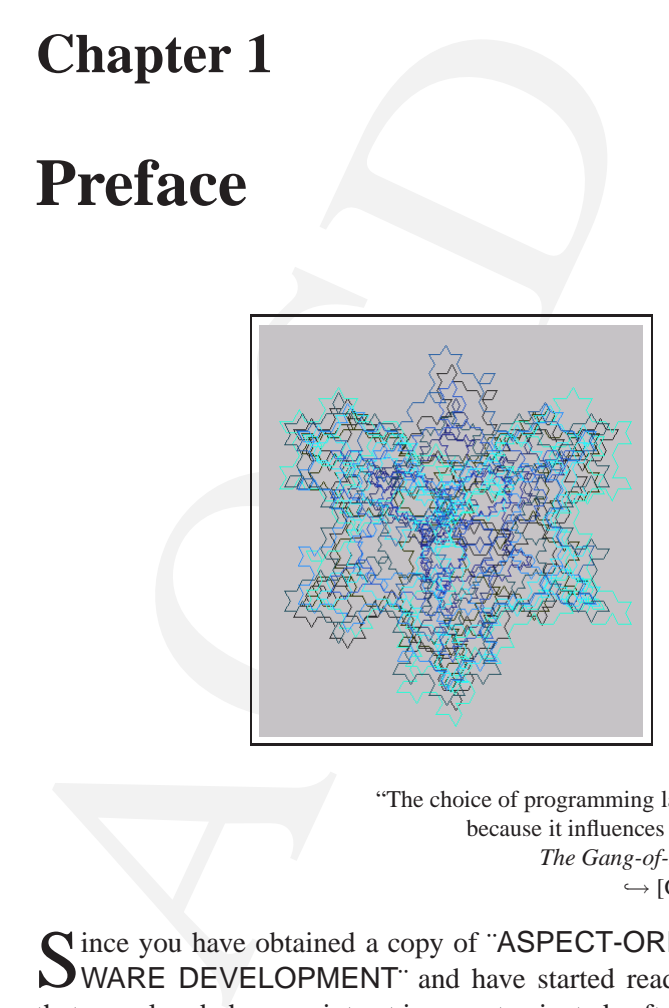

"The choice of programming language is important because it influences one's point of view." *The Gang-of-Four design patterns*  $\hookrightarrow$  [\[Gamma+, 1994\]](#page-285-0), p. 4

Since you have obtained a copy of "ASPECT-ORIENTED SOFT-WARE DEVELOPMENT" and have started reading it, I assume that you already have an intrest in aspect-oriented software development (AOSD) and/or ascept-programming (AOP). Java<sup>TM</sup> programmers are attracted by the the paradigm of object-oriented programming (OOP) and perhaps know the term *crosscutting concerns*.

Modularity helps when developing systems. Modules can be replace by other modules while the rest of the system stays intact. For instance,

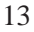

in the architecture of buildings, plans for rooms, water, gas, and electricity are specified separately. When an architect wants to exchange parts of the electricity support for a room, he never exchanges the complete room. Instead, he only modifies the electricity plan of the room, which does not affect the other plans. After all plans are finished, the construction process integrates them into the physical layout of the building and eliminates remaining conflicts. This principle of *aspect separation* can also be used in software engineering. Aspects of software, such as persistence, debugging, or animation, should be described separately and exchanged independently wihtout disturbing the modular structure of the system ( $\hookrightarrow$  [\[Aßmann, 2003\]](#page-284-0) p. 12,13).

other plans. After all plans are hmshed, the con-<br>egrates them into the physical layout of the building<br>ining conflicts. This principle of *aspect separation*<br>software engineering. Aspects of software, such<br>gging, or anim ASPECT-ORIENTED SOFTWARE DEVELOPMENT has the great conceptual vision that we could provide independent specifications for each distinct *concern* and then *weave* them together to build a valid application. Aspects are abstractions capturing and localizing crosscutting concerns e. g. a code which cannot be encapsulated within one class but that is spread over many classes. Like objects, aspects may arise at any stage of a software lifecycle, including requirements specification, design, implementation,etc.

This book<sup>1</sup> will help to improve a complex Java application on the base of the aspect-oriented pradigm. The examples are coded in As $pectJ<sup>2</sup>$ , a simple and practical AO extension to Java, widely used in the AOP research community. AspectJ has been developed at the Xerox Palo Alto Research center  $(\rightarrow p.281)$  and provides a *static aspect weaver*, and other development tools. AspectJ makes both name- and property-based crosscutting possible. AspectJ programs are clean modular implementations of crosscutting concerns.

AspectJ is making the following key definitions ([Lieberherr+, 2001], p. 40):

**point**

<span id="page-13-0"></span>**Join** • *Join points* are principled points in the execution of the program.

<sup>&</sup>lt;sup>1</sup>Remark: This is a **draft document** and continues to be revised. The latest version can be found at <http://as.fhnon.de/publikation/anwdall.pdf>. Please send comments to <mailto:bonin@fhnon.de>

<span id="page-13-1"></span><sup>&</sup>lt;sup>2</sup> exactly: ajc version 1.0.1 (built 18.12.2001 11:11 PST) running on java 1.3.1. or AspectJ Compiler 1.1.0 running on java version "1.4.0 01"; Java(TM) 2 Runtime Environment, Standard Edition (build 1.4.0 01-b03) Java HotSpot(TM) Client VM (build 1.4.0 01-b03, mixed mode). Aspect  $J^{TM}$  is a trade mark of Xerox Cooperation.

- *Pointcuts* are a means of referring to collections of join points and **Pointcut** certain values at those join points. **Advice**
- *Advice* is a method-like construct that can be attached to pointcuts;
- *aspects* are modular units of crosscutting implentations, comprised **Aspect** of pointcuts, advice, and ordinary Java member declarations.

Examples of post-object programming (POP) technologies include: Do- **POP** main-specific Languages, Gernerative Programming, Generic Programming, Constraint Languages, Reflection and Meta Programming , Feature-Oriented Development, Views & Viewpoints, and Asynchronous Message Brokering ([Elrad et al., 2001a], p. 30). AOP is one of the most promising alternatives to improve classical OOP ([\[Pace / Campo, 2001\]](#page-287-1), p. 67).

• *aspects* are modular units of crosscutting implementals of pointcuts, advice, and ordinary Java membe<br>Examples of post-object programming (POP) technomain-specific Languages, Gernerative Programming<br>ming, Constraint La AOP is based on the paradigm that computers are better programmed by separately specifing the various *concerns* (properties or areas of in- *concerns* terest) of a system.3. A software engineering environment weaves or composes these concerns and the descriptions of their mutual relationships into the runnable program. While OOP tries to find communality among classes and pushes it up the inheritance tree, AOP attempts to realize scattered concerns as first-class elements, and ejects them horizontally from the object structure. "AOP is focused on mecha- *cross*nisms for simplifying the realizations of such crosscutting concerns." *cutting* ([Elrad et al., 2001a], p. 30)

Aspect-oriented languages have three critical elements ([\[Kiczales+, 2001\]](#page-287-2), p. 60):

- 1. a join point model
- 2. a means of indentifying join points, and
- 3. a means of affecting implementation at join points.

Aspect-oriented software development introduces a new paradigm that complements existing ones ( $\hookrightarrow$  Table [1.1](#page-15-0) p. [16\)](#page-15-0). A new paradigm brings new options, but also new problems, e. g. when several aspects *inter*have to compose to an application, a given aspect not only crosscuts the *aspects* 

*composi-*

<span id="page-14-0"></span>*tion* <sup>3</sup>"A *concern* is some functionality or requirement necessary in a system which has

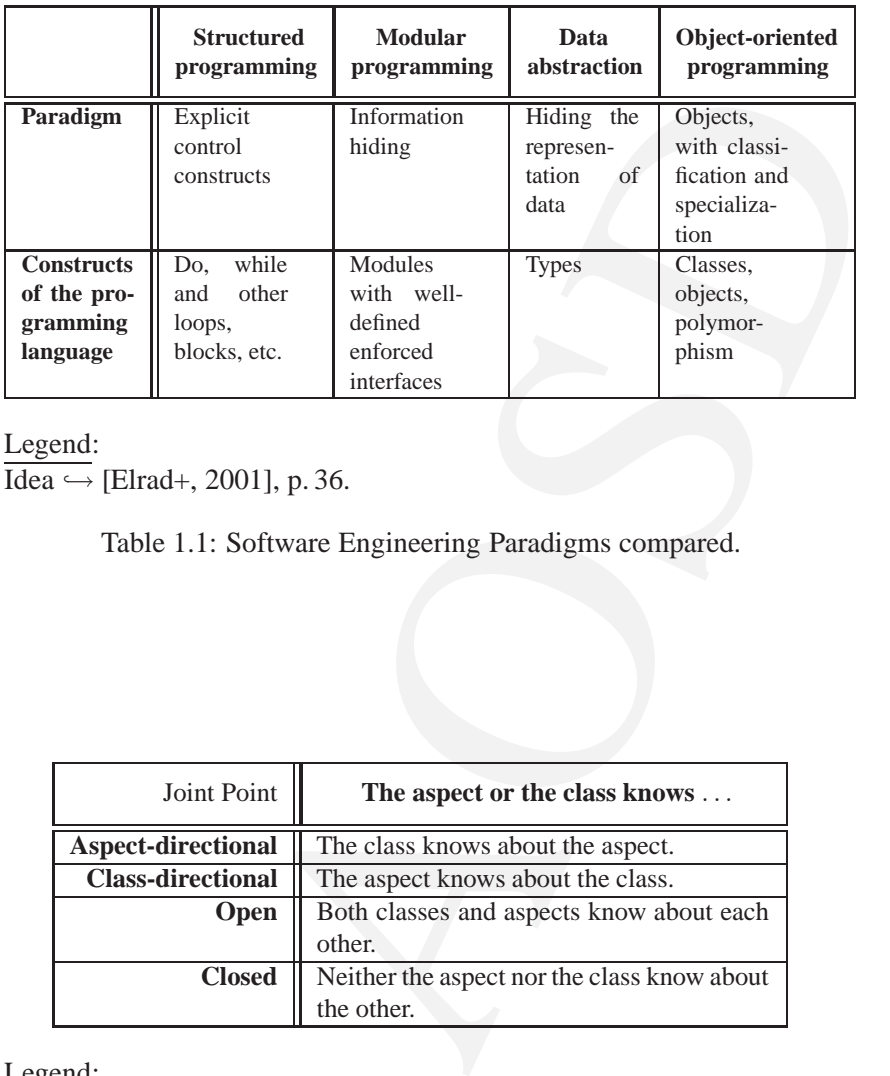

Legend:

Idea  $\hookrightarrow$  [\[Elrad+, 2001\]](#page-285-2), p. 36.

<span id="page-15-0"></span>Table 1.1: Software Engineering Paradigms compared.

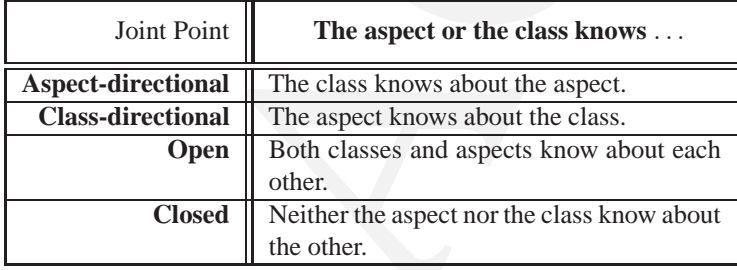

Legend:

 $\overline{\text{Classification}} \hookrightarrow \text{[Kersten / Murphy, 1999]}$  $\overline{\text{Classification}} \hookrightarrow \text{[Kersten / Murphy, 1999]}$  $\overline{\text{Classification}} \hookrightarrow \text{[Kersten / Murphy, 1999]}$ 

<span id="page-15-1"></span>Table 1.2: Classification of Join Points

application, but may also crosscut other aspects. This issue is called the *inter-aspects composition* aspect ([\[Pawlak+, 2001\]](#page-287-3), p. 2). The solotion in AspectJ is based on precedence rules.

**Weave-Time Issues** The weave-time issues occur when the weaver weaves the aspects (or a particular aspect) into the base program. Generally speaking, weaving can be done at: *Weaving*

- *compile-time* The source code from the primary and the aspect lagugages is weaved before being put through the phases of the compiler where byte code is produced.4
	- *link-time* The weaving occurs after the primary and aspect language code has been compiled into byte code.<sup>5</sup>
	- *load-time* The weaving occurs when classes are loaded by the classloader. Ultimately, the weaving is at the byte-code level.
	- *run-time* The virtual maschine is responsible for detecting join points and loading and execution aspects.

**Weave-Time Issues** The weave-time issues occurveaves the aspects (or a particular aspect) into the b erally speaking, weaving can be done at:<br> *iile-time* The source code from the primary and the a weaved before being pu In *compile-time* weaving, the aspect code is analyzed, converted to the primary language if needed, and inserted directly into the base program. A *link-time* or *run-time* weaver waits until runtime to handle the weave. A processor is used to place *hooks* in the code of the base program. *hooks* When the hooks are executed, a modified runtime systems determines whether any aspects need to execute. A compile-time weaving system has some shortcomings. First it needs the source code of the base program for all aspects. For example, the convenience features like JAR files cannot be used. Second it is unable to perform a dynamically change of an aspect.

been implemented in a code structure. This definition allows a concern to not be limited to object-oriented systems — a structured system can also have concerns."  $\hookrightarrow$ [\[Gradecki+, 2003\]](#page-286-1) p. 4

<sup>&</sup>lt;sup>4</sup>ajc version 1.0.x uses this form of weaving.

<span id="page-16-1"></span><span id="page-16-0"></span> $5$ ajc version 1.1.x will use this form of weaving.

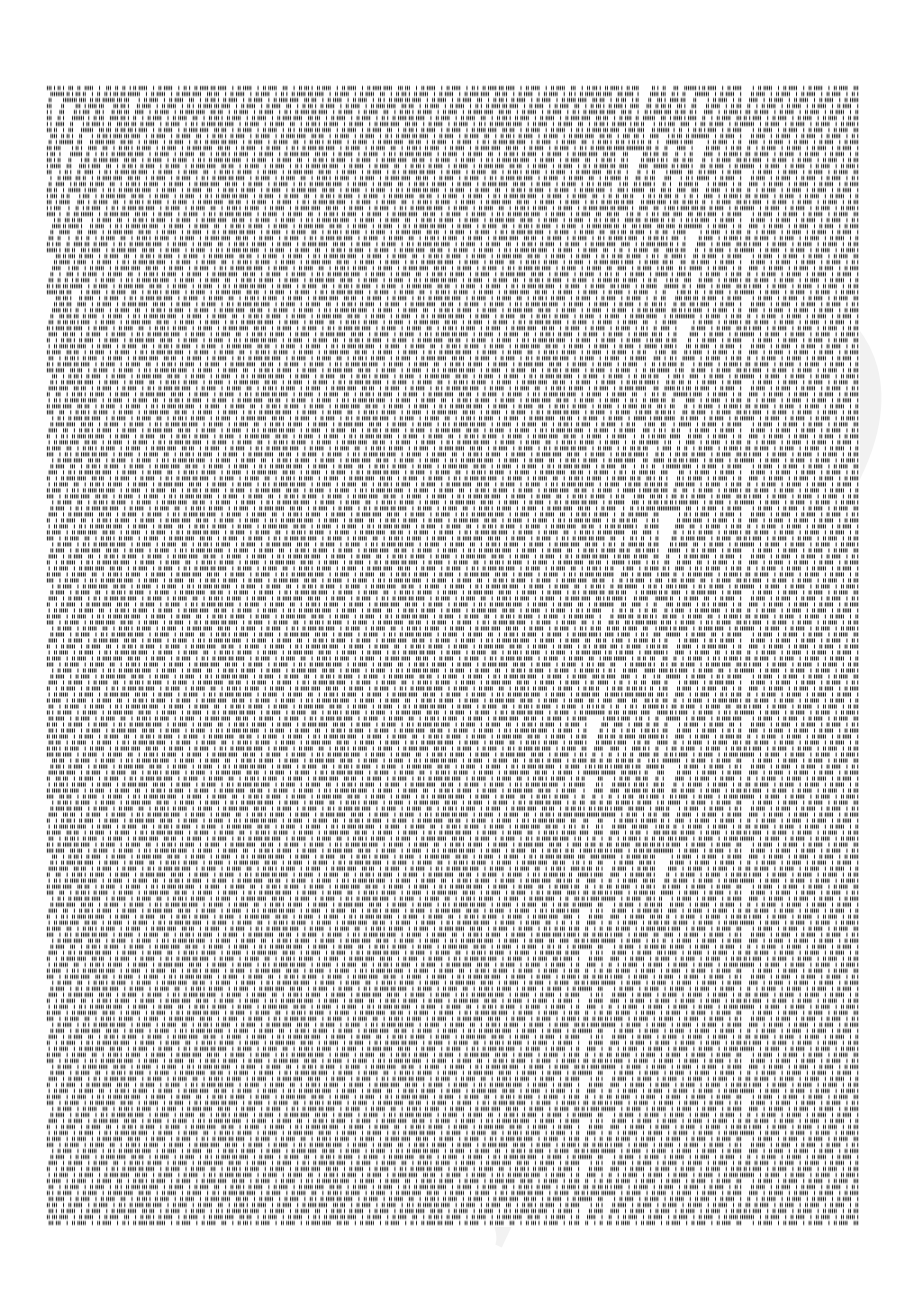

## **Chapter 2**

## **From OOP to AOP**

<span id="page-18-0"></span>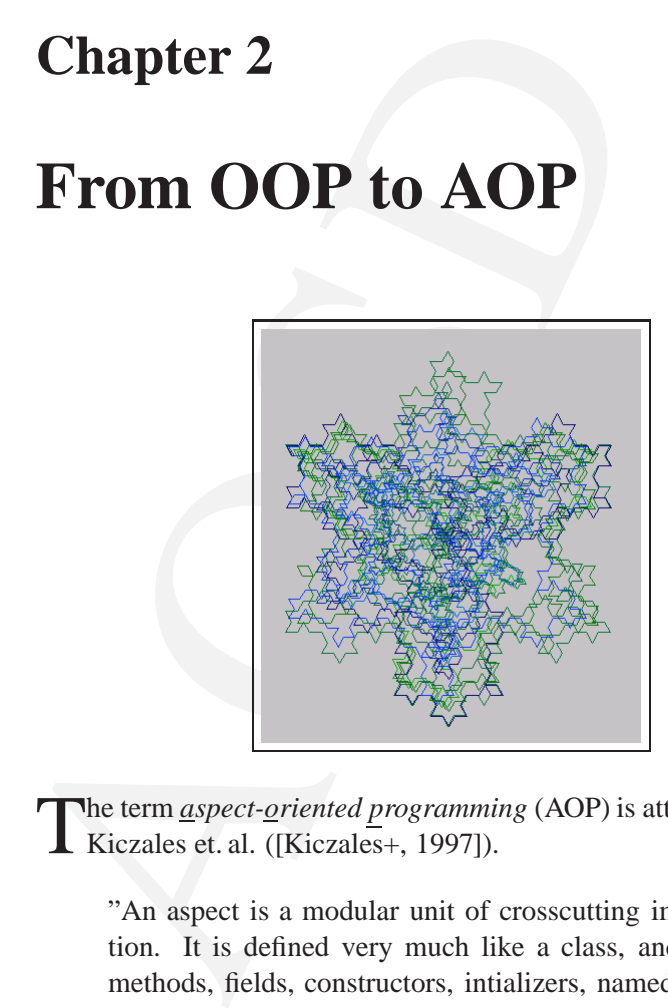

The term *aspect-oriented programming* (AOP) is attributed to Gregor<br>Kiczales et. al. ([Kiczales+, 1997]).

"An aspect is a modular unit of crosscutting implementation. It is defined very much like a class, and can have **aspect** methods, fields, constructors, intializers, named pointcuts, and advice." ([\[Kiczales+, 2001\]](#page-287-2), p. 61)

The application is obtained by weaving the primary structure with the crosscutting aspects ([\[Pace / Campo, 2001\]](#page-287-1),p. 68).

Anyway, some programmers have always found the naming conventions of AOP confusing because *they refer to Aspects, Concerns, and*

19

*Crosscuts (like the old saw?) and none of them means what it usually means* ( $\hookrightarrow$  [\[Cooper, 2003\]](#page-285-3)).

#### **2.1 OO Class:** HelloWorld

The traditional choice for the first program in a new programming paradigm is a program that displays a simple greeting: "Hello, World!". We are following that tradition. The goal for AOP is to build on OOP by supporting the separation of those concerns that OOP handles poorly. That is why, we start to introduce an object-oriented example of "Hello, World!", compiled with AspectJ. We will just give a brief introduction of OOP covering the details that are necessary for understanding AOP.

**class** An object-oriented application is organized around *classes*. During

- <span id="page-19-0"></span>**Example 1:** He⊥LOWOT-LCI<br>
ce for the first program in a new programming para-<br>
and displays a simple greeting: "Hello, World!". We<br>
adition. The goal for [A](#page-20-0)OP is to build on OOP by<br>
ration of those concerns that OOP hand execution of a  $Java^{TM1}$  program, objects *(instances)* of these classes are **instance** created, initialized, and then manipulated. A class must be defined before instances can be created. In the Java world, a new class is specified as an incremental modification of one other previously defined class; by default its *super* class is the class java.lang.Object. A new class is said to *inherit*, which means that its effective definition is a combination of what is explicit in its own definition and what is in those of the superclass it inherits from.
- package In Java, packages provide a structuring mechanism of classes. A Java package is a set of related classes. In our example we use the statement:

package de.as.world;

for the three classes ( $\hookrightarrow$  class diagram figure 2.1 p. 21):

• HelloWorld  $(\hookrightarrow p. 23)$ 

This class uses the contructor Text(String message) to build a instance of the class Text, referred by myText. To print out myText, we need a representation as a String object. The method toString(), implicit called, does this converting.

<span id="page-19-1"></span><sup>&</sup>lt;sup>1</sup>Note that the use of the general term  $Java^{TM}$  implies in fact two meanings: on the one hand, *Java as a programming language*, on the other hand, the *Java Virtual Machine* (JVM), which is not necessarily targeted by the Java Language exclusively, but may be used by other languages as well.

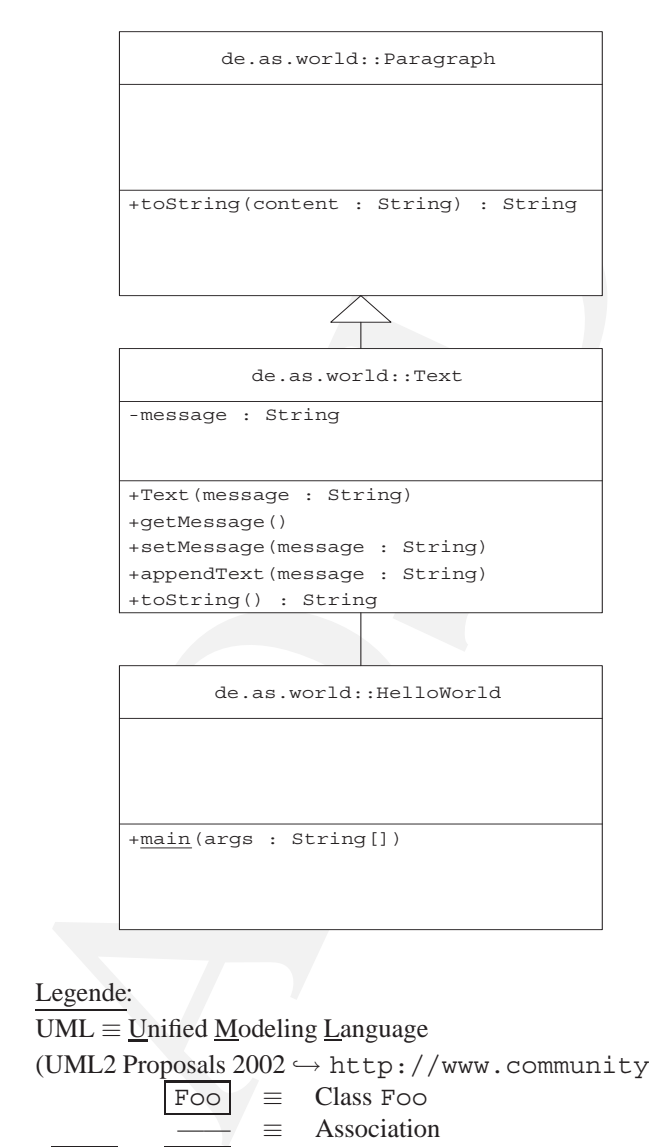

#### Legende:

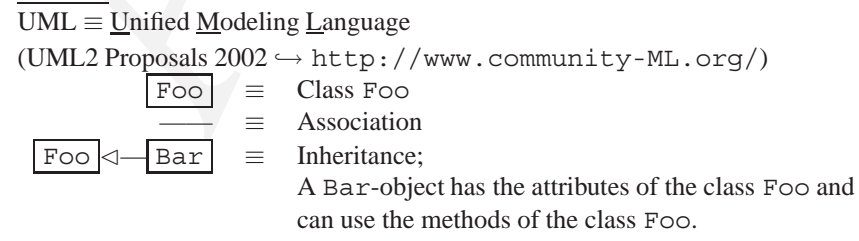

<span id="page-20-0"></span>Figure 2.1: UML Class Diagram: HelloWorld-Example

• Text  $(\hookrightarrow p. 23)$  $(\hookrightarrow p. 23)$ 

This class has the  $slot^2$  message and the get- and set-methods for this private slot. To distinguish the parameter message from the slot message the constructor and the set-method contain the this operator.

• Paragraph  $(\hookrightarrow p. 24)$ 

operator.<br>
(→ p. 24)<br>
s the extensible markup language (XML<sup>3</sup>) tags <para-/paragraph> to the string, which is the argument<br>
toString (String content). The class Text the class Text the class Text of the class Text of the This class adds the extensible markup language  $(XML^3)$  tags <paragaph> and </paragraph>to the string, which is the argument of the method toString(String content). The class Text is subclass of the class Paragaraph. To convert myText into a String, the system calls the method toString() in the class Text and this method calls the toString(String content). The result is, we get the text Hello, World! in a <paragraph>container.

To compile these Java files with AspectJ we start a command line interface and type:<sup>4</sup>

>ajc -argfile de/as/world/files.lst

The file files.lst in the path de/as/world is a line-delimited list of arguments. These arguments are inserted into the argument list. To produce a Java documentation we type:

```
>ajdoc -argfile de/as/world/files.lst
```
To execute the Java application we type:

```
>java de.as.world.HelloWorld
```
The string de.as.world is the name of the package, the string HelloWorld is the name of the class. The result is displayed on the standard output device:

```
<paragraph>Hello, World!</paragraph>
```
<span id="page-21-1"></span><span id="page-21-0"></span><sup>&</sup>lt;sup>2</sup> Also called attribut or variable. Starting from the old good days of CLOS (Common Lisp Object System) we are used to say *slot* (→ [\[Bonin, 1991\]](#page-284-1)).

<sup>&</sup>lt;sup>3</sup> For a XML tutorial and Handbook  $\hookrightarrow$  [\[Goldfarb / Prescod, 2002\]](#page-286-2).

<span id="page-21-2"></span> $^4$ see also the logging file HelloWorld.log ( $\hookrightarrow$  p.25)

```
Class HelloWorld
```

```
*@author Bonin<br>*@version 1.1<br>*/<br>package de.as.world;<br>public class HelloWorld<br>{<br>public static void main(String[] arg<br>?<br>rext myText = new Text("Hello, ");<br>myText.appendText("World!");<br>System.out.println(myText);<br>}<br>Rext myTex
   /**
     * "Hello, World!" Application
     *
     *@author Bonin
     *@version 1.1
     */
   package de.as.world;
   public class HelloWorld
   {
        public static void main(String[] args)
        {
             Text myText;
             myText = new Text("Hello, ");
             myText.appendText("World!");
             System.out.println(myText);
        }
   }
```

```
Class Text
```

```
/**
 * Text for the "Hello, World!" Application
 *
 *@author Bonin
 *@version 1.1
 */
package de.as.world;
public class Text extends Paragraph
{
  private String message;
  public Text(String message)
   {
```

```
ssage;<br>setMessage (String message)<br>age = message;<br>appendText (String message)<br>lessage (this.getMessage () +<br>sage);<br>g toString ()<br>String (this.getMessage ());<br>Text of the "Hello, World!" Application<br>1
    this.message = message;
}
public String getMessage()
{
    return message;
}
public void setMessage(String message)
{
    this.message = message;
}
public void appendText(String message)
{
    this.setMessage(this.getMessage() +
             message);
}
public String toString()
{
    return toString(this.getMessage());
```

```
Class Paragraph
```
}

}

```
/**
  Mark Up the Text of the "Hello, World!" Application
 *
*@author Bonin
*@version 1.1
 */
package de.as.world;
public class Paragraph
{
```

```
public String toString(String content)
   \left\{ \right.return "<paragraph>" +
              content +
              "</paragraph>";
   }
}
```

```
Argument list files.lst
```

```
HelloWorld.java
Paragraph.java
Text.java
```
#### <span id="page-24-0"></span>**Protocol** HelloWorld.log

```
Machina is<br>
Argument list files. 1st<br>
HelloWorld.java<br>
Paragraph.java<br>
Text.java<br>
Text.java<br>
Protocol HelloWorld.log<br>
D:\bonin\aosd\code>ajc -version<br>
ajc version 1.0.3<br>
(built 08.02.2002 12:47 PST) running on<br>
D:\bo
  D:\bonin\aosd\code>ajc -version
  ajc version 1.0.3
       (built 08.02.2002 12:47 PST) running on java 1.3.1
  D:\bonin\aosd\code>ajdoc -argfile de/as/world/files.lst
  D:\bonin\aosd\code>ajdoc -argfile de/as/world/files.lst
  Starting compile...
  Loading source file D:\bonin\aosd\code\de\as\world\HelloWorld.java...
  Loading source file D:\bonin\aosd\code\de\as\world\Paragraph.java...
  Loading source file D:\bonin\aosd\code\de\as\world\Text.java...
  Creating root...
  Generating documentation...
  Building tree for all the packages and classes...
  Generating overview-tree.html...
  Building index for all the packages and classes...
  Generating index-all.html...
  Generating deprecated-list.html...
  Building index for all classes...
  Generating allclasses-frame.html...
  Generating index.html...
  Generating packages.html...
  Generating overview-summary.html...
  Generating de\as\world\HelloWorld.html...
  Generating de\as\world\Paragraph.html...
  Generating de\as\world\Text.html...
  Generating serialized-form.html...
  Generating package-list...
```

```
Generating help-doc.html...
Generating stylesheet.css...
D:\bonin\aosd\code>java de.as.world.HelloWorld
<paragraph>Hello, World!</paragraph>
D:\bonin\aosd\code>cd de\as\world
D:\bonin\aosd\code\de\as\world>dir
           44 files.lst
          800 HelloWorld.class
        7.541 HelloWorld.html
          340 HelloWorld.java
         1.205 HelloWorld.log
          694 Paragraph.class
         7.752 Paragraph.html
          310 Paragraph.java
          954 Text.class
```
- 
- 9.587 Text.html
	- 686 Text.java

```
D:\bonin\aosd\code\de\as\world>
```
#### **Java Documation File** index.html

```
de>cd de\as\world<br>de\de\as\world>dir<br>iles.lst<br>illoWorld.class<br>blloWorld.igua<br>blloWorld.igua<br>illoWorld.igua<br>illoWorld.igua<br>blloWorld.igua<br>susqraph.html<br>aragraph.java<br>xxt.class<br>xxt.ham<br>xxt.java<br>xxt.java<br>xxt.java<br>de\de\as\wor
<!DOCTYPE HTML PUBLIC "-//W3C//DTD HTML 4.0 Transitional//EN"
"http://www.w3.org/TR/REC-html40/loose.dtd>
<!--NewPage-->
<HTML><HEAD>
<!-- Generated by javadoc on Fri May 31 14:43:42 CEST 2002-->
<TITLE>
Generated Documentation (Untitled)
</TITLE>
</HEAD>
<FRAMESET cols="20%,80%">
<FRAME src="allclasses-frame.html" name="packageFrame">
<FRAME src="de/as/world/HelloWorld.html" name="classFrame">
</FRAMESET>
<NOFRAMES>
$\text{H2}$Frame Alert</H2>
```

```
P
```
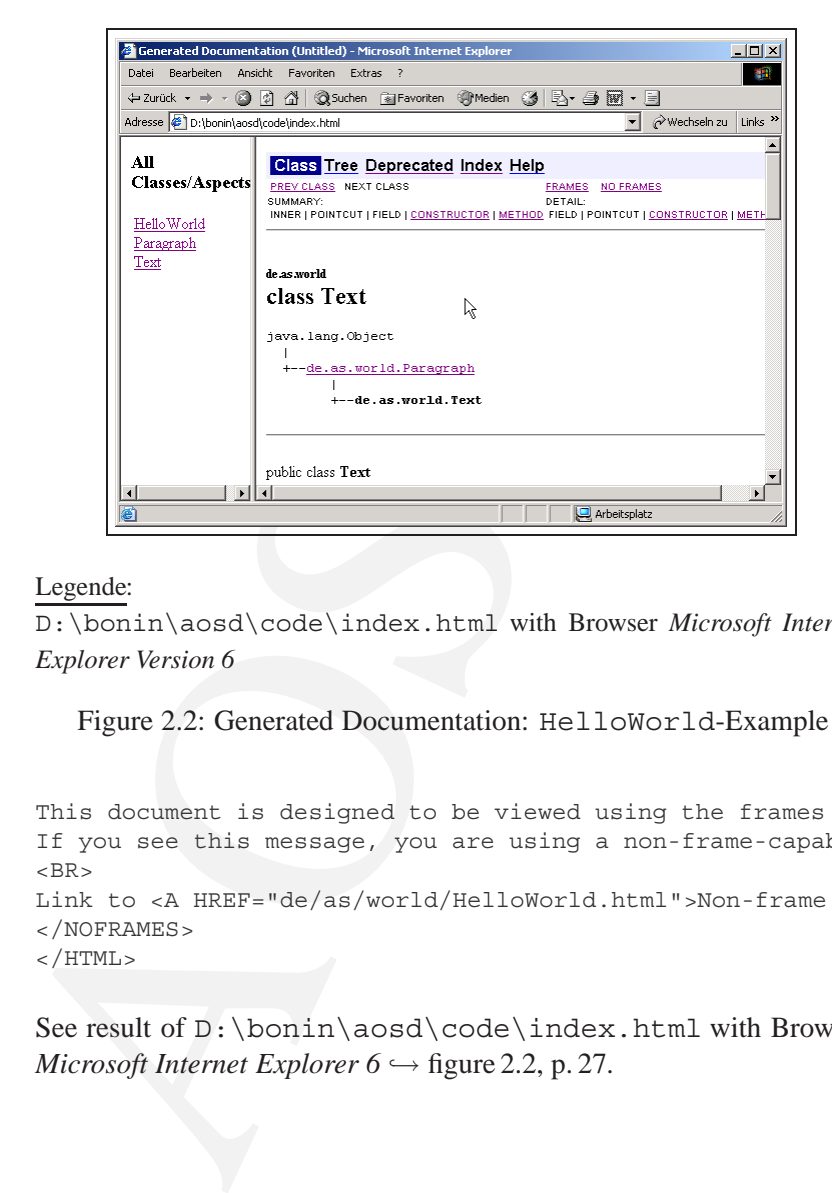

#### Legende:

D:\bonin\aosd\code\index.html with Browser *Microsoft Internet Explorer Version 6*

<span id="page-26-0"></span>Figure 2.2: Generated Documentation: HelloWorld-Example

```
This document is designed to be viewed using the frames feature.
If you see this message, you are using a non-frame-capable web client.
<BR>Link to <A HREF="de/as/world/HelloWorld.html">Non-frame version.</A>
</NOFRAMES>
</HTML>
```
See result of D: \bonin\aosd\code\index.html with Browser *Microsoft Internet Explorer 6*  $\hookrightarrow$  figure 2.2, p. 27.

#### <span id="page-27-0"></span>**2.2 Computational Reflection**

*Reflection* is thinking and computing about oneself with help of the metadata. Reflection enables a base level to reason about itself with the help of its metalevel. Hence, a refective architecture keeps a causal connection between base level and metalevel: every time the system changes, the metadata also changes, and every time the metadata changes, the system changes ( $\hookrightarrow$  [Aßmann, 2003] p. 50).

#### <span id="page-27-1"></span>**2.2.1 Java's Reflection**

evel. Hence, a retective architecture keeps a causal<br>base level and metalevel: veery time the system<br>ta also changes, and every time the metadata changes,<br> $(\rightarrow$  [[A](#page-28-1)ßmann, 2003] p.50).<br>**lection**<br> $reflection$  reading and every time t A program property *reflection* enables the program to access its internal structure and behavior. *Computational reflection* enables the program to manipulate that structure, thereby modifying its behavior. Java's reflection based on the java.lang.reflect-package, which represents the members of a class with Method-, Constructor-, and Fieldobjects. Java's reflection is *read-only* ([Sullivan, 2001], p. 96). For example, a program can query the methods of a class, but a program cannot dynamically change the methods of a class. Full reflection allows modification of any *meta*-information that can be reified.

Java can be regarded as a simple reflective system. It provides a partial metamodel with types, such as Class, Method, Constructor, and Field, but not *Statement*. Java permits metaprogramming, since it is possible to contstruct, to compile, to load, and to execute classes.

The following example  $\text{Foo}(\rightarrow p.29)$  invoke both methods get-Slot() and setSlot(), without knowing their names ( $\hookrightarrow$  figure 2.3 p. [29\)](#page-28-0).

In the first step we create an instance of the class Foo, named myF, in the method main(). Applied the method  $getClass()$  to this instance myF returned an object of type Class, here named myClass. get- From this object we select the methods of the class Foo as an array.

Class()

```
Class myClass = myF.getClass();
Method[] myMethods =
  myClass.getDeclaredMethods();
```
In the second step we choose one method by the index with the type Method.

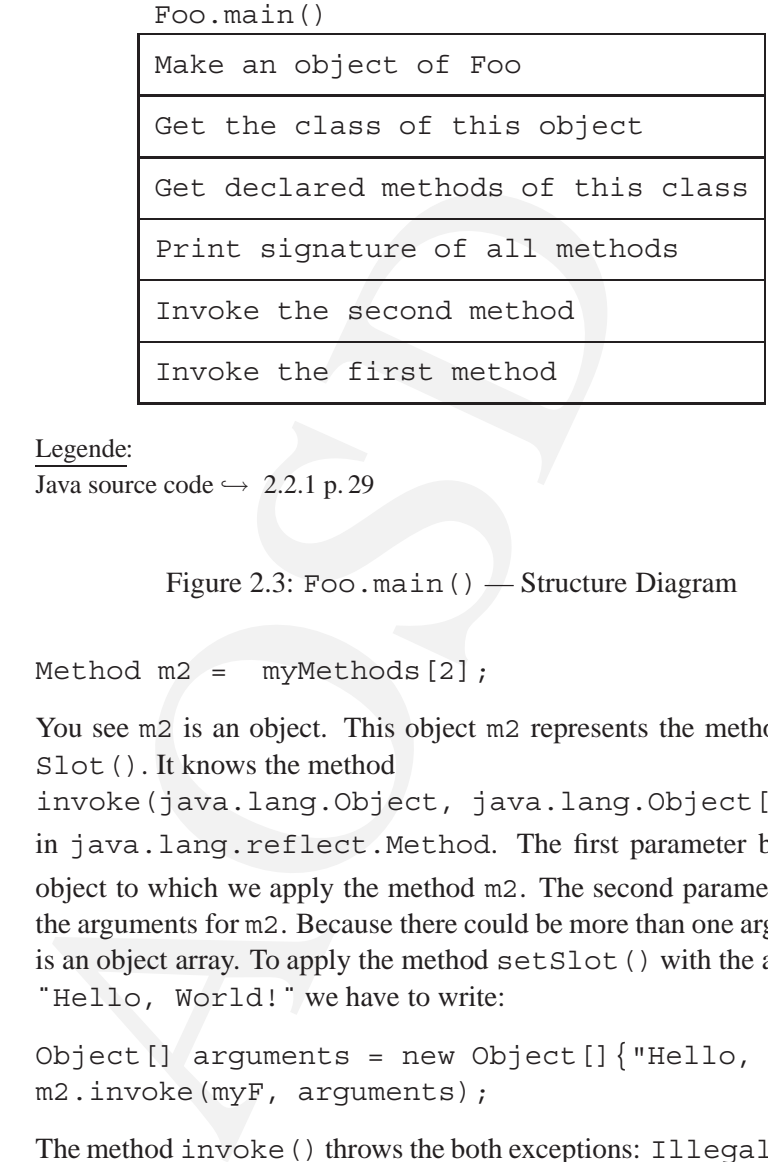

#### Legende:

Java source code  $\hookrightarrow$  2.2.1 p. 29

<span id="page-28-0"></span>Figure 2.3: Foo.main() — Structure Diagram

Method  $m2 = myMethods[2]$ ;

You see m2 is an object. This object m2 represents the method set-Slot(). It knows the method

invoke(java.lang.Object, java.lang.Object[])

in java.lang.reflect.Method. The first parameter binds the

object to which we apply the method m2. The second parameter binds the arguments for m2. Because there could be more than one argument it is an object array. To apply the method setSlot() with the argument "Hello, World!" we have to write: invoke ()

```
Object [] arguments = new Object [] {\text{``Hello, World!''}};m2.invoke(myF, arguments);
```
The method invoke() throws the both exceptions: IllegalAccess-Exception and InvocationTargetException. That is why we have to code the try/catch-construction.

<span id="page-28-1"></span>**Class** Foo

/\*\*

```
AOSD
* Reflection example "Invoke a method"
 *
*@author Bonin
*@version 1.1
 */
package foo;
import java.lang.reflect.*;
public class Foo
  private String slot;
  public String getSlot()
   {
     return slot;
   }
  public void setSlot(String slot)
   \left\{ \right.this.slot = slot;
   }
  Foo(String slot)
   {
     this.slot = slot;
   }
  public static void main(String[] args)
   {
     Foo myF = new Foo("Just started!");
     Class myClass = myF.getClass();
     System.out.println("Class: " + myClass.getName());
     Method[] myMethods = myClass.getDeclaredMethods();
```
{

}

```
% / Invocation of method setSlot<br>
() object [] arguments<br>
= new Object [] ("Hello, Wood try<br>
{ Method m2 = myMethods [2];<br>
m2.invoke (myF, arguments);<br>
} catch (IllegalAccessException e)<br>
{ System.err.println ("Illegal acc
          // Print out the signatur of the methods
          for (int i = 0; i < myMethods.length; i++)
          {
              Method m = myMethods[i];
              System.out.println("Method: " + m);
          }
          // Invocation of method setSlot()
          Object[] arguments
                   = new Object[]{"Hello, World!"};
          try
          {
              Method m2 = myMethods[2];m2.invoke(myF, arguments);
          } catch (IllegalAccessException e)
          {
              System.err.println
                     ("Illegal access: " + e);
          } catch (InvocationTargetException e)
          {
              System.err.println
                     ("Invocation exception: " + e);
          }
          // Invocation of method getSlot()
          try
          {
             Method m1 = myMethods[1];
              System.out.println
                      (m1.invoke(myF, null));
          } catch (IllegalAccessException e)
         \left\{ \right.System.err.println
                     ("Illegal access: " + e);
          } catch (InvocationTargetException e)
          {
              System.err.println
                     ("Invocation exception: " + e);
          }
      }
```
#### **Protocol** Foo.log

```
D:\bonin\aosd\code>java -fullversion
java full version "1.3.1-b24"
```
D:\bonin\aosd\code>javac foo/Foo.java

```
code>javac foo/Foo.java<br>
code>java foo.Foo<br>
static void foo.Foo.main(java.lang.String<br>
java.lang.String foo.Foo.getSlot()<br>
void foo.Foo.setSlot(java.lang.String)<br>
code><br>
that the names of method parameters are not shown;<br>
D:\bonin\aosd\code>java foo.Foo
Class: foo.Foo
Method: public static void foo.Foo.main(java.lang.String[])
Method: public java.lang.String foo.Foo.getSlot()
Method: public void foo.Foo.setSlot(java.lang.String)
Hello, World!
```
D:\bonin\aosd\code>

You might notice that the names of method parameters are not shown; parameter names are not stored in class files, so they are not available through the reflection package.

The next example demonstrates another use of the reflection package. The class Bar ( $\hookrightarrow$  p. 32) loads the class identifed by a string of its name and builds an instance of this class. The relevant statement to load for- a class is:

```
Name()
```

```
Class myClass = Class.forName(args[0]);
```
If we load the class Foo ( $\hookrightarrow$  p.29) then we will have only one constructor with one argument of the type String. We get this constructor by the index value zero.

```
Constructor c0 = (Constructor) myConstructors[0];
Object [] arguments = new Object [] {\text{``Hello, World!''}};
```
 $new-$  The constructor  $\circ$  0 is an object knowing the method new Instance ().

Object myO = c0.newInstance(arguments);

```
In-stan-
ce()
```
**Class** Bar

```
/**
* Reflection example "Load a class by name"
*
*@author Bonin
```

```
import java.lang.reflect.*;<br>
public class Bar<br>
{<br>
public static void main(String[] arg<br>
throws ClassNotFoundException<br>
{<br>
Class myClass = Class.forName(arg<br>
Constructor [] myConstructors<br>
= myClass.getDeclaredCons<br>
for (in
   *@version 1.0
   */
  package foo;
  import java.lang.reflect.*;
  public class Bar
  {
      public static void main(String[] args)
               throws ClassNotFoundException
      {
          Class myClass = Class.forName(args[0]);
          Constructor[] myConstructors
                   = myClass.getDeclaredConstructors();
          for (int i = 0; i < myConstractors.length; i++){
              Constructor c
                     = (Constructor) myConstructors[i];
              System.out.println
                    ("Constructor " + i + " : " + c);}
          try
          {
              Constructor c0
                      = (Constructor) myConstructors[0];
              Object[] arguments
                      = new Object [] {\text{``Hello, World!''}};Object myO =
                     c0.newInstance(arguments);
              Class myC =
                     myO.getClass();
              Method[] myM =
                     myC.getDeclaredMethods();
              System.out.println
                     ("c0.getDeclaringClass() : " +
                     c0.getDeclaringClass());
              System.out.println
                      ("myO.getClass() : " +
```

```
myM[1].invoke(myo, null));<br>
InstantiationException e)<br>
.err.println<br>
("Illegal access: " + e);<br>
IllegalaccessException e)<br>
.err.println<br>
("Illegal access: " + e);<br>
IllegalargumentException e)<br>
.err.println<br>
("InvocationTar
                     myO.getClass());
             // Invocation of method getSlot()
            System.out.println
                     ("myM[1].invoke(myO, null) : " +
                     myM[1].invoke(myO, null));
         } catch (InstantiationException e)
         {
            System.err.println
                     ("Illegal access: " + e);
         } catch (IllegalAccessException e)
         {
            System.err.println
                     ("Illegal access: " + e);
        } catch (IllegalArgumentException e)
        {
            System.err.println
                     ("Invocation exception: " + e);
        } catch (InvocationTargetException e)
        {
            System.err.println
                     ("Invocation exception: " + e);
        }
    }
}
```
#### **Protocol** Bar.log

```
C:\bonin\aosd\code>java -fullversion
java full version "1.4.0_01-b03"
C:\bonin\aosd\code>javac foo/Bar.java
C:\bonin\aosd\code>java foo.Bar foo.Foo
Constructor 0: foo.Foo(java.lang.String)
c0.getDeclaringClass() : class foo.Foo
```
myO.getClass() : class foo.Foo myM[1].invoke(myO, null) : Hello, World!

C:\bonin\aosd\code>

#### **2.2.2 Metaobject Protocol**

<span id="page-34-0"></span>For an ampenantation, and we are also the damigroup<br>that language. It introduces a metaphor from the between on-stage objects seen by the audience and<br>ery needed to make on-stage objects behave correct<br>mentors are the pro Metaobject protocols  $(MOP<sup>5</sup>)$  are interfaces to a language that gives programmers the ability to incrementally modify the language's behavior and implementation, as well as the ability to write programs with that language. It introduces a metaphor from theater, distinguishing between *on-stage* objects seen by the audience and *backstage* machinery needed to make *on-stage* objects behave correctly. Finally, implementors are the *producers*: they get to see what happens both *on* and *off*stage, and they are the ones responsible for putting on the show. ([Kiczales+, 1991],p. 13)

#### <span id="page-34-1"></span>**2.3 Design by Contract**

In this style of programming, explicit preconditions test that callers of a method call it properly, and explicit postconditions test that methods **Condi**properly do the work they are supposed to do. AspectJ makes it possible **tions** to implement pre- and post-condition testing in modular form.

The following simple example RoadApplicationshows the implemention of such conditions in two versions. First, the contract is implement as a common method in the same class ( $\hookrightarrow$  p[.36\)](#page-35-0), and second, it is implemented as an aspect with an additional method and an advice around()  $(\rightarrow p. 39)$ .

#### <span id="page-34-2"></span>2.3.1 Common Solution: checkRoadValue()

The methods getRoad() and setRoad() are checking a value restriction by calling an additional method. This method checkRoad-Value(), which returns true or false, depending of the fullfillment of the restriction, is called in the bodies of both methods. In the case of return value false, the declared default value is used instead of the original value. The code for this checking reduces the transparency. For example, if we think about the method getRoad(), we don't like to think about a value restriction. Fullfilling the value restriction is an

<span id="page-34-3"></span><sup>&</sup>lt;sup>5</sup>There are a lot of MOP tools; e.g. Jonathan Bachrach at MIT has developed the *Java Syntactic Extender*  $\hookrightarrow$  *p.* [282.](#page-281-3), a procedural macro system, combined with a runtime MOP.

other thought. That is why, we isolate this thought as a special aspect. Later, we implent it as an own piece of code ( $\hookrightarrow$  Section [2.3.2](#page-38-0) p. [39\)](#page-38-0).

#### **Argument list** filesI.lst

```
RoadI.java
MyRoadI.java
RoadApplicationI.java
```
#### <span id="page-35-0"></span>**Class** RoadI

```
(I.java<br>
co go"<br>
-May-2003<br>
-DefaultValue = 1;<br>
-DefaultValue = 1;<br>
-DefaultValue = 1;<br>
-DefaultValue = 1;<br>
-DefaultValue = 1;<br>
-DefaultValue = 1;<br>
-CoadPaultValue ;<br>
-CoadPaultValue;<br>
-CoadPaultValue;<br>
-CoadPaultValue;
/**
 * "Three ways to go"
  *
 *@since 23-May-2003
 *@author Hinrich Bonin
 *@version 1.0
 */
package de.fhnon.nemo.checking;
public abstract class RoadI
{
    int road;
    final int roadDefaultValue = 1;
    int getRoad()
    {
        if (checkRoadValue(road))
         {
             return road;
         } else
         {
             System.out.println("Use roadDefaultValue!");
             return roadDefaultValue;
         }
    }
    void setRoad(int road)
    {
        if (checkRoadValue(road))
         {
             this.road = road;
         } else
```
```
}<br>
void printWhereToGo()<br>
{<br>
switch (getRoad())<br>
{<br>
case 1:<br>
System.out.println("Go to one!"<br>
break;<br>
case 2:<br>
System.out.println("Go to two!"<br>
break;<br>
case 3:<br>
System.out.println("Go to three<br>
break;<br>
}<br>
}<br>
boolean checkR
             {
                 System.out.println("Set road to roadDefaultValue!");
                 this.road = roadDefaultValue;
             }
        }
        void printWhereToGo()
        {
             switch (getRoad())
             {
                 case 1:
                      System.out.println("Go to one!");
                     break;
                 case 2:
                      System.out.println("Go to two!");
                     break;
                 case 3:
                      System.out.println("Go to three!");
                      break;
             }
        }
        boolean checkRoadValue(int road)
        {
             if ((\text{road} > = 1) \& ( \text{road} < = 3)){
                 return true;
             } else
             {
                 return false;
             }
        }
   }
```

```
Class MyRoadI
```

```
/**
* "Three ways to go"
*
```

```
*@since 24-May-2003
 *@author Hinrich Bonin
 *@version 1.0
 */
package de.fhnon.nemo.checking;
public class MyRoadI extends RoadI
{
  MyRoadI(int road)
   {
     this.road = road;
   }
}
```
**Class** RoadApplicationI

```
padl<br>
and)<br>
= road;<br>
cationI<br>
co go"<br>
May-2003<br>
D<br>
.nemo.checking;<br>
D<br>
ApplicationI<br>
void main(String[] args)<br>
d = new MyRoadI(0);<br>
ThereToGo();<br>
d(4);<br>
ThereToGo();<br>
d(4);<br>
ThereToGo();<br>
d(4);<br>
ThereToGo();<br>
Representing<br>
/**
 * "Three ways to go"
  *
 *@since 23-May-2003
 *@author Hinrich Bonin
 *@version 1.0
 */
package de.fhnon.nemo.checking;
public class RoadApplicationI
{
    public static void main(String[] args)
     {
          MyRoadI road = new MyRoadI(0);
         road.printWhereToGo();
         road.setRoad(4);
         road.printWhereToGo();
    }
}
```
**Protocol** RoadApplicationI.log

```
C:\bonin\aosd\code>ajc -version
ajc version 1.0.6 (built 24.07.2002 18:21 PST) running on java 1.4.0_01
C:\bonin\aosd\code>ajc -argfile de/fhnon/nemo/checking/filesI.lst
```
### 2.3. DESIGN BY CONTRACT 39

```
C:\bonin\aosd\code>java de.fhnon.nemo.checking.RoadApplicationI
Use roadDefaultValue!
Go to one!
Set road to roadDefaultValue!
Go to one!
```
C:\bonin\aosd\code>

## **2.3.2 Aspect Solution:** Checker

Go to one!<br>
C:\bonin\aosd\code><br> **2.3.2 Aspect Solution:** Checker<br>
The aspect Checker implements the testing of our<br>
In this example, only we controll the call of the me<br>
For that purpose we add the method postCondit.<br>
Roa The aspect Checker implements the testing of our value restriction. In this example, only we controll the call of the method  $qetRaod()$ . For that purpose we add the method postCondition () to the class RoadII. This method and all of the testing is coded in the aspect Checker. Even the default value is coded in this aspect. The transparency of the method getRoad() in the class RoadII is not affected.

### **Argument list** filesII.lst

```
RoadII.java
MyRoadII.java
RoadApplicationII.java
Checker.java
```
### **Aspect** Checker

```
/**
 * "Three ways to go"
 *
 *@since 23-May-2003
 *@author Hinrich Bonin
 *@version 1.0
 */
package de.fhnon.nemo.checking;
public aspect Checker
{
   final int RoadII.roadDefaultValue = 1;
  int RoadII.postCondition()
   {
```

```
out.println("Use roadDefaultValue!");<br>
coadDefaultValue;<br>
coadDefaultValue;<br>
caps the execution of the join point;<br>
caps the execution of the join point;<br>
ing(RoadII r) :<br>
call(int getRoad());<br>
coadII r) : checking(r)<br>
sst
        if ((road >= 1) & & (road <= 3)){
             System.out.println("Value OK!");
             return road;
         } else
         {
             System.out.println("Use roadDefaultValue!");
             return roadDefaultValue;
         }
    }
/* This advice traps the execution of the join point;
 * it runs instead of the join point.
 */
   pointcut checking(RoadII r):
           target(r) & call(int qetRoad());
    int around (RoadII r) : checking(r)
    {
        return r.postCondition();
    }
}
```
**Class** RoadII

```
/**
 * "Three ways to go"
 *
 *@since 24-May-2003
 *@author Hinrich Bonin
 *@version 1.0
 */
package de.fhnon.nemo.checking;
public abstract class RoadII
{
  int road;
  int getRoad()
   {
     return road;
   }
```

```
%<br>
yoid printWhereToGo()<br>
{<br>
switch (getRoad())<br>
{<br>
case 1:<br>
System.out.println("Go to one!"<br>
break;<br>
case 2:<br>
System.out.println("Go to two!"<br>
case 3:<br>
System.out.println("Go to three<br>
break;<br>
}<br>
}<br>
<br>
Class MyRoadII<br>
/*
        void setRoad(int road)
         {
              this.road = road;
         }
         void printWhereToGo()
         {
              switch (getRoad())
              {
                   case 1:
                        System.out.println("Go to one!");
                       break;
                   case 2:
                        System.out.println("Go to two!");
                        break;
                   case 3:
                        System.out.println("Go to three!");
                        break;
             }
        }
   }
   Class MyRoadII
```

```
/**
 * "Three ways to go"
 *
 *@since 24-May-2003
            Hinrich Bonin
 *@version 1.0
 */
package de.fhnon.nemo.checking;
public class MyRoadII extends RoadII
{
  MyRoadII(int road)
  {
     this.road = road;
  }
}
```

```
Class RoadApplicationII
```

```
co go"<br>
-May-2003<br>
nremo.checking;<br>
AApplicationII<br>
void main(String[] args)<br>
and = new MyRoadII(0);<br>
And (4);<br>
MhereToGo();<br>
Ad(4);<br>
MhereToGo();<br>
And (4);<br>
MhereToGo();<br>
IlicationII.log<br>
ale>ajc -version<br>
(built 24.07.20
/**
  * "Three ways to go"
  *
 *@since 23-May-2003
 *@author Hinrich Bonin
 *@version 1.0
 */
package de.fhnon.nemo.checking;
public class RoadApplicationII
{
    public static void main(String[] args)
     {
         MyRoadII road = new MyRoadII(0);
         road.printWhereToGo();
         road.setRoad(4);
         road.printWhereToGo();
     }
}
```
### **Protocol** RoadApplicationII.log

C:\bonin\aosd\code>

```
C:\bonin\aosd\code>ajc -version
ajc version 1.0.6 (built 24.07.2002 18:21 PST) running on java 1.4.0_01
C:\bonin\aosd\code>ajc -argfile de/fhnon/nemo/checking/filesII.lst
C:\bonin\aosd\code>java de.fhnon.nemo.checking.RoadApplicationII
Use roadDefaultValue!
Go to one!
Use roadDefaultValue!
Go to one!
```
# **Chapter 3**

# **AspectJ's Basic Techniques**

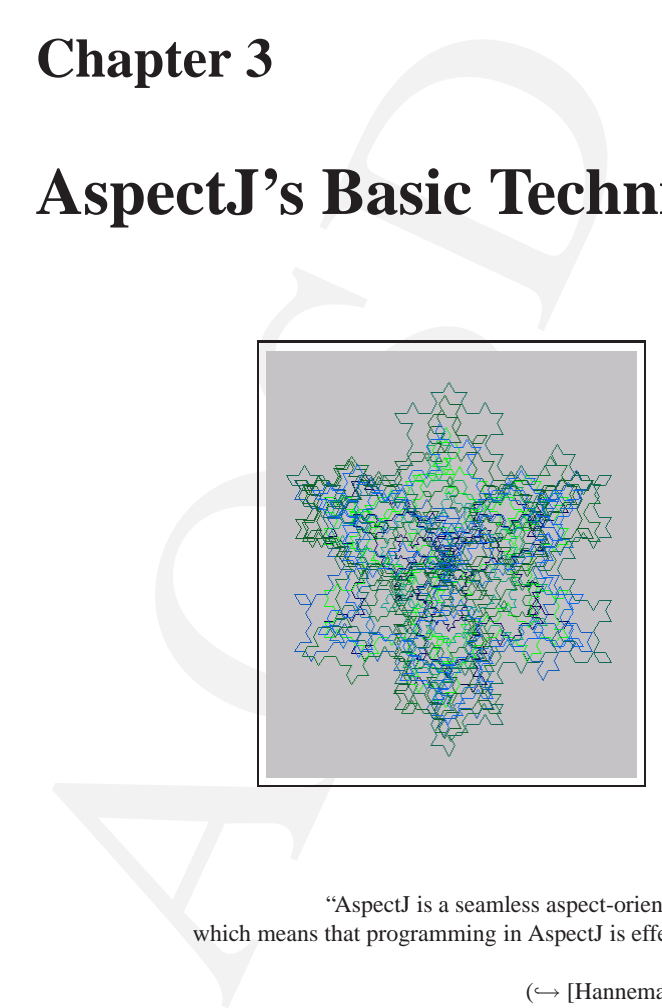

"AspectJ is a seamless aspect-oriented extension to Java, which means that programming in AspectJ is effectively programming in Java plus aspects."  $(\hookrightarrow$  [\[Hannemann / Kiczales, 2002\]](#page-286-0))

This chapter presents two basic techniques of using AspectJ, one each from the two fundamental ways of capturing crosscutting concerns: with dynamic join points and advice, and with a static introduction.

Advice changes an application's behavior. Introduction changes both an application's behavior and its structure.

### 43

# **3.1 Join Points and** thisJoinPoint

The idee of the example that follows is documented in the  $\text{AspectJ contribution}^1$  The logfile Example.log ( $\hookrightarrow$  p.47) shows the different results of the class Example  $(\hookrightarrow p.44)$ , running without and with the aspect Inspection  $(\hookrightarrow p.46)$ . The file files. lst  $(\hookrightarrow p. 47)$  $(\hookrightarrow p. 47)$  contains names of the files to be compiled.

The class Example defines two methods  $f \circ \circ$  () and  $bar$  () with different parameter lists and return types. Both are called, with suitable arguments, by Example's method go() which was invoked from within main().<sup>2</sup>

#### <span id="page-43-1"></span>**Class** Example

```
contains names of the files to be compiled.<br>
e defines two methods foo () and bar () with different pa-<br>
ypes. Both are called, with suitable arguments, by Example's<br>
sinvoked from within main ()<sup>2</sup><br>
<br>
<br>
<br>
Allustrate join 
/**
  * Example to illustrate join points
  * (Idee Xerox Corporation).
  *
 *@since 25-May-2003
 *@author Hinrich Bonin
 *@version 1.0
 */
package de.fhnon.nemo.illustration;
public class Example
\left\{ \right.static Example e;
    void foo(int alpha, Object theta)
     {
         System.out.println
                   ("Example.foo(" +
                   alpha + ", " +theta + ")");
     }
```
 $\frac{1}{1}$ ajc version 1.0.1, located in pathexamples\tjp.

<span id="page-43-0"></span>Copyright (c) Xerox Corporation 1998-2001. All rights reserved. Use and copying of this software and preparation of derivative works based upon this software are permitted. Any distribution of this software or derivative works must comply with all applicable United States export control laws.

This software is made available AS IS, and Xerox Corporation makes no warranty about the software, its performance or its conformity to any specification.

<span id="page-43-2"></span><sup>&</sup>lt;sup>2</sup>The explanation that follows is also created form the AspectJ contribution, located in path doc\progguide.

```
return "Example.bar(" + gamma + ")";<br>
}<br>
void go()<br>
{
e = new Example();<br>
e.foo(1, e);<br>
(e.bar(new Integer(7)));<br>
}<br>
public static void main(5tring[] args)<br>
{
new Example().go();<br>
}<br>
The aspect Inspection uses around advic
         String bar(Integer gamma)
         {
            System.out.println
                        ("Example.bar(" +
                        gamma + ")");
              return "Example.bar(" + gamma + ")";
         }
         void go()
         {
              e = new Example();
              e.foo(1, e);
              System.out.println
                        (e.bar(new Integer(7)));
         }
        public static void main(String[] args)
         {
              new Example().go();
         }
```
The aspect Inspection uses around advice to intercept the execution of methods foo() and bar() in class Example, and prints out information garnered from thisJoinPoint to the console. The pointcut goCut () is defined as  $Cflow()$ 

```
cflow(this(Example)) && execution(void go())
```
so that only executions made in the control flow of Example.go are intercepted.  $EXC-$ The control flow from the method go() includes the execution of go itself, so the  $cution()$ definition of the around advice includes !execution(\* go()) to exclude it from the set of executions advised.<sup>3</sup> The name of the method and that method's defining class  $a$  around () are available as parts of the signature, found using the method getSignature() of either thisJoinPoint or thisJoinPointStaticPart.

The static portions of the parameter details, the name and types of the parameters, can be accessed through the CodeSignature associated with the join point. All

```
<sup>3</sup>If we delete ! execution (* go()) from the advice around () we get the
additional output:
   Intercepted message: go
   in class: de.fhnon.nemo.illustration.Example
   Arguments:
   Running original method:
   .
   ..
     result: null
```
execution join points have code signatures, so the cast to CodeSignature cannot fail. The dynamic portions of the parameter details, the actual values of the parameters, are accessed directly from the execution join point object.

### <span id="page-45-0"></span>**Aspect** Inspection

```
Nustrate join points<br>
Corporation).<br>
May-2003<br>
mich Bonin<br>
)<br>
nemo.illustration;<br>
j.lang.JoinPoint;<br>
j.lang.reflect.CodeSignature;<br>
n<br>
1<br>
t();<br>
is (Sxample) && execution(void go()));<br>
BExecs();<br>
sample) && execution(* *(..
/**
 * Example to illustrate join points
 * (Idee Xerox Corporation).
 *
 *@since 25-May-2003
 *@author Hinrich Bonin
 *@version 1.0
 */
package de.fhnon.nemo.illustration;
import org.aspectj.lang.JoinPoint;
import org.aspectj.lang.reflect.CodeSignature;
aspect Inspection
{
     pointcut goCut():
          cflow(this(Example) && execution(void go()));
     pointcut demoExecs():
          within(Example) && execution(* *(..));
     Object around():
          demoExecs() && !execution(* go()) &&
          goCut()
     {
          System.out.println(
            "Intercepted message: " +
            thisJoinPointStaticPart.
               getSignature().getName());
          System.out.println(
            "in class: " +
            thisJoinPointStaticPart.getSignature().
               getDeclaringType().getName());
          printParameters(thisJoinPoint);
          System.out.println("Running original method:" );
          Object result = proceed();
```

```
JoinPoint jp)<br>
{<br>
system.out.println("Arguments:");<br>
System.out.println("Arguments:");<br>
String[] names -<br>
((CodeSignature)).<br>
class[] types =<br>
((CodeSignature)).<br>
class[] types =<br>
((CodeSignature)).<br>
getParameterNames();<br>

               System.out.println(" result: " + result );
               return result;
        }
         static private void printParameters(
            JoinPoint jp)
            \{System.out.println("Arguments: " );
               Object[] args = jp.getArgs();
               String[] names =
                      ((CodeSignature)
                     jp.getSignature()).
                             getParameterNames();
               Class[] types =
                      ((CodeSignature)
                        jp.getSignature()).
                            getParameterTypes();
               for (int i = 0; i < args.length; i++) {
                       System.out.println(
                          " " + i +". " + <i>names[i] +"': "**types[i].getName() +
                          \begin{array}{rcl} 0 & = & 0 \rightarrow \ + \end{array}args[i]);
            }
        }
   }
```
### <span id="page-46-1"></span>**Argument list** files.lst

Example.java Inspection.java

### <span id="page-46-0"></span>**Protocol** Example.log

```
C:\bonin\aosd\code>java -version
java version "1.4.0_01"
Java(TM) 2 Runtime Environment,
  Standard Edition (build 1.4.0_01-b03)
Java HotSpot(TM) Client VM
  (build 1.4.0_01-b03, mixed mode)
```
C:\bonin\aosd\code>javac de/fhnon/nemo/illustration/Example.java

C:\bonin\aosd\code>java de/fhnon/nemo/illustration/Example Example.foo(1, de.fhnon.nemo.illustration.Example@f4a24a) Example.bar(7)

```
eajc -argfile de/fhnon/nemo/illustration/Eiles.lst<br>
java de/fhnon/nemo/illustration/Example<br>
e: foo<br>
i.memo.illustration.Example<br>
1<br>
namo.illustration.Example<br>
1<br>
hang.Object = de.fhnon.nemo.illustration.Example<br>
97aeca)<br>
Example.bar(7)
C:\bonin\aosd\code>ajc -version
ajc version 1.0.6
  (built 24.07.2002 18:21 PST) running on java 1.4.0_01
C:\bonin\aosd\code>ajc -argfile de/fhnon/nemo/illustration/files.lst
C:\bonin\aosd\code>java de/fhnon/nemo/illustration/Example
Intercepted message: foo
in class: de.fhnon.nemo.illustration.Example
Arguments:
  0. alpha : int = 1
  1. theta : java.lang.Object = de.fhnon.nemo.illustration.Example@87aeca
Running original method:
Example.foo(1, de.fhnon.nemo.illustration.Example@87aeca)
result: null
Intercepted message: bar
in class: de.fhnon.nemo.illustration.Example
Arguments:
  0. gamma : java.lang.Integer = 7
Running original method:
Example.bar(7)
result: Example.bar(7)
Example.bar(7)
C:\bonin\aosd\code>
```
# **3.2 Roles and Views Using Introduction**

*Introduction* is AspectJ's form for modifying classes and their hierarchy. Introduction adds new members to classes and alters the inheritance relationship between classes. Unlike advice that operates primarily dynamically, introduction operates statically at compilation time.

The AspectJ example that follows is documented in the file Point.log ( $\hookrightarrow$ p. [55\)](#page-54-0). The files

- Point.java  $(\hookrightarrow p. 49)$ ,
- CloneablePoint.java ( $\hookrightarrow$  p.51),
- ComparablePoint.java ( $\hookrightarrow$  p.52),
- HashablePoint.java ( $\hookrightarrow$  p.54), and
- files.lst  $(\hookrightarrow p.55)$

belong to the AspectJ contribution (ajc version 1.0.1), located in path examples \introduction.<sup>[4](#page-47-0)</sup>

<span id="page-47-0"></span><sup>&</sup>lt;sup>4</sup>Copyright (c) Xerox Corporation 1998-2001. All rights reserved. Use and copying of this software and preparation of derivative works based upon this software are permitted. Any distribution of this software or derivative works must comply with all applicable United States export control laws.

The explanation that follows is also created form the AspectJ contribution, located in path doc\progguide.

Crosscutting is relative to a particular decomposition. In our case it is a simple object-oriented decomposition. Thus the example based on a normal object-oriented class Point ( $\hookrightarrow$  p. [49\)](#page-48-0). The class Point defines geometric points whose interface includes polar and rectangular coordinates, plus some simple operations to relocate points. It has attributes for both its polar and rectangular coordinates, plus flags to indicate which currently reflect the position of the point. Some operations cause the polar coordinates to be updated from the rectangular, and some have the opposite effect. This implementation, which is in intended to give the minimum number of conversions between coordinate systems, has the property that not all the attributes stored in a Point object are necessary to give a canonical representation such as might be used for storing, comparing, cloning or making hash codes from points. Thus the aspects, though simple, are not totally trivial.

Like advice, pieces of introduction are members of an aspect. They define new members that act as if they were defined on another class. Unlike advice, introduction affects not only the behavior of the application, but also the structural relationship between an application's classes. This is crucial: Affecting the class structure of an application at makes these modifications available to other components of the application. Introduction modifies a class by adding or changing.

<span id="page-48-0"></span>**Class** Point

```
includes polar and rectangular coordinates, plus some simple<br>points. It has attributes for both its polar and rectangular coordinates<br>points. It has attributed to be updated from the rectangular corof<br>increase coordinates
   /*
     * Copyright (c) Xerox Corporation 1998-2001.
     * Modified Bonin 29-Jan-2002
   */
   package introduction;
   public class Point
   {
       protected double x = 0;
       protected double y = 0;
       protected double theta = 0;
       protected double rho = 0;
       protected boolean polar = true;
       protected boolean rectangular = true;
        public double getX(){
            makeRectangular();
```
This software is made available AS IS, and Xerox Corporation makes no warranty about the software, its performance or its conformity to any specification.

```
getTheta(){<br>};<br>dia;<br>double y}{<br>;<br>;<br>;<br>;<br>;<br>;<br>is;<br>thendar<br>tea, double rho}{<br>= theta;<br>rho;<br>= false;<br>;<br>tea, double rho}{<br>= theta;<br>tea, double rho}{<br>= theta;<br>tea, rho;<br>e = false;<br>tea, rho;<br>e = false;<br>that a square is;<br>that a squ
      return x;
  }
  public double getY(){
      makeRectangular();
      return y;
  }
  public double getTheta(){
      makePolar();
      return theta;
  }
  public double getRho(){
      makePolar();
      return rho;
  }
  public void setRectangular
      (double x, double y){
      this.x = x;
      this.y = y;
      rectangular = true;polar = false;
  }
  public void setPolar
       (double theta, double rho){
      this.theta = theta;
      this.rho = rho;
      rectangular = false;
      polar = true;
  }
  public void rotate(double angle){
      setPolar(theta + angle, rho);
  }
  public void offset
      (double deltaX, double deltaY){
      setRectangular(x + deltaX, y + deltaY);
  }
  protected void makePolar(){
     if (!polar){
theta = Math.data(γ, x);
```

```
protected void makeRectangular(){<br>
if (!rectangular) {<br>
if (setangular) {<br>
x = rho * Math.sin(theta);<br>
y = rho * Math.sin(theta);<br>
protectal);<br>
protectal is rectangular = true;<br>
}<br>
}<br>
public String to<br>String(){<br>
return "("
    rho = y / Math.sin(theta);
    polar = true;
           }
       }
       protected void makeRectangular(){
           if (!rectangular) {
               x =rho * Math.sin(theta);
               y =rho * Math.cos(theta);
               rectangular = true;
           }
       }
       public String toString(){
           return "(" + getX() + ", " + getY() + ")["
               + getTheta() + " : " + getRho() + "]";
       }
       public static void main(String[] args){
           Point p1 = new Point();
           System.out.println("p1 = " + p1);
           p1.setRectangular(5,2);
           System.out.println("p1 =" + p1);
           p1.setPolar( Math.PI / 4.0 , 1.0);
           System.out.println("p1 =" + p1);
           p1.setPolar( 0.3805 , 5.385);
           System.out.println("p1 =" + p1);
       }
   }
```
The aspect CloneablePoint demonstrates the introduction of an interface (Cloneable) and a method (clone()) into the class Point. In Java, all objects inherit the method clone() from the class Object, but an object is not cloneable unless its class also implements the interface Cloneable. In addition, classes frequently have requirements over and above the simple "bit-by-bit" copying that Object.clone does. In our case, we want to update a Point's coordinate systems before we actually clone the Point. So we have to override Object.clone with a new method that does what we want.

The CloneablePoint aspect uses the declare parents form to introduce the interface Cloneable into the class Point. It then defines a method, Point.clone, which overrides the method clone() that was inherited from Object. Point.clone updates the Point's coordinate systems before invoking its superclass' clone() method.

Note that since aspects define types just as classes define types, we can define a main() method that is invocable from the command line to use as a test method.

<span id="page-50-0"></span>**Aspect** CloneablePoint

```
neablePoint<br>
cs: Point implements Cloneable;<br>
Point.clone()<br>
et to bring all fields<br>
et to bring all fields<br>
et to bring all fields<br>
yular();<br>
;<br>
r.clone();<br>
void main(String[] args){<br>
new Point();<br>
r.clone();<br>
void main(S
/*
   Copyright (c) Xerox Corporation 1998-2001.
*/
package introduction;
public aspect CloneablePoint
{
    declare parents: Point implements Cloneable;
    public Object Point.clone()
        throws CloneNotSupportedException {
        // we choose to bring all fields
       //up to date before cloning.
       makeRectangular();
       makePolar();
       return super.clone();
    }
    public static void main(String[] args){
       Point p1 = new Point();
       Point p2 = null;
       p1.setPolar(Math.PI, 1.0);
        try {
           p2 = (Point)p1.clone();
        } catch (CloneNotSupportedException e) {}
        System.out.println("p1 = " + p1);
        System.out.println("p2 =" + p2 );
       p1.rotate(Math.PI / -2);
       System.out.println("p1 = " + p1);
       System.out.println("p2 =" + p2 );
    }
}
```
Making Points comparable the aspect ComparablePoint introduces another interface and method into the class Point. It defines the single method compareTo() which can be used to define a natural ordering relation among the objects of a class that implements it. The aspect ComparablePoint introduces implements Comparable into Point along with a compareTo() method that can be used to compare Points. A Point p1 is said to be less than another Point p2 if p1 is closer to the origin.

### <span id="page-51-0"></span>**Aspect** ComparablePoint

```
/*
* Copyright (c) Xerox Corporation 1998-2001.
```

```
{<br>
declare parents: Point implements Compar<br>
public int Point compareTo(Object o) {<br>
return (int) (this getRho() - ((Point<br>
}<br>
public static void main (String[] args){<br>
Point p1 = new Point();<br>
Point p2 = new Point();<br>
Sys
  */
  package introduction;
  public aspect ComparablePoint
  {
      declare parents: Point implements Comparable;
      public int Point.compareTo(Object o) {
          return (int) (this.getRho() - ((Point)o).getRho());
      }
      public static void main(String[] args){
          Point p1 = new Point();
          Point p2 = new Point();
          System.out.println
               ("p1 =?= p2 :" + p1.compareTo(p2));
          p1.setRectangular(2,5);
          p2.setRectangular(2,5);
          System.out.println
               ("p1 =?= p2 :" + p1.compareTo(p2));
          p2.setRectangular(3,6);
          System.out.println
               ("p1 = ?= p2 :" + p1.compareTo(p2));
          p1.setPolar(Math.PI, 4);
          p2.setPolar(Math.PI, 4);
          System.out.println
               ("p1 =?= p2 :" + p1.compareTo(p2));
          p1.rotate(Math.PI / 4.0);
          System.out.println
               ('p1 = ? = p2 :: " + p1.compareTo(p2));p1.offset(1,1);
          System.out.println
               ("p1 =?= p2 :" + p1.compareTo(p2));
      }
  }
```
The aspect HashablePoint overrides two previously defined methods to give to Point the hashing behavior we want. The method Object.hashCode() returns a unique integer, suitable for use as a hash table key. Different implementations are allowed to return different integers, but must return distinct integers for distinct objects, and the same integer for objects that test equals. But since the default implementation of Object.equal() returns true only when two objects are identical, we need to redefine both equals and hashCode to work correctly with objects of type Point. For example, we want two Point objects to test equals when they have the same  $x$ and y values, or the same rho and theta values, not just when they refer to the same object. We do this by overriding the methods equals and hashCode in the class Point.

The class HashablePoint introduces the methods hashCode and equals into the class Point. These methods use Point's rectangular coordinates to generate a hash code and to test for equality. The  $x$  and  $y$  coordinates are obtained using the appropriate get methods, which ensure the rectangular coordinates are up-to-date before returning their values.

#### <span id="page-53-0"></span>**Aspect** HashablePoint

```
e rho and theta values, not just when they refer to the same<br>verriding the methods equals and hashCode in the class<br>dePoint introduces the methods hashCode and equals<br>esse methods use Point's rectangular coordinates to gen
/*
    Copyright (c) Xerox Corporation 1998-2001.
*/
package introduction;
import java.util.Hashtable;
public aspect HashablePoint
{
    public int Point.hashCode() {
        return (int)
        (getX() + getY() % Integer.MAX_VALUE);
    }
    public boolean Point.equals(Object o) {
        if (o == this) { return true; }
        if (!(o instanceof Point)) { return false; }
        Point other = (Point)o;
        return (getX() == other.getX()) & \&(getY() == other.getY());
    }
    public static void main(String[] args) {
        Hashtable h = new Hashtable();
        Point p1 = new Point();
        p1.setRectangular(10, 10);
        Point p2 = new Point();
```

```
p2.setRectangular(10, 10);
  System.out.println("p1 = " + p1);
   System.out.println("p2 = " + p2);
   System.out.println
       ("p1.hashCode() = " + p1.hashCode()) ;System.out.println
       ('p2.hashCode() = " + p2.hashCode());
  h.put(p1, "P1");
   System.out.println
       ("Got: " + h.get(p2));}
```
<span id="page-54-1"></span>**Argument list** files.lst

}

```
Point.java
CloneablePoint.java
ComparablePoint.java
HashablePoint.java
```
<span id="page-54-0"></span>**Protocol** Point.log

```
System.out.println<br>
("pl.hashCode() = " + pl.hashCode<br>
System.out.println<br>
("p2.hashCode() = " + p2.hashCode<br>
h.put(pl, "Pl");<br>
System.out.println<br>
("Got: " + h.get(p2));<br>
}<br>
<br>
Argument list files.lst<br>
Point.java<br>
Compar
  D:\bonin\aosd\code>ajc -version
  ajc version 1.0.1 (built 18.12.2001 11:11 PST) running on java 1.3.1
  D:\bonin\aosd\code>ajc -argfile introduction/files.lst
  D:\bonin\aosd\code>java introduction.Point
  p1 =(0.0, 0.0)[0.0 : 0.0]
  p1 =(5.0, 2.0)[0.3805063771123649 : 5.385164807134504]
  p1 = (0.7071067811865475, 0.7071067811865476) [0.7853981633974483 : 1.0]
  p1 = (1.9999069075401812, 4.999859734149856) [0.3805 : 5.385]D:\bonin\aosd\code>java introduction.CloneablePoint
  p1 =(1.2246467991473532E-16, -1.0)[3.141592653589793 : 1.0]
  p2 =(1.2246467991473532E-16, -1.0)[3.141592653589793 : 1.0]
  p1 =(1.0, 6.123233995736766E-17)[1.5707963267948966 : 1.0]
  p2 =(1.2246467991473532E-16, -1.0)[3.141592653589793 : 1.0]
  D:\bonin\aosd\code>java introduction.ComparablePoint
  p1 =?= p2 :0
  p1 =?= p2 :0
  p1 =?= p2 :-1
```
 $[0.7853981633974483 : 14.142135623720951]\n [0.7853981633974483 : 14.142135623730951]\n \n 00\n \n 00\n \n 01\n \n 02\n \n 03\n \n 04\n \n 05\n \n 06\n \n 07\n \n 08\n \n 09\n \n 01\n \n 00\n \n 01\n \n 02\n \n 04\n \n 05\n \$ p1 =?= p2 :0 p1 =?= p2 :0  $p1 = ? = p2 : 2$ D:\bonin\aosd\code>java introduction.HashablePoint p1 = (10.0, 10.0)[0.7853981633974483 : 14.142135623730951] p2 = (10.0, 10.0)[0.7853981633974483 : 14.142135623730951] p1.hashCode() = 20 p2.hashCode() = 20 Got: P1

D:\bonin\aosd\code>

# **Chapter 4**

# **Constructs of AspectJ**

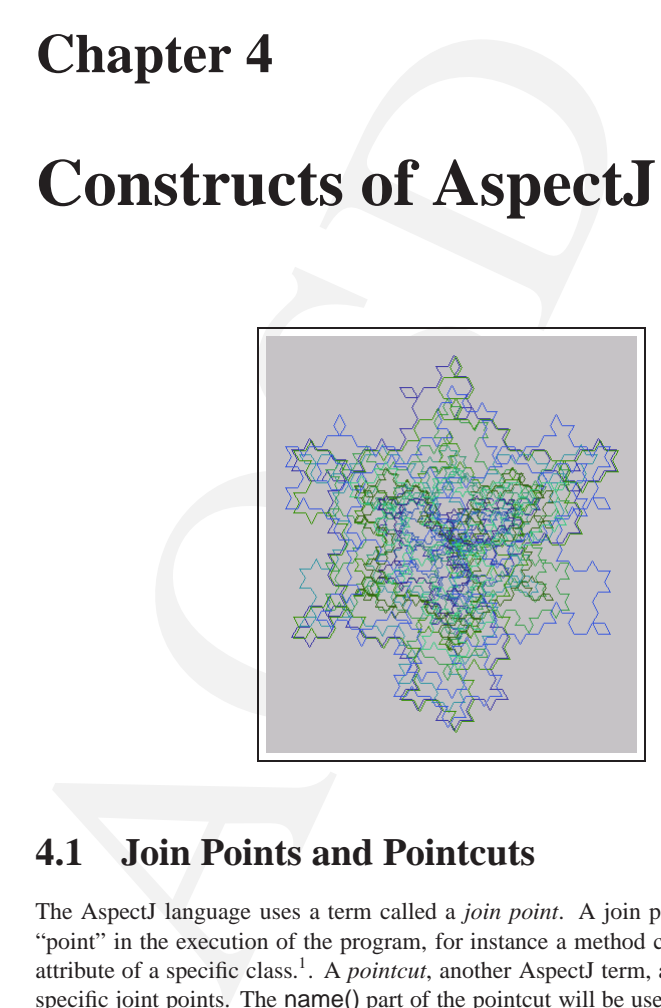

# **4.1 Join Points and Pointcuts**

The AspectJ language uses a term called a *join point*. A join point is a well-defined "point" in the execution of the program, for instance a method call or an access to an attribute of a specific class.<sup>1</sup>. A *pointcut*, another AspectJ term, acts as a grouping for specific joint points. The name() part of the pointcut will be used as a reference. The aJoinPoint part of the pointcut is the signature of the join point where something should take place. The *designator*, another AspectJ term, indicates when a join point should be

<span id="page-56-0"></span><sup>&</sup>lt;sup>1</sup>Note, most of the text and most of the examples in this chapter are taken from the AspectJ — exactly: ajc version 1.0.1 (built 18.12.2001 11:11 PST) running on java 1.3.1 — contribution (→ \aspectj1.0\doc\progguide)

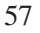

associated with a pointcut. With the keyword aspect we create a single module (like a Jave class) to encapsulate the code of pointcuts and advices.

pointcut name(parameter∗) : designator(aJoinPoint);

with:

```
* \equiv no, one or many (parameter(s))
```
## **4.1.1 Designators**

Here are examples of designators of:

- when a particular method body executes execution(void Point.setX(int))
- when a method is called call(void Point.setX(int))
- when an exception handler executes handler(ArrayOutOfBoundsException)
- when the object is currently executing (i.e. this) is of type SomeType this(SomeType)
- when the target object is of type SomeType target(SomeType)
- when the executing code belongs to class MyClass within(MyClass)

Designators compose through the operations:

*or:* "||", *and:* "&&" *not:* "!".

rameter(s))<br>
rameter(s)<br>
ignators of:<br>
method body executes<br>
bid Point . setX (int))<br>
scalled<br>
scalled<br>
scalled creates<br>
sayOutOfSoundsException)<br>
scurrently executing (i.e. this) is of type SomeType<br>
pe)<br>
bigeit is of typ It is possible to use wildcards. For example execution  $(* * (...) )$  means all the executions of methods with any return and parameter types. A notation call (\* set  $(\ldots)$  means method calls of set methods with any return and parameter types. In case of overloading there may be more than one; this designator picks out all of them.

## **4.1.2 Pointcut Parameters**

Consider, for example, the following pointcut:

```
pointcut setter(): target(Point) &&
    (call(void setX(int)) || call(void setY(int)));
```
The right-hand side of the pointcut picks out the calls to setX(int) or setY(int) methods where the target is any object of type Point. On the left-hand side, the pointcut is given the name "setters" and no parameters. In the next version of the same pointcut:

```
pointcut setter(Point p): target(p) &&
    (call(void setX(int)) || call(void setY(int)));
```
This pointcut has a parameter p of type Point. When the events described on the right-hand side happen, a Point object is bound to p. It is the Point object that receives the calls.

The next example illustrates the mechanism for defining pointcut parameters:

```
pointcut testEquality(Point p):
    target(Point) &&
    args(p) &&
    call(boolean equals(Point));
```
receives the calls.<br>
The next example illustrates the mechanism for defining po<br>
point cut test Equality (Point p):<br>
target (Point) & <br>
args (p) & <br>
call (boolean equals (Point));<br>
When the events described on the right-h When the events described on the right-hand side happen, a Point object, named by the parameter p, is available. But in this case, we find that the point in the parameters is not the Point object that receives the call; it's the argument of equals(p) on some other Point object. If we wanted access to both objects, then the pointcut definition should be:

```
pointcut testEquality(Point p1, Point p2):
    target(p1) &&
    args(p2) &&
    call(boolean equals(Point));
```
## **4.2 Advice**

The action that should take place when a pointcut ist triggered has a specific term in AspectJ called *advice*.

An advice defines pieces of aspect implementation that execute at well-defined points in the execution of the program. Those points can be given either by named or by anonymous pointcuts.

> adviceType(parameter∗) : pointcut{ //code to execute before, after or around (instead) }

with:

```
\equiv no, one or many (parameter(s))
 adviceType \equiv before
                 around
                 after
   Here is an example of an advice on a named pointcut:<br>
Named<br>
Named
pointcut setter(Point p1, int newval):
    target(p1) && args(newval)
         (call(void setX(int) ||
```

```
to set something in " +<br>
ne new value " + newval);<br>
ame example, but using an anonymous pointcut:<br>
int newval);<br>
i a est(int)) |<br>
i a est(int)) |<br>
i a est(int)) |<br>
println(<br>
to set something in " +<br>
ne new value " + newval
                              call(void setY(int)));
                   before(Point p1, int newval): setter(p1, newval)
                          {
                         System.out.println(
                               "About to set something in " +
                                p1 +
                               " to the new value " + newval);
                    }
be - And here is exactly the same example, but using an anonymous pointcut:<br>
fore ()
                 before(Point p1, int newval):
                       target(p1) && args(newval)
                           (call(void setX(int)) ||
                            call(void setY(int)))
                       {
                         System.out.println(
                               "About to set something in "
                                p1 +
                               " to the new value " + newval);
                       }
                 Here are examples of the different advice:
                 before(Point p, int x): target(p) && args(x) &&
                      call(void setX(int))
                       {
                         if (!p.assertX(x)) return;
```
This before advice runs just before the execution of the actions associated with the  $af -$  events in the (anonymous) pointcut.

}

}

```
ter() after(Point p, int x): target(p) && args(x) &&
               call(void setX(int))
               {
                   if (!p.assertX(x))
                      throw new PostConditionViolation();
```
This after advice runs just after each join point picked out by the (anonymous) pointcut,  $\text{re}\,$  regardless of whether it returns normally or throws an exception.

```
turn-
\text{img}() after(Point p) returning(int x): target(p) & \text{img}()call(int getX())
                 {
                     System.out.println(
```

```
"Returning int value " + x +
" for p = " + p);
```
This after returning advice runs just after each join point picked out by the (anonymous) pointcut, but only if it returns normally. The return value can be accessed, and is named  $x$  here. After the advice runs, the return value is returned.  $t$  throw-

```
after() throwing(Exception e): target(Point) &\& \text{ing}()call(void setX(int))
   {
       System.out.println(e);
    }
```
This after throwing advice runs just after each join point picked out by the (anonymous) pointcut, but only when it throws an exception of type Exception. Here the exception value can be accessed with the name e. The advice re-raises the exception after it has been done. around ()

```
pointain, out only in treation summary. In election when the sketched after () throwing (Exception e): target (Point<br>ail (void setX(int))<br>System.out.println(e);<br>Pins after throwing divide and set (Point<br>call (void setX(in
    void around(Point p, int x): target(p)
             && args(x) &&
             call(void setX(int))
             {
                     if (p.assertX(x)) proceed();
                              p.releaseResources();
             }
```
This around advice traps the execution of the join point; it runs *instead* of the join point. The original action associated with the join point can be invoked through the special proceed() call.

# **4.3 Introduction**

Introduction declarations add whole new elements in the given types, and so change the type hierarchy. Here are examples of introduction declarations:

- private boolean Server.disabled = false; **Field** This statement introduces a field named disabled in Server and initializes it to false. Because it is declared private, only code defined in the aspect can access the field.
- public int Point.getX() { return x; } **Method** This statement introduces a method named getX() in Point; the method returns an int, it has no arguments, and its body is return x. Because it is declared public, any code can call it.
- public Point.new(int x, int y)

{ this.x = x; this.y = y; } **Constructor** This statement introduces a constructor in Point; the constructor has two arguments of type int, and its body is this. $x = x$ ; this. $y = y$ ;

## 62 CHAPTER 4. CONSTRUCTS OF ASPECTJ

- public int Point.x = 0; This statement introduces a field named x of type int in Point; the field is initialized to 0.
- declare declare parents: Point implements Comparable; parents: This declares that the Point class now implements the Comparable interface. Of course, this will be an error unless Point defines the methods of Comparable.
	- this will be an error unless Point defines the methods of<br>ents: Point extends GeometricObject;<br>the Point class now extends the GeometricObject class.<br>And the South Constant of the South Constant of the South Constant of th • declare parents: Point extends GeometricObject; This declares that the Point class now extends the GeometricObject class.

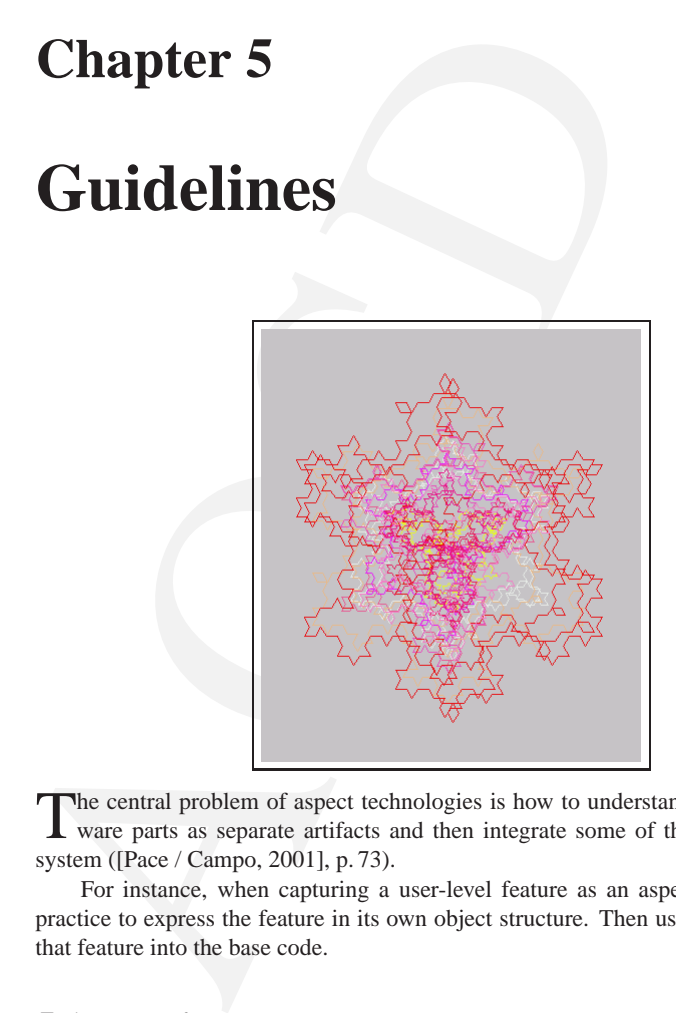

The central problem of aspect technologies is how to understand a number of soft-<br>ware parts as separate artifacts and then integrate some of them into a coherent system ([Pace / Campo, 2001], p. 73).

For instance, when capturing a user-level feature as an aspect, it is established practice to express the feature in its own object structure. Then use an aspect to inject that feature into the base code.

# **5.1 Design Patterns**

"Each pattern describe a problem which occurs over and over again in our environment, and then describes the core of the solution to that problem, in such a way that you can use the solution a million times over, without ever doing it the same way twice."  $(\hookrightarrow$  [\[Alexander+, 1977\]](#page-284-0) quoted from [\[Gamma+, 1994\]](#page-285-0), p. 2)

63

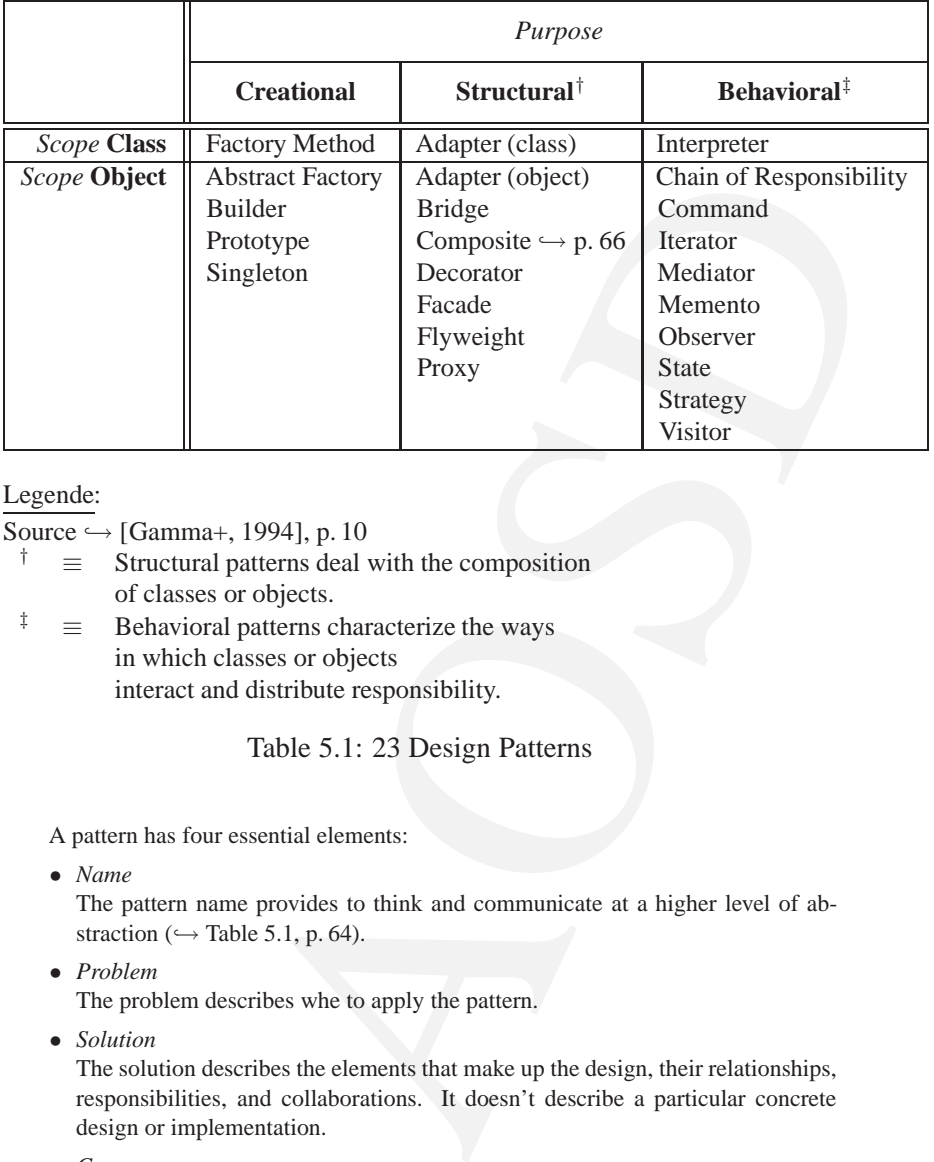

### Legende:

Source  $\hookrightarrow$  [\[Gamma+, 1994\]](#page-285-0), p. 10

- *†* ≡ Structural patterns deal with the composition of classes or objects.
- <sup>‡</sup>  $\equiv$  Behavioral patterns characterize the ways in which classes or objects interact and distribute responsibility.

#### <span id="page-63-0"></span>Table 5.1: 23 Design Patterns

A pattern has four essential elements:

• *Name*

The pattern name provides to think and communicate at a higher level of abstraction ( $\hookrightarrow$  Table 5.1, p. 64).

• *Problem*

The problem describes whe to apply the pattern.

• *Solution*

The solution describes the elements that make up the design, their relationships, responsibilities, and collaborations. It doesn't describe a particular concrete design or implementation.

• *Consequences* The consequences are the results and trade-offs of applying the pattern.

## **5.1.1 Inheritance: Class versus Interface**

"Program to an interface, not an implementation."

### *The Gang-of-Four design patterns* → [\[Gamma+, 1994\]](#page-285-0), p. 18

The class defines the objects's internal state and the implementation of its operations. In contrast, an object's type only refers to its interface — the set of messages to which it can respond. An object can have many types, and objects of different classes can have the same type.

It's important to understand the difference between class inheritance and interface inheritance ( $\equiv$  subtyping). Class inheritance defines an object's implementation in terms of another object's implementation. In short, it's a mechanism for code and representation sharing. In contrast, interface inheritance describes when an object can be used in place of another.

Class inheritance is basically just a mechanism for extending an application's functionality by reusing functionality in parent classes. It lets you define a new kind of object rapidly in terms of an old one. Inheritance's ability to define families of objects with *identical* interfaces (usually by inheriting from an abstract class) is also important. There are two benefits to manipulating objects solely in terms of the interfaces:

- 1. Clients remain unaware of the classes of objects they use, as long as the objects adhere to the interface that clients expect.
- 2. Clients remain unaware of the classes that implement these objects. Clients only know about the interface(s).

#### **5.1.2 Inheritance versus Composition**

"Favor object composition over class inheritance." *The Gang-of-Four design patterns*  $\hookrightarrow$  [\[Gamma+, 1994\]](#page-285-0), p. 20

can have the same type.<br>
It's important to understand the difference between class<br>
free inheritance ( $\equiv$  subtyping). Class inheritance defines an o<br>
in terms of another object's implementation. In short, it's a mergeose The common object-oriented techniques for reusing functionality are class in- *white-box* heritance ( $\approx$  *white-box reuse*) and object composition ( $\approx$  *black-box reuse*). The term "white-box" refers to visibility: With class inheritance, the internals of parent classes are often visible to subclasses. Object composition requires that the object being composed have well-defined interfaces. This style of reuse is called "black-box reuse", *black-box* because no internal details of objects are visible. Objects appear only as "black boxes".

Class inheritance is defined statically at compile-time and makes it easier to modify the implementation being reused. When a subclass overrides some but not all operations, it can affect the operations it inherits as well, assuming they call the overridden operations. A disadvantage is, parent classes often define at least part of their subclasses' physical representation. Because inheritance exposes a subclass to details of its parent's implementation, it's often said that "inheritance breaks encapsulation" (Alan Snyder<sup>1</sup> quoted from [\[Gamma+, 1994\]](#page-285-0), p. 19)

Object composition is defined dynamically at run-time throuh objects acquiring references to other objects. Any object can be replaced at run-time by another as long

<span id="page-64-0"></span><sup>&</sup>lt;sup>1</sup>Alan Snyder; Encapsulation and inheritance in object-oriented languages; in: *Object-Oriented Programming Systems, Languages, and Applications Conference Proceedings*, p. 38–45, Portland, OR, (ACM Press), November 1986

### 66 CHAPTER 5. GUIDELINES

as it has the same type. Ideally, you shouldn't have to create new components to achieve reuse. You should be able to get all functionality you need just by assembling existing components through object composition. But this is rarely the case, because the set of available components is never quite rich enough in practice. Reuse by inheritance makes it easier to make new components that can be composed with old ones. Inheritance and object composition thus work together.

Use the pattern *composition* when:

- you want to represent part-whole hierarchies of objects.
- you want clients to be able to ignore the difference between compositions of objects and individual objects. Clients will treat all objects in the composite structure *uniformly*.

A simple example coded in Java<sup>2</sup> creates a structure as follows ( $\hookrightarrow$  Client p. 66)

- Composite c1 has four children: l1, l2, c2, and l3.
- Composite c2 has three children: l4, l5, and l6.
- Composite c3 has two children: l1, and l2.
- Composite c3 is added to composite c1 and then from c1.

Notice, in class Client there is no different between adding a leaf or a composite.

#### **Argument list** files.lst

```
Client.java
Component.java
Composite.java
Leaf.java
```
<span id="page-65-1"></span>**Class** Client It manipulates objects in the composition through the Component interface.

```
position when:<br>position when:<br>esent part-whole hierarchies of objects.<br>to be able to ignore the difference between compositions of<br>idual objects. Clients will treat all objects in the composite<br>dy.<br>boded in Java<sup>2</sup> create
/**
 * Pattern "Composite" Idea "Gang-of-Four design patterns"
 * --- Java code structure Jan Hannemann / Gregor Kiczales
 *
 *@author Bonin
 *@version 1.0
 *@see Component
 *@see Composite
 *@see Leaf
```

```
*/
```
<span id="page-65-0"></span><sup>&</sup>lt;sup>2</sup>The Composite pattern  $\hookrightarrow$  [\[Gamma+, 1994\]](#page-285-0) p. 163–173. The Java code structure is similar to Jan Hannemann / Gregor Kiczales → <http://www.cs.ubc.ca/labs/spl/projects/aodps.html> (visited 12-Jun-2003)

```
private static void indent()<br>
{<br>
for (int i = 0; i < indent; i++)<br>
{<br>
ystem.out.print(" ");<br>
}<br>
private static void printStructure(Compo<br>
{<br>
indent ();<br>
ystem.out.println("Printing: " + com<br>
indent += 4;<br>
for (int i = 0; i
  package de.fhnon.nemo.composite;
  public class Client
  {
      private static int indent = 0;
      private static void indent()
      {
          for (int i = 0; i < indent; i++)
          \{System.out.print(" ");
          }
      }
      private static void printStructure(Component component)
      {
          indent();
          System.out.println("Printing: " + component);
          indent += 4;for (int i = 0; i < component.getChildCount(); i++)
          {
             printStructure(component.getChild(i));
          }
          indent - = 4;
      }
      /*
       * This client creates a structure as follows:
       * Composite c1 has four children: l1, l2, c2, and l3. Composite c2
    * has three children: l4, l5, and l6.
       * Composite c3 has two children: l1, and l2 and is
       * removed from composite c1.
       */
      public static void main(String[] args)
      {
          Composite c1 = new Composite(1);
          Composite c2 = new Composite(2);
          Composite c3 = new Composite(3);Leaf 11 = new Leaf(1);
          Leaf 12 = new Leaf(2);
          Leaf 13 = new Leaf(3);
         Leaf l4 = new Leaf (4);
```

```
Leaf 15 = new Leaf(5);
   Leaf 16 = new Leaf(6);
   c1.add(l1);
   c1.add(l2);
   c1.add(c2);c1.add(l3);
   c1.add(c3);c2.add(l4);
   c2.add(l5);
   c2.add(l6);
   c3.add(l1);
   c3.add(l2);
   c1.remove(c3);
   printStructure(c1);
}
```
**Interface** Component It declares the interface for all objects in the composition. Declaring the child management operations here gives transparency, because all components can be treated uniformly. However, it costs safety, because clients may try to do meaningless thinks like add and remove objects from leaves. Defining child management operations in the Composite class is more safe, because any attempt to add or remove object from leaves will be caught at compile-time. But then we lose transparency, because leaves and composites have different interfaces. That is why, here Component declares the child management operations.

```
Figure (c1)<br>
Figure (c1)<br>
Figure (c1)<br>
Figure (c1)<br>
Figure (c1)<br>
Figure (c1)<br>
Ananagement operations here gives transparency, because all<br>
ted uniformly. However, it costs safety, because clients may<br>
in the idea and remov
/**
 * Pattern "Composite" Idea "Gang-of-Four design patterns"
 * --- Java code structure Jan Hannemann / Gregor Kiczales
  *
 *@author Bonin
 *@version 1.0
 *@see Client
 *@see Composite
 *@see Leaf
 */
package de.fhnon.nemo.composite;
public interface Component
{
    public void add(Component component);
```
}

```
public void remove(Component component);
public Component getChild(int index);
public int getChildCount();
```
**Class** Composite

```
public int getChildCount();<br>
<br>
Class Composite<br>
** Pattern "Composite" Idea "Gang-of-Four<br>
** --- Java code structure Jan Hannemann<br>
*@author Bonin<br>
*@version 1.0<br>
*@see Component<br>
*@see Leaf<br>
*Dexcee Leaf<br>
*Dexcee Leaf<br>
   /**
    * Pattern "Composite" Idea "Gang-of-Four design patterns"
        --- Java code structure Jan Hannemann / Gregor Kiczales
    *
    *@author Bonin
    *@version 1.0
    *@see Client
    *@see Component
   *@see Leaf
   */
  package de.fhnon.nemo.composite;
   import java.util.LinkedList;
  public class Composite implements Component
   {
      protected LinkedList children = new LinkedList();
      protected int id = 0;
      public Composite(int id)
       {
          this.id = id;
       }
      public String toString()
       {
          return "Composite with id = " + id;}
```

```
naove (Component component)<br>
enn.remove (component);<br>
hent getChild(int index)<br>
aponent) this.children.get(index);<br>
<br>
Aostildren.size();<br>
<br>
sents leaf objects in the composition. A leaf has no children.<br>
<br>
posite" Idea "Ga
public void add(Component component)
{
     this.children.add(component);
}
public void remove(Component component)
{
     this.children.remove(component);
}
public Component getChild(int index)
{
    return (Component) this.children.get(index);
}
public int getChildCount()
{
    return this.children.size();
}
```
**Class** Leaf It represents leaf objects in the composition. A leaf has no children.

```
/**
 * Pattern "Composite" Idea "Gang-of-Four design patterns"
 * --- Java code structure Jan Hannemann / Gregor Kiczales
 *
 *@author Bonin
 *@version 1.0
*@see Client
*@see Component
 *@see Composite
 */
package de.fhnon.nemo.composite;
public class Leaf implements Component
{
  protected int id = 0;
```

```
public String toString()<br>
{<br>
return "Leaf with id = " + id;<br>
}<br>
public void add(Component component)<br>
{<br>
// Interface Component requirement<br>
}<br>
public void remove(Component component)<br>
{<br>
// Interface Component requirement
        public Leaf(int id)
        {
             this.id = id;
        }
        public String toString()
        \left\{ \right.return "Leaf with id = " + id;}
       public void add(Component component)
        {
            // Interface Component requirement
        }
       public void remove(Component component)
        {
            // Interface Component requirement
        }
        public Component getChild(int index)
        {
            return null;
        }
        public int getChildCount()
        \{return 0;
        \}
```
**Protocol** Client.log

C:\bonin\aosd\code>ajc -version AspectJ Compiler 1.1.0

C:\bonin\aosd\code>ajc -argfile de/fhnon/nemo/composite/files.lst

```
C:\bonin\aosd\code>java -version
java version "1.4.0_01"
```

```
de>java de. filmon. nemo. composite. Client<br>tie with id = 1<br>fif with id = 1<br>fif with id = 1<br>mospite with id = 2<br>phosite with id = 2<br>i. Leaf with id = 2<br>i. Leaf with id = 5<br>fif with id = 3<br>fif with id = 3<br>de><br>\frac{1}{2}. Eq
Java(TM) 2 Runtime Environment,
   Standard Edition (build 1.4.0_01-b03)
Java HotSpot(TM) Client VM
   (build 1.4.0_01-b03, mixed mode)
C:\bonin\aosd\code>java de.fhnon.nemo.composite.Client
Printing: Composite with id = 1
      Printing: Leaf with id = 1
      Printing: Leaf with id = 2
      Printing: Composite with id = 2
            Printing: Leaf with id = 4
            Printing: Leaf with id = 5
            Printing: Leaf with id = 6
      Printing: Leaf with id = 3
```

```
C:\bonin\aosd\code>
```
# **5.2 Profiling, Logging, Conditions**

The following example Hound ( $\hookrightarrow$  p.72) shows some profiling, logging and pre-conditions. The defined aspects have an advantage over standard profiling or logging tools because they can be programmed to ask very specific and complex questions. We ask, "How many times is the method setName() called for an instance, and when the other method getName() is called we add some values to the output."

In the programming style *Design by Contract* ( $\hookrightarrow$  Section 2.3, p. 35), we code explicit pre- und post-conditions. A pre-condition tests that the caller of a method calls it properly. A post-condition tests that a method properly does the work it is supposed to do.

This example contains the aspects PutXML ( $\hookrightarrow$  p.75), Count ( $\hookrightarrow$  p.76) and and SexCheck ( $\hookrightarrow$  p. [77\)](#page-76-0) programmed to the class Hound ( $\hookrightarrow$  p. 72). This class has a recursive definition; the mother and the father are also hounds. The first aspect wrapped XML-tags around some slot values, when the method getName() is called. The second aspect counts the changes of the slot name for an instance. Therfore it introduces the slot number in all instances of Hound. The third aspect checks up the value of the slot sex and changes it to female, if illegal.

### <span id="page-71-0"></span>**Class** Hound

```
/*
 * Created on 18.11.2003
 */
package de.fhnon.as.hound;
/**
 * @author bonin
```
```
private String name;<br>
private String sex;<br>
private String performance;<br>
private Hound mother;<br>
private Hound father;<br>
public String getIdent() {<br>
return ident;<br>
}<br>
public String getName() {<br>
return name;<br>
}<br>
public String 
    *
    */
  public class Hound {
  private final String ident;
  private String name;
  private String sex;
  private String performance;
  private Hound mother;
  private Hound father;
  public String getIdent() {
  return ident;
  }
  public String getName() {
  return name;
  }
  public String getSex() {
  return sex;
  }
  public String getPreformance() {
  return performance;
  }
  public Hound getMother() {
  return mother;
  \}public Hound getFather() {
  return father;
  }
  public void setName(String name) {
  this.name = name;
  }
  public void setSex(String sex) {
  this.sex = sex;
  }
```

```
Mother (Hound mother) {<br>
Nother;<br>
Father (Hound father) {<br>
ather;<br>
ring ident) {<br>
ent;<br>
coid main (String [] args) {<br>
thin (<br>
"\"1.0\" encoding=\"utf-8\" ?>"<br>
pplication started -->"<br>
w Hound ("97-070");<br>
w Hound ("97-070"
public void setPerformance(String performance) {
this.performance = performance;
}
public void setMother(Hound mother) {
this.mother = mother;
}
public void setFather(Hound father) {
this.father = father;
}
public Hound(String ident) {
this.ident = ident;
}
public static void main(String[] args) {
System.out.println(
"<?xml version=\"1.0\" encoding=\"utf-8\" ?>"
+ "\n\overline{n}"
+ "<!-- Hound application started -->"
+ " \n\lambdan"
+ "<hound>");
Hound \text{elas} = \text{new} Hound ("99-032");
Hound wulf = new Hound("97-141");
Hound ukelei = new Hound("97-070");
ukelei.setName("Ukelei aus der Meute");
wulf.setSex("malus");
elsa.setMother(ukelei);
elsa.setFather(wulf);
elsa.getFather().setName("Wulf von ...");
elsa.getFather().setName("Wulf von Wallesau");
elsa.getFather().getName();
System.out.println(
"<!-- Hound application finished -->" + "\n\times! + "</hound>");
```

```
/*<br>
* Created on 18.11.2003<br>
*<br>
*/<br>
package de.fhnon.as.hound;<br>
/**<br>
* @author bonin<br>
*<br>
*/<br>
public aspect PutXML {<br>
pointcut applyName(Hound h) : target(h)<br>
before(Hound h) : applyName(h) {<br>
System.out.println(<br>
"-In Houn
  }
  }
  Aspect PutXML
  /*
    * Created on 18.11.2003
    *
    */
  package de.fhnon.as.hound;
  /**
    * @author bonin
    *
    */
  public aspect PutXML {
  pointcut applyName(Hound h) : target(h) && call(String getName());
  before(Hound h) : applyName(h) {
  System.out.println(
  "<!-- In Hound application ... start before calling getName() -->"
  + "\n\langle n"
  + "<!-- checking in aspect PutXML -->"
  + "\n\n"
  + "<ident>"
  + h.getIdent()
  + "</ident>"
  + " \n\lambdan"
  + "<sex>"
  + h.getSex()
  + "</sex>"
  + "\overline{n}"
  + "<!-- In Hound application ... end before callig getName() -->");
  }
  after(Hound h) returning(String x) : applyName(h) {
  System.out.println(
  "<!-- In Hound application ... start after calling getName() -->"
  + " \n\lambdan"
  + "<!-- checking in aspect PutXML -->"
  + "\n\t\ln"
  + "<name>"
```

```
8.11.2003<br>
n.as.hound;<br>
n<br>
count {<br>
md.number = 0;<br>
d.getNumber() {<br>
md.setNumber(int number) {<br>
md.setNumber(int number) {<br>
wher;<br>
Name(Hound h) : target(h) && call(void se<br>
imme (Hound h) : target(h) && call(String q<br>
..
+ x
+ "</name>"
+ "\n\ln"
+ "<!-- In Hound application ... end after callig getName() -->");
}
}
Aspect Count
/*
 * Created on 18.11.2003
 *
 */
package de.fhnon.as.hound;
/**
 * @author bonin
 *
 */
public aspect Count {
private int Hound.number = 0;
public int Hound.getNumber() {
return number;
}
public void Hound.setNumber(int number) {
this.number = number;
}
pointcut changeName(Hound h) : target(h) && call(void setName(String));
pointcut applyName(Hound h) : target(h) && call(String getName());
before(Hound h) : changeName(h) {
h.setNumber(h.getNumber() + 1);
System.out.println(
"<!-- In Hound application ... before calling setName() -->"
+ " \n\lambdan"
+ "<!-- checking in aspect Count -->");
}
```

```
* "<l-- checking in aspect Count -->"<br>
* "\n"<br>
* "-update>"<br>
* n.getNumber()<br>
* "</lupdate>"<br>
* "\n"<br>
* "<l-- In Hound application ... after<br>
}<br>
Aspect SexCheck<br>
/*<br>
* Created on 18.11.2003<br>
* /<br>
package de.fhnon.as.houn
  after(Hound h) : applyName(h) {
  System.out.println(
  "<!-- In Hound application ... after calling getName() -->"
  + " \n\lambdan"
  + "<!-- checking in aspect Count -->"
  + "\n\t\sqrt{n}"
  + "<update>"
  + h.getNumber()
  + "</update>"
  + "\n\ln"
  + "<!-- In Hound application ... after finishing getName() -->");
  }
  }
  Aspect SexCheck
   /*
    * Created on 18.11.2003
    *
     */
  package de.fhnon.as.hound;
   /**
    * @author bonin
    *
    */
  public aspect SexCheck {
  private boolean Hound.checkSex(String x) {
  return (x == "male" || x == "female");}
  after(Hound h, String x) : target(h)
  && args(x)
  && call(void setSex(String)) {
  if (!h.checkSex(x)) {
  System.out.println(
  "<!-- In Hound application ... start after calling setSex() -->"
  + "\n\t\sqrt{n}"
  + "<!-- appling checkSex() -->"
```

```
+ "\n\overline{\n}"
+ "<error><sex>"
+ "Illegal sex; assume female!"
+ "</sex></error>");
h.setSex("female");
return;
}
}
}
```
<span id="page-77-0"></span>**Argument list** files.lst

Hound.java PutXML.java Count.java SexCheck.java

<span id="page-77-1"></span>**Protocol** Hound.log

```
D:\bonin\aosd\code>java -version
java version "1.4.2"
Java(TM) 2 Runtime Environment, Standard Edition (build 1.4.2-b28)
Java HotSpot(TM) Client VM (build 1.4.2-b28, mixed mode)
```
D:\bonin\aosd\code>javac de/fhnon/as/hound/Hound.java

```
es.lst<br>
es.lst<br>
(designalism)<br>
.4.2"<br>
ime Environment, Standard Edition (build<br>
() Client VM (build 1.4.2-b28, mixed mode)<br>
code>java de/fhnon/as/hound/Hound.java<br>
code>java de.fhnon.as.hound.Hound<br>
1.0" encoding="utf-8" ?
D:\bonin\aosd\code>java de.fhnon.as.hound.Hound
<?xml version="1.0" encoding="utf-8" ?>
<!-- Hound application started -->
<hound>
<!-- Hound application finished -->
</hound>
```

```
D:\bonin\aosd\code>cd de/fhnon/as/hound
```
D:\bonin\aosd\code\de\fhnon\as\hound>dir Hound.class 19.11.2003 10:59 1.804 Hound.class

D:\bonin\aosd\code\de\fhnon\as\hound>cd ..

```
D:\bonin\aosd\code\de\fhnon\as>cd ..
```
D:\bonin\aosd\code\de\fhnon>cd ..

```
D:\bonin\aosd\code>ajc -argfile de/fhnc<br>D:\bonin\aosd\code>java de.fhnon.as.hov<br>2xml version="1.0" encoding="utf-8" ?:<br><1-- Hound application started --><br>chound><br>cl-- In Hound application ... before ca<br>since the common sta
  D:\bonin\aosd\code\de>cd ..
  D:\bonin\aosd\code>ajc -version
  AspectJ Compiler 1.1.0
  D:\bonin\aosd\code>ajc -argfile de/fhnon/as/hound/files.lst
  D:\bonin\aosd\code>java de.fhnon.as.hound.Hound
  <?xml version="1.0" encoding="utf-8" ?>
  <!-- Hound application started -->
  <hound>
  <!-- In Hound application ... before calling setName() -->
  <!-- checking in aspect Count -->
  <!-- In Hound application ... start after calling setSex() -->
  <!-- appling checkSex() -->
  <error><sex>Illegal sex; assume female!</sex></error>
  <!-- In Hound application ... before calling setName() -->
  <!-- checking in aspect Count -->
  <!-- In Hound application ... before calling setName() -->
  <!-- checking in aspect Count -->
  <!-- In Hound application ... start before calling getName() -->
  <!-- checking in aspect PutXML -->
  <ident>97-141</ident>
  <sex>female</sex>
  <!-- In Hound application ... end before callig getName() -->
  <!-- In Hound application ... after calling getName() -->
  <!-- checking in aspect Count -->
  <update>2</update>
  <!-- In Hound application ... after finishing getName() -->
  <!-- In Hound application ... start after calling getName() -->
  <!-- checking in aspect PutXML -->
  <name>Wulf von Wallesau</name>
  <!-- In Hound application ... end after callig getName() -->
  <!-- Hound application finished -->
  </hound>
  D:\bonin\aosd\code>java de.fhnon.as.hound.Hound
     >D:\bonin\aosd\log\Hound.xml
  D:\bonin\aosd\code\de\fhnon\as\hound>dir
            4.682 Count.class
```
999 Count.java 52 files.lst 3.720 Hound.class 1.682 Hound.java 2.241 Hound.log 2.790 PutXML.class 940 PutXML.java 2.787 SexCheck.class 631 SexCheck.java

D:\bonin\aosd\code\de\fhnon\as\hound>

**Output in the file** Hound.xml The figure 5.1 p. 81 shows the output file Hound.xml in the browser *Microsoft Internet Explorer 6.0.2600*.

Attention: Old AspecJ version and old Hound version!!

pre- To see how the process of compiling works with ajc we look at the modified Java process files in source code form. For that we use the option -preprocess, save the result of this preprocess in a working directory and take the file files. lst ( $\hookrightarrow$  p.78) containing the argument list.

Before the preprocess of compiling we have coded in our file Hound.java ( $\hookrightarrow$ p. [72\)](#page-71-0) the method getting the name as follows:

```
public String getName() { return name; }
```
After the preprocess of compiling we get for this method the following code ( $\hookrightarrow$  p.83):

```
PutXML.class<br>
PutXML.java<br>
SexCheck.class<br>
SexCheck.java<br>
SexCheck.java<br>
Hound.xml The figure 5.1 p.81 shows the output file<br>
ser Microsoft Internet Explorer 6.0.2600.<br>
version and old Hound version!<br>
of compiling works w
public String getName() {
   try {
       PutXML.aspectInstance.before0$ajc(this);
       {
          String return = this.getName$ajcPostCall();
          PutXML.aspectInstance.afterReturning0$ajc(this,
                                                                            _return);
          return return;
       }
   } finally {
       Count.aspectInstance.after0$ajc(this);
   }
}
```
The aspect PutXML ( $\hookrightarrow$  p. [75\)](#page-74-0) ist transformed to a class PutXML ( $\hookrightarrow$  p. [87\)](#page-86-0). This class has the static slot aspectInstance. The value of this slot is an instance of the class itself. The instance method before0\$ajc() is generated from the part before() of the aspect as followed:

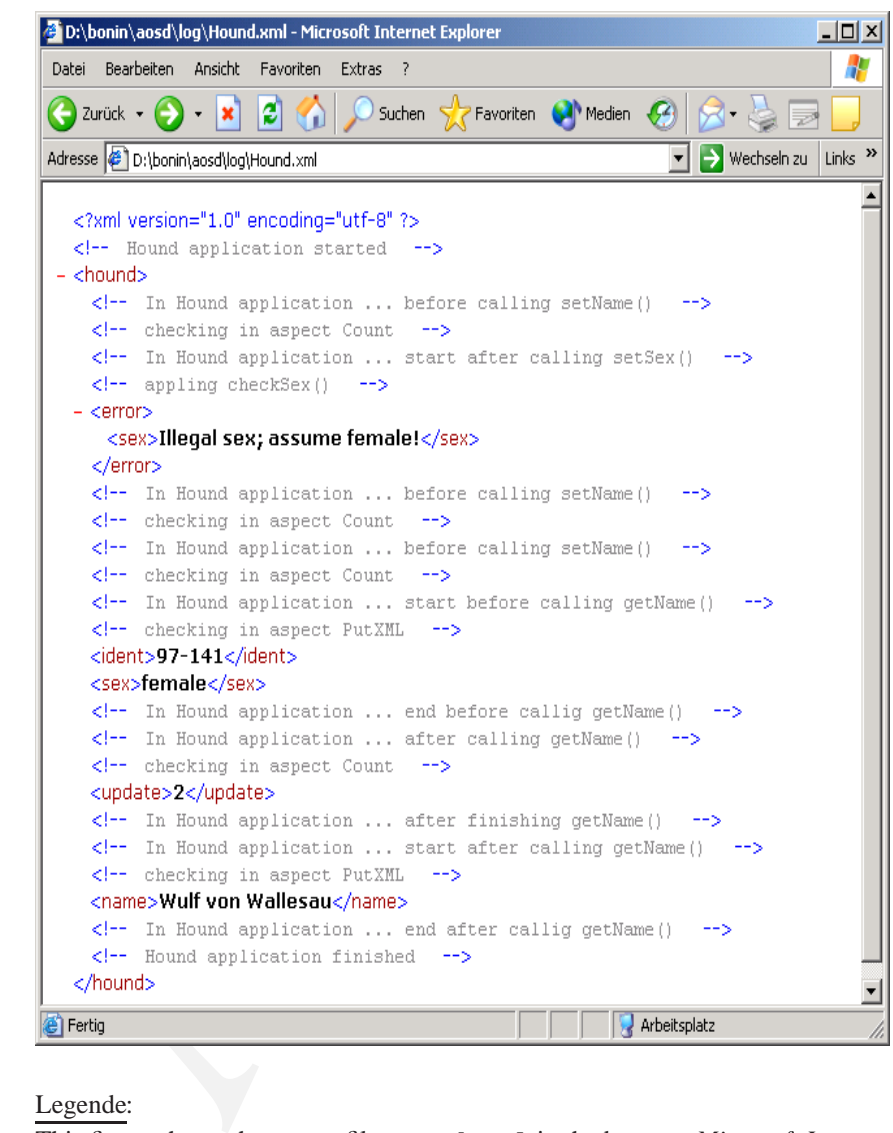

## Legende:

This figure shows the output file Hound.xml in the browser *Microsoft Internet Explorer 6.0.2600*. The file Hound.log (→ section [5.2](#page-77-1) p.78) documents the production.

<span id="page-80-0"></span>Figure 5.1: Project Hound — output

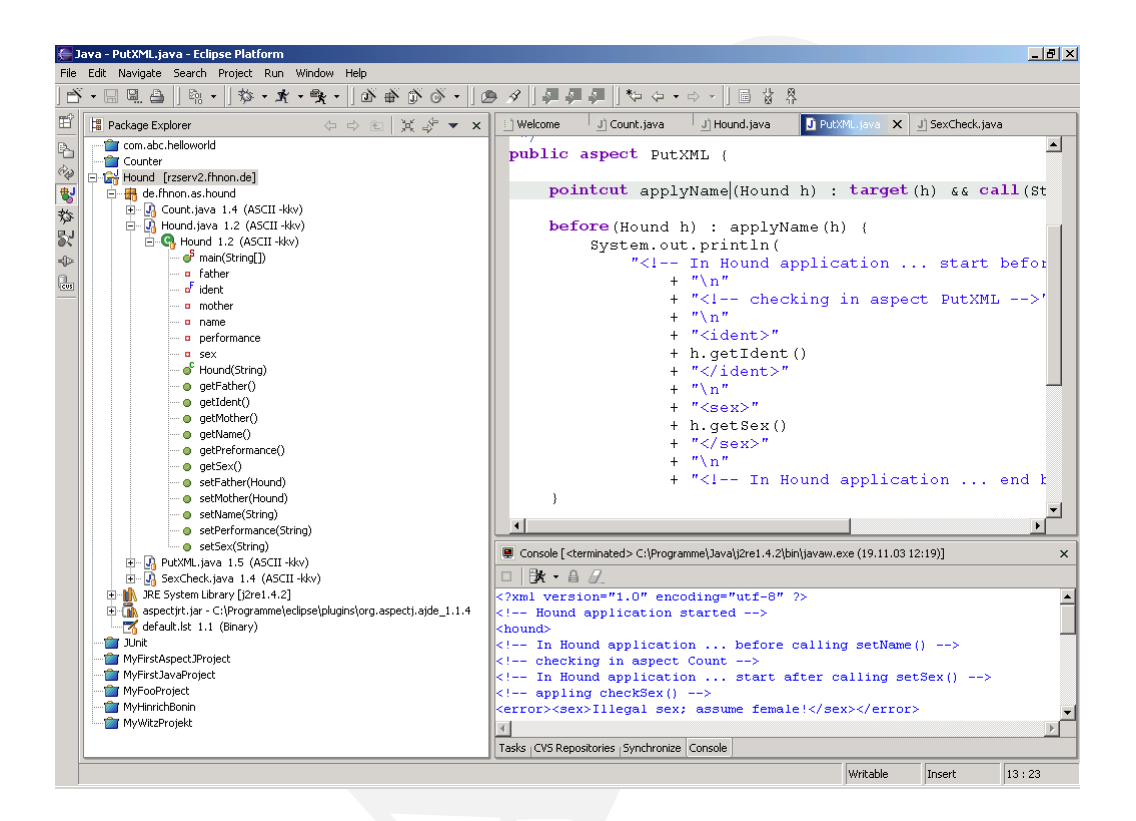

#### Legende:

AspectJ in IBM's Integrated Development Environment  $Eclipse \ (\hookrightarrow$  section [A.3](#page-270-0) p. [271\)](#page-270-0)

Figure 5.2: Project Hound — IDE *Eclipse*

```
public final void before0$ajc(Hound h)
{
 System.out.println("<ident>" +
     h.getIdent() + "</ident>" +
      "<sex>" + h.getSex() + "</sex>");}
```
The preprocess includes new methods in the class Hound, one is the method get-Name\$ajcPostCall() only returning this.name. The method afterReturning0-  $\frac{1}{2}$   $\frac{1}{2}$  in class PutXML is generated from the part after () of the aspect as followed:

```
public final void afterReturning0$ajc(
    Hound h, String x)
{
    System.out.println("<name>" + x + "</name>");
}
```
The result of this ajc weaving is:

- Aspects are transformed in normal Java classes with methods normally binding instances of the "original" classes to their parameters.
- Involved "original" classes are enlarged with new methods.
- Methods of the involved "original" classes are modified.

#### **Protocol to generate regular Java code** Hound.log

```
}<br>
The preprocess includes new methods in the class Hound, on<br>
Names$ajc C) in class PutXML is generated from the part after (<br>
Sajc C) in class PutXML is generated from the part after (<br>
lowed:<br>
public final void after 
   D:\bonin\aosd\code>ajc -version
    ajc version 1.0.1 (built 18.12.2001 11:11 PST)
       running on java 1.3.1
   D:\bonin\aosd\code>ajc -preprocess
       -workingdir D:\bonin\aosd\code\hound\preprocess
```

```
-argfile hound/files.lst
```

```
D:\bonin\aosd\code>
```
#### <span id="page-82-0"></span>**Generated class** Hound **(**→ **p. 72)**

```
/* Generated by AspectJ version 1.0.1 */
package hound;
public class Hound {
  private String ident;
 private String name;
 private String sex;
  private String performance;
  private Hound mother;
  private Hound father;
```

```
ectInstance.before0$ajc(this);<br>
return = this.getName$ajcPostCall();<br>
return;<br>
return;<br>
return;<br>
return;<br>
return;<br>
return;<br>
return;<br>
return;<br>
return;<br>
return;<br>
returnace.after0$ajc(this);<br>
returnace;<br>
returnace;<br>
returnace
public String getIdent() {
  return this.ident;
}
public String getName() {
  try {
     PutXML.aspectInstance.before0$ajc(this);
     {
        String _return = this.getName$ajcPostCall();
       PutXML.aspectInstance.afterReturning0$ajc(this,
                                                          _return);
       return _return;
     }
  } finally {
     Count.aspectInstance.after0$ajc(this);
  }
}
public String getSex() {
  return this.sex;
}
public String getPreformance() {
  return this.performance;
}
public Hound getMother() {
  return this.mother;
}
public Hound getFather() {
  return this.father;
}
public void setName(String name) {
  Count.aspectInstance.before0$ajc(this);
  this.setName$ajcPostCall(name);
}
public void setSex(String sex) {
  try {
     this.setSex$ajcPostCall(sex);
  } finally {
     SexCheck.aspectInstance.after0$ajc(this, sex);
   }
}
```

```
public void setMother(Hound mother) {<br>
this.mother = mother;<br>
}<br>
public void setFather(Hound father) {<br>
this.father = father;<br>
}<br>
public Hound(String ident) {<br>
super();<br>
{<br>
this.ident = ident;<br>
}<br>
public static void main(S
     public void setPerformance(String performance) {
       this.performance = performance;
     }
     public void setMother(Hound mother) {
       this.mother = mother;
     }
     public void setFather(Hound father) {
       this.father = father;
     }
     public Hound(String ident) {
       super();
       {
          this.number hound Count = 0;
       }
       this.ident = ident;
     }
     public static void main(String[] args) {
       Hound elsa = new Hound ("99-032");
       Hound wulf = new Hound ("97-141");
       Hound ukelei = new Hound("97-070");
       Hound.setName$method_call(ukelei,
          "Ukelei aus der Meute");
       Hound.setSex$method call(wulf, "malus");
       elsa.setMother(ukelei);
       elsa.setFather(wulf);
       Hound.setName$method call0(elsa.getFather(),
         "Wulf von ...");
       Hound.setName$method_call1(elsa.getFather(),
         "Wulf von Wallesau");
       Hound.getName$method call(elsa.getFather());
       System.out.println("<!-- Hound finished -->");
     }
     private int number hound Count;
     public int getNumber() {
       return this.number hound Count;
     }
     public void setNumber(int number) {
       this.number hound Count = number;
     }
```

```
name;<br>
Sex$ajcPostCall(String sex) {<br>
x;<br>
yetName$ajcPostCall() {<br>
aname;<br>
yolean<br>
d_SexCheck$ajc$backdoor(String x) {<br>
theckSex_hound_SexCheck(x);<br>
void<br>
d_call(Hound target, final String name) {<br>
void<br>
((sex);<br>
void<br>
((s
public boolean checkSex_hound_SexCheck(String x) {
  return (x == 'male' || x == 'female');
}
public void setName$ajcPostCall(String name) {
  this.name = name;
}
public void setSex$ajcPostCall(String sex) {
  this.sex = sex;
}
public String getName$ajcPostCall() {
  return this.name;
}
public final boolean
  checkSex hound SexCheck$ajc$backdoor(String x) {
  return this.checkSex hound SexCheck(x);
}
private static void
  setName$method_call(Hound target, final String name) {
  target.setName(name);
}
private static void
  setSex$method_call(Hound target, final String sex) {
  target.setSex(sex);
}
private static void
  setName$method_call0(Hound target, final String name) {
  target.setName(name);
}
private static void
  setName$method_call1(Hound target, final String name) {
  target.setName(name);
}
private static String getName$method_call(Hound target) {
  return target.getName();
}
```
}

```
Generated class PutXML (→ p. 75)
```

```
public final vod Beforeeskajc (Hound n) {<br>System.out.println("<ident>" + h.getIdent<br>"<sex>" + h.getSex() + "</sex>");<br>}<br>public final void afterReturning0$ajc(Hou<br>System.out.println("<name>" + x + "</na<br>}<br>PutXML() {<br>super()
   /* Generated by AspectJ version 1.0.1 */
  package hound;
  class PutXML {
     public final void before0$ajc(Hound h) {
        System.out.println("<ident>" + h.getIdent() + "</ident>" +
          "<sex>" + h.getSex() + "</sex>");
     }
     public final void afterReturning0$ajc(Hound h, String x) {
       System.out.println("<name>" + x +"</name>");
     }
     PutXML() {
        super();
     }
     public static PutXML aspectInstance;
     public static PutXML aspectOf() {
       return PutXML.aspectInstance;
     }
     public static boolean hasAspect() {
       return PutXML.aspectInstance != null;
     }
     static {
        PutXML.aspectInstance = new PutXML();
     }
   }
```
#### **Generated class** Count **(**→ **p. 76)**

```
/* Generated by AspectJ version 1.0.1 */
package hound;
class Count {
  /* IntroducedDec(dec: FieldDec(id: number)) */
  /* IntroducedDec(dec: MethodDec(id: getNumber)) */
  /* IntroducedDec(dec: MethodDec(id: setNumber)) */
  public final void before0$ajc(Hound h) {
   h.setNumber(h.getNumber() + 1);
  }
```

```
Of() {<br>
aspectInstance;<br>
coolean hasAspect() {<br>
aspectInstance != null;<br>
Instance = new Count();<br>
XCheck(→ p.77)<br>
<br>
xCheck(→ p.77)<br>
<br>
\alpha = \frac{1}{2}<br>
\alpha = \frac{1}{2}<br>
\alpha = \frac{1}{2}<br>
\alpha = \fracpublic final void after0$ajc(Hound h) {
      System.out.println("<update>" + h.getNumber() +
         "</update>");
   }
   Count() {
      super();
   }
   public static Count aspectInstance;
   public static Count aspectOf() {
      return Count.aspectInstance;
   }
   public static boolean hasAspect() {
      return Count.aspectInstance != null;
   }
   static {
      Count.aspectInstance = new Count();
   }
}
```
#### **Generated class** SexCheck  $(\rightarrow p.77)$

```
/* Generated by AspectJ version 1.0.1 */
package hound;
class SexCheck {
  /* IntroducedDec(dec: MethodDec(id: checkSex)) */
 public final void after0$ajc(Hound h, String x) {
    if (!h.checkSex_hound_SexCheck$ajc$backdoor(x)) {
      System.out.println("Illegal sex; assume female!");
     this.setSex$method call(h, "female");
      return;
    }
  }
 SexCheck() {
    super();
  }
 public static SexCheck aspectInstance;
 public static SexCheck aspectOf() {
   return SexCheck.aspectInstance;
  }
```

```
final String sex) {<br>
target.setSex(sex);<br>
}<br>
Static {<br>
SexCheck.aspectInstance = new SexCheck {<br>
}<br>
Static {<br>
SexCheck.aspectInstance = new SexCheck {<br>
}<br>
5.3 Factory Pattern & Contract Enf<br>
A factory pattern is a crea
       public static boolean hasAspect() {
           return SexCheck.aspectInstance != null;
        }
       private void setSex$method_call(Hound target,
           final String sex) {
           target.setSex(sex);
        }
       static {
           SexCheck.aspectInstance = new SexCheck();
        }
    }
```
# **5.3 Factory Pattern & Contract Enforcement**

A factory pattern is a *creational pattern*, that abstract the object instantiation process. **Cre-**It hides how objects are created and helps make the overall system indepentent of how **ational** its objects are created and composed. In Java the idiom for object creation is the new operator. Creational patterns allow us to write methods that create new objects without explicitly using the new operator. We are able to write a method that can instantiate different objects and that can be extended to instantiate other newly-developed objects, without modifying the method's code.

**pattern**

In the following example we assume that a fisherman uses a tool "fishing gear" and a huntsman a tool "rifle". For the both tools special using intstructions exist. The class Tool  $(\rightarrow p. 90)$  is an abstract base class that defines a common interface to both different types of tools in our context. The class FishingGear ( $\hookrightarrow$  p[.90\)](#page-89-1) is a specialization of Tool ( $\hookrightarrow$  p. 90) and implements its abstract method use (). The same task has the class Huntsman ( $\hookrightarrow$  p. 94). The abstract base class Man holds the common data for fishermen and huntsmen; here the slots name, licence and isHunter.

A fisherman has only access to a fishing gear and a huntsman only to a rifle. With the method getTool() we implement this access. In the body of this method we instantiate an object of the class  $ToolCreate(\rightarrow p. 91)$ , defining the factory method createTool(). To decide which type of tool should be created, the factory method has a parameter of type *int*. The valid values for this parameter are coded in static final slots of the class itself. That is why we can make the decision on the class variables Tool.FISHINGGEAR and Tool.RIFLE.

The same factory concept is implemented in the class ManCreator ( $\hookrightarrow$  p.[94\)](#page-93-1) for the instantiation of the both types Fisherman ( $\hookrightarrow$  p.[93\)](#page-92-0) and Huntsman ( $\hookrightarrow$  p.94).

All files of this example must be compiled. Therefore we define the package factory and the files.lst  $(\hookrightarrow p.89)$  as an argfile.

<span id="page-88-0"></span>**Argument list** files.lst

Tool.java

```
AOSD
FishingGear.java
Rifle.java
ToolCreator.java
Man.java
Fisherman.java
Huntsman.java
ManCreator.java
Protection.java
Pattern.java
Class Tool
/**
* Example "Factory Pattern"
 * Abstract base class Tool
 * = common to type Rifle
 * and FishingGear
 *
*@author Bonin
*@version 1.0
 */
package factory;
public abstract class Tool
\left\{ \right.public abstract String use();
}
Class FishingGear
/**
 * Example "Factory Pattern" Class FishingGear
 *
*@author Bonin
*@version 1.0
 */
package factory;
```

```
public class FishingGear extends Tool
{
```

```
public String use()
   \{return "Instructions for use the fishing gear.";
   }
}
```
**Class** Rifle

```
Class Rifle<br>
/**<br>
* Example "Factory Pattern" Class Rif<br>
* *@author Bonin<br>
*@version 1.0<br>
*/<br>
package factory;<br>
public class Rifle extends Tool<br>
{<br>
public string use ()<br>
{<br>
return "Instructions for use the<br>
}<br>
Class ToolC
    /**
     * Example "Factory Pattern" Class Rifle
      *
     *@author Bonin
     *@version 1.0
     */
   package factory;
   public class Rifle extends Tool
   \{public String use()
         {
               return "Instructions for use the rifle.";
         }
   }
```
<span id="page-90-0"></span>**Class** ToolCreator This factory method createTool() is able to create the two kinds of objects: FishingGear and Rifle. It takes a parameter that identifies the kind of object to create. The objects that the factory method creates, share the same interface. Once the identifier is read, the framework calls createTool() with the identifier id passed in. The createTool() method instantiates and returns the appropriate Tool reference.

```
/**
* Example "Factory Pattern" Class ToolCreator
*
*@author Bonin
*@version 1.0
*/
```
package factory;

```
public class ToolCreator
{
   public final static int FISHINGGEAR = 0;
  public final static int RIFLE = 1;
   public Tool createTool(int id)
   \{switch (id)
      {
         case FISHINGGEAR:
            return new FishingGear();
         case RIFLE:
            return new Rifle();
      }
      return null;
   }
}
```
#### **Class** Man

```
AOSD
/**
* Example "Factory Pattern" Abstract class Man
 *
*@author Bonin
*@version 1.0
*/
package factory;
public abstract class Man
{
  protected String name;
  protected String licence;
  protected boolean isHunter;
  public Man(String name, String licence)
  {
     this.name = name;
     this.licence = licence;
  }
```

```
}<br>
public String getLicence()<br>
{<br>
return licence;<br>
}<br>
public boolean isHunter()<br>
{<br>
return isHunter;<br>
}<br>
public abstract Tool getTool();<br>
}<br>
Class Fisherman<br>
/**<br>
* Example "Factory Pattern" Class Fisherman<br>
*@author Boni
       public String getName()
       \{return name;
       }
       public String getLicence()
       {
          return licence;
       }
       public boolean isHunter()
       {
          return isHunter;
       }
      public abstract Tool getTool();
   }
  Class Fisherman
   /**
    * Example "Factory Pattern" Class Fisherman
    *
    *@author Bonin
    *@version 1.0
    */
  package factory;
  public class Fisherman extends Man
   {
       public Fisherman(String name, String licence)
       {
           super(name, licence);
           isHunter = false;
       }
```

```
public Tool getTool()
   {
      ToolCreator creator = new ToolCreator();
      return
            creator.createTool(ToolCreator.FISHINGGEAR);
   }
}
```
<span id="page-93-0"></span>**Class** Huntsman

```
AOSD
/**
 * Example "Factory Pattern" Class Huntsman
 *
*@author Bonin
 *@version 1.0
 */
package factory;
public class Huntsman extends Man
{
  public Huntsman(String name, String licence)
   \{super(name, licence);
     isHunter = true;
   }
  public Tool getTool()
   {
     ToolCreator creator = new ToolCreator();
     return
           creator.createTool(ToolCreator.RIFLE);
   }
}
```
<span id="page-93-1"></span>**Class** ManCreator This factory method createMan() is able to create the two kinds of objects: Fisherman and Huntsman. Its is implemented as a Singleton Pattern, with a proteced constructor and a static method instance() as the **Singleton** *singleton-wrapper* ( $\hookrightarrow$  Section [5.4,](#page-97-0) p. [98\)](#page-97-0). **Pattern**

```
*/<br>
public class ManCreator<br>
{<br>
public final static int FISHERMAN =<br>
public final static int HUNTSMAN =<br>
1<br>
// Singleton Pattern<br>
protected ManCreator() {<br>
}<br>
private static ManCreator _instance<br>
public static ManCreator i
  /**
    * Example "Factory Pattern" Class ManCreator
    *
    *@author Bonin
    *@version 1.0
    */
  package factory;
  public class ManCreator
  {
      public final static int FISHERMAN = 0;
      public final static int HUNTSMAN = 1;
      // Singleton Pattern
      protected ManCreator() { }
      private static ManCreator \intinstance = null;
      public static ManCreator instance()
       {
           if (null == _instance)
           {
               _instance = new ManCreator();
           }
           return instance;
    \begin{array}{c} \begin{array}{c} \end{array}// Dispatch the right Type creation
      public Man createMan
               (int id, String name, String licence)
       {
           switch (id)
           {
               case FISHERMAN:
                   return
                           new Fisherman(name, licence);
               case HUNTSMAN:
```

```
return
                   new Huntsman(name, licence);
      }
      return null;
   }
}
```
**Aspect** Protection This aspect uses the withincode() construct to denote the join points that occur within the body of the factory method on ToolCreator. The property-based crosscutting mechanisms can define more sophisticated *Contract*  $with$   $-$  *Enforcement*. The following use of these mechanisms is to identify constructor call,  $\text{in}(\ )$  here Rifle(), that, in the factory pattern program, should <u>not</u> exist.

This aspect supposes that AspectJ is able to memorize the aspect advices that have *jumping* been already applied. The construct cflow() supports the so called *jumping aspect*, *aspect* because the join points seems to be jumping around the code depending on the context in which a component is used (Brichau and al.  $\hookrightarrow$  [Pawlak+, 2001],p. 5).

```
On This aspect uses the withincode () construct to de-<br>ccur within the body of the factory method on Tool Creator.<br>scutting mechanisms can define more sophisticated Contract<br>ming use of these mechanisms is to identify c
/**
 * Example "Factory Pattern"
 * Aspect RifleProtection
 * @author Bonin
 * @version 1.0
 */
package factory;
aspect Protection
{
      pointcut ok() : within(ToolCreator) &&
            withincode(Tool createTool(..)) &&
            call(new (..));
      pointcut notOk() : !cflow(ok()) &&
            within(Rifle) &&
            execution(new (..));
      before() : notOk()
      {
            System.out.println
                  ("Illegal call: " + thisJoinPoint);
      }
}
```
**Class** Pattern

```
*@author Bonin<br>
*@version 1.0<br>
*/<br>
package factory;<br>
public class Pattern<br>
{<br>
ublic static void main (String [] arg<br>
{<br>
ManCreator mc = ManCreator.instan<br>
Man f = mc.createMan<br>
(ManCreator.FISHERMAN, "Mey<br>
Man h = mc.creat
   /**
    * Example "Factory Pattern" Class Pattern
    *
    *@author Bonin
    *@version 1.0
    */
  package factory;
  public class Pattern
  {
      public static void main(String[] args)
       {
          ManCreator mc = ManCreator.instance();
          Man f = mc.createMan
                    (ManCreator.FISHERMAN, "Meyer", "invalid");
           Man h = mc.createMan
                 (ManCreator.HUNTSMAN, "Bonin", "valid");
           System.out.println(f.getName() + ": " +
                  f.getTool().use());
           System.out.println(h.getName() + ": " +
                  h.getTool().use());
           // illegal use of constructor
           Rifle r = new Rifle();
       }
  }
```
**Protocol** Pattern.log

d:\bonin\aosd\code>ajc -version ajc version 1.0.1 (built 18.12.2001 11:11 PST) running on java 1.3.1 d:\bonin\aosd\code>ajc -argfile factory/files.lst

D:\bonin\aosd\code>java factory.Pattern Meyer: Instructions for use the fishing gear.

```
Bonin: Instructions for use the rifle.
Illegal call: execution(factory.Rifle())
```

```
D:\bonin\aosd\code>
```
## **5.4 Singleton Pattern**

Sometimes we need to create a single instance of a given class. A simple approach to this problem is to use static members and/or static methods for the singleton functionality.

## **5.4.1** static**-Slot &** private**-Constructor**

```
Class SimpleApproach
```

```
Pattern<br>
reate a single instance of a given class. A simple approach to<br>
atic members and/or static methods for the singleton<br>
lot & private-Constructor<br>
roach<br>
Pattern" Example for a simple<br>
llass SimpleApproach<br>
..
/**
 * "Singleton Pattern" Example for a simple
 * approach Class SimpleApproach
 \mathbf{r}*@author Bonin
 *@version 1.0
 */
package singleton;
public class SimpleApproach
{
    public final static SimpleApproach
              instance = new SimpleApproach();
    private SimpleApproach() { }
    public void someMethod()
     {
         System.out.println("Do something!");
     }
}
```
**Class** UseSimpleApproach

```
*/<br>
*/<br>
package singleton;<br>
public class UseSimpleApproach<br>
{<br>
public static void main(String[] arg<br>
{<br>
simpleApproach foo = SimpleApproach<br>
foo.someMethod();<br>
}<br>
5.4.2 static-Method & private-Constrr<br>
Class Approa
   /**
    * "Singleton Pattern" Example for use a singleton instance
    * Class UseSimpleAppraoch
    *
    *@author Bonin
    *@version 1.0
    */
  package singleton;
  public class UseSimpleApproach
   {
       public static void main(String[] args)
        {
            SimpleApproach foo = SimpleApproach.instance;
            foo.someMethod();
        }
   }
```
**5.4.2** static**-Method &** private**-Constructor**

**Class** Approach

```
/**
 * "Singleton Pattern" Example for an approach Class Approach
 *
 *@author Bonin
 *@version 1.0
 */
package singleton;
public class Approach
{
  private static Approach _instance = null;
  protected Approach() { }
  public static Approach instance()
   {
```

```
if (null == instance)
      \{_instance = new Approach();
      }
      return _instance;
   }
  public void someMethod()
   {
      System.out.println("Do something!");
   }
}
```

```
Class UseApproach
```

```
someMethod()<br>
t.println("Do something!");<br>
ch<br>
ch<br>
Pattern" Example for use a singleton inst<br>
ppracch<br>
con;<br>
.0<br>
on;<br>
eApproach<br>
c void main(String[] args)<br>
foo = Approach.instance();<br>
lethod();<br>
(ethod();
/**
       * "Singleton Pattern" Example for use a singleton instance
  * Class UseAppraoch
  *
 *@author Bonin
 *@version 1.0
 */
package singleton;
public class UseApproach
{
     public static void main(String[] args)
     {
          Approach foo = Approach.instance();
          foo.someMethod();
     }
}
```
## **5.4.3 Registry based on** static Hashtable

For the subclassing issue, we use a registry, which is a static hash table for mapping keys to singleton instances. Therefore we code a static initializer that creates an instance of the class and adds it to the registry when the byte-code for this class is first loaded.

**Class** ApproachRegistry

```
* ApproachRegistry<br>
* *@author Bonin<br>
* *@author Bonin<br>
*/<br>
* *@author Bonin<br>
*/<br>
package singleton;<br>
import java.util.Hashtable;<br>
public class ApproachRegistry<br>
{<br>
protected static Hashtable ();<br>
static<br>
{<br>
ApproachRegist
   /**
    * "Singleton Pattern" Example for an
    * approach with a Hashtable Class
    * ApproachRegistry
    *
    *@author Bonin
    *@version 1.0
    */
  package singleton;
  import java.util.Hashtable;
  public class ApproachRegistry
  {
      protected static Hashtable _registry =
              new Hashtable();
      static
      {
          ApproachRegistry foo =
                 new ApproachRegistry();
           _registry.put(foo.getClass().getName(), foo);
          System.out.println
                 ("created: " + foo.getClass().getName());
      }
      protected ApproachRegistry() { }
      public static ApproachRegistry instance(String byname)
      {
          return (ApproachRegistry) (_registry.get(byname));
      }
      public void someMethod()
      {
          System.out.println("Do something!");
      }
```
}

**Class** SubApproachRegistry

```
AOSD
/**
 * "Singleton Pattern" Example for an approach with a
 * Hashtable Class ApproachRegistry
 *
*@author Bonin
*@version 1.0
*/
package singleton;
import java.util.Hashtable;
public class SubApproachRegistry extends ApproachRegistry
{
  static
   {
     SubApproachRegistry foo =
           new SubApproachRegistry();
     _registry.put(foo.getClass().getName(), foo);
     System.out.println
           ("created: " +
           foo.getClass().getName());
   }
  public String testSlot = "my value";
  public void subMethod()
   \{System.out.println("Do subMethod things!");
   }
}
```
**Class** UseApproachRegistry

/\*\* \* "Singleton Pattern" Example for use a singleton instance

```
package singleton;<br>
public class UseApproachRegistry<br>
{<br>
public static void main (String[] arg<br>
{<br>
ApproachRegistry foo =<br>
ApproachRegistry instance<br>
("singleton.ApproachRegistry instance<br>
("singleton.SubApproachRegistry.i
   * Class UseAppraochRegistry
    *
   *@author Bonin
   *@version 1.0
   */
  package singleton;
  public class UseApproachRegistry
  {
      public static void main(String[] args)
      {
          ApproachRegistry foo =
                  ApproachRegistry.instance
                  ("singleton.ApproachRegistry");
          SubApproachRegistry bar = (SubApproachRegistry)
                  SubApproachRegistry.instance
                  ("singleton.SubApproachRegistry");
          SubApproachRegistry baz = (SubApproachRegistry)
                  SubApproachRegistry.instance
                  ("singleton.SubApproachRegistry");
          foo.someMethod();
          bar.subMethod();
          bar.testSlot = "one value";
          System.out.println("baz.testSlot: " +
                  baz.testSlot);
          System.out.println("bar.testSlot: " +
                  bar.testSlot);
      }
  }
```
**Protocol** UseApproachRegistry.log

```
D:\bonin\aosd\code>ajc -version
ajc version 1.0.1 (built 18.12.2001 11:11 PST)
   running on java 1.3.1
```
D:\bonin\aosd\code>ajc singleton/ApproachRegistry.java

D:\bonin\aosd\code>ajc singleton/SubApproachRegistry.java

D:\bonin\aosd\code>ajc singleton/UseApproachRegistry.java

```
SubApproachRegistry<br>
ings!<br>
me value<br>
code><br>
actory, Factory Method and Functor<br>
sbased on [Waldhoff, 1998]. This approach allows us to easily<br>
eton instance published — either dynamically or at compile-<br>
ecode that
D:\bonin\aosd\code>java singleton.UseApproachRegistry
created: singleton.ApproachRegistry
created: singleton.SubApproachRegistry
Do something!
Do subMethod things!
baz.testSlot: one value
bar.testSlot: one value
```
D:\bonin\aosd\code>

## **5.4.4 Abstract Factory, Factory Method and Functor**

The following example is based on [Waldhoff, 1998]. This approach allows us to easily alter the specific Singleton instance published — either dynamically or at compiletime – without altering the code that uses the Singleton. The SingletonWrapper  $(\hookrightarrow p. 105)$  $(\hookrightarrow p. 105)$  can be created for pre-existing classes such as those provided with an API or framework.

**Argument list** files.lst

```
Singleton.java
SingletonFactoryFunctor.java
SingletonWrapper.java
UseSingletonWrapper.java
```
<span id="page-103-0"></span>**Class** Singleton

```
/**
    "Singleton Pattern" Example for an
    Abstract Factory, Factory Method and
   Fuctor Class Singleton
 *
 *@author Bonin
 *@version 1.0
 */
package singleton;
public class Singleton
{
  private String slot = "my value";
```

```
public String getSlot()
\{return slot;
}
public void setSlot(String slot)
{
   this.slot = slot;
}
```
**Interface** SingletonFactoryFunctor We code an interface defining objects that create Singleton instances.

```
and a set Slot (String slot)<br>
{<br>
this.slot = slot;<br>
}<br>
hterface SingletonFactoryFunctor Weco<br>
dojects that create Singleton instances.<br>
/**<br>
* "Singleton Pattern" Example for an<br>
* Factory Method and Fuctor Interface<br>
* d
    /**
     * "Singleton Pattern" Example for an Abstract Factory,
     * Factory Method and Fuctor Interface SingletonFactoryFunctor
     * defining objects that can create Singleton
     *
     *@author Rod Waldhoff
     *@version 1.0
     */
```
package singleton;

public interface SingletonFactoryFunctor { public Singleton makeInstance(); }

<span id="page-104-0"></span>**Class** SingletonWrapper This class is a static container for a single instance of the class Singleton.

#### /\*\*

}

- \* "Singleton Pattern" Example for an Abstract Factory,
- \* Factory Method and Functor Class SingletonWrapper is a
- \* static container for a single instance of the Singleton
- \*

```
ss SingletonWrapper<br>
sto a possible alternate factory<br>
c singletonFactoryFunctor<br>
c = null;<br>
sto the current instance = null;<br>
sdefault factory method. It is<br>
sdefault factory method. It is<br>
is need and <u>factory</u> is null.<br>
 *@author Rod Waldhoff (Bonin did little modifications)
 *@version 1.0
 */
package singleton;
public final class SingletonWrapper
{
   // A reference to a possible alternate factory
   private static SingletonFactoryFunctor
           factory = null;// A reference to the current instance
   private static Singleton _instance = null;
   // This is the default factory method. It is
   // called to create a new Singleton when a
   // new istance is need and factory is null.
   private static Singleton makeInstance()
   {
       return new Singleton();
   }
   // This is the accessor for the Singleton.
   public static synchronized Singleton instance()
   {
       if (null == _instance)
       {
           _instance = (null == factory) ?
                  makeInstance():
                  _factory.makeInstance();
       }
       return _instance;
   }
   // Sets the factory method used to create
   // new instances. You can set the factory
   // method to null to use the default method.
   public static synchronized void setFactory
          (SingletonFactoryFunctor factory)
    {
       _factory = factory;
   }
```

```
// Sets the current Singleton instance.
// You can set this to null to force a new
// instance to be created the next
// time instance() is called.
public static synchronized void setInstance
      (Singleton instance)
{
   _instance = instance;
}
```
**Class** UseSingletonWrapper

}

}

```
//time instance() is called.<br>
public static synchronized void setInsta<br>
(Singleton instance)<br>
{<br>
-instance = instance;<br>
}<br>
Class UseSingletonWrapper<br>
/**<br>
* "Singleton Pattern" Example for an<br>
* Factory Method and Functo
   /**
    * "Singleton Pattern" Example for an Abstract Factory,
    * Factory Method and Functor Class UseSingletonWrapper
    *
    *@author Bonin
    *@version 1.0
    */
  package singleton;
  public class UseSingletonWrapper
   \left\{ \right.public static void main(String[] args)
       \{Singleton foo = SingletonWrapper.instance();
           foo.setSlot("one value");
           Singleton bar = SingletonWrapper.instance();
           System.out.println("foo: " + foo.getSlot());
           System.out.println("bar: " + bar.getSlot());
```

```
SingletonWrapper.setInstance(null);
  Singleton baz = SingletonWrapper.instance();
  System.out.println("baz: " + baz.getSlot());
}
```
**Protocol** UseSingletonWrapper.log

```
AOSD
D:\bonin\aosd\code>ajc -version
ajc version 1.0.1 (built 18.12.2001 11:11 PST)
   running on java 1.3.1
D:\bonin\aosd\code>ajc -argfile singleton/files.lst
D:\bonin\aosd\code>java singleton.UseSingletonWrapper
foo: one value
bar: one value
baz: my value
D:\bonin\aosd\code>
```
## **5.4.5 Aspect-oriented Approach**

```
filesAspect.lst
```

```
Singleton.java
SingletonAspect.java
UseSingletonAspect.java
```

```
Class Singleton → p. 104
```
**Class** SingletonAspect

```
/**
 * "Singleton Pattern"
 * Example for an
 * aspect-oriented approach
 *@author Bonin
 *@version 1.0
 */
package singleton;
aspect SingletonAspect
{
    public static boolean
        Singleton.unused = true;
    public static Singleton
        Singleton.firstinstance = null;
```
```
public static Singleton Singleton.instance()
\left\{ \right.if (Singleton.unused) {
       Singleton.unused = false;
       Singleton.firstinstance = new Singleton();
        }
    return Singleton.firstinstance;
}
```
**Class** UseSingletonAspect

}

```
AOSD
  /**
     "Singleton Pattern" Example for an aspect-oriented
   * approach Class UseSingletonAspect
   *
  *@author Bonin
  *@version 1.0
  */
 package singleton;
 public class UseSingletonAspect
  \left\{ \right.public static void main(String[] args)
    \{Singleton foo = Singleton.instance();
       foo.setSlot("one value");
       Singleton bar = Singleton.instance();
       System.out.println("foo: " + foo.getSlot());
       System.out.println("bar: " + bar.getSlot());
    }
 }
```
**Protocol** UseSingletonAspect.log

```
D:\bonin\aosd\code>ajc -version
ajc version 1.0.1 (built 18.12.2001 11:11 PST)
   running on java 1.3.1
```
D:\bonin\aosd\code>ajc -argfile singleton/filesAspect.lst

```
D:\bonin\aosd\code>java singleton.UseSingletonAspect
foo: one value
bar: one value
```
D:\bonin\aosd\code>

#### **5.5 Pointcut: Multiple Advices**

An aspect may declare that the advice in it dominates the advice in some other aspect. domi - Such *aspect domination* is specified by the key word dominates. nates aspect AspectName dominates AspectNameOther {...}

> For example, we declare that the advice in an aspect Baz should be done before the advice in an aspect Bar as followed: aspect Baz dominates Bar {...}

code><br> **Multiple Advices**<br>
has the advice in it dominates the advice in some other aspect.<br>
si specified by the key word dominates.<br>
that the advice in an aspect Baz should be done before the<br>
as followed:<br>
as followed:<br> Without this declaration AspectJ would use the alphabetical order, so first Bar and then Baz. In the following example we have the simple class Foo ( $\hookrightarrow$  p.110) with an instance variable  $s$ 10t and its get- and set-method. Our three aspects Baa ( $\hookrightarrow$  p.111), Bar ( $\hookrightarrow$  p. [112\)](#page-111-0) and Baz ( $\hookrightarrow$  p. 112) have the same pointcut:

target(f) && call(String getSlot());

To get the sequence Baa, Baz, and Bar we declare that Baz dominates Bar. The result is shown in the file Foo.log ( $\hookrightarrow$  p. 113).

#### **Argument list** files.lst

Foo.java Baz.java Bar.java Baa.java

#### <span id="page-109-0"></span>**Class** Foo

```
/**
* Simple "Foo" application
*
*@author Bonin
*@version 1.0
*/
```

```
private String slot;<br>
public String getSlot()<br>
{<br>
return slot;<br>
}<br>
public void setSlot(String slot)<br>
{<br>
this.slot = slot;<br>
}<br>
public static void main(String[] arg<br>
Foo myObj = new Foo();<br>
myObj.setSlot("This is my instand<br>
  package multiple;
  public class Foo
   \{private String slot;
       public String getSlot()
        {
            return slot;
        }
       public void setSlot(String slot)
        {
             this.slot = slot;
        }
       public static void main(String[] args)
        \{Foo myObj = new Foo();
            myObj.setSlot("This is my instance of class Foo.");
            System.out.println(myObj.getSlot());
        }
   }
```
<span id="page-110-0"></span>**Aspect** Baa

```
/**
 * More than one advice apply at a joint point
 * "Baa" aspect
 * @author Bonin
 * @version 1.0
 */
package multiple;
```
aspect Baa {

```
pointcut performSlot(Foo f):
        target(f) && call(String getSlot());
   before(Foo f) : performSlot(f)
    {
        System.out.println(
          "Doing aspect Baa performSlot()!");
        f.setSlot("Value of aspect Baa!");
    }
}
```
#### <span id="page-111-0"></span>**Aspect** Bar

}

```
out.println(<br>
g aspect Baa performslot()!");<br>
ot("Value of aspect Baa!");<br>
e<br>
e<br>
e<br>
advice apply at a joint point<br>
.<br>
e<br>
e<br>
p<br>
p<br>
p<br>
p<br>
p<br>
p<br>
p<br>
p<br>
p<br>
p<br>
p<br>
(Foo f):<br>
f) : apply<br>
s<br>
l (f)<br>
out.println(<br>
g aspect Bar apply<br>
/**
 * More than one advice apply at a joint point
  * "Bar" aspect
 *@author Bonin
  *@version 1.0
  */
package multiple;
aspect Bar {
       pointcut applySlot(Foo f):
              target(f) && call(String getSlot());
       before(Foo f) : applySlot(f)
       \{System.out.println(
                 "Doing aspect Bar applySlot()!");
              f.setSlot("Value of aspect Bar!");
       }
```
<span id="page-111-1"></span>**Aspect** Baz The aspect Baz declares that its advice before() dominates the advice before() in the aspect Bar. That is why first doing Baz and then Bar.

```
/**
 * More than one advice apply at a joint point
* "Baz" aspect
*@author Bonin
*@version 1.0
```

```
*/
package multiple;
aspect Baz dominates Bar {
    pointcut runSlot(Foo f):
        target(f) && call(String getSlot());
    before(Foo f) : runSlot(f)
    {
        System.out.println(
          "Doing aspect Baz runSlot()!");
        f.setSlot("Value of aspect Baz!");
    }
}
```
<span id="page-112-0"></span>**Protocol** Foo.log

```
pointcut runSlot(Foo f):<br>
target(f) && call(String getS)<br>
before(Foo f) : runSlot(f)<br>
{<br>
System.out.println(<br>
"Doing aspect Baz runSlot()!"<br>
f.setSlot("Value of aspect Baz!<br>
}<br>
Protocol Foo.log<br>
D:\bonin\aosd\code>ajc -v
   D:\bonin\aosd\code>ajc -version
   ajc version 1.0.3
       (built 08.02.2002 12:47 PST) running on java 1.3.1
  D:\bonin\aosd\code>ajc -argfile multiple/files.lst
  D:\bonin\aosd\code>java multiple.Foo
  Doing aspect Baa performSlot()!
   Doing aspect Baz runSlot()!
   Doing aspect Bar applySlot()!
  Value of aspect Bar!
  D:\bonin\aosd\code>
```
# **5.6 Access to** private **Members**

The Java access control rules are valid to aspects. For example, code written in an aspect can't refer to private members of the base program. In our class  $Foo \left(\rightarrow p.110\right)$  the instance variable  $s$  lot is private and that is why we would get a compile error<sup>3</sup> if we access slot in an aspect. To allow this directly access, the aspect must be declared privileged.

privi-

<span id="page-112-1"></span> $3$  Foo.slot has private access

privileged aspect AspectName {...}

A simple aspect Baz ( $\hookrightarrow$  p. [114\)](#page-113-0) with the modifier privileged documents this access. The result is shown in the file Foo.log ( $\hookrightarrow$  p. [114\)](#page-113-1).

#### **Argument list** files.lst

Foo.java Baz.java

#### <span id="page-113-0"></span>**Aspect** Baz

```
es.lst<br>spect "Baz"<br>(se; The Theory of The Theory of Theory of Theory of Theory of Theory of Theory of Theory of Theory of The Theory of The Theory of Theory of The Theory of Theory of Theory of Theory of Theory of Theory o
/**
 * Privileged aspect "Baz"
 *@author Bonin
 *@version 1.0
  */
package privilege;
privileged aspect Baz
{
      pointcut runSlot(Foo f):
             target(f) && call(String getSlot());
      before(Foo f) : runSlot(f)
      {
             System.out.println(
                "Doing aspect Baz runSlot()!");
             f.slot = "Value of aspect Baz!";
      }
}
```
#### <span id="page-113-1"></span>**Protocol** Foo.log

```
D:\bonin\aosd\code>ajc -version
ajc version 1.0.3
  (built 08.02.2002 12:47 PST) running on java 1.3.1
D:\bonin\aosd\code>ajc -argfile privilege/files.lst
```

```
D:\bonin\aosd\code>java privilege.Foo
```

```
Doing aspect Baz runSlot()!
Value of aspect Baz!
```
D:\bonin\aosd\code>

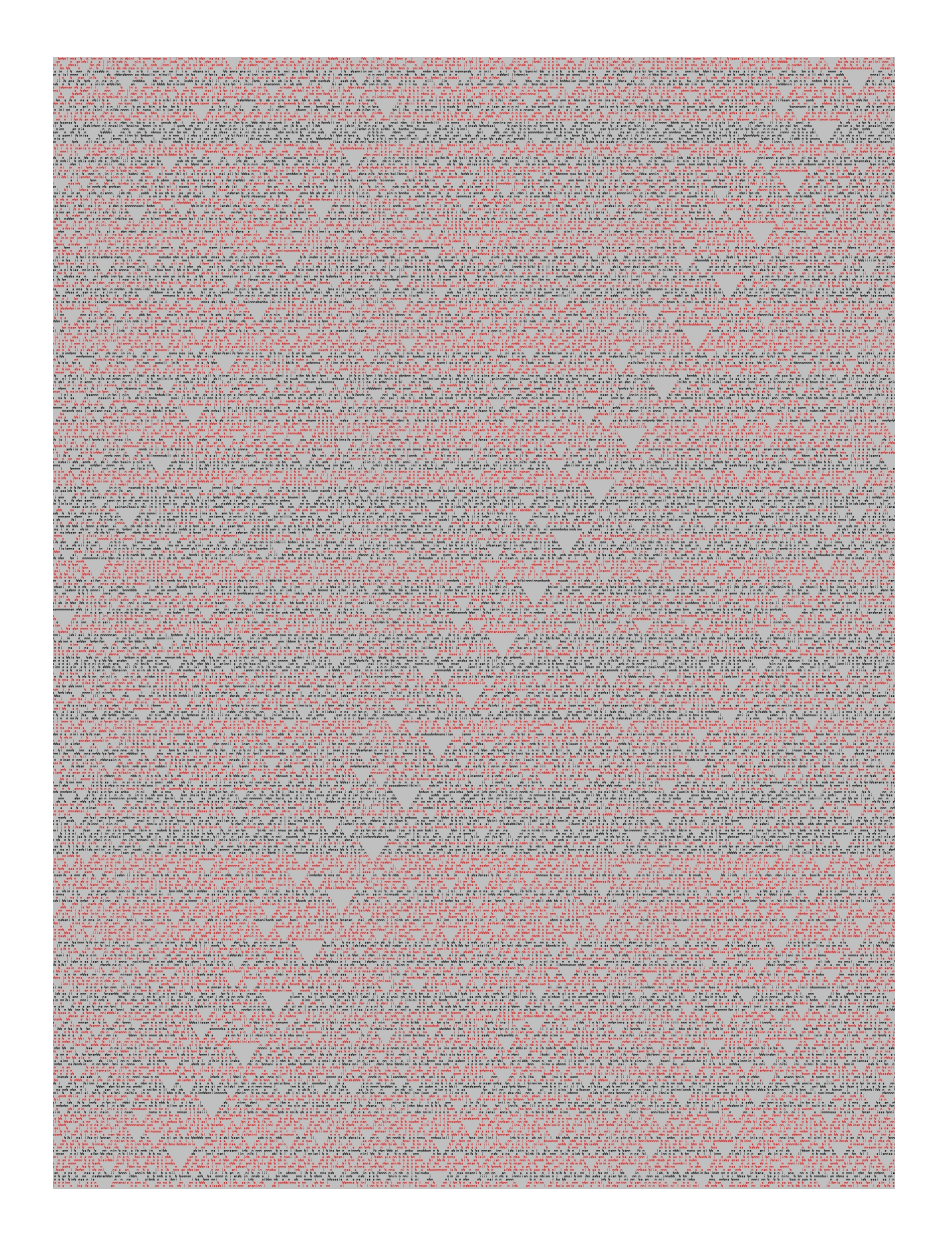

# **Chapter 6**

# **Composition Paradigm**

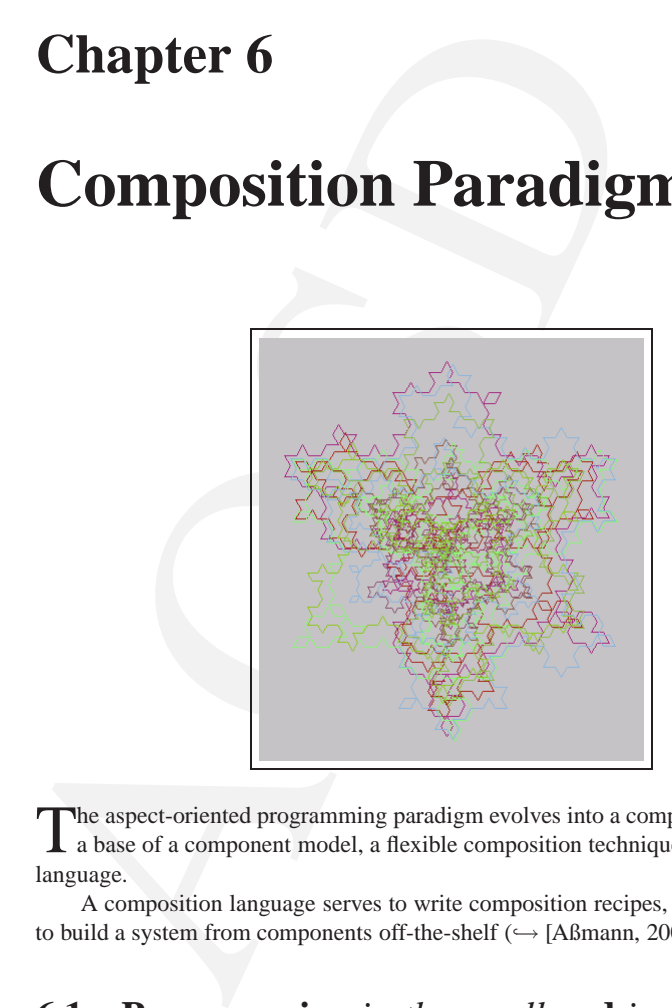

The aspect-oriented programming paradigm evolves into a composition paradigm on a base of a component model, a flexible composition technique, and a composition language.

A composition language serves to write composition recipes, i. e., recipes for how to build a system from components off-the-shelf ( $\hookrightarrow$  [\[Aßmann, 2003\]](#page-284-0) p. 3).

## **6.1 Programming** *in-the-small* **and** *in-the-large*

"We argue that structuring a large collection of modules to form a "system" is an essentially distinct and different intellectual activity from that of constructing the individual modules. That is, we distinguish programming-in-the-large from programming-in-the-small."  $(\hookrightarrow$  [\[DeRemer / Kron, 1976\]](#page-285-0) quoted from [\[Aßmann, 2003\]](#page-284-0) p. 72)

117

# **6.2 Inject/J**

# , and weaves in advices. Instead of AspecU, Inject/J pro-<br>
new weavers and combines the aspect with the weaver script.<br>
the core-aspect relation with specific language constructs in<br>
the core-aspect relation with specific **Inject/J** Inject/J has been developed as a scripting language for weaving  $(\rightarrow$  [\[Genssler / Kuttruff, 2001\]](#page-286-0)). Inject/J is a metaprogramming language, keeps a representation of the Java core, and describes weaving with a script. The script navigates over the program representation, matches join points, and weaves in advices. Instead of AspectJ,  $\text{Inject}/\text{J}$  provides a language to write new weavers and combines the aspect with the weaver script. While AspectJ expresses the core-aspect relation with specific language constructs in the aspect,  $Inject/J$  describes the weaving directly and represents the core-aspect relation implicitly. The scripting language is simple, and in many cases the weavers are easy to understand.  $(\hookrightarrow$  [Aßmann, 2003] pp. 78)

### **6.3 Hyper/J**

While aspect-oriented programming distinguishes a primary dimension of concern ( $\equiv$ **Hyper/J** the core) from secondary ones ( $\equiv$  the aspects), *hyperspace programming* treats all dimensions equally. Hyperspace programming descibes how concerns can be merged. It uses hyperslices and hypermodules, a more general component concept than classes. For Java, it is exemplified in the tool Hyper/J<sup>1</sup> ( $\hookrightarrow$  [Ossher / Tarr, 1999]).

## **6.4 Piccola**

Piccola<sup>[2](#page-117-1)</sup> ( $\pi$ -calculus-based composition language) is a small, pure language for building applications from software components. Piccola is small in the sense that its syntax is tiny, and it is pure in the sense that it provides only compositional features — computation is performed entirely by components of the host programming language.

**JPiccola** There currently exist two experimental implementations of Piccola: JPiccola is used to compose Java components, and SPiccola can compose components written in Squeak $^3$  $^3$ .

<span id="page-117-0"></span> $1 \rightarrow$  <http://www.research.ibm.com/hyperspace/HyperJ/HyperJ.htm> (visited 7-Jul-2003)

<span id="page-117-1"></span><sup>&</sup>lt;sup>2</sup> Software Composition (SCG), Institute of Computer Science and Applied Mathematics, University Bern, Switzerland, Web site:  $\hookrightarrow$ [http://www.iam.unibe.ch/ scg/Research/Piccola/](http://www.iam.unibe.ch/~scg/Research/Piccola/) (visited 7- Jul-2003)

<span id="page-117-2"></span><sup>&</sup>lt;sup>3</sup>Squeak is a "media authoring tool" — "Squeakland has been developed to offer a variety of fun experiences to people of all ages who use their computers to create. Squeakland is meant to be a playground for developing a community of people who want to work together to invent new media types."  $\hookrightarrow$ <http://www.squeakland.org/whatis/whatishome.html> (visited 7-Jul-2003)

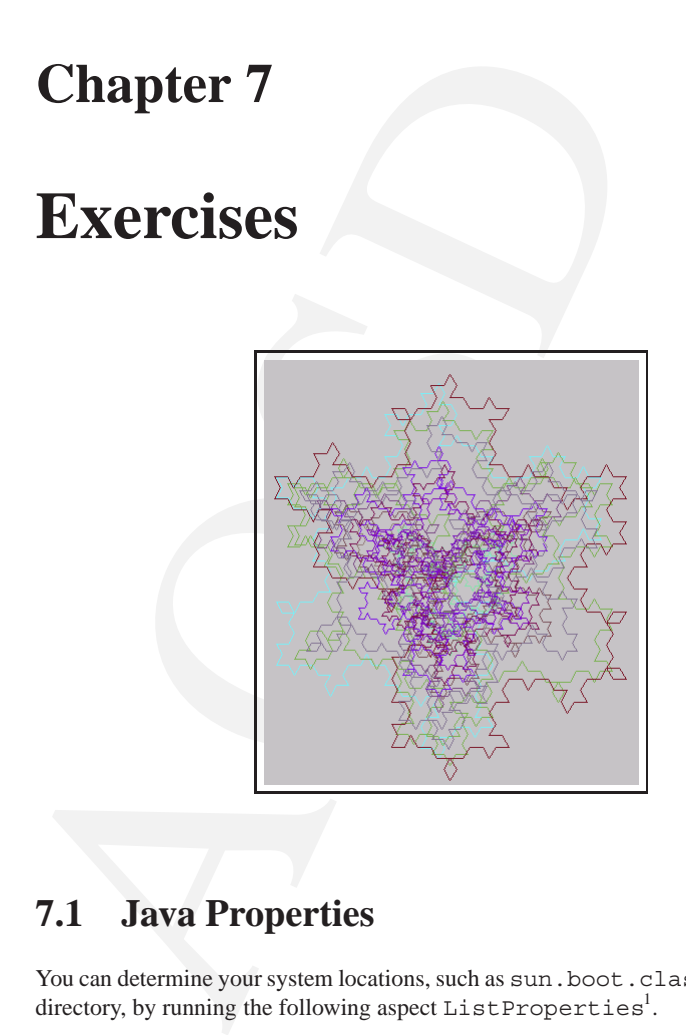

# **7.1 Java Properties**

You can determine your system locations, such as sun.boot.class or user.home directory, by running the following aspect  $\mathtt{ListProperties}^1.$ 

**Argument list** files.lst

<span id="page-118-0"></span>ListProperties.java

#### 119

<sup>&</sup>lt;sup>1</sup>Pattern for this program  $\hookrightarrow$  [\[Flenner et al., 2003\]](#page-285-1) p. 37–38.

```
Aspect ListProperties
```

```
y;<br>
istProperties<br>
ic void main(String[] args)<br>
out.println(<br>
.home = " +<br>
m.getProperty("user.home") +<br>
" +<br>
..ext.dirs = " +<br>
m.getProperty("java.ext.dirs") +<br>
" +<br>
..class.path = " +<br>
m.getProperty("java.class.path") +<br>
/**
 * "List Properties" application
 *@author Bonin
 * @version 1.0
 */
package property;
public aspect ListProperties
{
      public static void main(String[] args)
      {
            System.out.println(
               "user.home = " +
               System.getProperty("user.home") +
               " \n\hbox{ in } n" +"java.ext.dirs = " +
               System.getProperty("java.ext.dirs") +
               "\n\n\ln\n\frac{m}{n} +"java.class.path = " +
               System.getProperty("java.class.path") +
               "\n\n\ln^n +"sun.boot.class.path = " +
               System.getProperty("sun.boot.class.path"));
      }
}
```
**Protocol** ListProperties.log

```
D:\bonin\aosd\code>ajc -version
ajc version 1.0.5 (built 27.06.2002 16:59 PST)
 running on java 1.4.1-beta
D:\bonin\aosd\code>ajc -argfile property/files.lst
D:\bonin\aosd\code>java property.ListProperties
user.home = C:\Dokumente und Einstellungen\bonin.FBW
java.ext.dirs = c:\programme\java2\j2sdk1.4.1\jre\lib\ext
java.class.path = .;C:\Programme\POET61\lib\POET6ODMG3JC_SDK.jar;
 C:\Programme\POET61\lib\POET6ODMG3JC_IIOPClient.jar;
```

```
C:\programme\VisualCafe\Java\Lib\CLASSES.<br>C:\programme\VisualCafe\Java\Lib\CLASSES.<br>C:\programme\VisualCafe\Java\Lib\CLAET<br>C:\programme\VisualCafe\Java\Lib\CLAET<br>C:\programme\VisualCafe\Java\Lib\JSDM.JAR<br>C:\programme\Visua
    C:\Programme\POET61\lib\POET6ODMG3JC_RMIClient.jar;
    C:\Programme\POET61\lib\POET6ODMG3JC_Runtime.jar;
    C:\Programme\POET61\lib\POET6ODMG3JC JServer.jar;
    C:\programme\VisualCafe\Java\Lib;
    C:\programme\VisualCafe\Java\Lib\SYMCLASS.ZIP;
    C:\programme\VisualCafe\Java\Lib\CLASSES.ZIP;
    C:\programme\VisualCafe\Java\Lib\COLLECTIONS.ZIP;
    C:\programme\VisualCafe\Java\Lib\ICEBROWSERBEAN.JAR;
    C:\programme\VisualCafe\Java\Lib\JSDK.JAR;
    C:\programme\VisualCafe\Java\Lib\SYMTOOLS.JAR;
    C:\programme\VisualCafe\JFC\SWINGALL.JAR;
    C:\programme\VisualCafe\Bin\Components\SFC.JAR;
    C:\programme\VisualCafe\Bin\Components\SYMBEANS.JAR;
    C:\programme\VisualCafe\Java\Lib\DBAW.ZIP;
    C:\programme\VisualCafe\Bin\Components\DBAW_AWT.JAR;
    C:\programme\VisualCafe\Bin\Components\Databind.JAR;
    C:\programme\VisualCafe\Java\Lib\Olite35.jar;
    c:\programme\aspectj1.0\lib\aspectjrt.jar
  sun.boot.class.path = c:\programme\java2\j2sdk1.4.1\jre\lib\rt.jar;
    c:\programme\java2\j2sdk1.4.1\jre\lib\i18n.jar;
    c:\programme\java2\j2sdk1.4.1\jre\lib\sunrsasign.jar;
    c:\programme\java2\j2sdk1.4.1\jre\lib\jsse.jar;
    c:\programme\java2\j2sdk1.4.1\jre\lib\jce.jar;
    c:\programme\java2\j2sdk1.4.1\jre\lib\charsets.jar;
    c:\programme\java2\j2sdk1.4.1\jre\classes
```

```
D:\bonin\aosd\code>
```
## **7.2 Shortest Java Application with Aspect**

#### **Argument list** files.lst

```
Mini.java
MainMethod.java
```
#### **Class** Mini

```
/**
* "Shortest Java" application
*
*@author Bonin
*@version 1.0
*/
```

```
package mini;
```

```
public class Mini
{
}
```
**Aspect** MainMethod

```
/**
* "Shortest Java" application
*@author Bonin
*@version 1.0
*/
```

```
package mini;
```

```
od<br>
va" application<br>
i<br>
dainMethod<br>
ic void Mini.main(String[] args) {}<br>
g<br>
code>java –fullversion<br>
on "1.4.1–beta-b14"<br>
code>ajc –argfile mini/files.lst<br>
code>java mini.Mini<br>
code>java mini.Mini<br>
code\mini>dir<br>
l.lst<br>
co
public aspect MainMethod
 {
           public static void Mini.main(String[] args) {}
}
```

```
Protocol Mini.log
```

```
D:\bonin\aosd\code>java -fullversion
java full version "1.4.1-beta-b14"
```
D:\bonin\aosd\code>ajc -argfile mini/files.lst

```
D:\bonin\aosd\code>java mini.Mini
```
D:\bonin\aosd\code>cd mini

```
D:\bonin\aosd\code\mini>dir
      26 files.lst
     591 MainMethod.class
     179 MainMethod.java
     517 Mini.class
```

```
117 Mini.java
```

```
182 Mini.log
```
D:\bonin\aosd\code\mini>

# **7.3 Simple Object-Oriented Expressions**

This example using simple expressions illustrating object-oriented programming features like method invocation, collaboration and cascaded method call. The class name is choosen getting a simple object-oriented notation for the integer arithmetic in Java.

```
Argument list files.lst
```

```
_.java
Use.java
```
#### **Class**

```
Argument list files. 1st<br>
-java<br>
Use.java<br>
Class<br>
-<br>
**<br>
** "Simple expression illustrating 00"<br>
**<br>
** "Simple expression illustrating 00"<br>
**<br>
** "Simple chain"<br>
50011<br>
**<br>
package oo;<br>
public class<br>
-<br>
int value = 0;<br>
p
   /**
     * "Simple expression illustrating OO" application
     *
     *@author Bonin
     *@version 1.0
     */
   package oo;
   public class _
   {
        int value = 0;
        public static _ make(int p)
        \{interval = new ();internal.value = p;
             return internal;
        }
        public int getValue()
        {
             return value;
        }
        public void setValue(int value)
        {
```

```
AOSD
  this.value = value;
}
public _ neg()
\left\{ \right.this.setValue(this.getValue() * -1);
  return this;
}
public _ add(_ param)
{
  this.setValue(this.getValue() + param.getValue());
  return this;
}
public _ sub(_ param)
\{this.setValue(this.getValue() - param.getValue());
  return this;
}
public _ mult(_ param)
{
  this.setValue(this.getValue() * param.getValue());
  return this;
}
public div( param)
{
  this.setValue(this.getValue() / param.getValue());
  return this;
}
public boolean identical(_ param)
{
  return this == param;
```

```
return this.getValue() == param.g<br>
}<br>
public boolean less(_ param)<br>
return this.getValue() < param.ge<br>
}<br>
public boolean greater(_ param)<br>
{<br>
return this.getValue() > param.ge<br>
}<br>
Class Use<br>
/**<br>
"Simple expression illus
        public boolean equal(_ param)
         {
              return this.getValue() == param.getValue();
         }
        public boolean less(_ param)
         {
              return this.getValue() < param.getValue();
         }
        public boolean greater(_ param)
         {
              return this.getValue() > param.getValue();
         }
```
#### **Class** Use

}

}

```
/**
 * "Simple expression illustrating OO" application
 *
 *@author Bonin
 *@version 1.0
 */
package oo;
public class Use
\{public static void main(String[] args)
    \{= a = \ldots make (3);
        \lfloor b \rfloor = \lfloor . \text{make}(3) \rfloor\begin{array}{cc} \text{- c} & = & - \cdot \text{make}(4); \end{array}System.out.println
                (
```

```
"a = " + a.getValue() + "\n\begin{cases} \n\frac{1}{1} & \text{if } n \leq 1. \\
\frac{1}{1} & \text{if } n \leq 1. \\
\frac{1}{1} & \text{if } n \leq 1. \\
\frac{1}{1} & \text{if } n \leq 1. \\
\frac{1}{1} & \text{if } n \leq 1. \\
\frac{1}{1} & \text{if } n \leq 1. \\
\frac{1}{1} & \text{if } n \leq 1. \\
\frac{1}{1} & \text{if } n \leq 1. \\
\frac{1}{1} & \text{if } n \leq nb = " + b.getValue() + "\n" +"c = " + c.getValue() + "\n" +"a == a? " + a.idential(a) + "\n" +"a == b? " + a.identical(b) + "\n\pi +
                    "a < b? " + a.less(b) + "\n" +
                    "a = b? " + a.equals(b) + "n" +"a > b? " + a.greater(b) + "\n" +
                    " -a = " + a.neg() .getValue() + " \n' +"a + a = " + a.add(a).getValue() + "\n" +"a + b + c = " + a.add(b).add(c).getValue() + "\n" +"a - b * c = " + a.sub(b.mult(c)) . getValue() + "\n" +"b = " + b.getValue() + "\n" +
                    "b / a = " + b.div(a) .qetValue());
     }
}
```
#### **Protocol** Use.log

```
< b? " + a.less(b) + "\n" +<br>
= b? " + a.equal(b) + "\n" +<br>
> b? " + a.greater(b) + "\n" +<br>
\cdot = b? " + a.greater(b) + "\n" +<br>
\cdot = " + a.adg(a).getValue() + "\n" +<br>
+ a = " + a.add(a).getValue() + "\n" +<br>
+ b + c = " 
D:\bonin\aosd\code>ajc -version
ajc version 1.0.5
      (built 27.06.2002 16:59 PST) running on java 1.4.1-beta
D:\bonin\aosd\code>ajc -argfile oo/files.lst
D:\bonin\aosd\code>java oo.Use
a = 3b = 3c = 4a == a? true
a == b? falsea < b? false
a = b? true
a > b? false
-a = -3a + a = -6a + b + c = 1a - b * c = -11
```

```
b = 12
```

```
b / a = -1
```
D:\bonin\aosd\code>

# **7.4 Simple Logging**

The first exercise consists three classes and an aspect, representing a very simple logging:

- the class Car  $(\hookrightarrow p. 127)$ ,
- the class CarOwner ( $\hookrightarrow$  p. 128),
- the class CarProg ( $\hookrightarrow$  p. 129), and
- the aspect Logger ( $\hookrightarrow$  p. 130),

**Argument list** files.lst

```
Car.java
CarOwner.java
CarProg.java
Logger.java
```
#### <span id="page-126-0"></span>**Class** Car

```
Ine Inst exercise consists inter classes and an aspect, represen<br>
ging:<br>
• the class Car (\hookrightarrow p. 127),<br>
• the class Car (\hookrightarrow p. 128),<br>
• the class Car Prog (\hookrightarrow p. 129), and<br>
• the aspect Logger (\hookrightarrow p. 130),<br>
Arg
    /**
      * "Car" application
       *
      *@author Bonin
      *@version 1.0
      */
   package car;
   public class Car
    {
          private String typ;
          private int kw;
          public String getTyp()
```

```
{
   return typ;
}
```

```
AOSD
public int getKw()
{
 return kw;
}
public void setKw(int kw)
\{this.kw = kw;
}
public Car(String typ)
\left\{ \right.this.typ = typ;
}
```
#### <span id="page-127-0"></span>**Class** CarOwner

}

/\*\* \* "Car" application \* \*@author Bonin \*@version 1.0 \*/

```
package car;
```

```
public class CarOwner
{
  private String owner;
  private Car car;
```

```
public String getOwner()
{
  return owner;
}
```
public Car getCar()

```
public void setCar (Car car)<br>
{<br>
this.car = car;<br>
}<br>
public CarOwner (String owner)<br>
{<br>
this.owner = owner;<br>
}<br>
<br>
Class CarProg<br>
/**<br>
* "Car" application<br>
*@version 1.0<br>
*/<br>
package car;<br>
public class CarProg<br>
{<br>
public 
       {
           return car;
       }
      public void setCar(Car car)
       {
           this.car = car;
       }
      public CarOwner(String owner)
       {
           this.owner = owner;
       }
  }
  Class CarProg
   /**
    * "Car" application
    *
    *@author Bonin
    *@version 1.0
    */
  package car;
  public class CarProg
  {
      public static void main(String[] args)
       {
           Car landy = new Car("Land Rover Discovery I");
           landy.setKw(87);
           CarOwner i = new CarOwner("Hinrich Bonin");
           i.setCar(landy);
           System.out.println(
                    i.getOwner() + " owns " +
                    i.getCar().getTyp() + " with " +
                    i.getCar().getKw() + "kw.");
```
}

}

```
Aspect Logger
```

```
AOSD
/**
 * "Car" application
 *@author Bonin
 *@version 1.0
 */
package car;
public aspect Logger
\{pointcut logging():
        call(void setCar(Car)) ||
        call(String Car.getTyp()) ||
        call(void Car.setKw(int)) ||
        call(int Car.getKw());
    after(): logging()
        {
            System.out.print(
                thisJoinPoint.toLongString() +
                " Args:\n");
            Object[] o = thisJoinPoint.getArgs();
            for(int i = 0; i < o.length; i++) {
                System.out.print(
                     ^{\prime\prime} - \rightarrow > ^{\prime\prime} +
                    o[i].getClass() +
                    "(" + o[i] + ")");}
            System.out.println("\n");
        }
}
```

```
Protocol CarProg.log
```
D:\bonin\aosd\code>ajc -version ajc version 1.0.3

(built 08.02.2002 12:47 PST) running on java 1.3.1

D:\bonin\aosd\code>ajc -argfile car/files.lst

```
D:\bonin\aosd\code>java car.CarProg
call(public void car.Car.setKw(int)) Args:
-->class java.lang.Integer(87)
```
call(public void car.CarOwner.setCar(car.Car)) Args: -->class car.Car(car.Car@7077e)

call(public java.lang.String car.Car.getTyp()) Args:

call(public int car.Car.getKw()) Args:

Hinrich Bonin owns Land Rover Discovery I with 87kw.

```
D:\bonin\aosd\code>
```
#### **7.5 Sequence of Aspects**

Pointcuts can be created by using join point wildcards. Our example ( $\hookrightarrow$  p.[132\)](#page-131-0) uses the following specification for the three methods setSlot(), setNothing() and setFoo():

call(void set\*(..))

call (public void car.Car.setKw(int)) An<br>
-->class java.lang.Integer(87)<br>
call (public void car.Car[O](#page-131-0)wner.setCar(cs<br>
-->class car.Car(car.CarOwner.setCar(cs<br>
-->class car.Car(car.Car@7077e)<br>
call (public java.lang.String c The pointcut callSet() ( $\hookrightarrow$  p. 132) contains the designator target() and the designator args(). The target() designator is used to provide access to the target object of the method calls. The purpose of the args() designator is to provide the associated advice code with access to the parameter orginally passed to the methods. By including a single parameter type, here String, in the method signature, only methods with a single parameter should be considered. The order of the object and the parameter in both the pintcut and the advice definitions must be the same between the two definitions.

**Argument list** files.lst

MyAspectC.java MyAspectA.java MyAspectB.java MyBaseProg.java GlobalValue.java

```
Aspect MyAspectA
```

```
-Jun-2003<br>
nrich Bonin<br>
prich Bonin<br>
antich Bonin<br>
arge (s) && call (void set*(..));<br>
Prog p, String s): callSet (p, s)<br>
println(<br>
-A before (): args=" +<br>
PaseProg p, String s): callSet (p, s)<br>
arge p, String s): callSet (
/**
     "Sequence of aspects"
 *
 *@since 10-Jun-2003
 *@author Hinrich Bonin
 *@version 1.0
 */
package de.fhnon.nemo.priority;
public aspect MyAspectA
{
   pointcut callSet(MyBaseProg p, String s):
     target(p) &\& args(s) &\& call(void set*(..));
   before(MyBaseProg p, String s): callSet(p, s)
   {
       System.out.println(
          "MyAspectA before(): args=" +
          s + " slot=" + p.getSlot());
   }
   void around(MyBaseProg p, String s): callSet(p, s)
   {
       proceed(p,s);
       p.slot = value;
       System.out.println(
          "MyAspectA around(): args=" +
          s + " slot=' + p.getSlot());
   }
   after(MyBaseProg p, String s): callSet(p, s)
    {
       System.out.println(
          "MyAspectA after() : args=" +
          s + " slot=" + p.getSlot());
   }
}
```

```
Aspect MyAspectB
```

```
/**
* "Sequence of aspects"
 *
```

```
public aspect MyAspectB<br>{<br>pointcut callSet(MyBaseProg p, String s)<br>target(p) && args(s) && call(void set*<br>before(MyBaseProg p, String s): callSet(<br><br>System.out.println(1)<br>\frac{m\gamma_{B}2p\epsilon_{B}B}{s} + \frac{n\epsilon_{B}B}{s} = 10times in the
    *@since 10-Jun-2003
    *@author Hinrich Bonin
    *@version 1.0
    */
  package de.fhnon.nemo.priority;
  public aspect MyAspectB
   {
      pointcut callSet(MyBaseProg p, String s):
         target(p) && args(s) && call(void set*(..));
      before(MyBaseProg p, String s): callSet(p, s)
       {
          System.out.println(
             "MyAspectB before(): args=" +
             s + " slot=" + p.getSlot());
       }
      void around(MyBaseProg p, String s): callSet(p, s)
       {
          proceed(p,s);
          p.slot = value;
          System.out.println(
             "MyAspectB around(): args=" +
            s + " slot=' + p.getSlot());
       }
      after(MyBaseProg p, String s): callSet(p, s)
       \{System.out.println(
             "MyAspectB after() : args=" +
             s + " slot=' + p.getSlot());}
  }
```
**Aspect** MyAspectC

/\*\* \* "Sequence of aspects" \* \*@since 10-Jun-2003 \*@author Hinrich Bonin \*@version 1.0

```
Set(MyBaseProg p, String s):<br>
k args(s) && call(void set*(..));<br>
Prog p, String s): callSet(p, s)<br>
println(<br>
CC before(): args=" +<br>
t=" + p.getSlot());<br>
(BaseProg p, String s): callSet(p, s)<br>
s);<br>
(BaseProg p, String s): c
 */
package de.fhnon.nemo.priority;
public aspect MyAspectC
{
    pointcut callSet(MyBaseProg p, String s):
      target(p) && args(s) && call(void set*(..));
   before(MyBaseProg p, String s): callSet(p, s)
    {
       System.out.println(
          "MyAspectC before(): args=" +
          s + " slot=' + p.getSlot());
    }
   void around(MyBaseProg p, String s): callSet(p, s)
    \{proceed(p,s);
       p.slot = value;
       System.out.println(
          "MyAspectC around(): args=" +
          s + " slot=" + p.getSlot());
    }
    after(MyBaseProg p, String s): callSet(p, s)
    {
        System.out.println(
          "MyAspectC after() : args=" +
          s + " slot=" + p.getSlot());
    }
}
```
**Class** MyBaseProg

/\*\* "Sequence of aspects" \* \*@since 10-Jun-2003 \*@author Hinrich Bonin \*@version 1.0 \*/ package de.fhnon.nemo.priority;

```
String getSlot()<br>
(<br>
return slot;<br>
}<br>
void setSlot(String slot)<br>
{<br>
this.setFoo("-foo");<br>
this.slot = slot;<br>
System.out.println("MyBaseProg: done setSlot()");<br>
}<br>
void setFoo(Object o)<br>
{<br>
System.out.println("MyBaseProg: d
  public class MyBaseProg
   \left\{ \right.String slot = "default";
       String getSlot()
       {
           return slot;
       }
       void setSlot(String slot)
       {
           this.setNothing();
           this.setFoo("-foo-");
           this.slot = slot;
          System.out.println(
                   "MyBaseProg: done setSlot()");
       }
       void setFoo(Object o)
       {
           System.out.println(
                   "MyBaseProg: done setFoo()");
       }
       void setNothing()
       {
           System.out.println(
                   "MyBaseProg: done setNothing()");
       }
       public static void main(String[] args)
       {
           MyBaseProg myP = new MyBaseProg();
           System.out.println(
                   "MyBaseProg: slot=" + myP.getSlot());
           myP.setSlot("start");
           System.out.println(
                   "MyBaseProg: slot=" + myP.getSlot());
       }
   }
```
**Aspect** GlobalValue

```
aspects"<br>
-Jun-2003<br>
nemo.priority;<br>
bbalValue<br>
ring MyAspectA.value = "A";<br>
rring MyAspectC.value = "B";<br>
rring MyAspectC.value = "B";<br>
rring MyAspectC.value = "B";<br>
cation() : call(* main(..));<br>
lication()<br>
intln("Start 
/**
 * "Sequence of aspects"
 *
 *@since 10-Jun-2003
 *@author Hinrich Bonin
 *@version 1.0
 */
package de.fhnon.nemo.priority;
public aspect GlobalValue
{
  static final String MyAspectA.value = "A";
   static final String MyAspectB.value = "B";
   static final String MyAspectC.value = "C";
  pointcut application() : call(* main(..));
  before() : application()
   {
    System.out.println("Start of the Java Application");
   }
  after() : application()
   {
    System.out.println("End of the Java Application");
   }
}
```

```
Protocol MyBaseProg.log
```

```
C:\bonin\aosd\code>ajc -version
ajc version 1.0.6
  (built 24.07.2002 18:21 PST) running on java 1.4.0_01
C:\bonin\aosd\code>ajc -argfile de/fhnon/nemo/priority/files.lst
C:\bonin\aosd\code>java de/fhnon/nemo/priority/MyBaseProg
Start of the Java Application
MyBaseProg: slot=default
MyAspectA before(): args=start slot=default
```

```
MyAspectC before(): args=-foo- slot-default<br>MyAseProg: done setFoo()<br>MyAseProg: done setFoo()<br>MyAspectC around(): args=-foo- slot=C<br>MyAspectE around(): args=-foo- slot=D<br>MyAspectB around(): args=-foo- slot=B<br>MyAspectB arou
  MyAspectB before(): args=start slot=default
  MyAspectC before(): args=start slot=default
  MyBaseProg: done setNothing()
  MyAspectA before(): args=-foo- slot=default
  MyAspectB before(): args=-foo- slot=default
  MyAspectC before(): args=-foo- slot=default
  MyBaseProg: done setFoo()
  MyAspectC around(): args=-foo- slot=C
  MyAspectC after() : args=-foo- slot=C
  MyAspectB around(): args=-foo- slot=B
  MyAspectB after() : args=-foo- slot=B
  MyAspectA around(): args=-foo- slot=A
  MyAspectA after() : args=-foo- slot=A
  MyBaseProg: done setSlot()
  MyAspectC around(): args=start slot=C
  MyAspectC after() : args=start slot=C
  MyAspectB around(): args=start slot=B
  MyAspectB after() : args=start slot=B
  MyAspectA around(): args=start slot=A
  MyAspectA after() : args=start slot=A
  MyBaseProg: slot=A
  End of the Java Application
```

```
C:\bonin\aosd\code>
```
# **7.6 Roundoff Problem**

"Roundoff errors are a fact of life when calculating with floating-point numbers." ( $\hookrightarrow$ [Horstmann, 2000] p. 62.) The following class Roundoff shows roundoff errors with the casting to tpye int. The static method Math.round() helps to avoid such errors.

```
Argument list files.lst
```

```
Roundoff.java
Value.java
```
**Class** Roundoff

```
/**
* "Roundoff Problem" application
*
*@author Bonin
*@version 1.0
*/
```

```
c void main (String[] args)<br>
= Double.parseDouble(S);<br>
= 100 * g;<br>
int) (100 * g);<br>
int) Math.round(100 * g);<br>
mat formatter =<br>
berFormat.getNumberInstance();<br>
.setMinimumFractionDigits(D);<br>
tt.println("1. S = " + S);<br>
tt
package conversion;
import java.text.NumberFormat;
public class Roundoff
{
    public static void main(String[] args)
    \{double q = Double.parseDouble(S);double f = 100 * q;
        int n = (int) (100 * q);
        int m = (int) Math. round(100 * q);NumberFormat formatter =
               NumberFormat.getNumberInstance();
        formatter.setMinimumFractionDigits(D);
       System.out.println("1. S = " + S);System.out.println("2. g = " + g);
        System.out.println("3. f = " + f);
        System.out.println("4. f = " + formatter.format(f));System.out.println("5. n = " + n);System.out.println("6. m = " + m);
    }
}
Aspect Value
/**
 * "Roundoff Problem" application
 * @author Bonin
```
\* @version 1.0

aspect Value {

package conversion;

// Example value as a string

// Number of digits allowed in // a fraction protion of a number

final static String Roundoff.S = "4.12";

\*/

```
final static int Roundoff.D = 2;
}
```
**Protocol** Roundoff.log

```
D: \bonin\aosd\code>ajc -version<br>ajc version 1.0.3<br>(built 08.02.2002 12:47 PST) runnin<br>D: \bonin\aosd\code>ajc -argfile convers<br>D: \bonin\aosd\code>java conversion.Roun<br>1. S = 4.35<br>2. g = 4.35<br>3. f = 434.9999999999999994<br>
   D:\bonin\aosd\code>ajc -version
   ajc version 1.0.3
          (built 08.02.2002 12:47 PST) running on java 1.3.1
   D:\bonin\aosd\code>ajc -argfile conversion/files.lst
   D:\bonin\aosd\code>java conversion.Roundoff
   1. S = 4.352. g = 4.353. f = 434.99999999999994
   4. f = 435,005. n = 434
   6. m = 435
  D:\bonin\aosd\code>
```
The protocol shows the fault  $n = 434$  (5the step). To convert any floating-point number into a binary, convert the whole part and the fractional part separately. For example, 4.35 is 100.01 0110 0110 0110 .... More explanation see for example  $\hookrightarrow$ [Horstmann, 2000] p. 64.

#### **7.7 Move Rectangle**

A rectangle is described by the *x*- and *y*-coordinates of its top left corner, its width, and its height. The method translate moves a rectangle by a certain distance in the *x*and *y*-direction. For example,

```
foo.translate(5,10);
```
moves the rectangle be 5 units in the *x*-direction and 10 units in the *y*-direction. Notice: This exercise includes two classes Rectangle, one from the standard package java.awt and one self defined class in the user package rectangle.

**Argument list** files.lst

Rectangle.java Box.java Factor.java

```
Class Rectangle
```

```
Cominantical<br>
Cominantic Communical Execution of the setter of the setter of the setter of the setter of the setter<br>
And the method to String () to display an object of the class<br>
called the method to String () to display
/**
  * "Box" application
  *
 *@author Bonin
 *@version 1.1
 */
package rectangle;
public class Rectangle extends java.awt.Rectangle
\left\{ \right.public Rectangle(int x, int y, int width, int height)
      \left\{ \right.super(x, y, width, height);
      }
}
```
**Class** Box Here is called the method toString() to display an object of the class Box. Normally a rectangle is used in a graphical context like an applet (for example  $\hookrightarrow$ Section [7.10,](#page-147-0)p. [148\)](#page-147-0).

```
/**
 * "Box" application
 *
 *@author Bonin
 *@version 1.0
 */
package rectangle;
public class Box extends Rectangle
{
   public static void main(String[] args)
   {
      try
      {
         int x = Integer.parseInt(args[0]);
         int y = Integer.parseInt (args[1]);
         int width = Integer.parseInt(args[2]);
         int height = Integer.parseInt(args[3]);
         int delta = 5;
```

```
boxB.translate(delta, delta);<br>
Object boxC = (Object)<br>
boxA.intersection(boxB)<br>
System.out.println("boxB." + 1<br>
System.out.println("boxB." + 1<br>
System.out.println("boxC:" + 1<br>
} catch (ArrayIndexOutOfBoundsExc)<br>
{<br>
System.
              Box boxA = new Box(x, y, width, height);
              Box boxB = (Box) boxA.clone();
              boxB.translate(delta, delta);
              Object boxC = (Object)
                      boxA.intersection(boxB);
              System.out.println("boxA:" + boxA);
              System.out.println("boxB:" + boxB);
              System.out.println("boxC:" + boxC);
           } catch (ArrayIndexOutOfBoundsException e)
           {
              System.out.println(
                      "You must specify four arguments:\n" + e);
              System.out.println(
                       "Usage: java Box <x y width height>");
           } catch (NumberFormatException e)
           {
              System.out.println(
                       "The argument you specify must be an integer:\n"
                        + e);
           }
      }
      public Box(int x, int y, int width, int height)
      \{super(x, y, width, height);
       }
```
**Aspect** Factor This aspect multiplies the *x*- and *y*-coordinates of a created rectangle with the value of a new slot multiplier. The rectangle gets a new top left corner, so it moves.

```
/**
* "Box" application
*@author Bonin
*@version 1.0
```
}

```
*/
package rectangle;
aspect Factor
{
    private int Box.mulitiplier = 2;
    public int Box.getMultiplier() { return mulitiplier; }
    pointcut applyNewBox(Box foo) :
        target(foo) && within(Box) && execution( new (..));
    after(Box foo) : applyNewBox(foo)
        {
            foo.translate((int) foo.getX() * foo.getMultiplier(),
                (int)foo.getY() * foo.getMultiplier());
        }
}
```
#### **Protocol** Box.log

```
Box.getMultiplier() { return mulitiplier;<br>plyNewBox(Box foo) :<br>foo) && within(Box) && execution( new (.<br>oo) : applyNewBox(foo)<br>.translate((int) foo.getX() * foo.getMultiplier());<br>(int)foo.getY() * foo.getMultiplier());<br>3<br>2
D:\bonin\aosd\code>ajc -version
ajc version 1.0.3
      (built 08.02.2002 12:47 PST) running on java 1.3.1
D:\bonin\aosd\code>ajc -argfile rectangle/files.lst
D:\bonin\aosd\code>java rectangle.Box 1 2
You must specify four arguments:
java.lang.ArrayIndexOutOfBoundsException
Usage: java Box <x y width height>
D:\bonin\aosd\code>java rectangle.Box 1 2 10 20
boxA:rectangle.Box[x=3,y=6,width=10,height=20]
boxB:rectangle.Box[x=8,y=11,width=10,height=20]
boxC:java.awt.Rectangle[x=8,y=11,width=5,height=15]
```
D:\bonin\aosd\code>

#### **7.8 Read Console Input**

The exercise shows the main() method in the aspect Bike ( $\hookrightarrow$  p[.144\)](#page-143-0). The class ReadInput turning System.in into a BufferedReader object. The class BufferedReader can read lines. These lines are strings. To convert a String object into a number (int type) we use the method Integer.parseInt(). The converting throws NumberFormatException. This exception stops the application with System.exit(2). A job management could use the value 2 to control the next step.

```
Argument list files.lst
```

```
Bike.java
ReadInput.java
```
#### **Class** ReadInput

```
Bike.java<br>
Class ReadInput<br>
/**<br>
* "Read console input" application<br>
*<br>
*@author Bonin<br>
*@version 1.0<br>
*/<br>
package console;<br>
import java.io.BufferedReader;<br>
import java.io.InputStreamReader;<br>
import java.io.IDEXception;<br>
p
   /**
    * "Read console input" application
    *
    *@author Bonin
    *@version 1.0
    */
  package console;
  import java.io.BufferedReader;
  import java.io.InputStreamReader;
  import java.io.IOException;
  public class ReadInput
  \left\{ \right.public static int integer()
       {
           int value = 0;
           try
           \{BufferedReader reader = new BufferedReader(
                       new InputStreamReader(System.in));
               value = Integer.parseInt(reader.readLine());
           } catch (IOException e)
           {
               System.out.println("Read error:\n" + e);
               System.exit(1);
           } catch (NumberFormatException e)
           {
               System.out.println(
                       "The input must be an integer: \ln" + e);
               System.exit(2);
           }
```

```
return value;
   }
}
```

```
Aspect Bike
```

```
AOSD
/**
 * "Read console input" application
*@author Bonin
*@version 1.0
*/
package console;
public aspect Bike
{
   final static int FAN = 3;
   public static void main(String[] args)
   {
       int bikes = 0;
       System.out.println(
           "How many bikes do you have?");
       bikes = ReadInput.integer();
       if (bikes >= FAN)
           System.out.println(
               bikes + " bike(s) --- Happy bike fan!");
       else
           System.out.println(
               bikes + " bike(s) --- Not enough!");
   }
}
```
**Auxiliary File** myBikeQuantity.txt

3

**Protocol** Bike.log

D:\bonin\aosd\code>ajc -version
```
D:\bonin\aosd\code>java console.Bike<br>How many bikes do you have?<br>1.5<br>The input must be an integer:<br>java.lang.NumberFormatException:1.5<br>D:\bonin\aosd\code>java console.Bike<br>How many bikes do you have?<br>2<br>2 bike (s) --- Not e
  ajc version 1.0.3
        (built 08.02.2002 12:47 PST) running on java 1.3.1
  D:\bonin\aosd\code>ajc -argfile console/files.lst
  D:\bonin\aosd\code>java console.Bike
  How many bikes do you have?
  1.5
  The input must be an integer:
  java.lang.NumberFormatException: 1.5
  D:\bonin\aosd\code>java console.Bike
  How many bikes do you have?
  2
  2 bike(s) --- Not enough!
  D:\bonin\aosd\code>java console.Bike
                               < console/myBikeQuantity.txt
  How many bikes do you have?
  3 bike(s) --- Happy bike fan!
  D:\bonin\aosd\code>
```
## **7.9 Play of** this

The use of the this keyword is a little confusing. Normally, this denotes a reference to the instance, but if this is following by parentheses, it denotes a call to another constructor of this class.

**Argument list** files.lst

Foo.java Bar.java

**Class** Foo

```
/**
 * "Play of <code>this</code>"
 *
 *@author Bonin
 *@version 1.0
 */
package mythis;
```

```
(i);<br>(j);<br>);<br>);<br>);<br>(c void main (String [] args)<br>ew Foo (5E-1);<br>t.println ((4) + "\n" + (8.8));
public class Foo
{
   Foo(int i, double j)
    {
       this.setI(i);
       this.setJ(j);
    }
   Foo(int i)
    {
       this(i, J);
    }
   Foo(double j)
    {
       this(I, j);
    }
   Foo()
    {
       this(I, J);
    }
   public static void main(String[] args)
   {
       Foo f = new Foo(5E-1);System.out.println(
              f.m(4) + "n" +f.m(8.8));
   }
}
```

```
Aspect Bar
```

```
/**
* "Play of <code>this</code>"
*@author Bonin
```

```
{<br>
static final int Foo.I = 1;<br>
static final double Foo.J = 7E2;<br>
private int Foo.i;<br>
private double Foo.j;<br>
public int Foo.getI() {<br>
return this.i;<br>
}<br>
public double Foo.getJ() {<br>
return this.j;<br>
}<br>
public void Foo.setJ(i
    *@version 1.0
   */
  package mythis;
  public aspect Bar
   {
     static final int Foo.I = 1;
     static final double Foo.J = 7E2;
     private int Foo.i;
     private double Foo.j;
     public int Foo.getI() {
       return this.i;
     }
     public double Foo.getJ() {
      return this.j;
     }
     public void Foo.setI(int i) {
      this.i = i * I;
     }
     public void Foo.setJ(double j) {
       this.j = j * J;}
     public String Foo.m(int i) {
     return "int type: " + i;
     }
     public String Foo.m(double j) {
       return "double type: " + this.j;
     }
  }
```
**Protocol** Foo.log

```
D:\bonin\aosd\code>ajc -version
ajc version 1.0.3
    (built 08.02.2002 12:47 PST) running on java 1.3.1
```
D:\bonin\aosd\code>ajc -argfile mythis/files.lst

```
D:\bonin\aosd\code>java mythis.Foo
int type: 4
double type: 350.0
```

```
D:\bonin\aosd\code>
```
# **7.10 Applet: Text & Font & Color**

An applet is a program that runs inside a web browser. Therefore the applet is embedded in the loaded web page. For the embedding we use the XHTML-tag <object>  $(\rightarrow$ p. [152\)](#page-151-0). There are a lot of trouble with the embedding and the Java engine by many browsers. For example we got errors with *Opera 5.12* and *Microsoft Internet Explorer 6.0.2600*. That is why we show the results only with *Netscape 6: Mozilla/5.0 (Windows; U; Windows NT 5.0; de-DE; m18) Gecko/20010131 Netscape6/6.01*.

#### **Argument list** files.lst

```
Text.java
GlobalValue.java
```
**Class** Text An object of the class FontRenderContext knows how to transform letter shapes (which are described as curves) into pixels. The TextLayout object gets typographic measurements of the string TEXT ( $\hookrightarrow$  figure 7.1, p. 151).

```
Code><br>
Text & Font & Color<br>
Entart ans inside a web browser. Therefore the applet is embedded<br>
For the embedding we use the XHTML-tag <br/>cobject: (\leftrightarrow<br>
of trouble with the embedding and the Java engine by many<br>
we got 
/**
  * Applet example
  *
  *@author Bonin
  *@version 1.0
  */
package graphic;
import java.applet.Applet;
import java.awt.Color;
import java.awt.Font;
import java.awt.font.FontRenderContext;
import java.awt.font.TextLayout;
import java.awt.geom.Ellipse2D;
import java.awt.geom.Rectangle2D;
import java.awt.Graphics;
```

```
{<br>
private Color color1;<br>
private Color color1;<br>
private Font largeFont;<br>
private String input;<br>
public void init ()<br>
{<br>
float r1;<br>
float r1;<br>
float r1;<br>
float b1;<br>
float r2;<br>
float b2;<br>
float b2;<br>
Random generator = new R
  import java.awt.Graphics2D;
  import java.util.Random;
  import javax.swing.JOptionPane;
  public class Text extends Applet
  {
      private Color color1;
      private Color color2;
      private Font largeFont;
      private String input;
      public void init()
      {
          float r1;
          float g1;
          float b1;
          float r2;
          float g2;
          float b2;
          Random generator = new Random();
          /*
           * Applet Parameters
           * <param name="..." value="..." />
           */
          r1 = Float.parseFloat(getParameter("red"));
          g1 = Float.parseFloat(getParameter("green"));
          b1 = Float.parseFloat(getParameter("blue"));
          color1 = new Color(r1, q1, b1);/*
           * Second color generated randomly.
           * nextDouble() returns a random floating-point
           * number between 0 (inclusive) and 1 (exclusive).
           */
          r2 = (float) generator.nextDouble();
          g2 = (float) generator.nextDouble();
          b2 = (float) generator.nextDouble();
```

```
Xicks on the "OK" button.<br>
CoptionPane.showInputDialog(<br>
uur text?");<br>
.length() == 0)<br>
= "No input!";<br>
.= new Font(<br>
uurier", Font.TTALIC, LARGE_SIZE);<br>
paint(Graphics g)<br>
D g2 = (Graphics2D) g;<br>
ont render context is an 
   color2 = new Color(r2, q2, b2);/*
    * Modal dialog (Swing toolkit)
    * Waits until the user has enterd a string
    * and clicks on the "OK" button.
    */
   input = JOptionPane.showInputDialog(
           "Your text?");
   if (input.length() == 0){
       input = "No input!";}
   largeFont = new Font(
           "Courier", Font.ITALIC, LARGE_SIZE);
}
public void paint(Graphics g)
{
   Graphics2D g2 = (Graphics2D) g;
   /*
    * The font render context is an object that knows how
    * to transform letter shapes (which are described as
    * curves) into pixels.
    */
   FontRenderContext context = q2.qetFontRenderContext();
   /*
    * The TextLayout object gets typographic measurements
    * of the string TEXT.
    */
   TextLayout layout =
          new TextLayout(input, largeFont, context);
   float xTextWidth = layout.getAdvance();
   float yTextHeight =
           layout.getAscent() + layout.getDescent();
   float xLeft = (getWidth() - xTextWidth) * 0.5F;
```
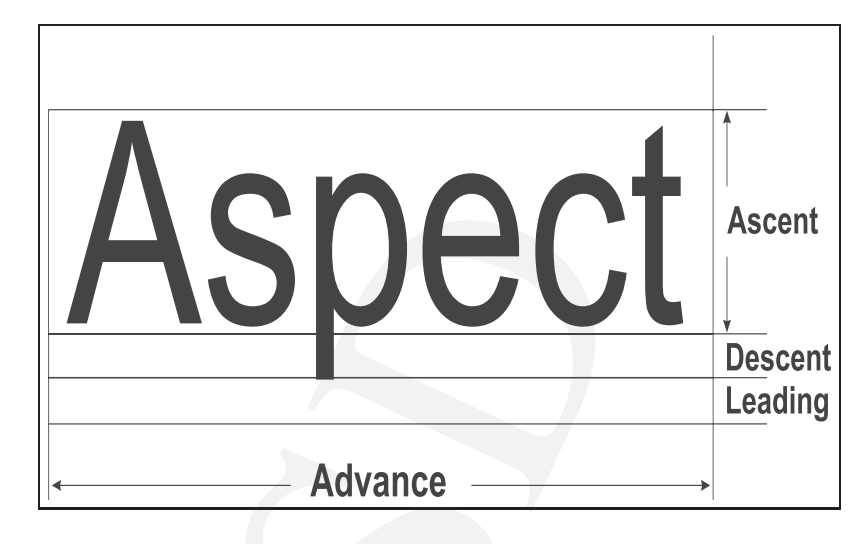

#### Legende:

}

Description of getAscent(), getDescent(), and getAdvance()

<span id="page-150-0"></span>Figure 7.1: TextLayout: Ascent, Descent, Leading and Advance

```
Advance —<br>
Legende:<br>
Description of getAscent (), getDescent (), and g<br>
Figure 7.1: TextLayout: Ascent, Descent, Leadin<br>
float yTop = (getHeight () - yText<br>
float yTop = (getHeight () - yText<br>
float yBase = yTop + layout.g
           float yTop = (getHeight() - yTextHeight) * 0.5F;float yBase = yTop + layout.getAscent();
           Ellipse2D.Float egg =
                    new Ellipse2D.Float(
                    xLeft, yTop, xTextWidth, yTextHeight);
           Rectangle2D.Float box =
                    new Rectangle2D.Float(
                    xLeft, yTop, xTextWidth, yTextHeight);
           g2.setColor(color1);
           g2.fill(egg);
           g2.setColor(color2);
           g2.draw(box);
           g2.setFont(largeFont);
           g2.drawString(input, xLeft, yBase);
       }
```

```
Aspect GlobalValue
```

```
/**
 * Applet example
 *@author Bonin
 *@version 1.0
 */
package graphic;
public aspect GlobalValue
\left\{ \right.final int Text.LARGE_SIZE = 36;
}
```
<span id="page-151-0"></span>File to run the Applet with <object>**-Element** Text.html

```
:<br>
AlobalValue<br>
AlobalValue<br>
AlobalValue<br>
Alot with <br/><br>
Abject>-Element Text .html<br>
1.0" encoding="utf-8" ?><br>
PUBLIC "-//N3C//DTD XHTML 1.0 Strict//EN<br>
AN DIST (The NATILET STRIP AND INTERTATE At all<br>
Along 1.0 --><br>
APP
<?xml version="1.0" encoding="utf-8" ?>
<!DOCTYPE html PUBLIC "-//W3C//DTD XHTML 1.0 Strict//EN"
  "http://www.w3.org/TR/xhtml1/DTD/xhtml1-strict.dtd">
<!-- Bonin Version 1.0 -->
<html xmlns="http://www.w3.org/1999/xhtml" xml:lang="en">
<head>
<meta http-equiv="Content-Type"
  content="text/html; charset=utf-8" />
<title>Little Applet</title>
</head>
<body>
<h1>Your Text:</h1>
<object
  codetype="application/java"
  classid="java:graphic.Text.class"
  code="graphic.Text"
  width="600" height="200"
  alt="Java: Just A Valid Application">
  <param name="red" value="1.0" />
  <param name="green" value="0.0" />
  <param name="blue" value="0.0" />
</object>
<p>Copyright bonin@fhnon.de</p>
</body>
</html>
```
**Protocol** Text.log

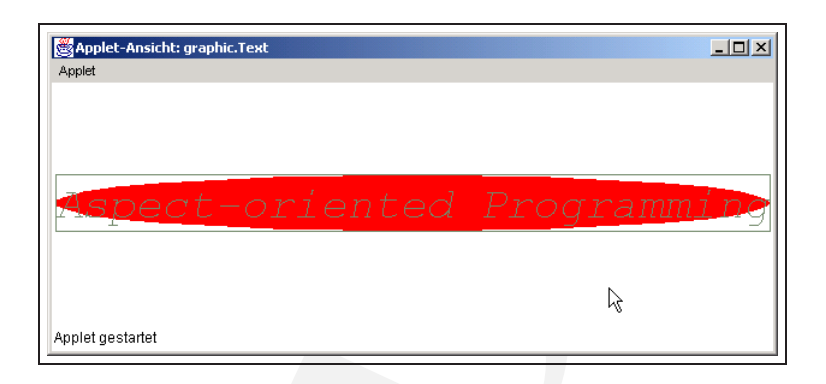

#### Legende:

*Modal dialog*: Aspect-oriented Programming

<span id="page-152-0"></span>Figure 7.2: *Your-Text*-Applet with appletviewer

```
Applete<br>
Applete<br>
Applete<br>
Applete<br>
Applete<br>
Applete<br>
Applete<br>
Applete<br>
Applete<br>
Applete<br>
Applete<br>
Figure 7.2: Your-Text-Applet with applet<br>
D:\bonin\aosd\code>ajc -version<br>
ajc version 1.0.3<br>
(built 08.02.2002 12:47 PST) 
   D:\bonin\aosd\code>ajc -version
   ajc version 1.0.3
            (built 08.02.2002 12:47 PST) running on java 1.3.1
   D:\bonin\aosd\code>ajc -argfile graphic/files.lst
   D:\bonin\aosd\code>appletviewer Text.html
   D:\bonin\aosd\code>
   Result with appletviewer \hookrightarrow2, p. 153. Result with Browser Netscape 6^2 \hookrightarrowfigure 7.3, p. 154.
```
# **7.11 Applet: Listener & Inner Class**

The method of the inner class are allowed to access the private instance variables and methods of the outer class. Usually, the event methods need to access the varaibles in an other class. So, it is good practice to define a listener as an inner class.

**Argument list** files.lst

Square.java Draw.java

<span id="page-152-1"></span><sup>&</sup>lt;sup>2</sup>Netscape 6: Mozilla/5.0 (Windows; U; Windows NT 5.0; de-DE; m18) Gecko/20010131 Netscape6/6.01

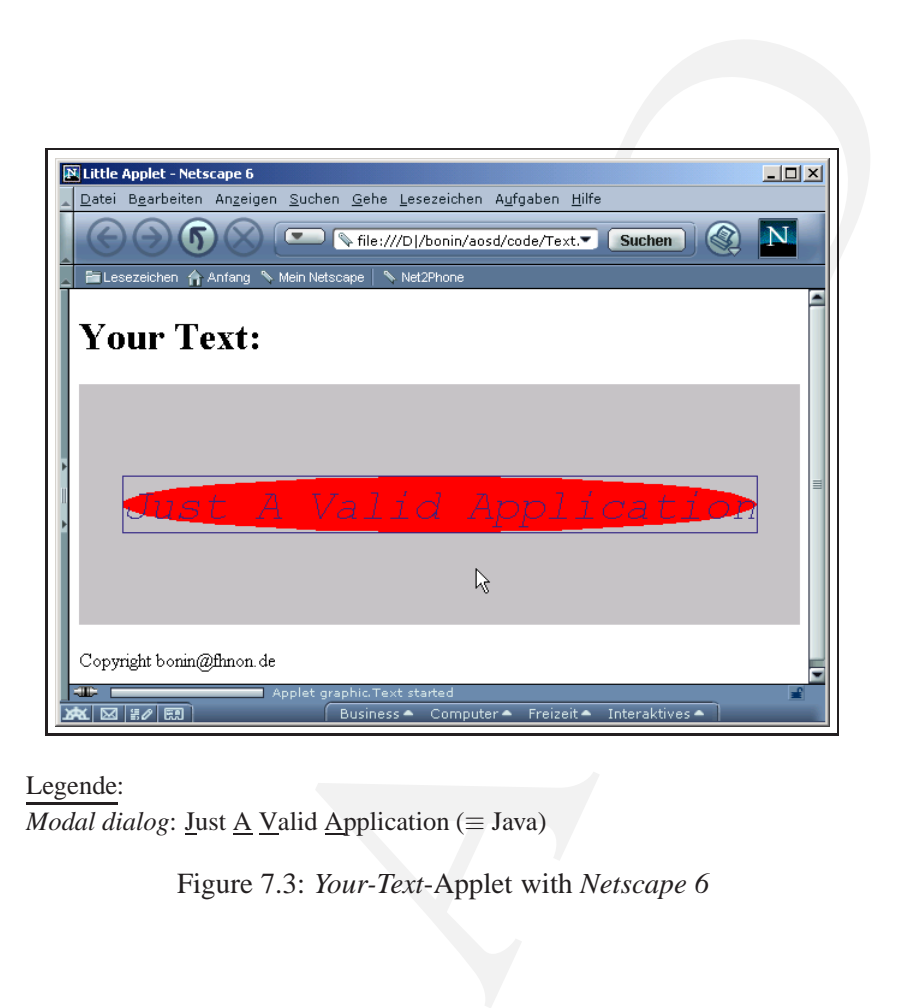

Legende: *Modal dialog*: <u>J</u>ust <u>A</u> Valid Application (≡ Java)

<span id="page-153-0"></span>Figure 7.3: *Your-Text*-Applet with *Netscape 6*

**Class** Square

```
*@author Bonin<br>
*@version 1.0<br>
*/<br>package innerclass;<br>
import java.applet.Applet;<br>
import java.awt.event.MouseAdapter;<br>
import java.awt.Grenhics,<br>
import java.awt.Grenhics;<br>
import java.awt.Graphics,<br>
import java.awt.Graph
  /**
    * Inner Class example
    *
   *@author Bonin
   *@version 1.0
   */
  package innerclass;
  import java.applet.Applet;
  import java.awt.event.MouseAdapter;
  import java.awt.event.MouseEvent;
  import java.awt.geom.Rectangle2D;
  import java.awt.Graphics;
  import java.awt.Graphics2D;
  public class Square extends Applet
  {
      private final int LENGTH = 20;
      protected Rectangle2D.Double square;
      public Square()
      \{square = new Rectangle2D.Double(
               0, 0, LENGTH, LENGTH);
          addMouseListener(new MouseClickListener());
      }
      // Inner class definition
      private class MouseClickListener
               extends MouseAdapter
      {
          public void mouseClicked(MouseEvent event)
          \{int mouseX = event.getX();
              int mouseY = event.getY();
              square.setFrame(
                     mouseX - LENGTH / 2, mouseY - LENGTH / 2,
                     LENGTH, LENGTH);
              repaint();
```
} } }

### **Aspect** Draw

```
example<br>
ass;<br>
.Graphics;<br>
.Graphics2D;<br>
raw<br>
1 Square paint (Graphics g) {<br>
D g2 = (Graphics2D) g;<br>
quare);<br>
let with <br/>cobject>-Element Square .html<br>
1.0" encoding="utf-8" ?><br>
PUBLIC "-//W3C//DTD XHTML 1.0 Strict//EN'
/**
  * Inner Class example
 *@author Bonin
 *@version 1.0
 */
package innerclass;
import java.awt.Graphics;
import java.awt.Graphics2D;
public aspect Draw
{
       public void Square.paint(Graphics g) {
          Graphics2D g2 = (Graphics2D) g;
          g2.draw(square);
       }
}
```
File to run the Applet with <object>-Element Square.html

```
<?xml version="1.0" encoding="utf-8" ?>
<!DOCTYPE html PUBLIC "-//W3C//DTD XHTML 1.0 Strict//EN"
  "http://www.w3.org/TR/xhtml1/DTD/xhtml1-strict.dtd">
<!-- Bonin Version 1.0 -->
<html xmlns="http://www.w3.org/1999/xhtml" xml:lang="en">
<head>
<meta http-equiv="Content-Type"
  content="text/html; charset=utf-8" />
<title>Move the Square</title>
</head>
<body>
<h1>Move the Square</h1>
<object
  codetype="application/java"
  classid="java:innerclass.Square.class"
  code="innerclass.Square"
  width="600" height="200"
```

```
alt="Move the square">
</object>
<p>Copyright bonin@fhnon.de</p>
</body>
</html>
```
#### **Protocol** Square.log

```
Protocol Square.log<br>
D:\bonin\aosd\code>ajc -version<br>
ajc version<br>
(built 08.02.2002 12:47 PST) runnin<br>
D:\bonin\aosd\code>ajc -argfile innercl<br>
D:\bonin\aosd\code>ajc -argfile innercl<br>
D:\bonin\aosd\code>cd innerclass<br>
  D:\bonin\aosd\code>ajc -version
   ajc version 1.0.3
         (built 08.02.2002 12:47 PST) running on java 1.3.1
  D:\bonin\aosd\code>ajc -argfile innerclass/files.lst
   D:\bonin\aosd\code>cd innerclass
  D:\bonin\aosd\code\innerclass>dir
                   574 Draw.class
                   287 Draw.java
                    24 files.lst
                1.091 Square$MouseClickListener.class
                1.128 Square.class
                   858 Square.java
  D:\bonin\aosd\code\innerclass>cd ..
```
D:\bonin\aosd\code>appletviewer Square.html

```
D:\bonin\aosd\code>
Result with Browser Netscape 6^3 \hookrightarrow figure 7.4, p. 158.
```
# **7.12 Pulldown Menus with** javax.swing.JMenu

A menu is a collection of *menu items* and more menus. When the user selects a menu item, the menu item sends an action event. Therefore, we add a listener to each menu item:

```
myMenuItem.addActionListener(myListener)
```
We add action listeners only to menu items, not to menus or the menu bar. When the user clicks on a menu name and a submenu opens, no action event is sent ( $\hookrightarrow$  protoco[l 7.12](#page-164-0) p[. 165\)](#page-164-0).

<span id="page-156-0"></span><sup>3</sup> Netscape 6: Mozilla/5.0 (Windows; U; Windows NT 5.0; de-DE; m18) Gecko/20010131 Netscape6/6.01

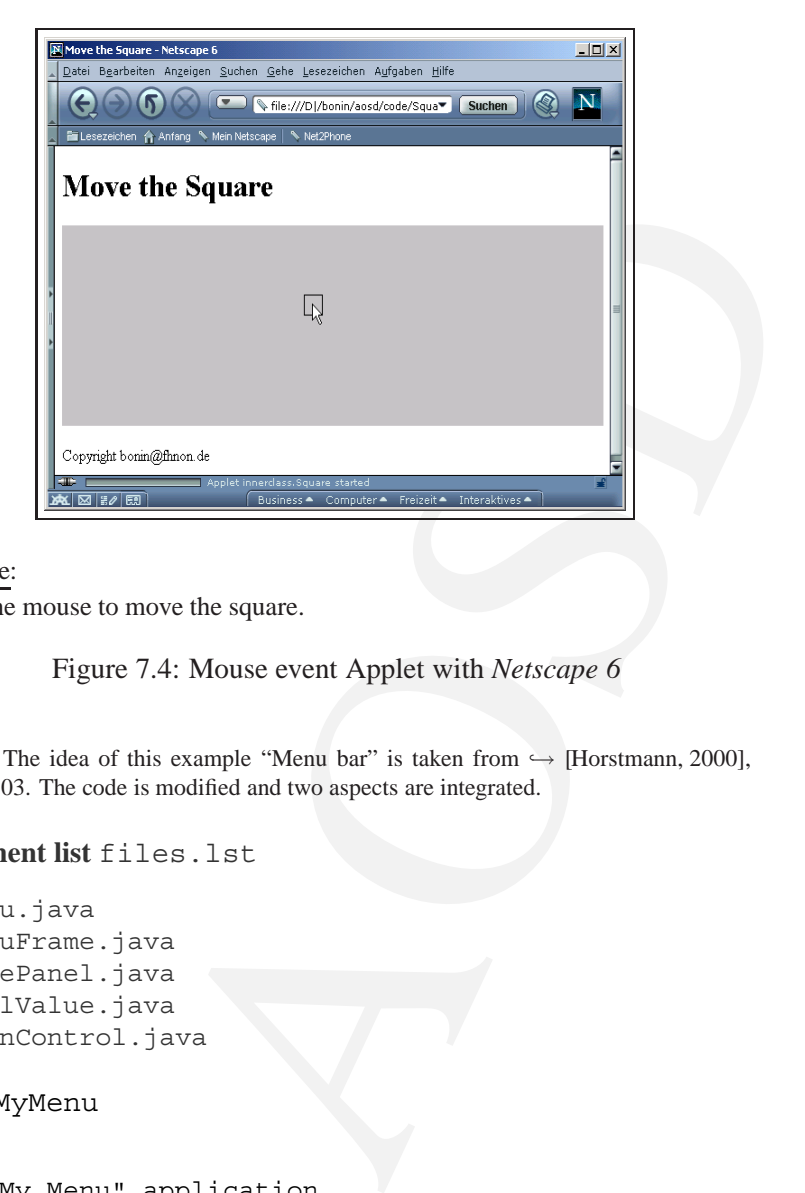

#### Legende:

Click the mouse to move the square.

<span id="page-157-0"></span>Figure 7.4: Mouse event Applet with *Netscape 6*

Notice: The idea of this example "Menu bar" is taken from  $\hookrightarrow$  [Horstmann, 2000], p. 499–503. The code is modified and two aspects are integrated.

#### **Argument list** files.lst

```
MyMenu.java
MyMenuFrame.java
SquarePanel.java
GlobalValue.java
ActionControl.java
```
### **Class** MyMenu

```
/**
 * "My Menu" application
 *
 *@author Bonin
 *@version 1.0
 */
package swing;
```
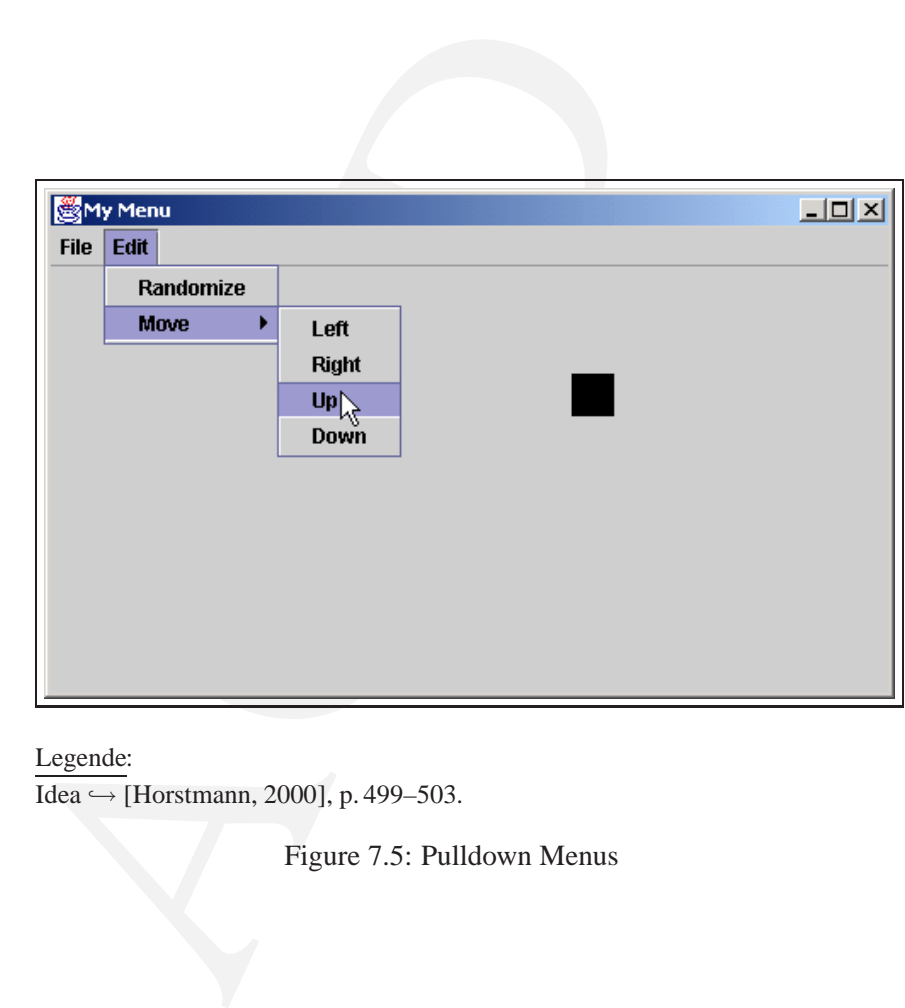

# Legende:

 $\overline{Idea} \hookrightarrow$  [Horstmann, 2000], p. 499–503.

<span id="page-158-0"></span>Figure 7.5: Pulldown Menus

```
public class MyMenu
\left\{ \right.public static void main(String[] args)
   \{MyMenuFrame frame = new MyMenuFrame();
      frame.setTitle("My Menu");
      frame.show();
   }
}
```

```
Class MyMenuFrame
```

```
/**
    "My Menu" application
 *
 *@author Bonin
 *@version 1.0
 */
package swing;
```

```
AOSD
import java.awt.Container;
import java.awt.event.ActionEvent;
import java.awt.event.ActionListener;
import java.awt.event.WindowAdapter;
import java.awt.event.WindowEvent;
import javax.swing.JFrame;
import javax.swing.JMenu;
import javax.swing.JMenuBar;
import javax.swing.JMenuItem;
public class MyMenuFrame extends JFrame
{
  private JMenuItem downMenuItem;
```

```
private JMenuItem exitMenuItem;
private JMenuItem leftMenuItem;
private JMenuItem newMenuItem;
private SquarePanel panel;
private JMenuItem randomizeMenuItem;
private JMenuItem rightMenuItem;
private JMenuItem upMenuItem;
```

```
addWindowListener(new WindowClose<br>
panel = new SquarePanel();<br>
Container contentPane = getConter<br>
contentPane .add(panel, "Center")<br>
JMenuBar menuBar = new JMenuBar()<br>
setJMenuBar (menuBar);<br>
JMenu fileMenu = new JMenu("Fi
      public MyMenuFrame()
      \{setSize(FRAME_WIDTH, FRAME_HEIGHT);
         addWindowListener(new WindowCloser());
         panel = new SquarePanel();
         Container contentPane = getContentPane();
         contentPane.add(panel, "Center");
         JMenuBar menuBar = new JMenuBar();
         setJMenuBar(menuBar);
         JMenu fileMenu = new JMenu("File");
         menuBar.add(fileMenu);
         MenuListener listener = new MenuListener();
         newMenuItem = new JMenuItem("New");
         fileMenu.add(newMenuItem);
         newMenuItem.addActionListener(listener);
         exitMenuItem = new JMenuItem("Exit");
         fileMenu.add(exitMenuItem);
         exitMenuItem.addActionListener(listener);
         JMenu editMenu = new JMenu("Edit");
         menuBar.add(editMenu);
         randomizeMenuItem = new JMenuItem("Randomize");
         editMenu.add(randomizeMenuItem);
         randomizeMenuItem.addActionListener(listener);
         JMenu moveMenu = new JMenu("Move");
         editMenu.add(moveMenu);
         leftMenuItem = new JMenuItem("Left");
         moveMenu.add(leftMenuItem);
         leftMenuItem.addActionListener(listener);
         rightMenuItem = new JMenuItem("Right");
```

```
Manuscular (listener);<br>
tem = new JMenuItem("Down");<br>
add(downMenuItem);<br>
add(downMenuItem);<br>
tem.addActionListener(listener);<br>
s MenuListener implements ActionListener<br>
id actionPerformed(ActionEvent event)<br>
source = even
   moveMenu.add(rightMenuItem);
   rightMenuItem.addActionListener(listener);
   upMenuItem = new JMenuItem("Up");
   moveMenu.add(upMenuItem);
   upMenuItem.addActionListener(listener);
   downMenuItem = new JMenuItem("Down");
   moveMenu.add(downMenuItem);
   downMenuItem.addActionListener(listener);
}
private class MenuListener implements ActionListener
{
   public void actionPerformed(ActionEvent event)
   {
       Object source = event.getSource();
       if (source == exitMenuItem)
       {
           System.exit(0);
        } else if (source == newMenuItem)
        {
           panel.reset();
       } else if (source == upMenuItem)
        {
           panel.moveSquare(0, -1);
       } else if (source == downMenuItem)
        {
           panel.moveSquare(0, 1);
       } else if (source == leftMenuItem)
        {
           panel.moveSquare(-1, 0);
       } else if (source == rightMenuItem)
        {
           panel.moveSquare(1, 0);
       } else if (source == randomizeMenuItem)
       {
           panel.randomize();
       }
    }
```

```
}
private class WindowCloser extends WindowAdapter
\{public void windowClosing(WindowEvent event)
   {
      System.out.println("Good bye!");
      System.exit(0);
   }
}
```
**Class** SquarePanel

}

```
public void window<br>
{<br>
System.out.println("Good bye!"<br>
System.exit(0);<br>
}<br>
}<br>
<br>
Class SquarePanel<br>
/**<br>
* "My Menu" application<br>
*<br>
*@author Bonin<br>
*@version 1.0<br>
*/package swing;<br>
import java.awt.Graphics;<br>
import java.
   /**
    * "My Menu" application
     *
    *@author Bonin
    *@version 1.0
    */
  package swing;
   import java.awt.Graphics;
   import java.awt.Graphics2D;
   import java.awt.Rectangle;
   import java.util.Random;
   import javax.swing.JPanel;
  public class SquarePanel extends JPanel
   {
       private Rectangle square;
       public SquarePanel()
        \{square = new Rectangle(
                      0, 0, SQUARE WIDTH, SQUARE WIDTH);
       }
```
public void paintComponent(Graphics g)

```
reset()<br>
;<br>
;<br>
randomize()<br>
;<br>
randomize()<br>
.merator = new Random();<br>
.etcorator.nextInt(getWidth()),<br>
;<br>
;<br>
re is moved by muliples of its full "widt<br>
: Description of the Parameter<br>
re Description of the Parameter<br>
moveS
    super.paintComponent(q);
    Graphics2D g2 = (Graphics2D) g;
    g2.fill(square);
}
public void reset()
{
    square.setLocation(0, 0);
    repaint();
}
public void randomize()
{
    Random generator = new Random();
    square.setLocation(
            generator.nextInt(getWidth()),
            generator.nextInt(getWidth()));
    repaint();
}
/**
 * The square is moved by muliples of its full "width".
 *
 *@param dx Description of the Parameter
 *@param dy Description of the Parameter
 */
public void moveSquare(int dx, int dy)
{
    square.translate(
           dx * SQUARE_WIDTH, dy * SQUARE_WIDTH);
    repaint();
}
```

```
Aspect GlobalValue
```
}

/\*\* \* "My Menu" application

{

```
public aspect GlobalValue<br>{<br>int MyMenuFrame.FRAME_WIDTH = 500;<br>int MyMenuFrame.FRAME_HEIGHT = 300;<br>static int SquarePanel.SQUARE_WIDTH :<br>}<br>Aspect ActionControl<br>/**<br>* "My Menu" application<br>*@wersion 1.0<br>*/<br>package swing;<br>
    *@author Bonin
    *@version 1.0
    */
  package swing;
  public aspect GlobalValue
  \{int MyMenuFrame.FRAME WIDTH = 500;
    int MyMenuFrame.FRAME HEIGHT = 300;
    static int SquarePanel. SQUARE WIDTH = 25;
  }
  Aspect ActionControl
  /**
    * "My Menu" application
   *@author Bonin
   *@version 1.0
   */
  package swing;
  import java.awt.event.ActionEvent;
  import javax.swing.JMenuItem;
  public aspect ActionControl
  {
       pointcut applyActionPerformed(ActionEvent e):
               args(e) &&
              call(void actionPerformed(ActionEvent));
       before(ActionEvent e) :
             applyActionPerformed(e)
             \left\{ \right.JMenuItem mItem =
                       (javax.swing.JMenuItem) e.getSource();
                 System.out.println(
                       "Action performed: " + mItem.getText());
             }
  }
```
<span id="page-164-0"></span>**Protocol** MyMenu.log

### 166 CHAPTER 7. EXERCISES

```
code>java swing.MyMenu<br>
d: Randomize<br>
d: Up<br>
d: Right<br>
d: Up<br>
d: Exit<br>
code>java swing.MyMenu<br>
d: Randomize<br>
code>d swing<br>
code\swing>dir<br>
code\swing>dir<br>
mControl.java<br>
l.lyalue.class<br>
llValue.class<br>
u.lyava<br>
u.lyava<br>
u.l
D:\bonin\aosd\code>ajc -version
ajc version 1.0.3
    (built 08.02.2002 12:47 PST) running on java 1.3.1
D:\bonin\aosd\code>ajc -argfile swing/files.lst
D:\bonin\aosd\code>java swing.MyMenu
Action performed: Randomize
Action performed: Up
Action performed: Right
Action performed: Up
Action performed: Exit
D:\bonin\aosd\code>java swing.MyMenu
Action performed: Randomize
Good bye!
D:\bonin\aosd\code>cd swing
D:\bonin\aosd\code\swing>dir
     1.300 ActionControl.class
       581 ActionControl.java
         87 files.lst
       602 GlobalValue.class
       243 GlobalValue.java
       627 MyMenu.class
       255 MyMenu.java
       675 MyMenu.log
     1.702 MyMenuFrame$MenuListener.class
        920 MyMenuFrame$WindowCloser.class
     2.500 MyMenuFrame.class
     3.246 MyMenuFrame.java
     1.626 SquarePanel.class
     1.056 SquarePanel.java
D:\bonin\aosd\code\swing>
Result \hookrightarrow 7.5, 159.
```
### **7.13 Example: My People Bank**

The simulation of an *automatic teller maschine* (ATM) has a keypad to enter numbers, a display to show messages, and a set of buttons, labeled A, B, and C, whose function depens on the state of the maschine ( $\hookrightarrow$  figure [7.6](#page-166-0), p. [167\)](#page-166-0).

### 7.13. EXAMPLE: MY PEOPLE BANK 167

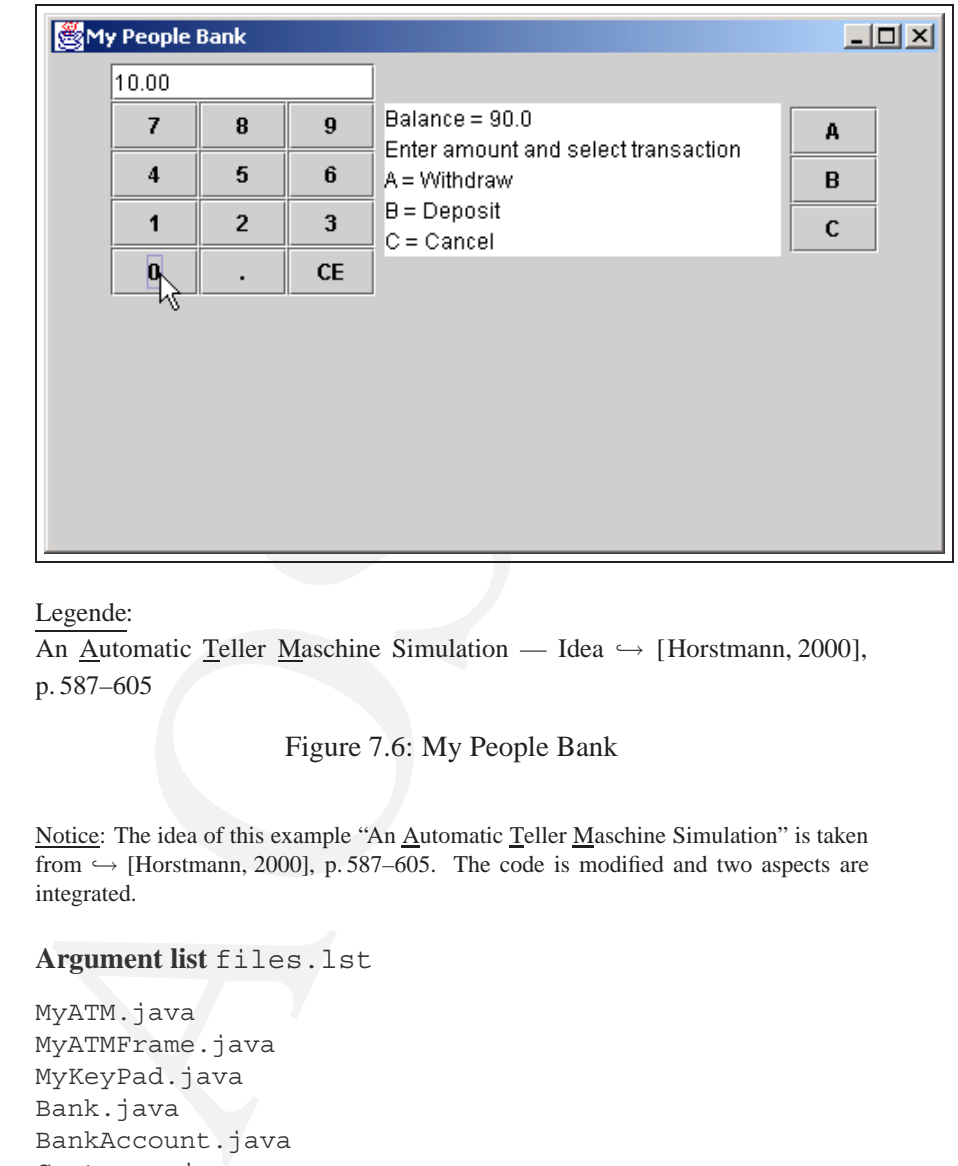

#### Legende:

An Automatic Teller Maschine Simulation — Idea → [\[Horstmann, 2000\]](#page-286-0), p. 587–605

<span id="page-166-0"></span>Figure 7.6: My People Bank

Notice: The idea of this example "An Automatic Teller Maschine Simulation" is taken from  $\hookrightarrow$  [Horstmann, 2000], p. 587–605. The code is modified and two aspects are integrated.

### **Argument list** files.lst

MyATM.java MyATMFrame.java MyKeyPad.java Bank.java BankAccount.java Customer.java GlobalValue.java TransactionControl.java

#### **Class** MyATM

/\*\*

```
* "My People Bank" application ATM = Automatic Teller Machine
 *
 *@author Bonin
 *@version 1.0
 */
package bank;
public class MyATM
{
   public static void main(String[] args)
   {
     MyATMFrame frame = new MyATMFrame();
      frame.setTitle("My People Bank");
      frame.show();
   }
}
```
**Class** MyATMFrame

```
AOSD
/**
 * "My People Bank" application ATM = Automatic Teller Machine
 *
 *@author Bonin
 *@version 1.0
 */
package bank;
import java.awt.Container;
import java.awt.event.ActionEvent;
import java.awt.event.ActionListener;
import java.awt.event.WindowAdapter;
import java.awt.event.WindowEvent;
import java.awt.FlowLayout;
import java.awt.GridLayout;
import java.io.IOException;
import javax.swing.JButton;
import javax.swing.JFrame;
import javax.swing.JOptionPane;
import javax.swing.JPanel;
import javax.swing.JTextArea;
```
public class MyATMFrame extends JFrame

{

```
Private int state;<br>
private int customerNumber;<br>
private Customer currentCustomer;<br>
private Bank theBank;<br>
private BankAccount currentAccount;<br>
private JButton aButton;<br>
private JButton DButton;<br>
private JButton DButton;<br>

      private final static int START STATE = 1;private final static int PIN STATE = 2;
      private final static int ACCOUNT_STATE = 3;
      private final static int TRANSACT_STATE = 4;
      private int state;
      private int customerNumber;
      private Customer currentCustomer;
      private Bank theBank;
      private BankAccount currentAccount;
      private JButton aButton;
      private JButton bButton;
      private JButton cButton;
      private MyKeyPad pad;
      private JTextArea display;
      public MyATMFrame()
      \left\{ \right.setSize(FRAME_WIDTH, FRAME_HEIGHT);
          addWindowListener(new WindowCloser());
          theBank = new Bank();
          try
     \left\{\begin{array}{ccc} \end{array}\right\}theBank.readCustomers(CUSTOMERS_DB);
          } catch (IOException e)
          \{JOptionPane.showMessageDialog
                   (null, "Error opening CUSTOMERS_DB.");
          }
          pad = new MyKeyPad();
          display = new JTextArea(4, 20);aButton = new JButton(" A ");
```

```
(tonPanel = new JPanel();<br>
el.setLayout(new GridLayout(3, 1));<br>
el.add(aButton);<br>
el.add(aButton);<br>
contentPane = getContentPane();<br>
contentPane = getContentPane();<br>
contentPane = getContentPane();<br>
contentPane = dd(pad);<br>
   aButton.addActionListener(new AButtonListener());
   bButton = new JButton(" B ");
   bButton.addActionListener(new BButtonListener());
   cButton = new JButton("C");
   cButton.addActionListener(new CButtonListener());
   JPanel buttonPanel = new JPanel();
   buttonPanel.setLayout(new GridLayout(3, 1));
   buttonPanel.add(aButton);
   buttonPanel.add(bButton);
   buttonPanel.add(cButton);
   Container contentPane = getContentPane();
   contentPane.setLayout(new FlowLayout());
   contentPane.add(pad);
   contentPane.add(display);
   contentPane.add(buttonPanel);
   setState(START STATE);
}
public void setCustomerNumber()
\{customerNumber = (int) pad.getValue();
   setState(PIN_STATE);
}
public void selectCustomer()
{
   int pin = (int) pad.getValue();
   currentCustomer =
          theBank.findCustomer(customerNumber, pin);
   if (currentCustomer == null)
   {
       setState(START STATE);
   } else
   {
       setState(ACCOUNT STATE);
   }
}
```

```
currentCustomer.getAccount<br>setState(TRANSACT_STATE);<br>}<br>public void withdraw()<br>{<br>currentAccount.withdraw(pad.getVa<br>setState(ACCOUNT_STATE);<br>}<br>public void deposit()<br>{<br>currentAccount.deposit(pad.getVa)<br>setState(ACCOUNT_STATE)
      public void selectAccount (int account)
      \{currentAccount =
                currentCustomer.getAccount(account);
          setState(TRANSACT_STATE);
      }
      public void withdraw()
      {
          currentAccount.withdraw(pad.getValue());
          setState(ACCOUNT STATE);
      }
      public void deposit()
      {
          currentAccount.deposit(pad.getValue());
          setState(ACCOUNT STATE);
      }
      public void setState(int newState)
      \{state = newState;
         pad.clear();
          if (state == START_STATE)
       \left\{\right\}display.setText("Enter customer number\nA = OK");
        } else if (state == PIN_STATE)
          \{display.setText("Enter PIN\nA = OK");
          } else if (state == ACCOUNT_STATE)
          {
              display.setText("Select Account\n" +
                      "A = Checking\nh = Savings\nC = Exit";
          } else if (state == TRANSACT_STATE)
          {
              display.setText("Balance = " +
                      currentAccount.getBalance() +
```

```
s AButtonListener<br>
ments ActionListener<br>
id actionPerformed(ActionEvent event)<br>
ate == START_STATE)<br>
CustomerNumber();<br>
: if (state == PIN_STATE)<br>
ectCustomer();<br>
: if (state == ACCOUNT_STATE)<br>
ectAccount (Customer.CHECKIN
                "\nEnter amount and select transaction\n" +
                "A = Withdraw\nB = Deposit\nC = Cancel");
   }
}
private class AButtonListener
        implements ActionListener
{
   public void actionPerformed(ActionEvent event)
    {
       if (state == START_STATE)
        {
           setCustomerNumber();
        } else if (state == PIN_STATE)
        {
           selectCustomer();
        } else if (state == ACCOUNT_STATE)
        {
           selectAccount(Customer.CHECKING_ACCOUNT);
        } else if (state == TRANSACT_STATE)
        {
           withdraw();
       }
   }
}
private class BButtonListener
         implements ActionListener
{
   public void actionPerformed(ActionEvent event)
    {
       if (state == ACCOUNT_STATE)
        {
           selectAccount(Customer.SAVINGS_ACCOUNT);
        } else if (state == TRANSACT_STATE)
        {
           deposit();
       }
   }
}
```

```
public void actionPerformed(ActionPerformed(ActionPerformed(ActionPerformed(ActionPerformed)<br>
{<br>
setState(START_STATE);<br>
} else if (state == TRANSACT_S<br>
setState(ACCOUNT_STATE);<br>
}<br>
}<br>
}<br>
private class WindowCloser extends
       private class CButtonListener
                  implements ActionListener
        {
            public void actionPerformed(ActionEvent event)
            \{if (state == ACCOUNT_STATE)
                 {
                     setState(START STATE);
                 } else if (state == TRANSACT_STATE)
                 {
                     setState(ACCOUNT STATE);
                 }
            }
       }
       private class WindowCloser extends WindowAdapter
       \left\{ \right.public void windowClosing(WindowEvent event)
            {
                 System.out.println("Good bye!");
                 System.exit(0);
            }
       }
```
**Class** MyKeyPad

}

/\*\* \* "My People Bank" application \* \*@author Bonin \*@version 1.0 \*/ package bank;

import java.awt.BorderLayout; import java.awt.GridLayout; import java.awt.event.ActionEvent; import java.awt.event.ActionListener;

```
el buttonPanel;<br>ton clearButto;<br>tField display;<br>Pad()<br>(new BorderLayout());<br>nay, "North");<br>el = new JPanel();<br>el.setLayout(new GridLayout(4, 3));<br>tener listener =<br>DigitButtonListener();<br>("T", listener);<br>("9", listener);<br>("
import javax.swing.JButton;
import javax.swing.JPanel;
import javax.swing.JTextField;
public class MyKeyPad extends JPanel
{
   private JPanel buttonPanel;
   private JButton clearButton;
   private JTextField display;
   public MyKeyPad()
    {
       setLayout (new BorderLayout ());
       display = new JTextField();
       add(display, "North");
       buttonPanel = new JPanel();
       buttonPanel.setLayout(new GridLayout(4, 3));
       ActionListener listener =
               new DigitButtonListener();
       addButton("7", listener);
       addButton("8", listener);
       addButton("9", listener);
       addButton("4", listener);
       addButton("5", listener);
       addButton("6", listener);
       addButton("1", listener);
       addButton("2", listener);
       addButton("3", listener);
       addButton("0", listener);
       addButton(".", listener);
       clearButton = new JButton("CE");
       buttonPanel.add(clearButton);
       clearButton.addActionListener(
              new ClearButtonListener());
       add(buttonPanel, "Center");
    }
```

```
public void clear()<br>
{<br>
display.setText("");<br>
}<br>
public void addButton(<br>
string label, ActionListener ]<br>
{<br>
JButton button = new JButton(labe<br>
buttonPanel.add(button);<br>
button.addActionListener(listene:<br>
}<br>
private class D
      public double getValue()
       \{return Double.parseDouble(display.getText());
       }
      public void clear()
       \left\{ \right.display.setText("");
      }
      public void addButton(
               String label, ActionListener listener)
       {
          JButton button = new JButton(label);
          buttonPanel.add(button);
          button.addActionListener(listener);
      }
      private class DigitButtonListener
                implements ActionListener
       {
          public void actionPerformed(ActionEvent event)
           {
               JButton source = (JButton) event.getSource();
               String label = source.getText();
               // don't add two decimal points
               if (label.equals(".") &&
                       display.getText().indexOf(".") != -1)
               {
                  return;
               }
               display.setText(display.getText() + label);
           }
      }
```
private class ClearButtonListener implements ActionListener

```
{
      public void actionPerformed(ActionEvent event)
      \{clear();
      }
   }
}
```
**Class** Bank

```
Bank" application<br>
.0<br>
.0<br>
.0<br>
BufferedReader;<br>
FileReader;<br>
ICEXception;<br>
1.StringTokenizer;<br>
1.Vector;<br>
IR<br>
or customers;<br>
)<br>
><br>
: = new Vector();<br>
readCustomers(String filename)
/**
 * "My People Bank" application
 *
 *@author Bonin
 *@version 1.0
 */
package bank;
import java.io.BufferedReader;
import java.io.FileReader;
import java.io.IOException;
import java.util.StringTokenizer;
import java.util.Vector;
public class Bank
\{private Vector customers;
    public Bank()
    {
        customers = new Vector();
    }
    public void readCustomers(String filename)
             throws IOException
    {
        BufferedReader in = new BufferedReader(
                new FileReader(filename));
        boolean done = false;
        while (!done)
```

```
} else<br>
{<br>
StringTokenizer tokenizer :<br>
new StringTokenizer (:<br>
int number =<br>
integer.parseInt (toke<br>
int pin =<br>
Integer.parseInt (toke<br>
Customer c = new Customer (r<br>
addCustomer (c);<br>
}<br>
in.close ();<br>
}<br>
public void addCu
           {
               String inputLine = in.readLine();
               if (inputLine == null)
               \{done = true;
               } else
               {
                   StringTokenizer tokenizer =
                           new StringTokenizer(inputLine);
                   int number =
                           Integer.parseInt(tokenizer.nextToken());
                   int pin =
                           Integer.parseInt(tokenizer.nextToken());
                   Customer c = new Customer(number, pin);addCustomer(c);
               }
           }
           in.close();
      }
      public void addCustomer(Customer c)
      \{customers.add(c);
      }
      public Customer findCustomer(int aNumber, int aPin)
      {
          for (int i = 0; i < customers.size(); i+1{
              Customer c = (Customer) customers.get(i);
               if (c.match(aNumber, aPin))
               \{return c;
               }
           }
          return null;
      }
  }
```
**Class** BankAccount

```
onin<br>
.0<br>
nkAccount<br>
le balance = +0.0;<br>
.ccount() { }<br>
deposit(double aValue)<br>
balance + aValue;<br>
withdraw(double aValue)<br>
balance - aValue;<br>
e getBalance ()<br>
lance;
/**
 * "My People Bank" application
 *
 *@author Bonin
 *@version 1.0
 */
package bank;
public class BankAccount
{
    private double balance = +0.0;
    public BankAccount() { }
    public void deposit(double aValue)
    {
        balance = balance + aValue;
    }
    public void withdraw(double aValue)
    {
        balance = balance - aValue;
    }
    public double getBalance()
    {
        return balance;
    }
}
```
**Class** Customer

/\*\* \* "My People Bank" application \* \*@author Bonin

```
{<br>public final static int CHECKING_ACC<br>public final static int SAVINGS_ACCC<br>private int customerNumber;<br>private HankAccount[] accounts;<br>public Customer(int aNumber, int aP;<br>{<br>dustomerNumber = aNumber;<br>pin = aPin;<br>accounts 
   *@version 1.0
   */
  package bank;
  public class Customer
  \{public final static int CHECKING_ACCOUNT = 0;
      public final static int SAVINGS_ACCOUNT = 1;
      private int customerNumber;
      private int pin;
      private BankAccount[] accounts;
      public Customer(int aNumber, int aPin)
      {
          customerNumber = aNumber;
         pin = aPin;accounts = new BankAccount[2];accounts[CHECKING ACCOUNT] = new BankAccount();
         \bar{C} accounts [SAVINGS ACCOUNT] = new BankAccount();
      }
      public boolean match(int aNumber, int aPin)
      {
          return customerNumber == aNumber
                   &\&pin == aPin;}
      public BankAccount getAccount (int a)
      {
          if (0 <= a && a < accounts.length)
          {
              return accounts[a];
          } else
          {
             return null;
          }
      }
  }
```

```
Aspect GlobalValue
```

```
WilobalValue<br>
.<br>
WilobalValue<br>
e.FRAME_WIDTH = 500;<br>
e.FRAME_HEIGHT = 300;<br>
Trame.CUSTOMERS_DB =<br>
m\\aosd\\code\\bank\\customers.txt";<br>
ionControl<br>
ank" application<br>
.<br>
<br>
<br>
TransactionControl<br>
plyWithdraw(double v):<br>
\delta 
/**
 * "My People Bank" application
 *@author Bonin
 *@version 1.0
 */
package bank;
public aspect GlobalValue
{
  int MyATMFrame.FRAME WIDTH = 500;int MyATMFrame.FRAME_HEIGHT = 300;
  String MyATMFrame.CUSTOMERS DB =
        "D:\\bonin\\aosd\\code\\bank\\customers.txt";
}
Aspect TransactionControl
/**
 * "My People Bank" application
 *@author Bonin
 *@version 1.0
 */
package bank;
public aspect TransactionControl
{
     pointcut applyWithdraw(double v):
           args(v) && call(void withdraw(double));
     before(double v) : applyWithdraw(v)
           {
          System.out.println("withdraw(" + v + ")");
           }
     pointcut applyDeposit(double v):
           args(v) && call(void deposit(double));
     before(double v) : applyDeposit(v)
           {
          System.out.println("deposit(" + v + ")");
          }
}
```
```
File customers.txt
```

```
4711 1234
01031945 2
77 9999
```
#### **Protocol** MyATM.log

```
Protocol MyATM.log<br>
D:\bonin\aosd\code>ajc -version<br>
ajc version 1.0.3<br>
(built 08.02.2002 12:47 PST) runnin<br>
D:\bonin\aosd\code>java bank.MyATM<br>
java bank.MyATM<br>
java bank.MyATM<br>
deposit(100.0)<br>
deposit(100.0)<br>
withdraw(60
  D:\bonin\aosd\code>ajc -version
  ajc version 1.0.3
        (built 08.02.2002 12:47 PST) running on java 1.3.1
  D:\bonin\aosd\code>ajc -argfile bank/files.lst
  D:\bonin\aosd\code>java bank.MyATM
  java bank.MyATM
  deposit(100.0)
  deposit(50.0)
  withdraw(60.0)
  Good bye!
  D:\bonin\aosd\code>cd bank
  D:\bonin\aosd\code\bank>dir
        1.739 Bank.class
        1.241 Bank.java
           992 BankAccount.class
           417 BankAccount.java
           936 Customer.class
         826 Customer.java
           32 customers.txt
         131 files.lst
          598 GlobalValue.class
           292 GlobalValue.java
           623 MyATM.class
           325 MyATM.java
        1.022 MyATMFrame$AButtonListener.class
           906 MyATMFrame$BButtonListener.class
           882 MyATMFrame$CButtonListener.class
           906 MyATMFrame$WindowCloser.class
        4.405 MyATMFrame.class
        5.016 MyATMFrame.java
           767 MyKeyPad$ClearButtonListener.class
```
1.450 MyKeyPad\$DigitButtonListener.class 2.210 MyKeyPad.class 2.322 MyKeyPad.java 1.252 TransactionControl.class 542 TransactionControl.java

D:\bonin\aosd\code\bank> Result  $\hookrightarrow$  figure [7.6,](#page-166-0) p. [167.](#page-166-0)

# **7.14 Example: Koch Curve**

*Helge von Koch* was a Swedish mathematician who, in 1904, introduced what is now called the *Koch curve*. Fitting together three suitably rotated copies of the Koch curve produces a figure, which for obvious reason ist called the *snowflake curve* ( $\hookrightarrow$  p.183) or the *Koch island*  $\hookrightarrow$  [Peitgen+, 1992a], p. 103.

**Argument list** files.lst

```
KochCurve.java
GlobalValue.java
ActionControl.java
```
#### **Class** KochCurve

```
code \bank><br>
67.<br>
67.<br>
e: Koch Curve<br>
wedish mathematician who, in 1904, introduced what is now<br>
itting together three suitably rotated copies of the Koch curve<br>
for obvious reason ist called the snowflake curve (→ p.
/**
 * "Koch Snowflakes"
  *
 *@author Bonin
 *@version 1.0
 */
package fractals;
import java.applet.Applet;
import java.awt.Color;
import java.awt.geom.Rectangle2D;
import java.awt.geom.Line2D;
import java.awt.geom.Point2D;
import java.awt.Graphics;
import java.awt.Graphics2D;
import java.util.Random;
public class KochCurve extends Applet
{
```
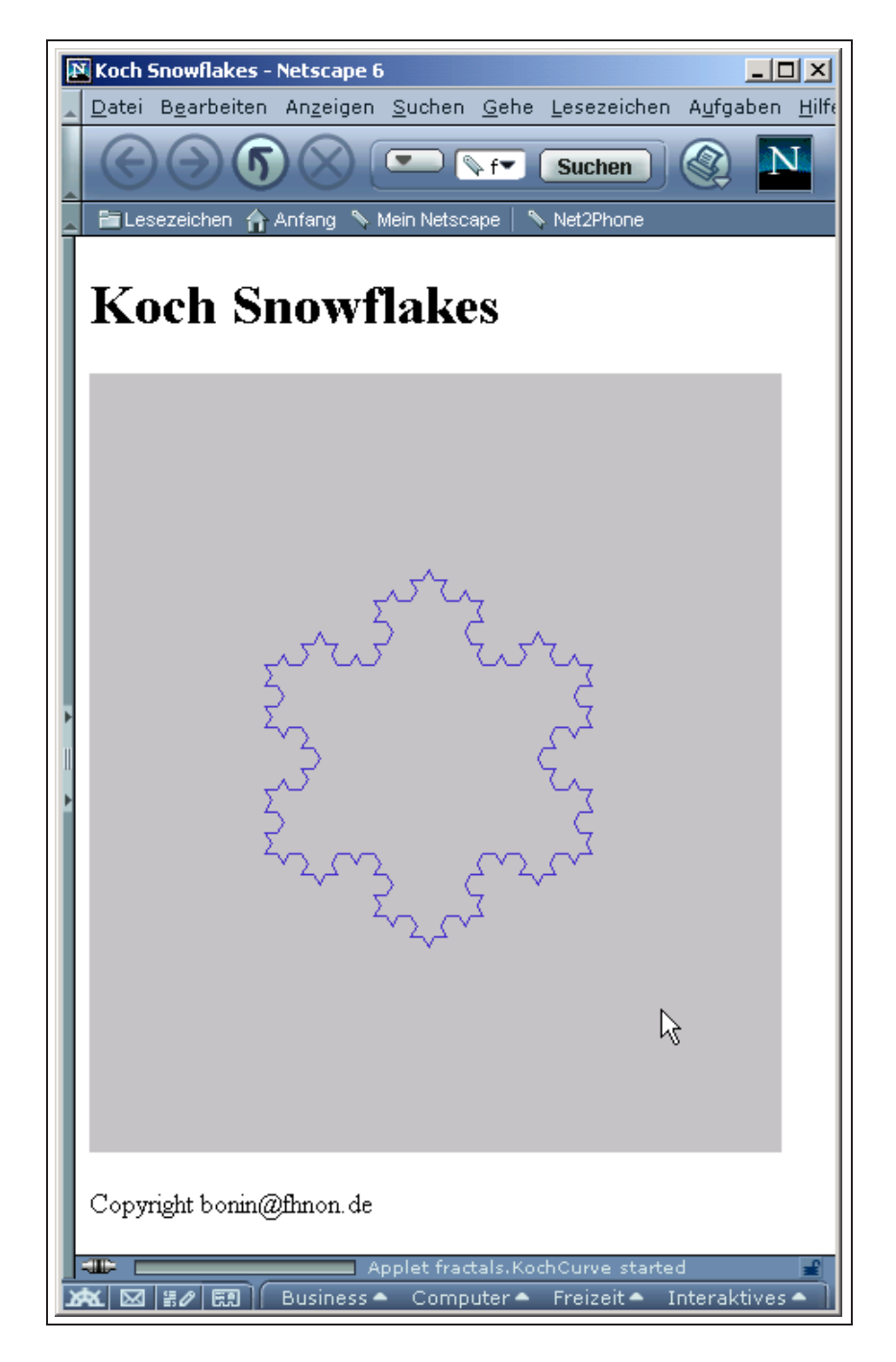

Legende:

Netscape 6: Mozilla/5.0 (Windows; U; Windows NT 5.0; de-DE; m18) Gecko/20010131 Netscape6/6.01

<span id="page-182-0"></span>Figure 7.7: Koch Snowflake

#### 184 CHAPTER 7. EXERCISES

```
le x;<br>(vector) with length rho<br>: theta<br>e rho;<br>de theta;<br>ator = new Random();<br>init()<br>er.parseInt(<br>Parameter("depth"));<br>per.parseInt(<br>Parameter("length"));<br>paint(Graphics g)<br>D g2 = (Graphics2D) g;<br>D g2 = (Graphics2D) g;<br>inXE
// Length of straight line at the beginning
private int l;
// Steps (of the recursion)
private int n;
// start point P(x,y)
private double x;
private double y;
// drawline (vector) with length rho
// and angle theta
public double rho;
private double theta;
Random generator = new Random();
public void init()
{
   n = Integer.parseInt(
           getParameter("depth"));
    l = Integer.parseInt(
           getParameter("length"));
}
public void paint(Graphics g)
{
   Graphics2D g2 = (Graphics2D) g;
    // SNOWFLAKES KochCurve()-Applications
    for (int i = 1; i \leq SNOWFLAKES; i++)
    {
       setRandomColor(q2);
       setRandomRho();
       setStartPoint();
       drawKochCurve(n, g2, rho);
    }
}
public void drawKochCurve(
        int n, Graphics2D g2, double rho)
{
```

```
*<br>
*<br>
*<br>
*<br>
*<br>
*<br>
*<br>
// P1 --> P2<br>
drawFracCurve(n, g2, rho, 0.0);<br>
// P2 --> P3<br>
drawFracCurve(n, g2, rho, 2 * Mat<br>
// P3 --> P1<br>
drawFracCurve(n, g2, rho, 4 * Mat<br>
drawFracCurve(n, g2, rho, 4 * Mat<br>
}<br>
public void drawFr
           /*
             * P3
             \star\star \
             \star \
             \star \
             \star \
             * ----------
            * P1 P2
            */
           // P1 --> P2
           drawFracCurve(n, g2, rho, 0.0);
           // P2 --> P3
           drawFracCurve(n, g2, rho, 2 * Math.PI / 3);
           // P3 --> P1
           drawFracCurve(n, g2, rho, 4 * Math.PI / 3.0);
       }
      public void drawFracCurve(
               int n, Graphics2D g2, double rho, double theta)
       {
           if (n == 0)\left\{ \begin{array}{c} \end{array} \right\}drawFracL(g2, rho, theta);
           } else
           {
               int l = (int) Math.round(rho / 3);if (generator.nextInt(2) == 0)
               {
                    /*
                     \star ---\ /----
                     * \setminus /
                     * \sqrt{}*/
                    drawFracCurve(
                           n - 1, g2, l, theta);
                    drawFracCurve(
                            n - 1, g2, l, theta - Math.PI / 3);
                    drawFracCurve(
                            n - 1, g2, l, theta + Math.PI / 3);
                    drawFracCurve(
```

```
\<br>\muminimipies \\sqrtdgetarrowlare\these\these\these\these\these\these\these\these\these\these\these\these\these\these\these\these\these\these\these\these\these\these\these\these\these\these\these\these\these\these\these\
                  n - 1, g2, l, theta);
        } else
        {
            /*
             \star\star* ----/ \----
             */
            drawFracCurve(
                  n - 1, q2, 1, theta);
            drawFracCurve(
                   n - 1, g2, l, theta + Math.PI / 3);
            drawFracCurve(
                    n - 1, g2, l, theta - Math.PI / 3);
            drawFracCurve(
                   n - 1, g2, l, theta);
       }
    }
}
public void drawFracL(
       Graphics2D g2, double rho, double theta)
{
   int l = (int) Math. round(rho / 3);if (generator.nextInt(2) == 0)
    {
        /*
         * ----\ /----
         \star* \sqrt{}*/
       drawL(g2, l, theta);
       drawL(g2, 1, theta - Math.PI / 3);drawL(g2, 1, theta + Math.PI / 3);drawL(g2, l, theta);
    } else
    {
        /*
         \star\star \
             ---/ \----
```

```
}<br>
}<br>
public void drawL(<br>
Graphics2D g2, double rho, dot<br>
{<br>
double xE = x + rho * Math.cos(th<br>
double yE = y + rho * Math.sin(th<br>
Point2D.Double p1 = new Point2D.I<br>
Point2D.Double p2 = new Point2D.I<br>
g2.draw(new Line2D.Do
                */
              drawL(g2, l, theta);
              drawL(g2, 1, theta + Math.PI / 3);drawL(g2, 1, theta - Math.PI / 3);drawL(g2, l, theta);
          }
      }
      public void drawL(
              Graphics2D g2, double rho, double theta)
      {
          double xE = x + rho * Math.cos(theta);double yE = y + rho * Math.sin(theta);
          Point2D.Double p1 = new Point2D.Double(x, y);
          Point2D.Double p2 = new Point2D.Double(xE, yE);
          g2.draw(new Line2D.Double(p1, p2));
          x = xE;
          y = yE;}
      private void setRandomColor(Graphics2D g2)
      {
          float r;
          float g;
          float b;
          float b;<br>Random c = new Random();
         r = (float) c.nextDouble();
          q = (float) c.nextDouble();
          b = (float) c.nextDouble();
          g2.setColor(new Color(r, g, b));
      }
      private void setRandomRho()
      {
          rho = l * generator.nextDouble();
      }
```

```
private void setStartPoint()
   {
     x = (getWidth() - rho) / 2;// delta 2/3: space for the first fractals
     double delta = 2.0 / 3.0;
     y = (getHeight() -delta * rho * Math.sin(Math.PI / 3.0)) / 2;
  }
}
```
**Aspect** GlobalValue

```
2/3: space for the first fractals<br>
lta = 2.0 / 3.0;<br>
(eight() -<br>
ta * rho * Math.sin(Math.PI / 3.0)) / 2;<br>
(eight() -<br>
akes"<br>
S;<br>
S;<br>
(lobalValue<br>
chCurve.SNOWFLAKES = 20;<br>
ActionControl.SMALLEST_RHO = 100.00;<br>
akes"<br>
.
/**
  * "Koch Snowflakes"
  *@author Bonin
  *@version 1.0
  */
package fractals;
public aspect GlobalValue
\left\{ \right.static int KochCurve.SNOWFLAKES = 20;
    static double ActionControl.SMALLEST_RHO = 100.00;
}
```

```
Aspect ActionControl
```

```
/**
* "Koch Snowflakes"
 *@author Bonin
 *@version 1.0
 */
package fractals;
public aspect ActionControl {
    pointcut applySetStartPoint(KochCurve k):
        target(k) && call(void setStartPoint());
```

```
before(KochCurve k) : applySetStartPoint(k) {
        if (k.rho \leq SMALLEST RHO ) {
                k.rho = k.rho + SMALLEST RHO;System.out.println(
                   "corrected rho: " + k.rho);
        }
    }
}
```
File to run the Applet with <object>**-Element** KochCurve.html

```
AOSD
 <?xml version="1.0" encoding="utf-8" ?>
 <!DOCTYPE html PUBLIC "-//W3C//DTD XHTML 1.0 Strict//EN"
    "http://www.w3.org/TR/xhtml1/DTD/xhtml1-strict.dtd">
 <!-- Bonin Version 1.0 -->
 <html xmlns="http://www.w3.org/1999/xhtml" xml:lang="en">
 <head>
 <meta http-equiv="Content-Type"
   content="text/html; charset=utf-8" />
 <title>Koch Snowflakes</title>
 </head>
 <body>
 <h1>Koch Snowflakes</h1>
 <object
   codetype="application/java"
   classid="java:fractals.KochCurve.class"
   code="fractals.KochCurve"
   width="400" height="450"
   alt="Fractals: Koch Curve">
   <param name="length" value="350" />
   <param name="depth" value="2" />
 </object>
 <p>Copyright bonin@fhnon.de</p>
 </body>
 </html>
 Protocol KochCurve.log
```

```
D:\bonin\aosd\code>ajc -version
ajc version 1.0.3
    (built 08.02.2002 12:47 PST) running on java 1.3.1
```
D:\bonin\aosd\code>ajc -argfile fractals/files.lst

D:\bonin\aosd\code> Result → figure [7.8,](#page-190-0) p. [191](#page-190-0) and *Java Console*→ figure [7.9,](#page-191-0) p. [192.](#page-191-0)

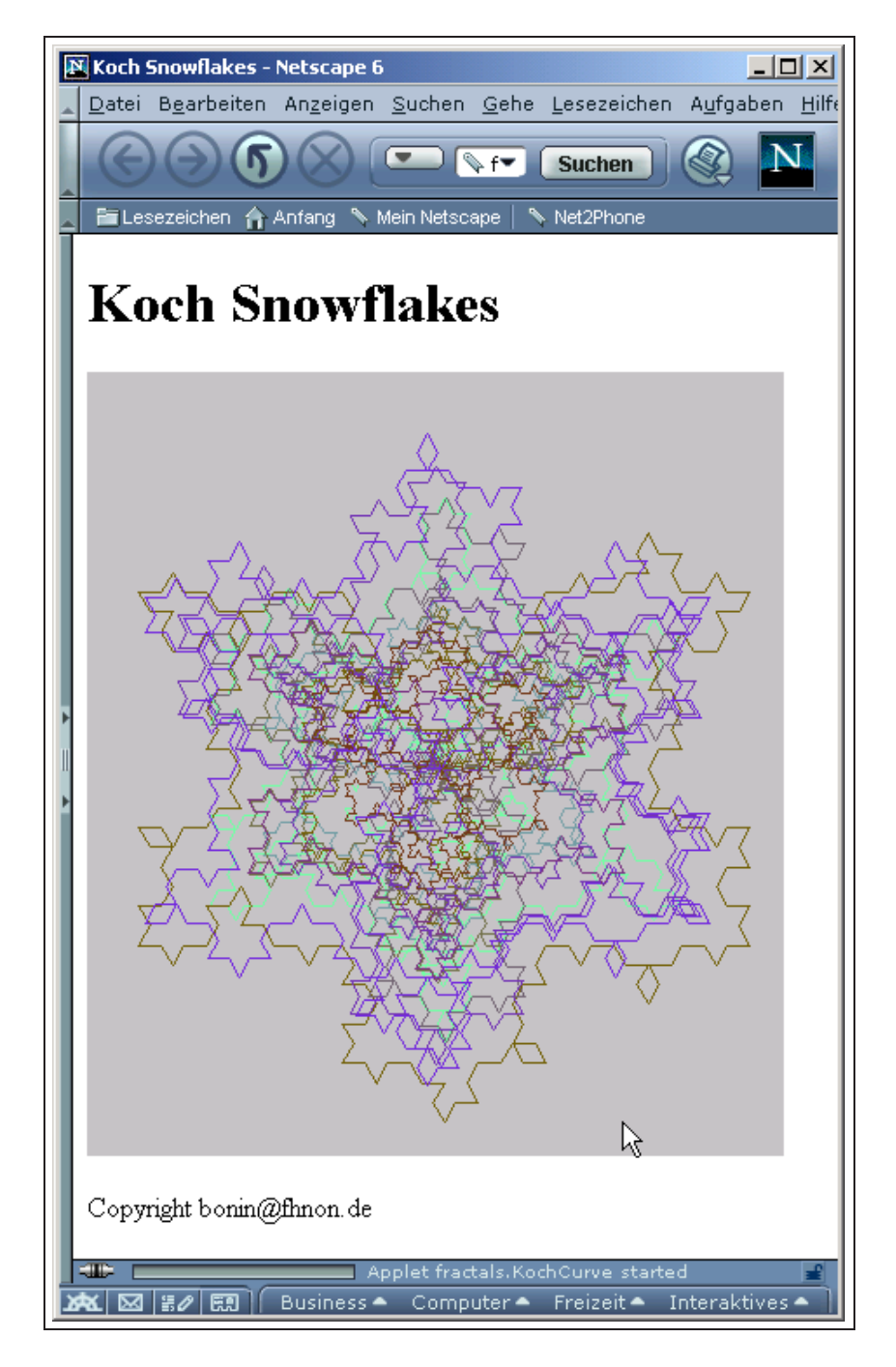

Legende:

Netscape 6: Mozilla/5.0 (Windows; U; Windows NT 5.0; de-DE; m18) Gecko/20010131 Netscape6/6.01

<span id="page-190-0"></span>Figure 7.8: Random Koch Curves

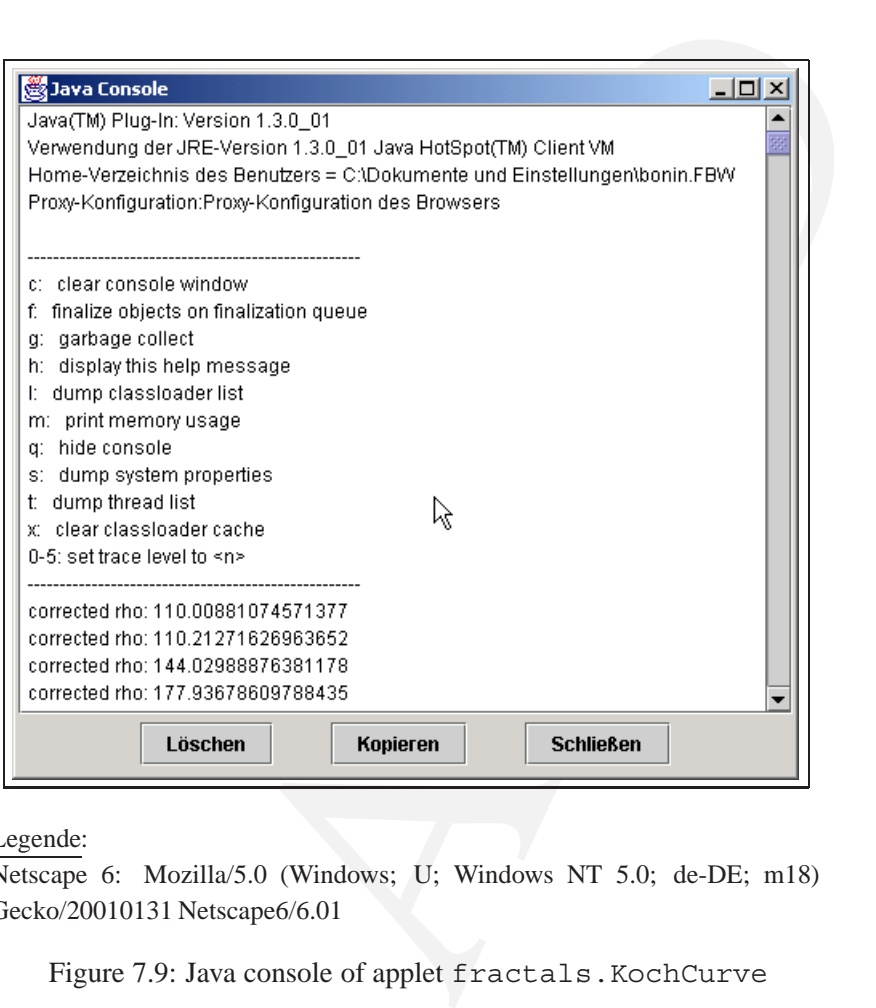

### Legende:

Netscape 6: Mozilla/5.0 (Windows; U; Windows NT 5.0; de-DE; m18) Gecko/20010131 Netscape6/6.01

<span id="page-191-0"></span>Figure 7.9: Java console of applet fractals.KochCurve

## **7.15 Java3D API**

The Java 3D*TM* API (*Application Programming Interface*) is an interface for writing programs to display and interact with three-dimensional graphics.

In the following simple example, the class Figure3D is defined to extend the class Applet. Java-3D-programs could be written as applications, but using Applet class gives an easy way to produce a windowed application. Therefore we create a com.sun.j3d.utils.applet.MainFrame<sup>4</sup> object that runs an applet as an application.

```
MainFrame(java.applet.Applet applet, int width, int
                      height)
```

```
Argument list files.lst
```

```
Figure3D.java
```
<span id="page-192-1"></span>**Class** Figure3D

```
D-programs could be written as application<br>
class gives an easy way to produce a windowed application.<br>
com.sun.j3d.utils.applet.MainFrame<sup>4</sup>object that<br>
plication.<br>
MainFrame (java.applet.Applet applet
   /**
    * "Java 3D Example"
    *
    *@author Bonin
    *@version 1.0
    */
  package figure3D;
   import java.applet.Applet;
   import java.awt.BorderLayout;
   import java.awt.Frame;
   import java.awt.event.*;
  import com.sun.j3d.utils.applet.MainFrame;
   import com.sun.j3d.utils.universe.*;
   import com.sun.j3d.utils.geometry.ColorCube;
   import javax.media.j3d.*;
   import javax.vecmath.*;
  public class Figure3D extends Applet
```
<span id="page-192-0"></span> $^4$ The Mainframe class is Copyright ©1996-1998 by Jef Poskanzer,  $\hookrightarrow$ [http://www.acme.com/java/;](http://www.acme.com/java/) see [\[Bouvier, 1999\]](#page-285-0) p. 1-15

```
er", canvas3D);<br>
up scene = createSceneGraph();<br>
piel();<br>
verse simpleU = new SimpleUniverse(canvas<br>
etViewingPlatform().setNominalViewingTranddBranchGraph(scene);<br>
AddBranchGraph(scene);<br>
Androup createSceneGraph()<br>
hhGro
{
   public Figure3D()
    {
       setLayout(new BorderLayout());
       Canvas3D canvas3D = new Canvas3D(null);
       add("Center", canvas3D);
       BranchGroup scene = createSceneGraph();
       scene.compile();
       SimpleUniverse simpleU = new SimpleUniverse(canvas3D);
       simpleU.getViewingPlatform().setNominalViewingTransform();
       simpleU.addBranchGraph(scene);
   }
   public BranchGroup createSceneGraph()
   {
       BranchGroup objRoot = new BranchGroup();
       Transform3D rotate = new Transform3D();
       Transform3D tempRotate = new Transform3D();
       rotate.rotX(Math.PI / 4.0d);
       tempRotate.rotY(Math.PI / 5.0d);
       rotate.mul(tempRotate);
       TransformGroup objRotate = new TransformGroup(rotate);
       objRotate.addChild(new ColorCube(0.4));
       objRoot.addChild(objRotate);
       return objRoot;
   }
   public static void main(String[] args)
   {
       Frame frame = new MainFrame(new Figure3D(), 256, 256);
   }
}
```

```
Protocol Figure3D.log
```

```
C:\bonin\aosd\eps>ajc -version
ajc version 1.0.6
  (built 24.07.2002 18:21 PST) running on java 1.4.0_01
```
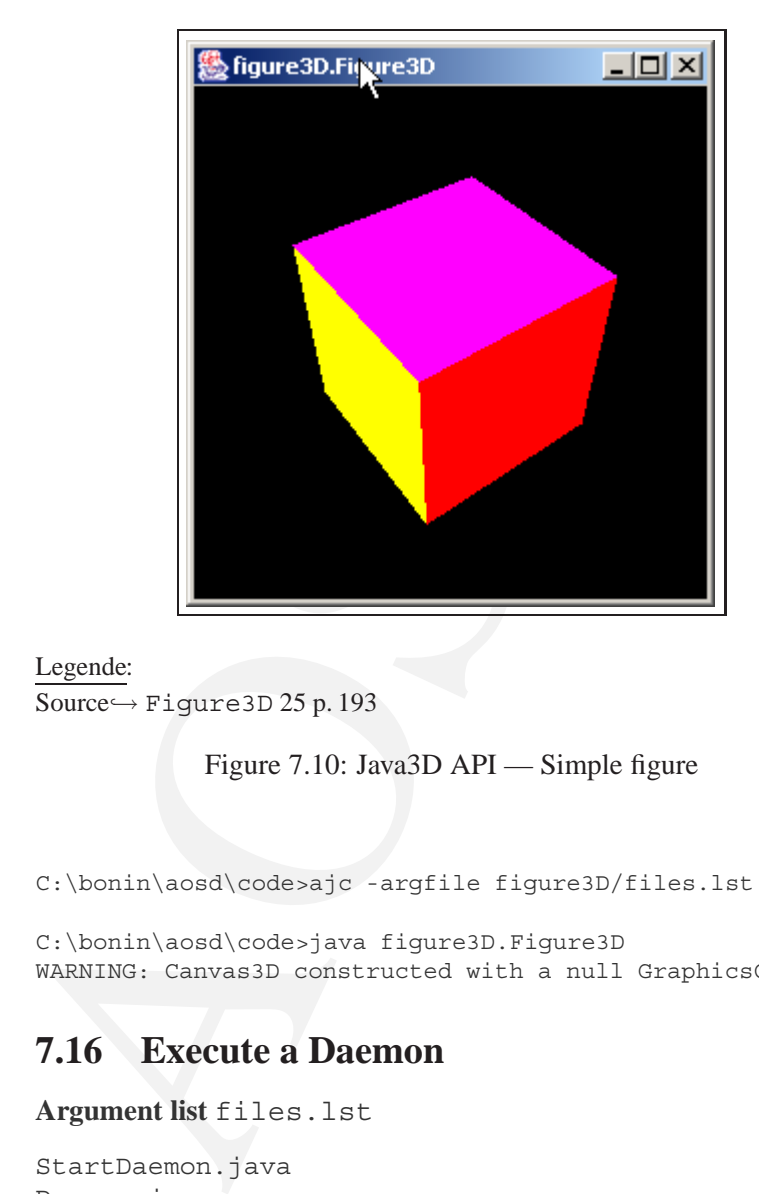

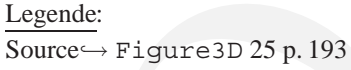

Figure 7.10: Java3D API — Simple figure

C:\bonin\aosd\code>ajc -argfile figure3D/files.lst

```
C:\bonin\aosd\code>java figure3D.Figure3D
WARNING: Canvas3D constructed with a null GraphicsConfiguration.
```
# **7.16 Execute a Daemon**

**Argument list** files.lst

```
StartDaemon.java
Daemon.java
GlobalValue.java
```
**Class** StartDaemon

/\*\*

\* "Execute a Daemon"

```
g.Runtime;<br>
1.Date;<br>
oon<br>
c void main(String[] args)<br>
in = new Date();<br>
tt.println(tBegin.getTime() + ": " +<br>
artDeamon start!");<br>
ee.getRuntime().exec(PATHJAVA +<br>
" daemon.Daemon ");<br>
Exception e)<br>
e.err.println("Exceptio
 *@author Bonin
 *@version 1.0
 */
package daemon;
import java.lang.Runtime;
import java.util.Date;
class StartDaemon
{
    public static void main(String[] args)
    {
        Date tBegin = new Date();
        System.out.println(tBegin.getTime() + ": " +
                 "StartDeamon start!");
        try
         {
            Runtime.getRuntime().exec(PATHJAVA +
                    " daemon.Daemon ");
         } catch (Exception e)
         {
            System.err.println("Exception " + e);
        }
        Date tEnd = new Date();
        System.out.println(tEnd.getTime() + ": " +
                "StartDeamon end!");
    }
}
```

```
Class Daemon
```
/\*\* \* "Execute a Daemon" \*

\*

```
import java.io.BufferedWriter;<br>
import java.io.BufferedWriter;<br>
import java.io.FileWriter;<br>
import java.io.DException;<br>
import java.util.Date;<br>
class Daemon<br>
{<br>
public static void main(String[] arg<br>
{<br>
Date tBegin = new Da
   *@author Bonin
   *@version 1.0
   */
  package daemon;
  import java.io.BufferedWriter;
  import java.io.File;
  import java.io.FileWriter;
  import java.io.IOException;
  import java.util.Date;
  class Daemon
  {
      public static void main(String[] args)
      {
          Date tBegin = new Date();
          try
          {
              BufferedWriter w = new BufferedWriter(
                    new FileWriter("Daemon.txt"));
              w.write(tBegin.getTime() + ": " +
                      "Deamon is working!" +
                      System.getProperty("line.separator"));
              long i = 0;while (i < 1000000000)
              {
                  i++;}
              Date tEnd = new Date();
              w.write(tEnd.getTime() + ": " +
                      "Deamon end!" +
                      System.getProperty("line.separator"));
              w.close();
          } catch (Exception ignore)
          {
```

```
}
      }
}
```

```
Aspect GlobalValue
```

```
/**
   "Execute a Deamon"
   @author Bonin
   @version 1.0
*/
```

```
package daemon;
```

```
lue<br>
MacMon"<br>
n<br>
AlobalValue<br>
startDaemon.PATHJAVA =<br>
ramme\\java2\\j2sdk1.4.1\\bin\\java.exe",<br>
amon.log<br>
absajc -version<br>
5<br>
2002 16:59 PST) running on java 1.4.1-beta<br>
de>ajc -argfile daemon/files.lst<br>
de>java daemon.St
public aspect GlobalValue
{
    static String StartDaemon.PATHJAVA =
              "C:\\Programme\\java2\\j2sdk1.4.1\\bin\\java.exe";
}
```
**Protocol** StartDaemon.log

```
D:\bonin\aosd\code>ajc -version
ajc version 1.0.5
    (built 27.06.2002 16:59 PST) running on java 1.4.1-beta
D:\bonin\aosd\code>ajc -argfile daemon/files.lst
```

```
D:\bonin\aosd\code>java daemon.StartDaemon
1028712543223: StartDeamon start!
1028712543243: StartDeamon end!
```

```
D:\bonin\aosd\code>
```
**Protocol** Daemon.txt

1028712543613: Deamon is working! 1028712561749: Deamon end!

# **7.17 Threads**

Java threads provide an easy approach to providing multiple streams of execution within a process. The class Monitor ( $\hookrightarrow$  p. [199\)](#page-198-0) is a thread that runs, prints out the system

time, waits a specified amount of time, then runs again.<sup>5</sup>

```
Argument list files.lst
```

```
Monitor.java
MonitorApp.java
GlobalValue.java
```
**Class** Monitor The modifier volatile instructs the compiler to generate loads and stores on each access to the attribute, rather than caching the value in a register.

```
/**
* "Thread" application
*
*@author Bonin
*@version 1.0
*/
```
package thread;

import java.lang.InterruptedException;

public class Monitor extends Thread {

private volatile Thread listener; private int frequency;

```
MonitorApp.java<br>
GlobalValue.java<br>
Class Monitor The modifier volatile instructs the cor<br>
and stores on each access to the attribute, rather than caching the<br>
** "Thread" application<br>
** wauthor Bonin<br>
** wauthor Bonin<br>
**
       public Monitor()
           {
                 frequency = FREQUENCY;
           }
          public void run()
           {
                 System.out.println("I am working!");
                 try
                 {
                        listener = Thread.currentThread();
```
<span id="page-198-1"></span><sup>&</sup>lt;sup>5</sup>Pattern for this program  $\hookrightarrow$  [\[Flenner et al., 2003\]](#page-285-1) p. 44–45.

```
read.sleep(frequency);<br>
InterruptedException e)<br>
..err.println("InterruptedException " + e);<br>
stopMonitor()<br>
= null;<br>
plication<br>
.<br>
alobalValue<br>
Monitor.FREQUENCY = 60000;
              while (listener != null)
              {
                   System.out.println(
                            System.currentTimeMillis());
                   Thread.sleep(frequency);
              }
          } catch (InterruptedException e)
          {
              System.err.println(
                       "InterruptedException " + e);
         }
     }
    public void stopMonitor()
     {
         listener = null;
     }
}
```
#### **Aspect** GlobalValue

```
/**
* "Thread" application
*@author Bonin
* @version 1.0
*/
```
package thread;

```
public aspect GlobalValue
{
    static int Monitor.FREQUENCY = 60000;
}
```
**Class** MonitorApp

/\*\* \* "Thread" application \* \*@author Bonin

```
*@version 1.0
 */
package thread;
public class MonitorApp
\left\{ \right.public static void main(String[] args)
   \{(new Monitor()).start();
   }
}
```
**Protocol** MonitorApp.log

```
public class MonitorApp<br>
{<br>
public static void main (String [] arg<br>
(new Monitor()).start();<br>
}<br>
Protocol MonitorApp.log<br>
D:\bonin\aosd\code>ajc -version<br>
ajc version 1.0.5 (built 27.06.2002 16:59 F<br>
running on java 1.4.1-
   D:\bonin\aosd\code>ajc -version
   ajc version 1.0.5 (built 27.06.2002 16:59 PST)
      running on java 1.4.1-beta
   D:\bonin\aosd\code>ajc -argfile thread/files.lst
   D:\bonin\aosd\code>java thread.MonitorApp
   I am working!
   1034517371197
   1034517431203
```
# **7.18 Self Replication**

**7.18.1 Calling the own** main()

**Argument list** files.lst

Replica.java GlobalValue.java

#### **Class** Replica

public Object invoke(Object obj, Object[] args) throws IllegalAccessException, IllegalArgumentException, InvocationTargetExceptionInvokes

#### 202 CHAPTER 7. EXERCISES

The underlying method represented by this Method object, on the specified object obj with the specified parameters args. Individual parameters are automatically unwrapped to match primitive formal parameters, and both primitive and reference parameters are subject to method invocation conversions as necessary. If the underlying method is static, then the specified obj argument is ignored. It may be null.

```
cation" example<br>
..0<br>
..0<br>
...<br>
...<br>
g.reflect.*;<br>
plica implements Runnable<br>
ng slot = "Replica!";<br>
g getSlot()<br>
ot;<br>
setSlot(String slot)<br>
= slot;<br>
c void main(String [] args)<br>
t rrintln(
/**
      * "Self Replication" example
 *
 *@author Bonin
 *@version 1.0
 */
package replication;
import java.lang.reflect.*;
public class Replica implements Runnable
{
    private String slot = "Replica!";
    public String getSlot()
    {
        return slot;
    }
    public void setSlot(String slot)
    {
        this.slot = slot;}
    public static void main(String[] args)
    {
        System.out.println(
                 "\n Enter replication.Replica.main()");
        while (true)
        {
            new Thread(new Replica()).start();
         }
    }
```
 $\{$ 

```
{<br>
COUNT++;<br>
} else<br>
{<br>
System.out.println("Good bye!"<br>
System.exit(0);<br>
}<br>
try<br>
{<br>
class c =<br>
class.forName("replicat:<br>
classLoader 1 = c.getClassLoad<br>
Replica i = (Replica) c.newIns<br>
i.setSlot("More ...");<br>
Method[] m = 
      public void run()
          if (COUNT <= 3){
              COUNT++;
          } else
          {
              System.out.println("Good bye!");
              System.exit(0);
          }
          try
          {
              Class c =
                     Class.forName("replication.Replica");
              ClassLoader l = c.getClassLoader();
              Replica i = (Replica) c.newInstance();
              i.setSlot("More ...");
              Method[] m = c.getDeclaredMethods();
              for (int k = 0; k < m.length; k++)\left\{ \right.System.out.println("method: " + m[k]);
              }
              /*
              * i.setSlot("Hello World " + COUNT);
               */
              m[3].invoke(i,
                      new Object[]{"Hello World " + COUNT});
              /*
              * - i.getSlot();
               */
              String s = (String) m[2].invoke(i, null);
              System.out.println(
                      "class loader: " + 1 + "\n\frac{n}{+}" instance: " + i + "\n\cdot" +
                      " slot: " + s);
              /*
               * Replica.main();
               * If the underlying method is static, as main() is,
               * then the specified obj argument is
               * ignored. Here it is null.
```

```
ClassNotFoundException e)<br>
..out.println(<br>
"Class not found exception: " + e);<br>
InstantiationException e)<br>
..out.println(<br>
"Instantiation exception: " + e);<br>
IllegalAccessException e)<br>
..out.println(<br>
"Illegal access excep
              */
             Object [] \arg s = \text{new Object}[1];
             args[0] = new String[1];m[0].invoke(null, args);
         } catch (ClassNotFoundException e)
         {
            System.out.println(
                     "Class not found exception: " + e);
         } catch (InstantiationException e)
         {
             System.out.println(
                     "Instantiation exception: " + e);
         } catch (IllegalAccessException e)
         {
            System.out.println(
                     "Illegal access exception: " + e);
         } catch (InvocationTargetException e)
         {
            System.out.println(
                     "Invocation target exception: " + e);
        }
    }
}
```
#### **Aspect** GlobalValue

```
/**
 * "Self Replication" example
 *@author Bonin
 *@version 1.0
 */
package replication;
public aspect GlobalValue
{
  static int Replica.COUNT = 0;
```
#### **Protocol** Replica.log

}

D:\bonin\aosd\code>ajc -version

```
Enter replication.Replica.main()<br>method: public state void replication.Replica.method: public state void replication.Replica.run()<br>method: public void replication.Replication.Replication.Replication.Replication.Replication
  ajc version 1.0.3 (built 08.02.2002 12:47 PST) running on java 1.3.1
  D:\bonin\aosd\code>ajc -argfile replication/files.lst
  D:\bonin\aosd\code>java replication.Replica
   Enter replication.Replica.main()
  method: public static void replication.Replica.main(java.lang.String[])
  method: public void replication.Replica.run()
  method: public java.lang.String replication.Replica.getSlot()
  method: public void replication.Replica.setSlot(java.lang.String)
  class loader: sun.misc.Launcher$AppClassLoader@71732b
   instance: replication.Replica@62eec8
   slot: Hello World 1
   Enter replication.Replica.main()
  method: public static void replication.Replica.main(java.lang.String[])
  method: public void replication.Replica.run()
  method: public java.lang.String replication.Replica.getSlot()
  method: public void replication.Replica.setSlot(java.lang.String)
  class loader: sun.misc.Launcher$AppClassLoader@71732b
   instance: replication.Replica@2a9835
   slot: Hello World 2
  method: public static void replication.Replica.main(java.lang.String[])
  method: public static void replication.Replica.main(java.lang.String[])
  Good bye!
  Good bye!
  Good bye!
   Enter replication.Replica.main()
  method: public void replication.Replica.run()
  method: public void replication.Replica.run()
  method: public java.lang.String replication.Replica.getSlot()
  method: public java.lang.String replication.Replica.getSlot()
  method: public void replication.Replica.setSlot(java.lang.String)
  D:\bonin\aosd\code>java replication.Replica
   Enter replication.Replica.main()
  Good bye!
  method: public static void replication.Replica.main(java.lang.String[])
  method: public void replication.Replica.run()
  method: public java.lang.String replication.Replica.getSlot()
  method: public void replication.Replica.setSlot(java.lang.String)
  class loader: sun.misc.Launcher$AppClassLoader@71732b
   instance: replication.Replica@2a9835
   slot: Hello World 4
   Enter replication.Replica.main()
  method: public static void replication.Replica.main(java.lang.String[])
  method: public void replication.Replica.run()
  method: public java.lang.String replication.Replica.getSlot()
  method: public void replication.Replica.setSlot(java.lang.String)
```
#### 206 CHAPTER 7. EXERCISES

```
4<br>
Replica.main()<br>
iso.launchersAppClassLoader@71732b<br>
iso.launchersA7ac19<br>
4<br>
Replica.main()<br>
iropicalism (1902.main()<br>
iropicalism replication.Replica.main(java.lang.String[<br>
iropication.Replica.main()<br>
iropication.Repli
method: public static void replication.Replica.main(java.lang.String[])
method: public void replication.Replica.run()
method: public java.lang.String replication.Replica.getSlot()
method: public void replication.Replica.setSlot(java.lang.String)
class loader: sun.misc.Launcher$AppClassLoader@71732b
 instance: replication.Replica@53c015
 slot: Hello World 4
Enter replication.Replica.main()
class loader: sun.misc.Launcher$AppClassLoader@71732b
 instance: replication.Replica@67ac19
 slot: Hello World 4
Enter replication.Replica.main()
method: public static void replication.Replica.main(java.lang.String[])
method: public void replication.Replica.run()
method: public java.lang.String replication.Replica.getSlot()
method: public void replication.Replica.setSlot(java.lang.String)
class loader: sun.misc.Launcher$AppClassLoader@71732b
 instance: replication.Replica@53ba3d
 slot: Hello World 4
Enter replication.Replica.main()
Good bye!
Good bye!
Good bye!
Good bye!
Good bye!
Good bye!
```
D:\bonin\aosd\code>

#### **7.18.2 Reading the own source code**

**Argument list** files.lst

MySelf.java MethodMain.java

```
Class MySelf
```

```
/**
* "Self Replication" application
*
*@author Bonin
*@version 1.0
*/
```
package selfrep;

{

```
import java.io.FileWriter;<br>
import java.io.IOException;<br>
import java.util.Random;<br>
public class MySelf extends Thread<br>
{<br>
static int state = 1;<br>
static String line;<br>
public void run()<br>
{<br>
BufferedReader r;<br>
BufferedWriter 
  import java.io.BufferedReader;
  import java.io.BufferedWriter;
  import java.io.File;
  import java.io.FileReader;
  import java.io.FileWriter;
  import java.io.IOException;
  import java.util.Random;
  public class MySelf extends Thread
      static int state = 1;
      static String line;
      public void run()
      {
          BufferedReader r;
          BufferedWriter w;
          Random generator = new Random();
          /*
           * constructing
           * "selfrep\MySelf.java" and
           * "selfrep\TempMySelf.java"
           */
          String c = getClass().toString();
          String myPackage = c.substring(6, 13);
          String myClassName = c.substring(14, 20);String place =
                 myPackage +
                 System.getProperty("file.separator") +
                 myClassName + ".java";
          String temp =
                 myPackage +
                  System.getProperty("file.separator") +
                  "Temp" +
                 myClassName + ".java";
          synchronized (getClass())
          {
```

```
raw BufferedWriter<br>
new FileWriter(temp));<br>
le ((line = r.readLine()) != null)<br>
/*<br>
* Modifing the class variable state<br>
* (line.length() > 23) &&<br>
line.substring(15, 24).equals("stat<br>
{<br>
w.write(line.substring(0, 1) +<br>
ge
try
{
    r = new BufferedReader(
           new FileReader(place));
    w = new BufferedWriter(
           new FileWriter(temp));
    while ((line = r.readLine()) != null){
        /*
         * Modifing the class variable state
         */
        if ((line.length() > 23) &&
                line.substring(15, 24).equals("state = 1"))
        {
            w.write(line.substring(
                    0, line.length() - 1) +
                    generator.nextInt(2) +
                    "; " +
                    System.getProperty(
                    "line.separator"));
        } else
        \{w.write(line +
                    System.getProperty(
                    "line.separator"));
        }
    }
    r.close();
   w.close();
   change(place, temp);
} catch (IOException e)
{
    System.err.println("IOException " + e);
}
System.out.println(
        myClassName + ".state = " + state);/*
```

```
%<br>
* * changing TempMySelf.java to MySe<br>
*/<br>
synchronized void change (String p, &<br>
{ (new File (p)).delete ();<br>
(new File (t)).renameTo (new File (p<br>
}<br>
* * "Self Replication" application<br>
* * "Self Replication" applicati
                 * control in DOS batch
                 */
               System.exit(generator.nextInt(2));
           }
           ;
       }
       /*
        * changing TempMySelf.java to MySelf.java
        */
       synchronized void change(String p, String t)
       {
           (new File(p)).delete();
           (new File(t)). renameTo(new File(p));
       }
  }
  Aspect MethodMain
   /**
    * "Self Replication" application
   *@author Bonin
    *@version 1.0
    */
  package selfrep;
  public aspect MethodMain
  {
        public static void MySelf.main(String[] args)
             \{Thread t1 = new MySelf();
                   Thread t2 = new MySelf();
                    t1.start();
                    t2.start();
              }
  }
```
**DOS-Batch** MySelf.bat

#### 210 CHAPTER 7. EXERCISES

```
REM Compile and run MySelf
REM Bonin
call ajc -version
REM
:begin
call ajc -argfile selfrep/files.lst
REM
java selfrep.MySelf
if errorlevel 1 goto begin
REM
REM End of object MySelf.bat
```
#### **Protocol** MySelf.log

D:\bonin\aosd\code>MySelf

```
D:\bonin\aosd\code>REM Compile and run MySelf
```

```
D:\bonin\aosd\code>REM Bonin
```

```
es elfrep/files.lst<br>
elf<br>
elf<br>
5000 begin<br>
2007<br>
2008<br>
2009<br>
2009<br>
2002 16:59 PST) running on java 1.4.1-beta<br>
2002 16:59 PST) running on java 1.4.1-beta<br>
2002 16:59 PST) running on java 1.4.1-beta<br>
2002 16:59 PST) running
D:\bonin\aosd\code>call ajc -version
ajc version 1.0.5
        (built 27.06.2002 16:59 PST) running on java 1.4.1-beta
MySelf.state = 1
MySelf.state = 11
MySelf.state = 111
```

```
D:\bonin\aosd\code>MySelf
```

```
D:\bonin\aosd\code>REM Compile and run MySelf
```
D:\bonin\aosd\code>REM Bonin

```
D:\bonin\aosd\code>call ajc -version
ajc version 1.0.5
    (built 27.06.2002 16:59 PST) running on java 1.4.1-beta
MySelf.state = 1110
```
D:\bonin\aosd\code>MySelf

D:\bonin\aosd\code>REM Compile and run MySelf

D:\bonin\aosd\code>REM Bonin

```
D:\bonin\aosd\code>call ajc -version
ajc version 1.0.5
```

```
(built 27.06.2002 16:59 PST) running on java 1.4.1-beta
MySelf.state = 11100
MySelf.state = 111001
MySelf.state = 1110011
MySelf.state = 11100111
MySelf.state = 111001111
MySelf.state = 1110011111
.\selfrep\MySelf.java:18:24: invalid int decimal literal
    static int state = 11100111110;
                       ˆ
1 errors
MySelf.state = 1110011111
```

```
D:\bonin\aosd\code>
```
#### **7.18.3 Compile & Execute the own Code**

**Argument list** files.lst

ExecMySelf.java GlobalValue.java

#### **Class** MySelf

```
MySelf.state = 111001111<br>
MySelf.state = 1110011111<br>
.\selfrep\MySelf.java:18:24: invalid int de<br>
static int state = 11100111110;<br>
1 errors<br>
MySelf.state = 1110011111<br>
D:\bonin\aosd\code><br>
7.18.3 Compile & Execute the own
   /**
    * "Compile and execute this Java-File"
    *
    *@author Bonin
    *@version 1.0
    */
  package runtime;
   import java.io.BufferedReader;
   import java.io.InputStreamReader;
   import java.io.IOException;
   import java.lang.InterruptedException;
   import java.lang.Process;
   import java.lang.Runtime;
   import java.util.Random;
  class ExecMySelf
   {
       static Random generator = new Random();
```

```
("The moving");<br>
("The moving");<br>
("The moving");<br>
("The moving");<br>
("The moving");<br>
("The moving");<br>
("The moving");<br>
("The moving");<br>
("The moving");<br>
("The moving");<br>
("The moving");<br>
("The moving");<br>
("The moving");<br>
(
public static void main(String[] args)
{
   System.out.println("I am working!");
   try
    {
        /*
         * compile with ajc and execute java
         */
       if (qenerator.nextInt(2) == 0){
           Runtime rt1 = Runtime.getRuntime();
           Process pr1 = rt1.exec(PATHAJC +
                   " -argfile runtime\\files.lst");
           pr1.waitFor();
           Runtime rt2 = Runtime.getRuntime();
           Process pr2 = rt2.exec(PATHJAVA +
                   " runtime.ExecMySelf");
           pr2.waitFor();
           BufferedReader pr2out =
                   new BufferedReader(
                   new InputStreamReader(
                   pr2.getInputStream()));
           String line;
           while ((line = pr2out.readLine()) := null){
               System.out.println(" OUT> " + line);
            }
        }
    } catch (IOException e)
    {
       System.err.println("IOException " + e);
    } catch (InterruptedException e)
    {
       System.err.println("InterruptedException " + e);
    }
}
```

```
}
```

```
Aspect GlobalValue
```

```
%<br>
* "Compile and execute this Java-File"<br>
*@author Bonin<br>
*(Version 1.0)<br>
*/<br>
package runtime;<br>
public aspect GlobalValue<br>
{<br>
static String ExecMySelf.PATHAJC =<br>
"C:\\Programme\\aspectj1.0\\bin\"<br>
static String ExecMySelf
   /**
     * "Compile and execute this Java-File"
    *@author Bonin
     *@version 1.0
     */
  package runtime;
  public aspect GlobalValue
   {
      static String ExecMySelf.PATHAJC =
             "C:\\\Programme\\aspectj1.0\\bin\\ajc.bat";static String ExecMySelf.PATHJAVA =
             "C:\\Programme\\java2\\j2sdk1.4.1\\bin\\java.exe";
   }
```
**Protocol** ExecMySelf.log

```
D:\bonin\aosd\code>ajc -version
ajc version 1.0.5
    (built 27.06.2002 16:59 PST) running on java 1.4.1-beta
D:\bonin\aosd\code>ajc -argfile runtime/files.lst
D:\bonin\aosd\code>java runtime.ExecMySelf
I am working!
OUT> I am working!
OUT> OUT> I am working!
OUT> OUT> OUT> I am working!
OUT> OUT> OUT> OUT> I am working!
D:\bonin\aosd\code>
I am working!
OUT> I am working!
OUT> OUT> I am working!
OUT> OUT> OUT> I am working!
OUT> OUT> OUT> OUT> Error occurred during initialization of VM
 OUT> OUT> OUT> OUT> Could not reserve enough space for object heap
```
D:\bonin\aosd\code>

# **7.19 Casting Problem by Collections**

cal example to demonstrates the need of generic classes in Java<br>
p. 3-5). Here we use it to show the casing problem by collec-<br>
frace  $(\rightarrow p.214)$  provides a method to dd an element to a col-<br>
nethod to return an iterator f This exercise is the classical example to demonstrates the need of generic classes in Java  $(\hookrightarrow$  [\[Bracha et al., 1998\]](#page-284-0) p. 3–5). Here we use it to show the casting problem by collections. The collection interface ( $\hookrightarrow$  p. 214) provides a method to add an element to a collection (add()), and a method to return an iterator for the collection (iterator()). In turn, the iterator interface ( $\hookrightarrow$  p. 215) provides a method to determine if the iterator is done (hasNext()), and (if it is not) a method to return the next element and advance the iterator (next). The linked list class ( $\hookrightarrow$  p. 215) implements the collections interface, and contains a nested class for list nodes and an anonymous class for the list iterator. Each element has type Object, so one may form linked lists with elements of any reference type, including Byte, String, or LinkedList itself ( $\hookrightarrow$  p. 217).

#### **Argument list** files.lst

```
Collection.java
Iterator.java
NoSuchElementException.java
LinkedList.java
CastProg.java
```
#### <span id="page-213-0"></span>**Interface** Collection

```
/**
 * "Casting Problem" application
 *
 *@author Bonin
 *@version 1.0
 */
package casting;
interface Collection
\left\{ \right.public void add(Object x);
   public Iterator iterator();
}
```
**Interface** Iterator

```
*@author Bonin<br>*@version 1.0<br>*/<br>package casting;<br>interface Iterator<br>{<br>public Object next();<br>public boolean hasNext();<br>}<br>Class NoSuchElementException<br>** "Casting Problem" application<br>** "Casting Problem" application<br>** "Cas
    /**
      * "Casting Problem" application
      *
     *@author Bonin
     *@version 1.0
      */
   package casting;
   interface Iterator
    {
         public Object next();
         public boolean hasNext();
    }
```
**Class** NoSuchElementException

/\*\* \* "Casting Problem" application \* \*@author Bonin \*@version 1.0 \*/

package casting;

class NoSuchElementException extends RuntimeException  $\{$ 

}

<span id="page-214-1"></span>**Class** LinkedList

```
/**
```
\*

- \* "Casting Problem" application
- \*@author Bonin

```
AOSD
*@version 1.0
*/
package casting;
class LinkedList implements Collection
{
  protected class Node
   {
     Object elt;
     Node next = null;Node(Object elt)
     {
        this.elt = elt;
     }
   }
  protected Node head = null, tail = null;public LinkedList() { }
  public void add(Object elt)
   {
     if (head == null)
     \left\{ \right.head = new Node(elt);
        tail = head;} else
      {
        tail.next = new Node(elt);
        tail = tail.next;
     }
   }
  public Iterator iterator()
   {
```
```
AOSD
       return
          new Iterator()
          {
            protected Node ptr = head;
            public boolean hasNext()
             {
               return ptr != null;
             }
             public Object next()
             {
               if (ptr != null)
               {
                  Object elt = ptr.elt;
                 ptr = ptr.next;
                  return elt;
                } else
                {
                  throw new NoSuchElementException();
                }
             }
          };
    }
 }
 Class CastProg
  /**
  * "Casting Problem" application
  *
  *@author Bonin
  *@version 1.0
  */
 package casting;
 import java.lang.Byte;
```

```
list<br>
(t bl = new LinkedList();<br>
w Byte("0"));<br>
w Byte("1"));<br>
(Byte) bl.iterator().next();<br>
(Byte) bl.iterator().next();<br>
t.t.println(<br>
= "+ b);<br>
= "+ b);<br>
g list<br>
t t sl = new LinkedList();<br>
econd");<br>
= (String) sl.itera
class CastProg
   public static void main(String[] args)
    {
       /*
        * byte list
        */
       LinkedList bl = new LinkedList();
       bl.add(new Byte("0"));
       bl.add(new Byte("1"));
       boolean more = (boolean) bl.iterator().hasNext();
       Byte b = (Byte) bl.iterator().next();System.out.println(
               "List has next elements = " + more + "\ln" +
               nb = " + b);/*
         * string list
        */
       LinkedList sl = new LinkedList();
       sl.add("first");
       sl.add("second");
       String s = (String) sl.iterator().next();
       System.out.println("s = " + s);
       /*
        * string list list
        */
       LinkedList 11 = new LinkedList();
       ll.add(sl);
       String l = (String) (
               (LinkedList) ll.iterator().next()
               ).iterator().next();
       System.out.println("1 = " + 1);/*
        * string list treated as byte list
        */
       /*
        * a good solution
        */
```
{

```
Object x = s1.iterator() .next();
  Byte y;
   if (x instanceof Byte)
   {
     y = (Byte) x;} else
   {
      System.err.println("Wrong casting!");
   }
   /*
    * a quick solution gets run-time exception
    */
  Byte z = (Byte) sl.iterator().next();
}
```
### **Protocol** CastProg.log

321 Collection.class 196 Collection.java

}

```
|<br>| System.err.println("Wrong cast<br>|<br>| System.err.println("Wrong cast<br>|<br>| * a quick solution gets run-tin<br>|<br>| * a quick solution gets run-tin<br>|<br>| Byte z = (Byte) sl.iterator().ne;<br>|<br>|<br>|<br>| Bytemath_System_10.3<br>|<br>| D:\bonin\
  D:\bonin\aosd\code>ajc -version
  ajc version 1.0.3
       (built 08.02.2002 12:47 PST) running on java 1.3.1
  D:\bonin\aosd\code>ajc -argfile casting/files.lst
  D:\bonin\aosd\code>java casting.CastProg
   java casting.CastProg
  List has next elements = true
  b = 0s = first
  l = first
  Wrong casting!
  java.lang.ClassCastException: java.lang.String
  at casting.CastProg.main(CastProg.java:49)
  Exception in thread "main"
  D:\bonin\aosd\code>cd casting
  D:\bonin\aosd\code\casting>dir
        1.848 CastProg.class
        1.449 CastProg.java
          951 CastProg.log
```
List.class<br>
List.clava<br>
ElementException.class<br>
ElementException.java<br>
<br>
de\casting><br> **Peer platform JXTA**<br>
<br>
ramework developed by Sun Microsystems under the direction<br>
ry with the follwing requirements ( $\hookrightarrow$  [Gradecki, 93 files.lst 293 Iterator.class 186 Iterator.java 704 LinkedList\$Node.class 998 LinkedList\$ 1.class 981 LinkedList.class 1.151 LinkedList.java 404 NoSuchElementException.class 165 NoSuchElementException.java

D:\bonin\aosd\code\casting>

# **7.20 Peer-to-Peer platform JXTA**

JXTA<sup>[6](#page-219-0)</sup> is a peer-to-peer framework developed by Sun Microsystems under the direction of Bill Joy and Mike Clary with the follwing requirements ( $\hookrightarrow$  [Gradecki, 2002] p. 15):

- *1. Peers should be able to discover one another.*
- *2. Peers should self-organize into peer groups.*
- *3. Peers should advertise and discover network resources.*
- *4. Peers should communicate with one another.*
- *5. Peers should monitor one another.*
- *6. The platform should not require the use of any particular computer language or operating system.*
- *7. The platform should not require the use of any particular network transport or topology.*
- *8. The platform should not require the use of any particular authentication, security, or encryption model.*

## **7.20.1 Peergroup**

The JXTA application <code>HelloWorld</code> discovers and joins the <code>NetPeerGroup $^7$ .</code> New peergroups are created within the NetPeerGroup and are composed of a subset of the NetPeerGroup peer members.

The directory in which the application HelloWorld was run gets the new directory .jxta which contains the peergroup cache directory cm, the platform configuration file PlatformConfig, and the username directory pse.

 ${}^6$ JXTA  $\equiv$  <u>Juxta</u>pose (pronounced *juxta*)

<span id="page-219-1"></span><span id="page-219-0"></span><sup>7</sup> also called the *World Peergroup*.

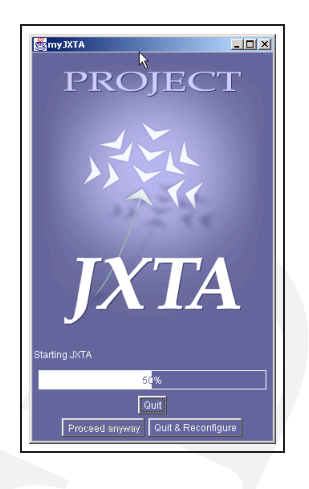

Legende: Web-Site → http://www.jxta.org/

Figure 7.11: Project JXTA

```
Class HelloWorld
```
Notice: The idea of this example "Hello World" is taken from  $\hookrightarrow$  [\[Oaks+, 2002\]](#page-287-0), p. 40. The code is modified.

```
IXTASite \leftrightarrow http://www.jxta.org/<br>
Figure 7.11: Project JXTA<br>
Class HelloWorld<br>
Notice: The idea of this example "Hello World" is taken from \leftarrow<br>
The code is modified.<br>
** "JXTA Hello World"<br>
** "JXTA 
   /**
    * "JXTA Hello World"
    *
    *@author Bonin
    *@version 1.0
    */
  package peergroup;
   import net.jxta.exception.PeerGroupException;
   import net.jxta.peergroup.PeerGroup;
   import net.jxta.peergroup.PeerGroupFactory;
  public class HelloWorld
   {
       static PeerGroup myGroup = null;
       public static void main(String[] args)
```
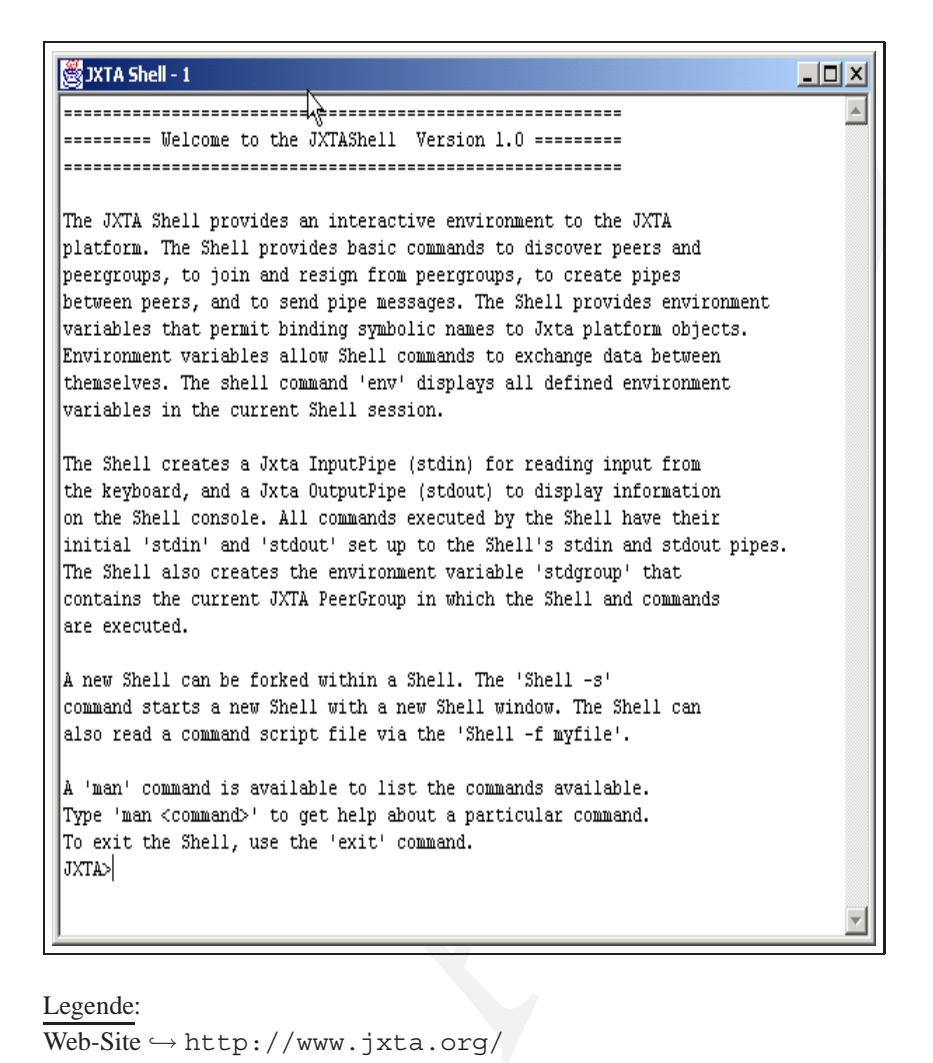

Legende: Web-Site → <http://www.jxta.org/>

Figure 7.12: JXTA-Shell

```
<pre>\n}\n}\n\nprivate void startJxta()\n{\n    try\n    {\n        * Default JXTTA PeerGroup\n        */\n        myGroup =\n            PERGroupFactory.newNet!\n    } catch (PERGroupException e)\n    }\n    System.err.println(\n        "PERGroupException " +\n        System.exit(1);\n    }\n}\n\nProofed HelloWorld.log\nD:\bonin\as\code{code} = \frac{1}{\text{#Sum of the image and the image and the provided HTML}\nC:\Programe\text-align:1016}{\text{#Sum of the image and the provided HTML}\nC:\Programe\text-align:116}{\text{#Sum of the image and the provided HTML}\nC:\programe\text-align:116}{\text{#Sum of the image and the provided HTML}\nC:\programe\text-align:11
              {
                      HelloWorld myApp = new HelloWorld();
                      myApp.startJxta();
                      System.exit(0);
              }
             private void startJxta()
              {
                      try
                       {
                               /*
                                         Default JXTA PeerGroup
                                  */
                              myGroup =
                                               PeerGroupFactory.newNetPeerGroup();
                       } catch (PeerGroupException e)
                       {
                               System.err.println(
                                             "PeerGroupException " + e);
                              System.exit(1);
                       }
                      System.out.println("JXTA --- Hello World!");
              }
     }
```
#### **Protocol** HelloWorld.log

```
D:\bonin\aosd\code>echo %CLASSPATH%
.;C:\Programme\POET61\lib\POET6ODMG3JC_SDK.jar; ....
c:\programme\jxta_demo\lib\jxta.jar;
c:\programme\jxta_demo\lib\jxtacms.jar;
c:\programme\jxta demo\lib\jxtaptls.jar;
c:\programme\jxta_demo\lib\jxtasecurity.jar;
c:\programme\jxta_demo\lib\jxtashell.jar;
c:\programme\jxta_demo\lib\log4j.jar;
c:\programme\jxta_demo\lib\minimalBC.jar;
c:\programme\jxta demo\lib\org.mortbay.jetty.jar;
c:\programme\jxta_demo\lib\beepcore.jar;
c:\programme\jxta_demo\lib\cmsshell.jar;
c:\programme\jxta_demo\lib\cryptix32.jar;
c:\programme\jxta demo\lib\cryptix-asn1.jar;
```
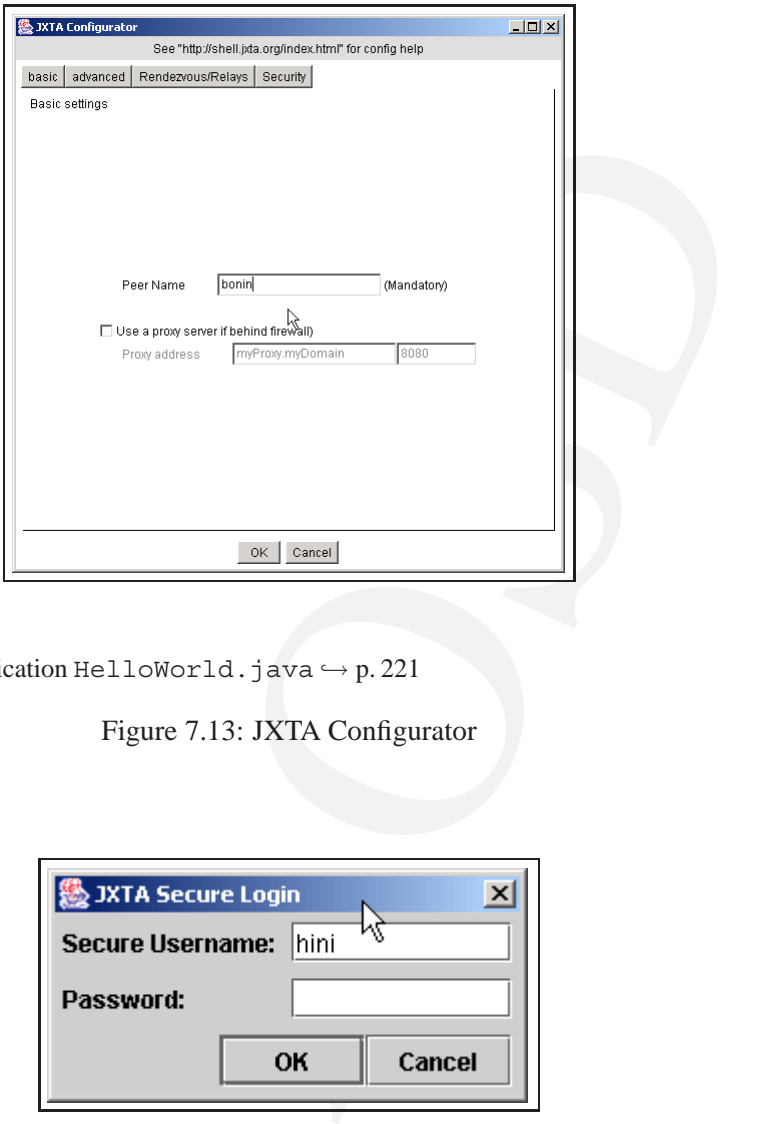

#### Legende:

JXTA Application HelloWorld.java  $\hookrightarrow$  p.221

Figure 7.13: JXTA Configurator

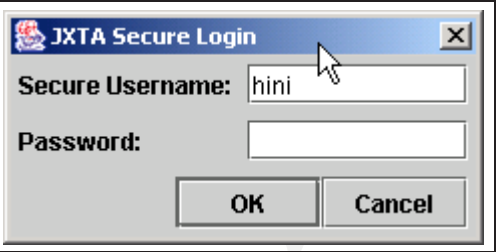

Legende:

 $\overline{\text{JXTA}}$  Application HelloWorld.java  $\hookrightarrow$  p. [221](#page-220-0)

Figure 7.14: JXTA Secure Login

```
D:\bonin\aosd\code>javac peergroup/HelloWor<br>D:\bonin\aosd\code>java peergroup.HelloWorl<br>Security initialization in progress.<br>This will take 10 or more seconds ...<br>JXTA --- Hello World!<br>D:\bonin\aosd\code>java peergroup.He
  c:\programme\jxta_demo\lib\instantp2p.jar;
  c:\programme\jxta_demo\lib\javax.servlet.jar
  D:\bonin\aosd\code>java -fullversion
  java full version "1.4.1-beta-b14"
  D:\bonin\aosd\code>javac peergroup/HelloWorld.java
  D:\bonin\aosd\code>java peergroup.HelloWorld
  Security initialization in progress.
  This will take 10 or more seconds ...
  JXTA --- Hello World!
  D:\bonin\aosd\code>java peergroup.HelloWorld
  JXTA --- Hello World!
  D:\bonin\aosd\code>cd .jxta\cm\jxta-NetGroup\Peers
  D:\bonin\aosd\code\.jxta\cm\jxta-NetGroup\Peers>dir
   1.683 uuid-59616261646162614A78746150325033FD5463DB9CDE4CD387C2A33D0802C6A803
                     1 Datei(en) 1.683 Bytes
  D:\bonin\aosd\code\.jxta\cm\jxta-NetGroup\Peers>
  Class MyAdvertisement
```
JXTA objects that represent resources usually contain their advertisement as a property.

In this example we retrieve the advertisement used to create a peergroup via the method getPeerGroupAdvertisement().

Notice: The idea of this example is taken from  $\hookrightarrow$  [\[Oaks+, 2002\]](#page-287-0), p. 43. The code is modified.

/\*\* \* "JXTA Advertisement" \* \*@author Bonin \*@version 1.0 \*/

package peergroup;

import java.io.StringWriter; import net.jxta.document.Advertisement;

```
AOSD
import net.jxta.document.Document;
import net.jxta.document.Element;
import net.jxta.document.MimeMediaType;
import net.jxta.document.StructuredDocument;
import net.jxta.document.StructuredTextDocument;
import net.jxta.exception.PeerGroupException;
import net.jxta.peergroup.PeerGroup;
import net.jxta.peergroup.PeerGroupFactory;
public class MyAdvertisement
  static PeerGroup myGroup = null;
  static Advertisement myPgadv = null;
  public static void main(String[] args)
   {
     MyAdvertisement myApp = new MyAdvertisement();
     myApp.startJxta();
     System.exit(0);
   }
  private void startJxta()
   {
     try
      {
         /*
           Default JXTA PeerGroup
         */
        myGroup =
              PeerGroupFactory.newNetPeerGroup();
        myPgadv = myGroup.getPeerGroupAdvertisement();
         /*
         * Print out the PeerGroup advertisement document
         */
        StructuredTextDocument myDoc =
              (StructuredTextDocument)
              myPgadv.getDocument(
```
{

```
new MimeMediaType("text/xml"));
      StringWriter myOut = new StringWriter();
      myDoc.sendToWriter(myOut);
      System.out.println(myOut.toString());
     myOut.close();
   } catch (PeerGroupException e)
   {
      System.err.println(
            "PeerGroupException " + e);
      System.exit(1);
   } catch (Exception e)
   {
      System.err.println(
            "Exception " + e);
   }
}
```
**Protocol** MyAdvertisement.log

}

```
atch (PeerGroupException e)<br>
{<br>
System.err.println(<br>
"PeerGroupException "+<br>
System.exit(1);<br>
<br>
} catch (Exception e)<br>
{<br>
System.err.println(<br>
"Exception "+ e);<br>
<br>
}<br>
}<br>
ProtocolMyAdvertisement.log<br>
D:\bonin\aosd\code>ja
  D:\bonin\aosd\code>java -fullversion
   java full version "1.4.1-beta-b14"
  D:\bonin\aosd\code>javac peergroup/MyAdvertisement.java
  D:\bonin\aosd\code>java peergroup.MyAdvertisement
   <?xml version="1.0"?>
   <!DOCTYPE jxta:PGA>
   <jxta:PGA xmlns:jxta="http://jxta.org">
             <GTD>urn:jxta:jxta-NetGroup
              \langle/GID><MSID>urn:jxta:uuid-DEADBEEFDEAFBABAFEEDBABE000000010206
              </MSID>
              <Name>
                         NetPeerGroup
              </Name>
              <Desc>
                     NetPeerGroup by default
              </Desc>
   </jxta:PGA>
```
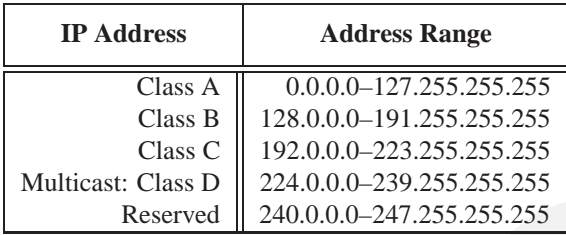

Legende:

Reserved multicast addresses

 $\hookrightarrow$  <http://www.iana.org/assignments/multicast-addresses>

<span id="page-227-0"></span>Table 7.1: IPv4 Address Classifications

D:\bonin\aosd\code>

## **7.20.2 Multicast Messaging**

st: Class D 224.0.0.0-239.255.255.255.255<br>
Reserved 240.0.0-247.255.255.255.255<br>
Reserved 240.0.0-247.255.255.255<br>
dresses<br>
ma.org/assignments/multicast-addresses<br>
e 7.1: IPv4 Address Classifications<br>
de><br>
Messaging<br>
comet *Multicast messaging* is something like radio, only those who have tuned their receivers to a particular channel receive the data. The sender sends the data without knowlegde of the number of receivers. *Unicast messaging* is the opposite, one sender and one receiver. Multicast addresses are in the Class D of IPv4 (*Internet Protocol Version 4*)  $\hookrightarrow$  Table [7.1](#page-227-0) p. [228.](#page-227-0)

#### **Argument list** files.lst

```
MulticastSender.java
MulticastListener.java
GlobalValue.java
```
## **Aspect** GlobalValue

```
/**
 * "Send a datagram using multicast"
 *@author Bonin
 *@version 1.0
 */
package multicast;
public aspect GlobalValue
{
```

```
static int MulticastSender.PORT = poi<br>
static String MulticastSender.ADDRESS<br>
}<br>
Class MulticastListener<br>
/**<br>
* "Send a datagram using multicast"<br>
*<br>
*@author Bonin<br>
*@version 1.0<br>
*/<br>
package multicast;<br>
import java.net.
     static int port = 6789;
     static String address = "224.5.6.7";
    static int MulticastListener.PORT = port;
    static String MulticastListener.ADDRESS = address;
    static int MulticastSender.PORT = port;
     static String MulticastSender.ADDRESS = address;
  }
  Class MulticastListener
  /**
   * "Send a datagram using multicast"
   *
   *@author Bonin
   *@version 1.0
   */
  package multicast;
  import java.net.DatagramPacket;
  import java.net.InetAddress;
  import java.net.MulticastSocket;
  import java.net.UnknownHostException;
  import java.io.IOException;
  public class MulticastListener
  \{public static void main(String[] args)
    \left( \begin{array}{c} \end{array} \right)byte[] data = new byte[1000];
        try
          {
              InetAddress ip =
                     InetAddress.getByName(ADDRESS);
              MulticastSocket ms =
                     new MulticastSocket(PORT);
              ms.joinGroup(ip);
              DatagramPacket packet =
                     new DatagramPacket(
                     data, data.length);
              ms.receive(packet);
              String message =
```

```
new String(packet.getData(), 0,
               packet.getLength());
         System.out.println(message);
         ms.close();
      } catch (UnknownHostException e)
      {
         System.err.println(
               "UnknownHostException " + e);
      } catch (IOException e)
      {
         System.err.println("IOException " + e);
      }
   }
}
```

```
Class MulticastSender
```

```
AOSD
/**
 * "Send a datagram using multicast"
 *
*@author Bonin
 *@version 1.0
 */
package multicast;
import java.net.DatagramPacket;
import java.net.InetAddress;
import java.net.MulticastSocket;
import java.net.UnknownHostException;
import java.io.IOException;
public class MulticastSender
{
  public static void main(String[] args)
   {
     String data =
           "Hello World --- Multicast!";
     try
     {
        InetAddress ip =
              InetAddress.getByName(ADDRESS);
```

```
OException e)<br>
{<br>
System.err.println("IOExce
           DatagramPacket packet =
                 new DatagramPacket(
                 data.getBytes(), data.length(),
                 ip, PORT);
           MulticastSocket ms =
                 new MulticastSocket();
           ms.send(packet);
           ms.close();
        } catch (UnknownHostException e)
        {
           System.err.println(
                 "UnknownHostException " + e);
        } catch (IOException e)
        {
           System.err.println("IOException " + e);
        }
     }
```
<span id="page-230-0"></span>Protocol Multicast.log Protocoljava multicast.MulticastSender  $\hookrightarrow$  Protocol 232

```
D:\bonin\aosd\code>ajc -version
ajc version 1.0.5
  (built 27.06.2002 16:59 PST) running on java 1.4.1-beta
D:\bonin\aosd\code>ajc -argfile multicast/files.lst
D:\bonin\aosd\code>java multicast.MulticastListener
Hello World --- Multicast!
```
D:\bonin\aosd\code>

}

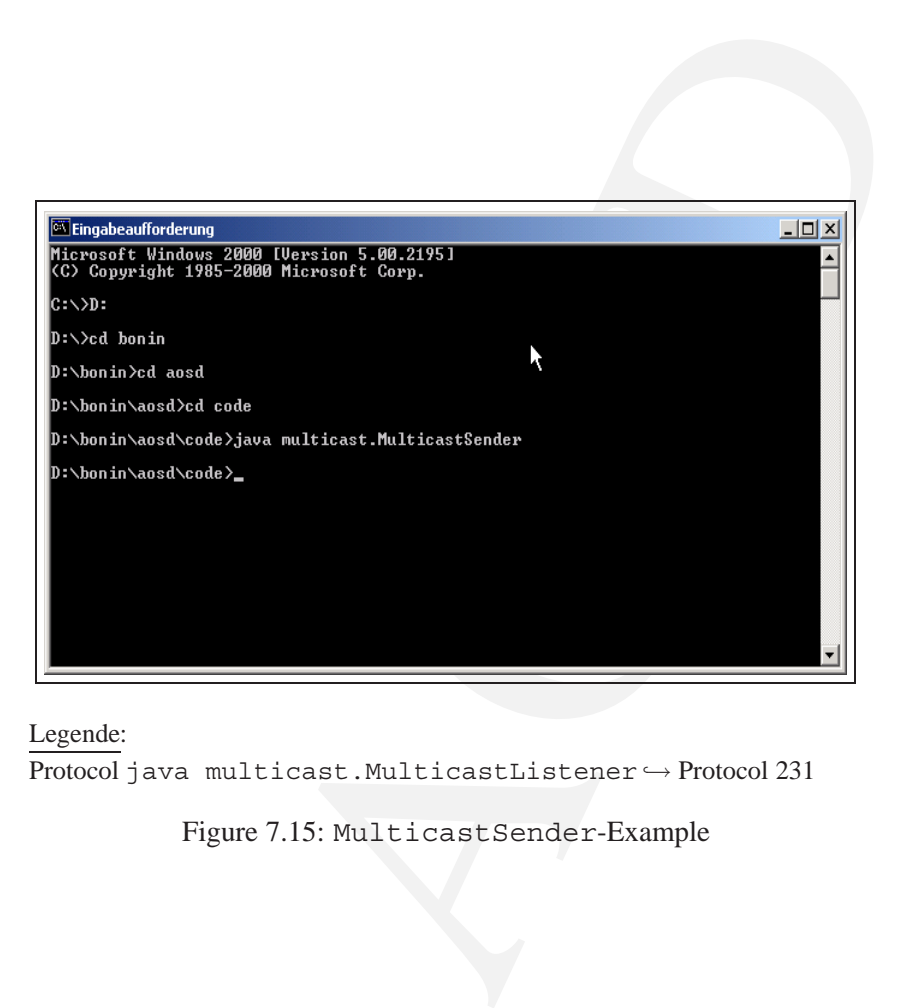

Legende:

Protocol java multicast.MulticastListener → Protocol 231

<span id="page-231-0"></span>Figure 7.15: MulticastSender-Example

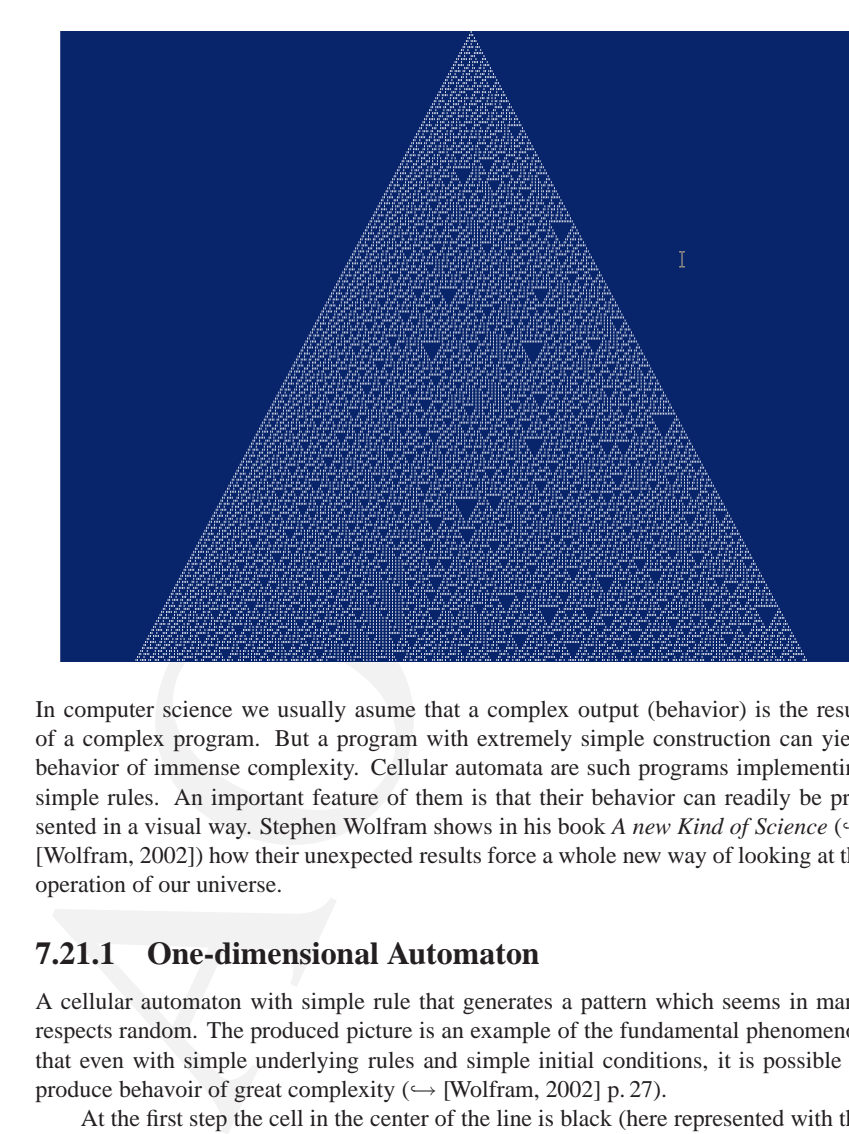

## **7.21 Cellular Automaton**

In computer science we usually asume that a complex output (behavior) is the result of a complex program. But a program with extremely simple construction can yield behavior of immense complexity. Cellular automata are such programs implementing simple rules. An important feature of them is that their behavior can readily be presented in a visual way. Stephen Wolfram shows in his book *A new Kind of Science* (→ [Wolfram, 2002]) how their unexpected results force a whole new way of looking at the operation of our universe.

## **7.21.1 One-dimensional Automaton**

A cellular automaton with simple rule that generates a pattern which seems in many respects random. The produced picture is an example of the fundamental phenomenon that even with simple underlying rules and simple initial conditions, it is possible to produce behavoir of great complexity ( $\hookrightarrow$  [Wolfram, 2002] p. 27).

At the first step the cell in the center of the line is black (here represented with the string @) and all other cells are white. The on each successive step the rule is applied to make cells black. The figure [7.16](#page-233-0) p. [234](#page-233-0) shows the rule 30. For example a white cell will be black in the next step if the left and the right neighbor are black. ,

**Argument list** files.lst

Rule.java

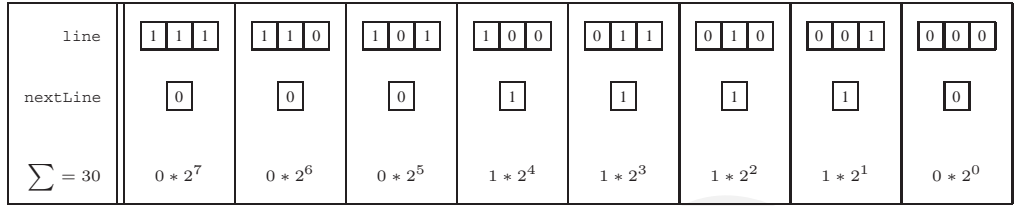

Legende:

 $\boxed{1}$   $\equiv$  black cell ( $\Box$ ), in the output of Automaton. java String "@"

 $\vert 0 \vert \equiv$  white cell ( $\Box$ ), in the output of Automaton. java String ""

The rules can be numbered from 0 to 255. Idea  $\rightarrow$  [Wolfram, 2002] p. 53.

<span id="page-233-0"></span>Figure 7.16: Cellular Automaton — Production Rule 30

```
Automaton.java
MyImgStore.java
ImgJpegStore.java
GlobalValue.java
```
#### **Class** Rule

```
0*2^6 0*2^5 1*2^4 1*2^3 1*2^2 1*2^1<br>
1*2^2<br>
1*2^2<br>
1*2^2<br>
1*2^2<br>
1*2^2<br>
1*2^2<br>
1*2^2<br>
1*2^2<br>
1*2^2<br>
1*2^2<br>
1*2^2<br>
1*2^2<br>
1*2^2<br>
1*2^2<br>
1*2^2<br>
1*2^2<br>
1*2^2<br>
1*2^2<br>
1*2^2<br>
/**
 * "Cellular Automata"
 *
  *@since 10-Nov-2002
  *@author Hinrich Bonin
 *@version 1.1
 */
package cellular;
public class Rule
{
    private int [] [] condition = new int [8] [3];
    private int[] action = new int[8];
    Rule(int[] action)
     {
         condition[0][0] = 1;
```

```
condition [1] [1] = 1;<br>
condition [1] [1] = 1;<br>
condition [1] [2] = 0;<br>
this.action [1] = action [1];<br>
condition [2] [0] = 1;<br>
condition [2] [1] = 0;<br>
condition [2] [2] = 1;<br>
this.action [2] = action [2];<br>
condition [3] [
          condition[0][1] = 1;condition[0][2] = 1;this.action[0] = action[0];
          condition[1][0] = 1;condition[1][1] = 1;condition[1][2] = 0;this.action[1] = action[1];
          condition[2][0] = 1;condition[2][1] = 0;
          condition[2][2] = 1;this.action[2] = action[2];
          condition[3][0] = 1;condition[3][1] = 0;condition[3][2] = 0;this.action[3] = \arctan[3];
         condition[4][0] = 0;condition[4][1] = 1;
          condition[4][2] = 1;this.action[4] = action[4];
         condition[5][0] = 0;condition[5][1] = 1;condition[5][2] = 0;this.action[5] = action[5];
       condition[6][0] = 0;condition[6][1] = 0;condition[6][2] = 1;this.action[6] = action[6];
         condition[7][0] = 0;condition[7][1] = 0;condition[7][2] = 0;this.action[7] = action[7];
```
public int produce(

}

```
it = false;<br>
i = 0; i < 8; i++)<br>
condition[i][0] == leftValue) &<br>
(condition[i][1] == middleValue) &<br>
(condition[i][2] == rightValue))<br>
ue = action[i];<br>
.ak;<br>
ak;<br>
ak;<br>
.arr.println("No production rule!");<br>
.exit(1);<br>
lu
         int leftValue,
         int middleValue,
         int rightValue)
{
    int value = 0;
    boolean hit = false;
    for (int i = 0; i < 8; i++){
         if ((condition[i][0] == leftValue) &
                   (condition[i][1] == middleValue) &
                   (condition[i][2] == rightValue))
         {
              value = \arctan[i];
              hit = true;break;
         }
         ;
    }
    if (!hit)
    {
         System.err.println(
                  "No production rule!");
         System.exit(1);
    }
    return value;
}
```
**Class** Automaton Rule 30 is in the method main () implementet  $\hookrightarrow$  figure 7.16 [234.](#page-233-0)

```
/**
* "Cellular Automaton"
*
*@since 10-Nov-2002
*@author Hinrich Bonin
*@version 1.1
*/
```
package cellular;

}

```
private int [] line;<br>
private int [] nextLine;<br>
private int numberCells;<br>
private int middleCell;<br>
Random generator1 = new Random();<br>
Random generator2 = new Random();<br>
Automaton (int numberCells)<br>
{<br>
if (numberCells % 2 =
  import java.awt.*;
  import java.util.Random;
  public class Automaton
  \{private int[] line;
      private int [] nextLine;
      private int numberCells;
      private int middleCell;
      Random generator1 = new Random();
      Random generator2 = new Random();
      Automaton(int numberCells)
      {
          if (numberCells \text{\$ 2 == 0})
          {
              this.numberCells = numberCells + 1;} else
          {
             this.numberCells = numberCells;
          }
          line = new int[this.numberCells];
          nextLine = new int[this_numberCells];for (int i = 0; i < this.numberCells; i++)
          {
              line[i] = 0;nextLine[i] = 0;}
         middleCell = this.numberCells / 2;
         this.line[middleCell] = 1;
      }
      private void setNextLineCell(Rule r, int step)
      \{int i = middleCell;
          for (int k = 1; k \leq step; k++)
          {
              nextLine[i] = r.produce(
                      line[i - 1], line[i], line[i + 1]);
```

```
r.produce(<br>
line[i - 1 + k], line[i + k],<br>
line[i + 1 + k]);<br>
dangeNextLinetoLine()<br>
i = 0; i < numberCells; i++)<br>
] = nextLine[i];<br>
<br>
<br>
printLine(<br>
cs2D g, String mySymbol,<br>
artWidth, int startHeight)<br>
= "";<br>
i = 0; i < n
        nextLine[i - k] =r.produce(
                line[i - 1 - k], line[i - k],
                line[i + 1 - k]);
        nextLine[i + k] =r.produce(
                line[i - 1 + k], line[i + k],line[i + 1 + k]);
    }
    ;
}
private void changeNextLinetoLine()
{
    for (int i = 0; i < numberCells; i++)
    {
        line[i] = nextLine[i];}
}
private void printLine(
        Graphics2D g, String mySymbol,
        int startWidth, int startHeight)
{
    String s = "";for (int i = 0; i < numberCells; i++)
    {
        if (line[i]) == 1){
            /*
              * Little joke!
              * Instead of mySymbol
             * the characters of bonin
             */
            int v = generator1.nextInt(5);if (v == 0){
                s = s + "b";}
```

```
{<br>
S = S + "n";<br>
} if (v == 3)<br>
{<br>
S = S + "i";<br>
} if (v == 4)<br>
{<br>
S = S + "n";<br>
} else<br>
{<br>
S = S + " " ;<br>
} helse<br>
{<br>
S = S + " " ;<br>
} the c = generator2.nextInt (2);<br>
if (c == 0)<br>
{<br>
g.setColor (Color.black);<br>
}<br>
if (c == 1)<br>
g.setColor (Co
                      if (v == 1){
                          s = s + "0";}
                      if (v == 2){
                          s = s + "n";}
                      if (v == 3){
                          s = s + "i";}
                      if (v == 4){
                          s = s + "n";}
                 } else
                 {
                      s = s + " "}
            }
            int c = generator2.nextInt(2);
            if (c == 0)\{g.setColor(Color.black);
            }
            if (c == 1){
                 g.setColor(Color.red);
            }
            g.drawString(s, startWidth, startHeight);
        }
       public void produce(
                Rule r,
                 Graphics2D g,
                 String mySymbol,
                int heightStep)
        {
            for (int i = 1; i < numberCells / 2; i++)
            {
```

```
printLine(g, mySymbol, 0, i * heightStep);
         setNextLineCell(r, i);
         changeNextLinetoLine();
      }
   }
}
```
#### **Aspect** GlobalValue

```
lue<br>
-Mov-2002<br>
-Nov-2002<br>
nrich Bonin<br>
1<br>
,<br>
,<br>
bbalValue<br>
ImgStore.FIGURE_MIDTH = 5800;<br>
ImgStore.FIGURE_HEIGHT = 3500;<br>
ImgStore.FONT_SIZE = 48;<br>
e<br>
e<br>
utomaton"<br>
0-Nov-2002<br>
inrich Bonin<br>
...<br>
...
/**
        * "Cellular Automaton"
  *
  *@since 10-Nov-2002
  *@author Hinrich Bonin
  *@version 1.1
  */
package cellular;
public aspect GlobalValue
```

```
\left\{ \right.static int MyImgStore.FIGURE WIDTH = 5800;
   static int MyImgStore. FIGURE HEIGHT = 3500;
   static int MyImgStore.NUMBER_CELLS = 200;
   static int MyImgStore.FONT_SIZE = 48;
}
```
<span id="page-239-0"></span>**Class** MyImgStore

```
/**
   " Cellular Automaton"
 *
 *@since 10-Nov-2002
 *@author Hinrich Bonin
*@version 1.1
*/
package cellular;
```

```
import java.awt.*;
```
public class MyImgStore extends ImgJpegStore

{

```
MyImgStore mis = new MyImgStor<br>
mis.store (FIGURE_WIDTH,<br>
FIGURE_WIDTH,<br>
"./cellular/myPicture.jp<br>
} catch (Exception ex)<br>
{<br>
System.out.println (ex.getMessa<br>
System.exit(1);<br>
} youthine width,<br>
system.exit(0);<br>
}<br>
public 
      public static void main(String[] args)
      {
          try
          {
              MyImgStore mis = new MyImgStore();
              mis.store(
                      FIGURE_WIDTH,
                      FIGURE HEIGHT,
                       "./cellular/myPicture.jpg");
           } catch (Exception ex)
           {
              System.out.println(ex.getMessage());
              System.exit(1);
           }
          System.out.println("Image stored.");
          System.exit(0);
      }
      public void myPaintFunction(
              Graphics2D g,
              int width,
              int height,
              String imgFilename)
      {
          String mySymbol = "@";
          /*
           * Background
          \star/g.setColor(Color.lightGray);
          g.fillRect(0, 0, width, height);
          g.setFont(new Font(
                  "Courier", Font. PLAIN, FONT SIZE));
          FontMetrics fm =
                  g.getFontMetrics(g.getFont());
           /*
            * getting two lines closer together
            */
```

```
it.println(<br>
ightStep: "*\n" +<br>
ank width: "*<br>
ank width: "*<br>
stringWidth("") + "\n" +<br>
stringWidth("b") + "\n" +<br>
width: "*<br>
width: "*<br>
width: "*<br>
width: "*<br>
stringWidth("o") + "\n" +<br>
stringWidth("n") + "\n" +<br>
stringWid
        int heightStep =
                (int) ((float) fm.getHeight() / 1.8);
        /*
         * All used symbols have the same width.
         */
        System.out.println(
                 "heightStep: " +
                 heightStep + "\n" +
                 "blank width: " +
                 f_m.stringWidth(" ") + "\n\frac{m}{f} +
                 "b width: " +
                 f_m.stringWidth("b") + "n" +"o width: " +
                 fm.stringWidth("o") + "\n" +
                 "n width: " +
                 fm.stringWidth("n") + "\n" +
                 "i width: " +
                 fm.stringWidth("i"));
        int [] action30 = \{0, 0, 0, 1, 1, 1, 1, 0\};Automaton a1 = new Automaton (NUMBER CELLS);
        a1.produce(
                new Rule(action30),
                 g, mySymbol, heightStep);
    }
}
```

```
Class ImgJpegStore
```

```
/**
 * Erzeugung einer JPEG-Graphik;
 *
*@since 16-Jan-2003
 *@version 1.0
*@author Hinrich Bonin
*/
package cellular;
import java.io.*;
import java.awt.*;
```
import java.awt.image.\*;

{

```
Graphics2D g,<br>
int width,<br>
int height,<br>
String imgFilename);<br>
public void store(<br>
int width,<br>
int height,<br>
String imgFilename)<br>
throws Exception<br>
{<br>
bufferedImage (width, he<br>
bufferedImage (width, height,<br>
myPaintFunction 
  import com.sun.image.codec.jpeg.*;
  public abstract class ImgJpegStore
      public abstract void myPaintFunction(
              Graphics2D g,
              int width,
              int height,
              String imgFilename);
      public void store(
              int width,
              int height,
              String imgFilename)
               throws Exception
      {
          BufferedImage img =
                 new BufferedImage(width, height,
                 BufferedImage.TYPE INT RGB);
          myPaintFunction(
                  img.createGraphics(),
                  width, height,
                  imgFilename);
          try
          {
              FileOutputStream out =
                     new FileOutputStream(
                     new File(imgFilename));
              JPEGImageEncoder enc =
                      JPEGCodec.createJPEGEncoder(out);
              JPEGEncodeParam prm =
                     enc.getDefaultJPEGEncodeParam(img);
             prm.setQuality(1.0f, false);
              enc.setJPEGEncodeParam(prm);
              enc.encode(img);
          } catch (Exception e)
          {
              throw new Exception(
                      "\nError: Image storing to '" +
                      imgFilename + "' failed: " +
                      e.getMessage());
```
} } }

## **Protocol** Automaton.log

```
on.log<br>5<br>002 18:21 PST) running on java 1.4.0_01<br>de>ajc -argfile cellular/files.lst<br>de>java cellular.MyImgStore<br>ead "main"<br>de>java -Xms2046m -Xmx2046m cellular.MyImgStor<br>enough space for object heap<br>de><br>de>java -Xms512m -X
C:\bonin\aosd\code>ajc -version
ajc version 1.0.6
   (built 24.07.2002 18:21 PST) running on java 1.4.0_01
C:\bonin\aosd\code>ajc -argfile cellular/files.lst
C:\bonin\aosd\code>java cellular.MyImgStore
java.lang.OutOfMemoryError
Exception in thread "main"
C:\bonin\aosd\code>java -Xms2046m -Xmx2046m cellular.MyImgStore
Error occurred during initialization of VM
Could not reserve enough space for object heap
C:\bonin\aosd\code>
C:\bonin\aosd\code>java -Xms512m -Xmx512m cellular.MyImgStore
```

```
heightStep: 35
blank width: 29
b width: 29
o width: 29
n width: 29
i width: 29
Image stored.
```
C:\bonin\aosd\code>

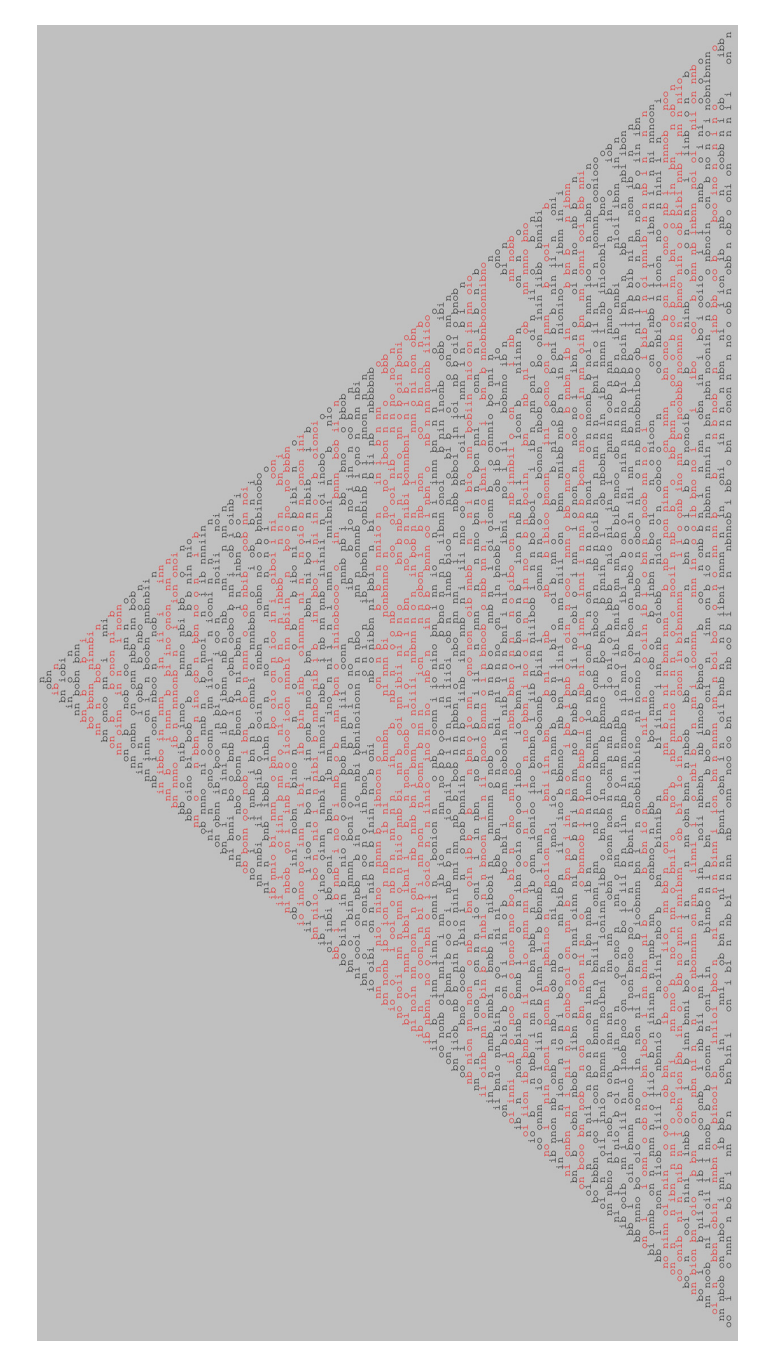

Legende:<br>Java application MyImgStore . java ↔ p.240. Legende:<br>Java application MyImgStore.java → p.[240.](#page-239-0)

Figure 7.17: Cellular automaton (rule 30) with 200 steps of evolution Figure 7.17: Cellular automaton (rule 30) with 200 steps of evolution

#### **7.21.2 Two-dimensional Automaton**

Here we implement a two-dimensional cellular automaton whose rule specifies that a particular cell should become black (here string @) if exactly one or all four of its neighbors were black on the previous step, but should otherwise stay the same color. (→ [\[Wolfram, 2002\]](#page-288-0) p. 171).

```
Argument list files.lst
```

```
Grid.java
Rule.java
```
#### **Class** Rule

```
AOSD
/**
 * "Two-dimensional Cellular Automaton"
 *
 *@author Bonin
 *@version 1.0
 */
package grid;
public class Rule
{
  public static void rule4OrOnly1
         (String[][] squareGrid, int i, int j)
   {
     if (
     \frac{1}{\ast}only if not @ then change if ..
      */
           !(squareGrid[i][j].equals("@")) &&
      /*
       * all four neighbors were black
      */
            (((squareGrid[i - 1][j].equals("@")) &&
            (squareGrid[i + 1][j].equals("@")) &&
           (squareGrid[i][j - 1].equals("@")) &&
            (squareGrid[i][j + 1].equals("@"))) ||
      /*
       * exactly one of its neighbors is black
      */
```

```
(!(squareGrid[i - 1][j].equa<br>
(gquareGrid[i - 1][j].equa<br>
1(squareGrid[i + 1][j].equa<br>
1(squareGrid[i | - 1].equa<br>
1(squareGrid[i - 1][j].equa<br>
(!(squareGrid[i - 1][j].equa<br>
(squareGrid[i - 1][j].equa<br>
(squareGrid[i - 1][j
                  (
                  ((squareGrid[i - 1][j].equals("@")) &&
                  !(squareGrid[i + 1][j].equals("@")) &&
                  !(squareGrid[i][j - 1].equals("@")) &&
                  !(squareGrid[i][j + 1].equals("@"))) ||
                  (!(squareGrid[i - 1][j].equals("@")) &&
                  (squareGrid[i + 1][j].equals("@")) &&
                  !(squareGrid[i][j - 1].equals("@")) &&
                  !(squareGrid[i][j + 1].equals("@"))) ||
                  (!(squareGrid[i - 1][j].equals("@")) &&
                  !(squareGrid[i + 1][j].equals("@")) &&
                  (squareGrid[i][j - 1].equals("@")) &&
                  !(squareGrid[i][j + 1].equals("@"))) ||
                  (!(squareGrid[i - 1][j].equals("@")) &&
                  !(squareGrid[i + 1][j].equals("@")) &&
                  !(squareGrid[i][j - 1].equals("@")) &&
                  (squareGrid[i][j + 1].equals("@")))
                  )
                  )
                  )
          {
              squareGrid[i][j] = "n";
          }
      }
  }
```
## <span id="page-246-0"></span>**Class** Grid

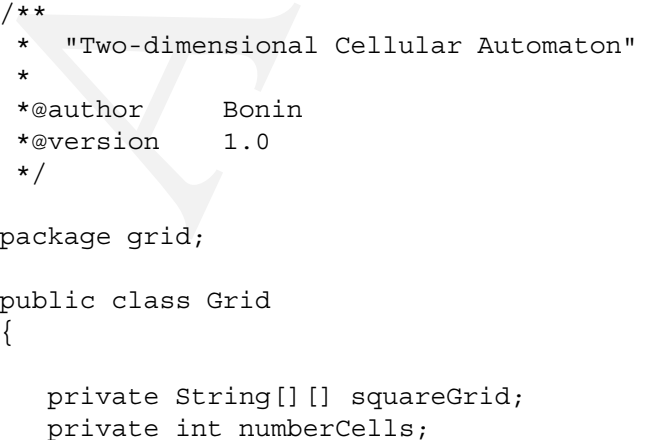

```
\label{eq:2.1} \begin{aligned} \text{arcells} \ \mathrel{\$} \ \mathrel{2} \ = \ 0) \\ \text{numberCells} \ = \ \text{numberCells} \ + \ 1; \\ \text{numberCells} \ = \ \text{numberCells} \ ; \\ \text{d} \ = \\ \text{4} \ \ \text{String [this.nameCells] [this.nameCell] } \\ \text{i = 0; i < this.nameCells; i++) \\ \text{int j = 0; j < this.nameCells; j++) \\ \text{areaGrid[i][j]} \ = \ " \ \text{''}; \\ \text{l = this.nameCells / 2; \\ \text{r =Grid[middleCell] [middleCell] } = \ " \text{''}; \\ \text{l printGrid()} \\ \text{i = 0private int middleCell;
Grid(int numberCells)
\{if (numberCells % = 0)
     {
          this.numberCells = numberCells + 1;} else
     {
          this.numberCells = numberCells;
     }
     squareGrid =
                new String[this.numberCells][this.numberCells];
     for (int i = 0; i < this.numberCells; i++)
     {
          for (int j = 0; j < this.numberCells; j++){
                squareGrid[i][j] = " ";}
           ;
     }
     ;
     middleCell = this.numberCells / 2;
     this.squareGrid[middleCell][middleCell] = "@";
}
private void printGrid()
{
     for (int i = 0; i < this.numberCells; i++)
     {
          String line = ^{\mathsf{m}};
          for (int j = 0; j < this.numberCells; j++)\{line = line + squareGrid[i][j];}
           ;
          System.out.println(line);
     }
     ;
```

```
for (int i = 1; i < this.numbe)<br>
{<br>
for (int i = 1; i < this.numbe)<br>
{<br>
for (int j = 1; j < this.numbe)<br>
Rule.rule40r0nly1(square<br>
}<br>
;<br>
}<br>
for (int i = 0; i < this.numbe)<br>
{<br>
for (int j = 0; j < this.numbe)<br>
{<br>
if (square
       }
       private void produce(int n)
       \{for (int k = 0; k < n; k++)
            {
                for (int i = 1; i < this.numberCells - 1; i++)
                {
                     for (int j = 1; j < this.numberCells - 1; j++){
                         Rule.rule4OrOnly1(squareGrid, i, j);
                     }
                     ;
                }
                ;
                for (int i = 0; i < this.numberCells; i++)
                {
                     for (int j = 0; j < this.numberCells; j++){
                         if (squareGrid[i][j].equals("n"))
                          \{squareGrid[i][j] = "@";
                          }
                          ;
                     }
                     ;
                }
                ;
          }
            ;
        }
       public static void main(String[] args)
       \left\{ \right.Grid g = new Grid(80);
            g.produce(30);
           g.printGrid();
       }
   }
```
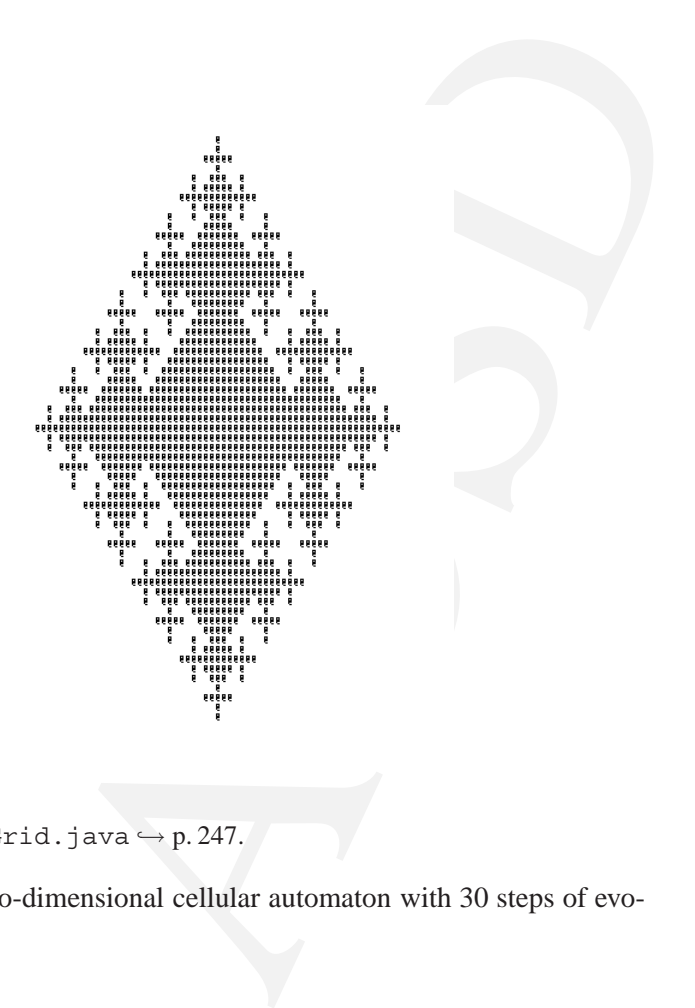

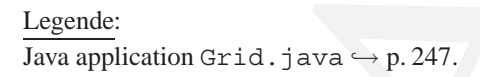

<span id="page-249-0"></span>Figure 7.18: Two-dimensional cellular automaton with 30 steps of evolution

#### 7.21. CELLULAR AUTOMATON 251

## **Protocol** Grid.log

D:\bonin\aosd\code>ajc -version ajc version 1.0.5 (built 27.06.2002 16:59 PST) running on java 1.4.1-beta

D:\bonin\aosd\code>java grid.Grid > grid/files.<br>D:\bonin\aosd\code>java grid.Grid > grid/Gr<br>D:\bonin\aosd\code><br>A square grid with length 80 and 30 steps of evolution show<br>A square grid with length 80 and 30 steps of evolu D:\bonin\aosd\code>ajc -argfile grid/files.lst

D:\bonin\aosd\code>java grid.Grid > grid/Grid.txt

#### D:\bonin\aosd\code>

A square grid with length 80 and 30 steps of evolution shows  $\hookrightarrow$  figur[e 7.18 250.](#page-249-0)

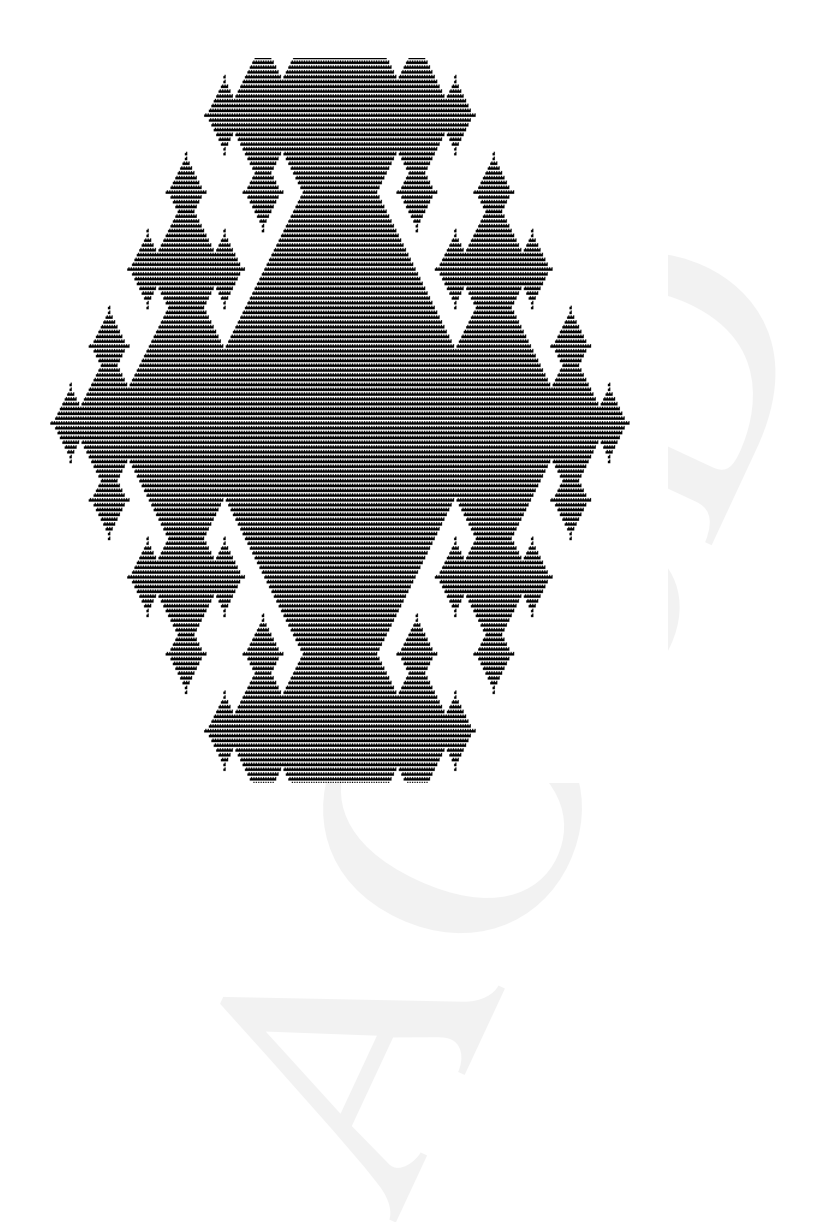
### **7.22 Genetic Algorithm**

The Genetic Algorithm (GA) transforms one population of individuals into a new population of individuals using the principle of reproduction and survival of the fittest de- **Ch.** Darscribed by *Charles Darwin*<sup>[8](#page-252-0)</sup>. The conventional GA operating on fixed-length character  $\textbf{win}$ strings (L) can be described as follows ( $\hookrightarrow$  [\[Koza, 1992\]](#page-287-0) p. 28):

- 1. Randomly create an initial population of individual fixed-length character strings  $(X_i$  for example 011, 001, 110, 010 → Table 7.2).
- 2. Iteratively perform the following substeps on the population of strings  $X_i$  until the termination criterion has been satisfied:
	- (a) Evaluate the fitness  $f(X_i)$  of each individual  $X_i$  in the population (in table 7.2 the integer value of the bits).
	- (b) Create a new population of strings (generation 1) by applying at least the first two of the following three operations. The operations are applied to individual string(s) in the population (generation 0) chosen with a probability based on fitness.
- **Reproduction:** Copy existing individual strings to the new population (generation 0  $\rightarrow$  generation 1).
	- **Crossover:**  $\equiv$  Sexual recombination: Create two new strings ( $\equiv$  offsprings) for generation 1 by genetically recombining randomly chosen substrings from two existing strings ( $\hookrightarrow$  table [7.3](#page-253-1) p. [254\)](#page-253-1).
	- **Mutation:** Create a new string from an existing string by randomly mutating the character at one position in the string.
- 3. The best individual string that appeared in any generation (i. e. the best-so-far individual) is designated as the result of the genetic algorithm for the run. This result may represent a (approximate) solution to the problem.

strings (*L*) can be described as follows ( $\leftrightarrow$  [Koza, 1992] p. 28):<br>
1. Randomly create an initial population of individual fixed-<br>
(*X<sub>i</sub>* for example 011, 001, 110, 010  $\leftrightarrow$  Table 7.2).<br>
2. Ieratively perform the follo In table 7.2 p. 254 the sum of the fitness values for all four individuals in the population is 12. The best-of-generation individual in the current pupulation  $(i.e., 110)$  has fitness **Reproduction** 6. Therefore, the fraction of the population attributed to individual 110 is  $\frac{1}{2}$ . In fitnessproportionate selection, individual 110 is given a probability of  $\frac{1}{2}$  of being selected for each of the four positions in the new population. In table 7.2 the string 110 occupy two of the four positions in the new population. The string 001 has only a probability  $\frac{1}{12}$  of being selected and therefore it is absent in the new population. This resulting population is called the *mating pool*.

The crossover (sexual recombination) operation begins by randomly selecting a **Crossover** number between 1 and  $L - 1$  with  $L \equiv$  length of the string. Each parent is then split at the crossover point into a crossover fragment an a remainder ( $\hookrightarrow$  table [7.3](#page-253-1) p. [254\)](#page-253-1).

The muatation operation is used very sparingly in the conventional genetic algorithm. It is an asexual operation because it operates on only one individual. It select **Mutation** randomly an individual and randomly a mutation point in the string (between 1 and L). The single character at the selected mutation point is changend. The mutation operation had the effect of increasing the genetic diversity of the population. The effect of

<span id="page-252-0"></span><sup>8</sup> Charles Darwin; *On the Origin of Species by Means of Natural Selection* (1859)

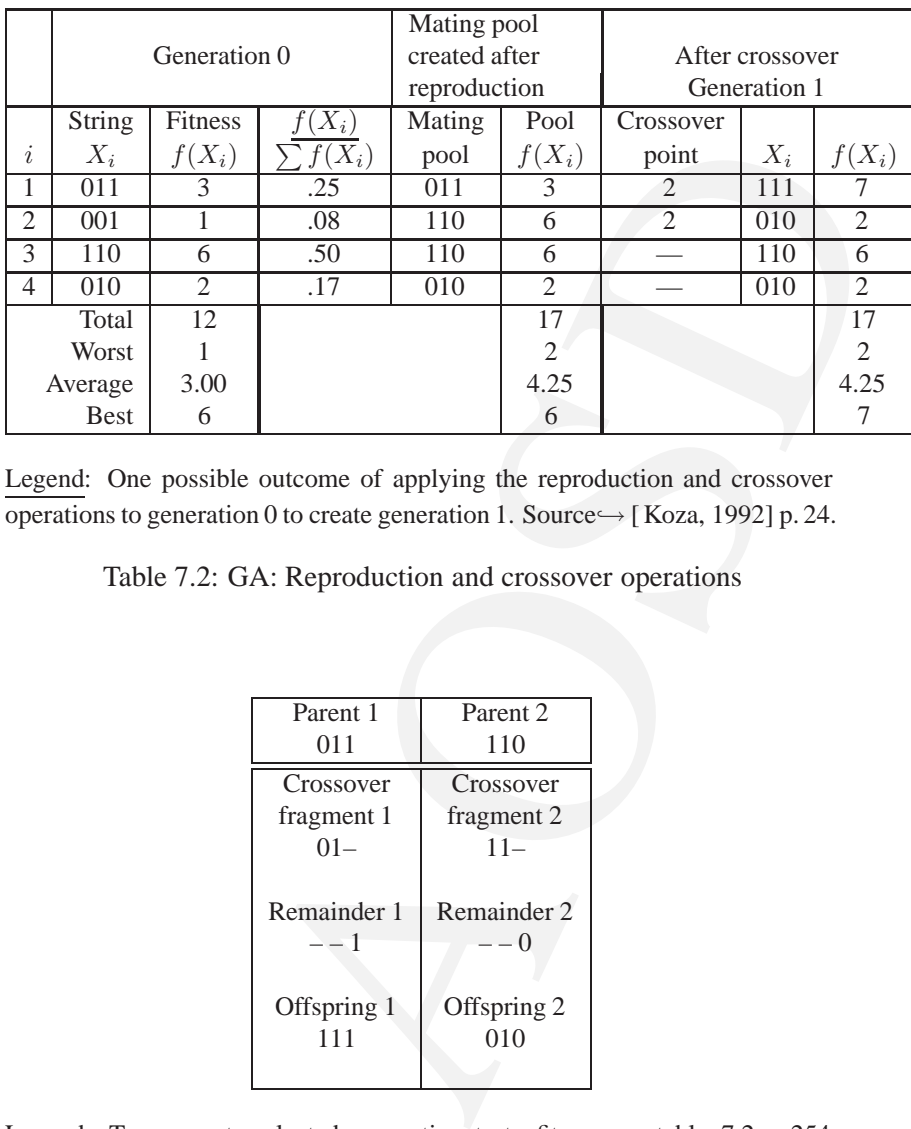

Legend: One possible outcome of applying the reproduction and crossover operations to generation 0 to create generation 1. Source→ [ Koza, 1992] p. 24.

<span id="page-253-0"></span>Table 7.2: GA: Reproduction and crossover operations

| Parent 1                                    | Parent <sub>2</sub>                            |
|---------------------------------------------|------------------------------------------------|
| 011                                         | 110                                            |
| Crossover                                   | Crossover                                      |
| fragment 1                                  | fragment 2                                     |
| $01 -$                                      | $11-$                                          |
| Remainder 1<br>$- -1$<br>Offspring 1<br>111 | Remainder 2<br>$- - (1)$<br>Offspring 2<br>010 |

Legend: Two parents selected proportionate to fitness  $\hookrightarrow$  table [7.2](#page-253-0) p. [254.](#page-253-0) There are  $L - 1 = 2$  interstitial locations lying between the positions of a string of length  $L = 3$ . Here the interstitial location 2 is selected.

<span id="page-253-1"></span>Table 7.3: GA: Offsprings produced by crossover

PopulationProg.main()

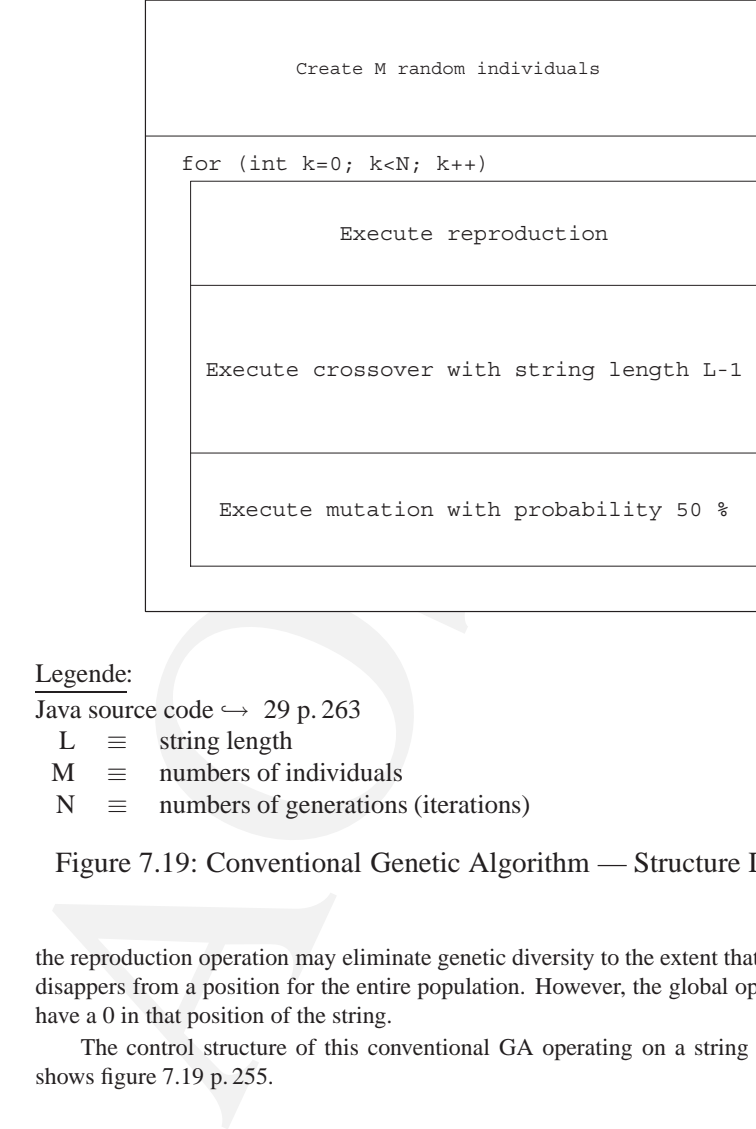

Legende:

Java source code  $\hookrightarrow$  29 p. 263  $L \equiv$  string length  $M \equiv$  numbers of individuals  $N \equiv$  numbers of generations (iterations)

<span id="page-254-0"></span>Figure 7.19: Conventional Genetic Algorithm — Structure Diagram

the reproduction operation may eliminate genetic diversity to the extent that the value 0 disappers from a position for the entire population. However, the global optimum may have a 0 in that position of the string.

The control structure of this conventional GA operating on a string of length L shows figure 7.19 p. 255.

**Argument list** files.lst

Individual.java Population.java PopulationProg.java GlobalValue.java

```
AOSD
Class Individual
/**
 * "Genetic Programming"
 *
*@author Bonin
*@version 1.0
*/
package genetic;
import java.util.Random;
public class Individual
{
  private String x = "";private int fitness = 0;
  private static Random Generator = new Random();
  Individual()
   {
     for (int i = 0; i < L; i++)
     {
        int bitValue =
             Individual.Generator.nextInt(2);
        x = bitValue + x;}
     computeFitness();
   }
  public String getX()
   {
     return x;
   }
  public void setX(String x)
  {
     this.x = x;
```

```
Transmitters;<br>
The control of the set of the set of the set of the set of the set of the set of the set of the set of the set of the set of the set of the set of the set of the set of the set of the set of the set of the s
           computeFitness();
       }
      public int getFitness()
      {
          return fitness;
       }
      public void setFitness(int fitness)
       {
          this.fitness = fitness;
       }
      private void computeFitness()
               throws NumberFormatException
       {
           /*
            * fitness = value of the
            * "bits" of the string
            */
           String s = getX();
           int fit = 0;for (int i = 0; i < L; i++){
               Integer j =
                     new Integer(s.substring(i, i + 1));
               fit = fit + (int)(j.doubleValue() * Math.pow(2, L - 1 - i));}
           setFitness(fit);
       }
  }
```
**Class** Population

/\*\* \* "Genetic Programming" \* \*@author Bonin

```
1.Random;<br>
pulation<br>
m = 0;<br>
totalFitness = 0;<br>
worstFitness = 0;<br>
bestFitness = 0;<br>
bestFitness = 0;<br>
ic Random Generator = new Random();<br>
etM()<br>
etM()<br>
etTotalFitness()<br>
talFitness;<br>
setTotalFitness(int totalFitness)<br>
lF
 *@version 1.0
 */
package genetic;
import java.util.Random;
public class Population
{
    private Individual[] individual;
    private int m = 0;
    private int totalFitness = 0;
    private int worstFitness = 0;
    private double averageFitness = 0.0;
    private int bestFitness = 0;
    private static Random Generator = new Random();
    public int getM()
    {
        return m;
    }
    public int getTotalFitness()
    {
        return totalFitness;
    }
    public void setTotalFitness(int totalFitness)
    {
        this.totalFitness = totalFitness;
    }
    public int getWorstFitness()
    {
       return worstFitness;
    }
```

```
public double getAverageFitness()<br>{<br>return averageFitness;<br>}<br>public void setAverageFitness(double<br>{<br>this.averageFitness = averageFitn<br>}<br>public int getBestFitness()<br>{<br>return bestFitness;<br>}<br>public void setBestFitness(int bes
      public void setWorstFitness(int worstFitness)
       \left\{ \right.this.worstFitness = worstFitness;
       }
      public double getAverageFitness()
       \{return averageFitness;
       }
      public void setAverageFitness(double averageFitness)
       \{this.averageFitness = averageFitness;
       }
      public int getBestFitness()
       \{return bestFitness;
       }
      public void setBestFitness(int bestFitness)
       \{this.bestFitness = bestFitness;
       }
      public Population(int m)
       {
           individual = new Individual[m];
           this.m = m;for (int i = 0; i < m; i++){
               individual[i] = new Individual();
           }
           this.computeFitness();
       }
```

```
i = 0; i < getM(); i++)<br>ddvidual[i].getFitness();<br>== 0)<br>WorstFitness(f);<br>< getWorstFitness())<br>WorstFitness(f);<br>> getBestFitness(f);<br>> getBestFitness(f);<br>fit + f;<br>itness(fit);<br>Fitness(((double) getTotalFitness()) /<br>ouble) g
private void computeFitness()
{
    int f = 0;
    int fit = 0;for (int i = 0; i < \text{getM}(); i++){
        f = individual[i].getFitness();
        if (i == 0){
            setWorstFitness(f);
        }
        if (f < getWorstFitness())
        {
            setWorstFitness(f);
        }
        if (f > getBestFitness())
        {
            setBestFitness(f);
        }
        fit = fit + f;
    }
    setTotalFitness(fit);
    setAverageFitness(((double) getTotalFitness()) /
            ((double) getM()));
}
public void showIndividuals()
{
    for (int i = 0; i < getM(); i++)
    {
        System.out.println("X'' + (i + 1) + ": " +
                individual[i].getX() +
                " Fitness: " + individual[i].getFitness());
    }
}
public void showFitness()
{
    System.out.println(
```

```
public void reproduction()<br>
{<br>
/*<br>
* replace last worst individual<br>
* by last best individual<br>
* /<br>
int bP = 0;<br>
int i = 0; i < getM(); i++)<br>
{<br>
for (int i = 0; i < getM(); i++)<br>
{<br>
if (getWorstFitness() ==<br>
individual[i].
                  "Total: " + getTotalFitness() +
                  " Worst: " + getWorstFitness() +
                  " Best: " + getBestFitness() +
                  " Average: " + getAverageFitness());
      }
      public void reproduction()
      {
          /*
           * replace last worst individual
           * by last best individual
           */
          int wP = 0;
          int bP = 0;
          for (int i = 0; i < \text{getM}(); i++){
              if (getWorstFitness() ==
                      individual[i].getFitness())
              {
               WP = i;}
              if (getBestFitness() ==
                      individual[i].getFitness())
               {
                   bP = i;}
          }
          individual[wP].setX(new String(individual[bP].getX()));
         computeFitness();
      }
      public void crossover()
      {
          /*
           * sexual recombination of
           * first and second individual
           */
          Individual parent1 = individual[0];
          Individual parent2 = individual[1];
          String fragment1 =
```

```
mainder2 =<br>
ent2.getX().substring(Individual.L - 1, 1<br>
fspring1X = fragment2 + remainder1;<br>
fspring2X = fragment1 + remainder2;<br>
1[0].setX(new String(offspring1X));<br>
1[1].setX(new String(offspring2X));<br>
tness();<br>
mutation(
          parent1.getX().substring(0, Individual.L - 1);
   String remainder1 =
          parent1.getX().substring(Individual.L - 1, Individual.L);
   String fragment2 =
          parent2.getX().substring(0, Individual.L - 1);
   String remainder2 =
          parent2.getX().substring(Individual.L - 1, Individual.L);
   String offspring1X = fragment2 + remainder1;
   String offspring2X = fragment1 + remainder2;
   individual[0].setX(new String(offspring1X));
   individual[1].setX(new String(offspring2X));
   computeFitness();
}
public void mutation()
{
   /*
     * change of one random position
    * of one random individual
    */
   String s = "";int indiv = Population.Generator.nextInt(getM());
   int position = Population.Generator.nextInt(Individual.L);
   for (int i = 0; i < \text{getM}(); i++)\{if (i == indiv){
           s = individual [i]. qetX();
           String sub = s.substring(position, position + 1);if (sub.equals("1"))
           \{sub = "0";} else
           \{sub = "1";}
           String sMutation =
                  s.substring(0, position) + sub +
                  s.substring(position + 1, Individual.L);
           individual[i].setX(new String(sMutation));
```

```
Aspect GlobalValue<br>
/**<br>
* "Genetic Programming"<br>
*@uuthor Bonin<br>
*eversion 1.0<br>
*/<br>
* package genetic;<br>
public aspect GlobalValue<br>
{<br>
* For crossover string length<br>
L must be greater 1 */<br>
final static int Individual.1 = 
                      break;
                 }
             }
            computeFitness();
       }
   }
  Aspect GlobalValue
   /**
   * "Genetic Programming"
   *@author Bonin
   *@version 1.0
   */
  package genetic;
  public aspect GlobalValue
   {
        /* For crossover string length
           L must be greater 1 */
        final static int Individual.L = 3;
        /* Numbers of individuals */
        final static int PopulationProg.M = 4;
        /* Numbers of iterations */
        final static int PopulationProg.N = 2;
   }
   Class PopulationProg
```
<span id="page-262-0"></span>/\*\* \* "Genetic Programming" \* \*@author Bonin \*@version 1.0 \*/

package genetic;

import java.util.Random;

public class PopulationProg

```
c void main(String[] args)<br>
al random population<br>
nn generation = new Population(M);<br>
t.println("Generation 0");<br>
n.showThividuals();<br>
te N new generations based on<br>
dduction, crossover and mutation<br>
k = 0; k < N; k++)<br>
pp
private static Random Generator = new Random();
public static void main(String[] args)
\{/*
    * Initial random population
    */
   Population generation = new Population(M);
   System.out.println("Generation 0");
   generation.showIndividuals();
   generation.showFitness();
    /*
     * Compute N new generations based on
     * reproduction, crossover and mutation
     */
   for (int k = 0; k < N; k++)
    {
       /*
         * reproduction probability 100 %
        */
       generation.reproduction();
       System.out.println("Reproduction: " + k);
       generation.showIndividuals();
       generation.showFitness();
        /*
         * crossover probability 100 %
        */
       generation.crossover();
       System.out.println("Crossover: " + k);
       generation.showIndividuals();
       generation.showFitness();
        /*
         * mutation probability 50 %
         */
```
{

```
if (PopulationProg.Generator.nextInt(2) > 0)
      {
         generation.mutation();
         System.out.println("Mutation: " + k);
         generation.showIndividuals();
         generation.showFitness();
      }
  }
}
```
#### **Protocol** PopulationProg.log

}

```
9eneration.showFitness();<br>}<br>}<br>}<br>}<br>}<br>}<br>}<br>}<br>}<br>}<br>}<br>protocol PopulationProg.log<br>n:\bonin\aosd\code>ajc -version<br>ajc version 1.0.5<br>(built 27.06.2002 16:59 PST) running on j<br>D:\bonin\aosd\code>ajc -argfile genetic/fil<br>D:\bonin\a
  D:\bonin\aosd\code>ajc -version
  ajc version 1.0.5
     (built 27.06.2002 16:59 PST) running on java 1.4.1-beta
  D:\bonin\aosd\code>ajc -argfile genetic/files.lst
  D:\bonin\aosd\code>java genetic.PopulationProg
  Generation 0
  X1: 011 Fitness: 3
  X2: 111 Fitness: 7
  X3: 111 Fitness: 7
  X4: 001 Fitness: 1
  Total: 18 Worst: 1 Best: 7 Average: 4.5
  Reproduction: 0
  X1: 011 Fitness: 3
  X2: 111 Fitness: 7
  X3: 111 Fitness: 7
  X4: 111 Fitness: 7
  Total: 24 Worst: 3 Best: 7 Average: 6.0
  Crossover: 0
  X1: 111 Fitness: 7
  X2: 011 Fitness: 3
  X3: 111 Fitness: 7
  X4: 111 Fitness: 7
  Total: 24 Worst: 3 Best: 7 Average: 6.0
  Mutation: 0
  X1: 111 Fitness: 7
  X2: 011 Fitness: 3
  X3: 110 Fitness: 6
  X4: 111 Fitness: 7
  Total: 23 Worst: 3 Best: 7 Average: 5.75
  Reproduction: 1
```
AOSD X1: 111 Fitness: 7 X2: 111 Fitness: 7 X3: 110 Fitness: 6 X4: 111 Fitness: 7 Total: 27 Worst: 6 Best: 7 Average: 6.75 Crossover: 1 X1: 111 Fitness: 7 X2: 111 Fitness: 7 X3: 110 Fitness: 6 X4: 111 Fitness: 7 Total: 27 Worst: 6 Best: 7 Average: 6.75

D:\bonin\aosd\code>

# **Appendix A**

# **Software Engineering Tools**

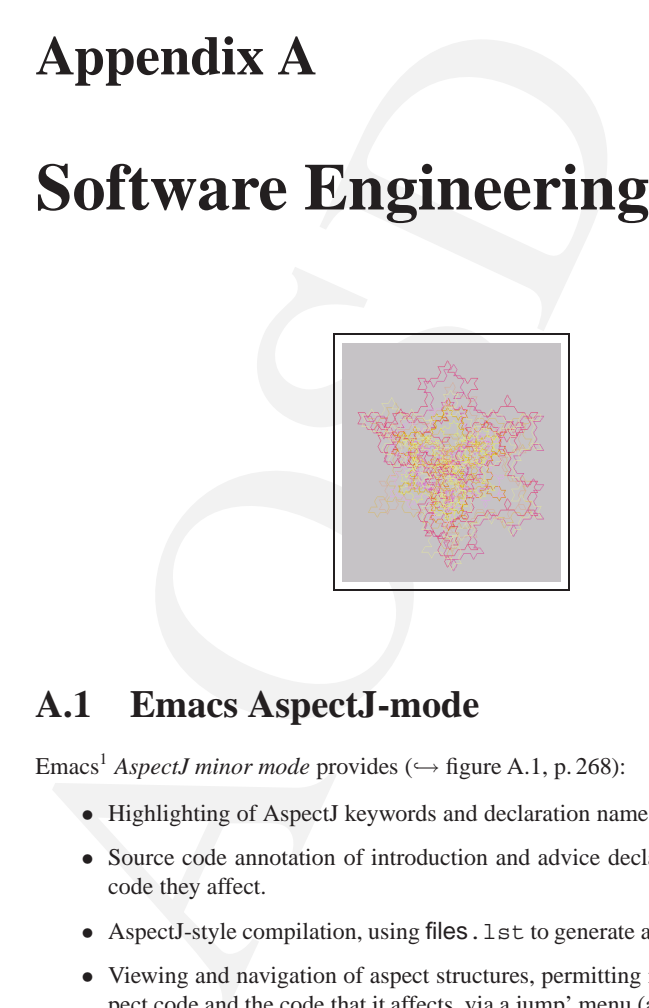

## **A.1 Emacs AspectJ-mode**

Emacs1 *AspectJ minor mode* provides (<sup>→</sup> figure A.1, p. 268): **Emacs**

- Highlighting of AspectJ keywords and declaration names.
- Source code annotation of introduction and advice declarations, as well as the code they affect.
- AspectJ-style compilation, using files. 1st to generate a compilation submenu.
- Viewing and navigation of aspect structures, permitting navigation between aspect code and the code that it affects, via a jump' menu (and in the speedbar and Classes menu for JDE users).

<span id="page-266-0"></span><sup>&</sup>lt;sup>1</sup>AspectJ mode requires the installation of GNU Emacs 20.3.1 ( $\hookrightarrow$ <http://www.gnu.org/software/emacs/>), XEmacs 21.1.14 (Unix & Linux)(→ <http://www.xemacs.org/>), XEmacs 21.4 (Windows) (→ <http://www.xemacs.org/>), or higher.

<sup>267</sup>

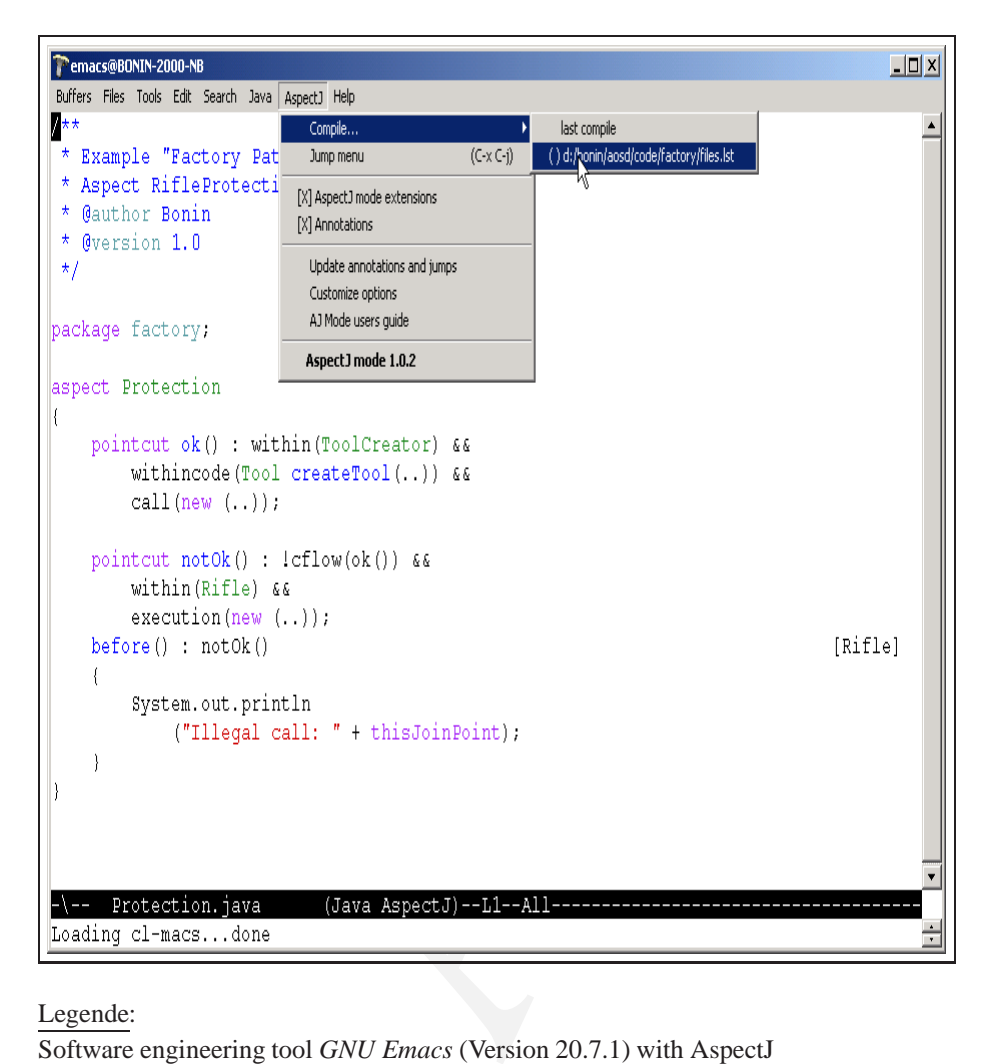

#### Legende:

Software engineering tool *GNU Emacs* (Version 20.7.1) with AspectJ

<span id="page-267-0"></span>Figure A.1: Emacs AspectJ mode 1.0.2

## **A.2 AJDE support for** *Forte*

The **Aspect**J Development Environment (AJDE) support for Forte module extension to *Sun's Forte for Java*<sup>[2](#page-268-0)</sup> will allow us to  $(\rightarrow$  figure [A.2,](#page-269-0) p. [270\)](#page-269-0):

- compile AspectJ and Java files within the IDE,
- browse the structure of our AspectJ program, and
- browse the structure of our AspectJ program, and<br>• set up a compile configuration that determines which file<br>compiler. • set up a compile configuration that determines which files will be passed to the compiler.

<span id="page-268-0"></span> $2$ Sun's  ${}^{2}$ Sun's Forte for Java  $\hookrightarrow$  <http://www.sun.com/forte/ffj>.<br>For release-specific documentation refer to the changes file  $(\hookrightarrow$  $r = \text{eff}$  refer to the changes file ( $\hookrightarrow$ <http://aspectj.org/doc/dist/changes.html>.)

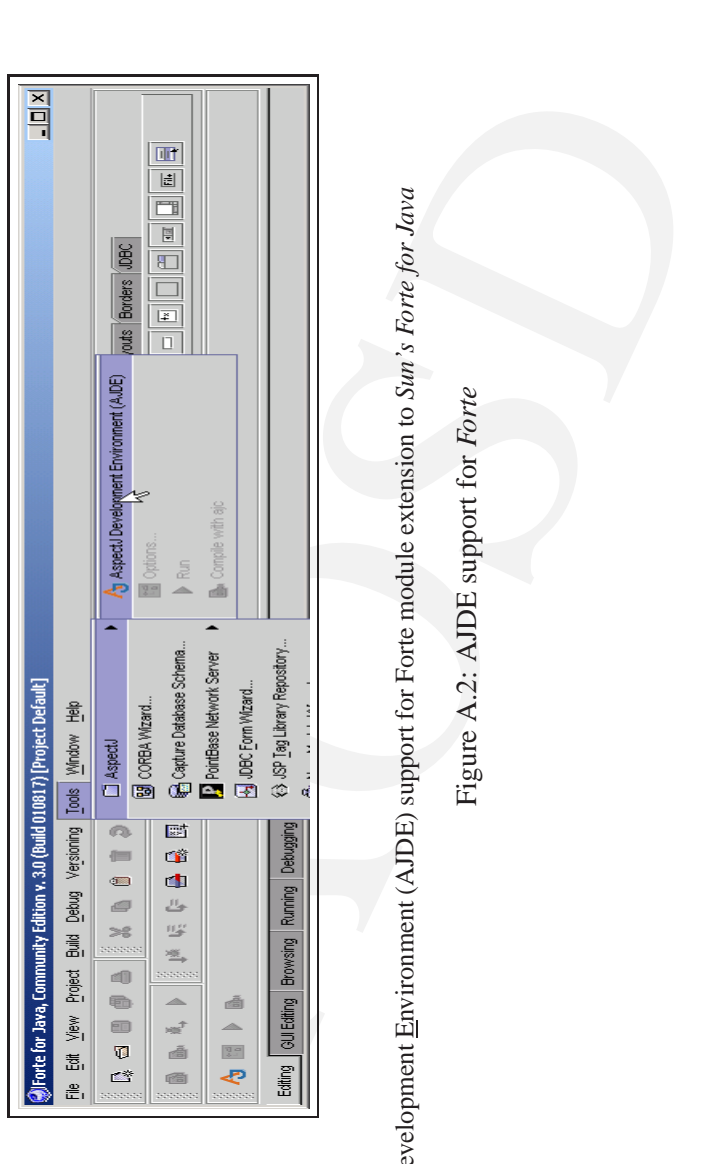

<span id="page-269-0"></span>Legende:

Aspect Development Environment (AJDE) support for Forte module extension to Sun's Forte for Java Development Environment (AJDE) support for Forte module extension to *Sun's Forte for Java*

Figure A.2: AJDE support for *Forte*

## **A.3 AJDE support for** *Eclipse*

The IDE *Eclipse* (Version: 2.1.1), (c) Copyright IBM Corp. 2003.

 $\hookrightarrow$  <http://www.eclipse.org/platform> (online 12-Oct-2003)

includes the plug-ins *AspectJ Development Tools* 1.1.3 (org.eclipse.aspectj) and *AspectJ Development Tools (AJDT) – (UI)* 0.6.3 org.eclipse.ajdt.ui. This product includes also software developed by the *Apache Software Foundation*

→ http://www.apache.org/ (online 12-Oct-2003).

includes the plug-ins AspectJ [D](http://www.apache.org/)evelopment Tools 1.1.3 (org.)<br>and AspectJ Development Tools (ADDT) – (UI) 0.6.3 org. ec1i<br>product includes also software developed by the Apache Software<br> $\rightarrow$  http://www.apache.org/ (online

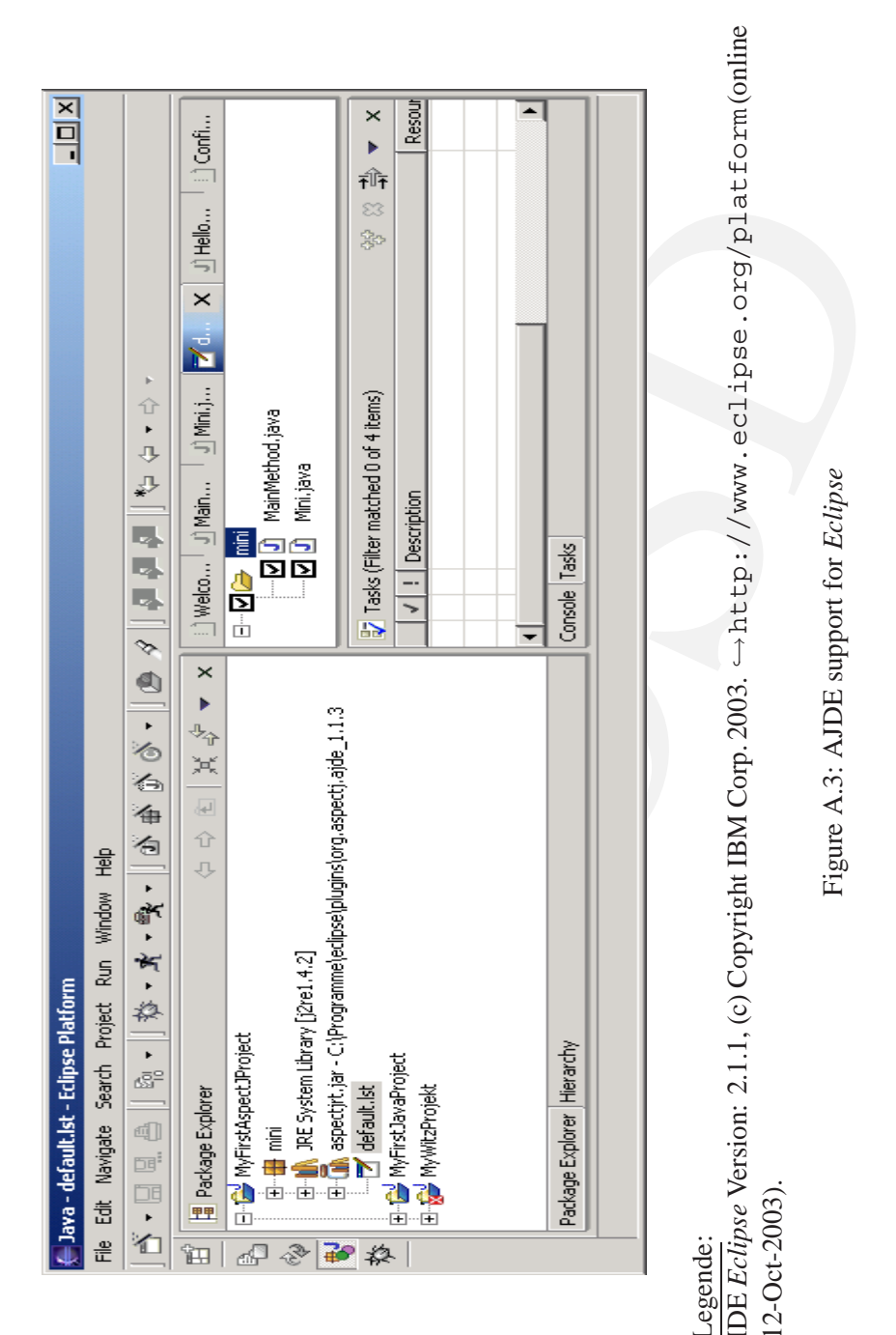

Legende:

Legende: IDE *Eclipse* Version: 2.1.1, (c) Copyright IBM Corp. 2003. →<http://www.eclipse.org/platform>(online 12-Oct-2003). Figure A.3: AJDE support for *Eclipse*12-Oct-2003).

Attention: When you use the update manager for the AspectJ plugin you should close all projects before. After the upgrading restart Eclipse. Then you have to remove the AspectJ nature (from the context menu) of any existing AspectJ projects. Next you re-convert the projects to an AspectJ project (again, from the context menu). So the projects are running the new AJDT plugin.

### **A.4 AspectJ Browser**

The AspectJ Browser is a development tool that will allow us ( $\hookrightarrow$  figure [A.4,](#page-273-0) p. [274\)](#page-273-0):  $\vec{a}$   $\vec{b}$   $\Gamma$  $\vec{O}$ W –

- 
- to compile using a j c,<br>• navigate our program's static structure,<br>
Se r
- edit source files, and
- graphically edit build configuration files.

A.4 AspectJ Browser is a development tool that will allow us (<br>
• to compile using a jc,<br>
• to compile using a jc,<br>
• navigate our program's static structure,<br>
• edit source files, and<br>
• graphically edit build configurati To use the browser launch it by typing ajbrowser and pass one or more build configuration files.lst as command line parameters to the browser in order to build them and navigate the corresponding structure. To compile click the "Build button". Select nodes in the program structure by clicking them. If one node is related to one or more nodes by an association the name of the association will appear below that node and will be displayed in italics. Links to other structure nodes appear in blue below the association. If there is no corresponding source for the link, it will appear in light-blue.

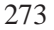

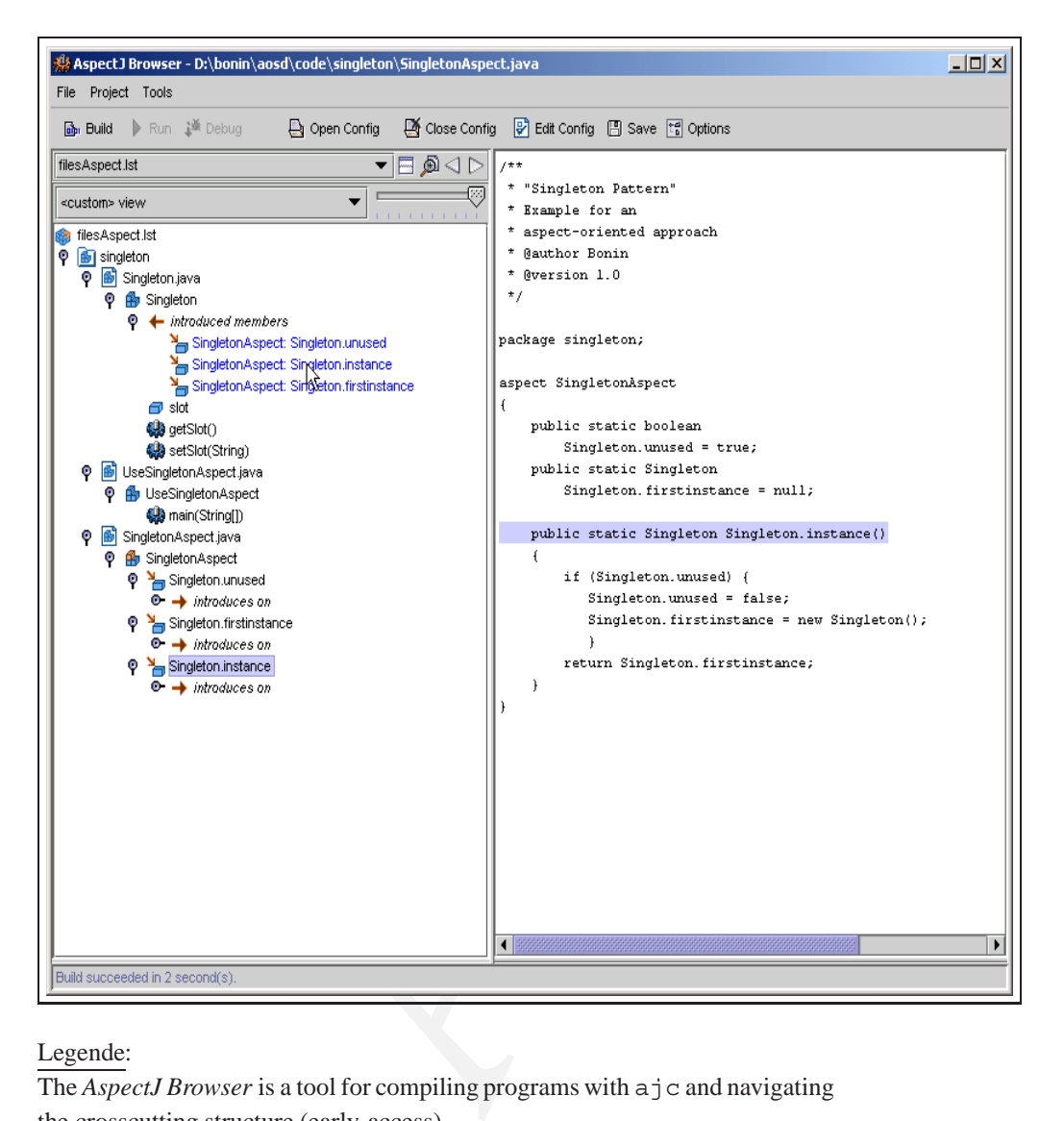

#### Legende:

The *AspectJ Browser* is a tool for compiling programs with a j c and navigating the crosscutting structure (early-access).

D:\bonin\aosd>ajbrowser ./code/singleton/filesAspect.lst

<span id="page-273-0"></span>Figure A.4: AspectJ Browser

# **Appendix B**

# **AspectJ Quick Reference**

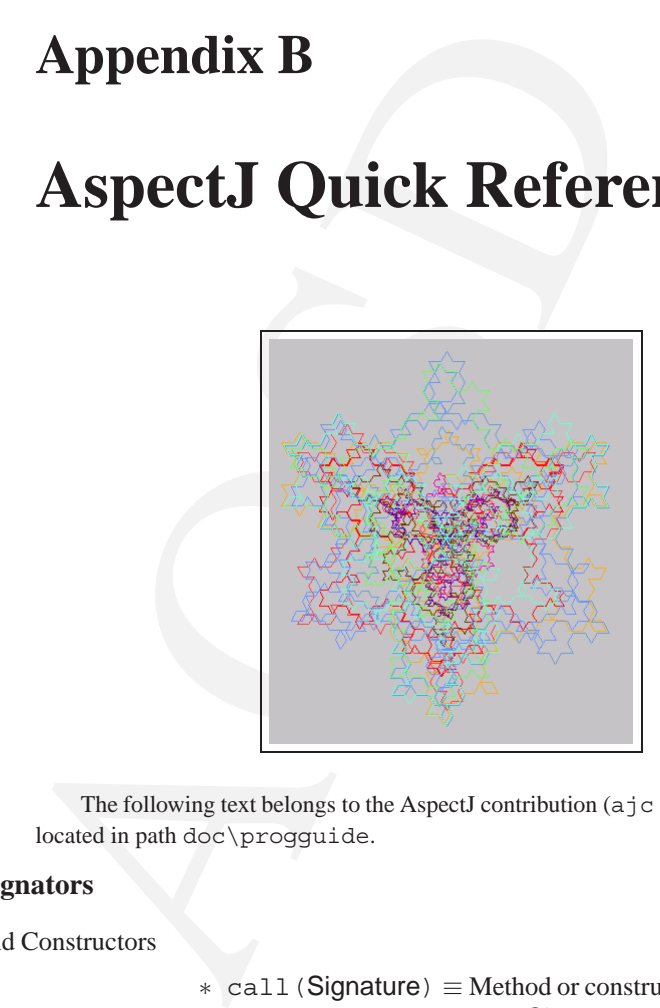

The following text belongs to the AspectJ contribution (ajc version 1.0.1), located in path doc\progguide.

#### **Pointcut Designators**

Methods and Constructors

- ∗ call(Signature) ≡ Method or constructor call join points when the signature matches Signature.
- ∗ execution(Signature) ≡ Method or constructor execution join points when the signature matches Signature.
- ∗ initialization(Signature) ≡ Object initialization join point when the first constructor called in the type matches Signature.

275

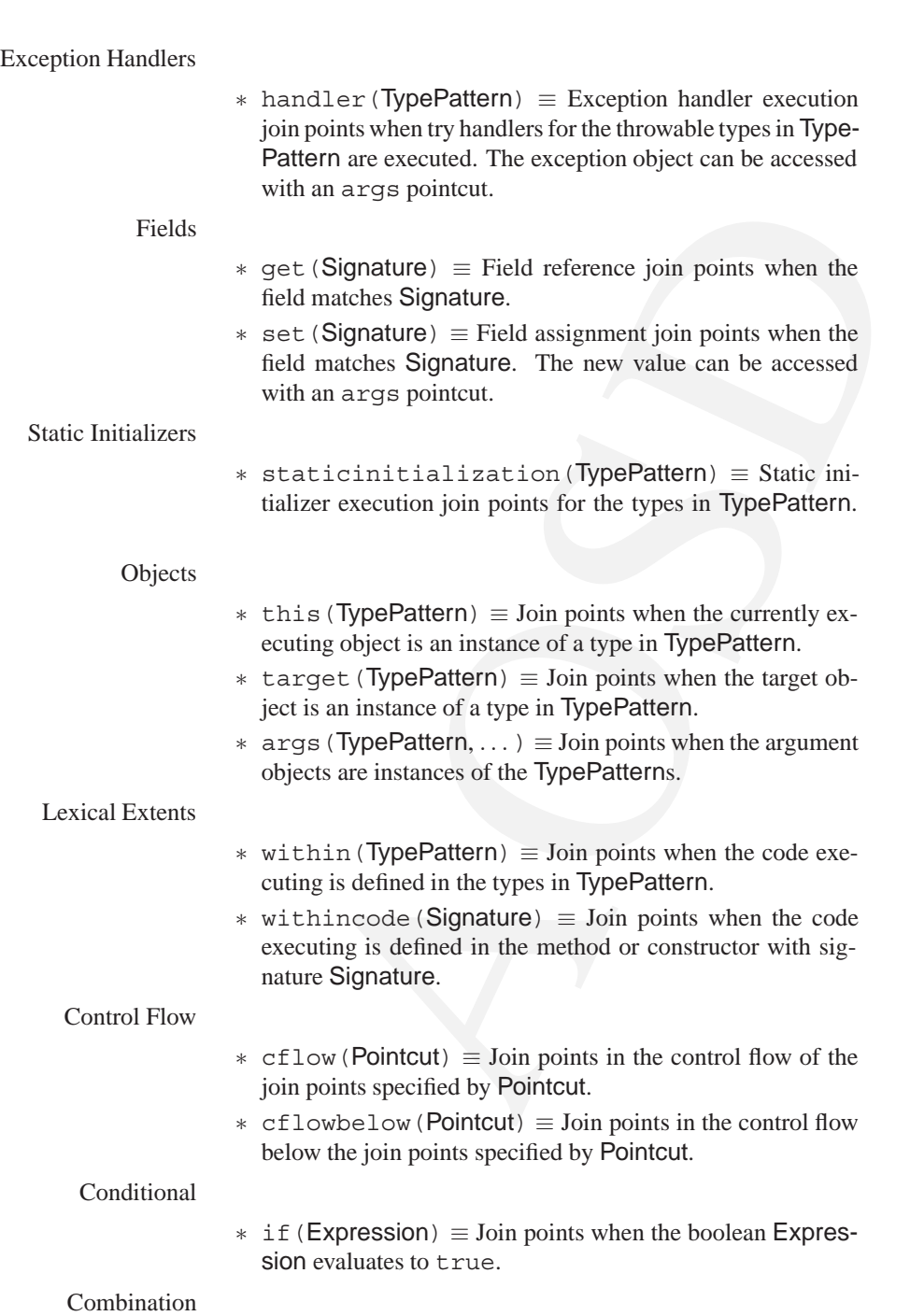

- ∗ ! Pointcut ≡ Join points that are not picked out by Pointcut.
- ∗ Pointcut<sub>0</sub> && Pointcut<sub>1</sub> ≡ Join points that are picked out by both Pointcut $_0$  and Pointcut $_1$ .
- ∗ Pointcut<sub>0</sub> | | Pointcut<sub>1</sub>  $\equiv$  Join points that are picked out by either Pointcut $_0$  or Pointcut<sub>1</sub>.
- $\ast$  (Pointcut)  $\equiv$  Join points that are picked out by the parenthesized Pointcut

#### **Type Patterns**

Type Name Patterns

- ∗ \* alone ≡ all types
- ∗ \* in an identifier ≡ any sequence of characters, not including "."
- ∗ .. in an identifier ≡ any sequence of characters starting and ending with "."
- ∗ The + wildcard can be appended to a type name pattern to indicate all subtypes.
- ∗ Any number of []s can be put on a type name or subtype pattern to indicate array types.

#### Type Patterns

- ∗ TypeNamePattern ≡ all types in TypeNamePattern
- ∗ SubtypePattern ≡ all types in SubtypePattern, a pattern with a +.
- ∗ ArrayTypePattern ≡ all types in ArrayTypePattern, a pattern with one or more [] s.
- ∗ !TypePattern ≡ all types not in TypePattern
- \* Pointcut<sub>0</sub> | Pointcut<sub>0</sub> = Join<br>
either Pointcut<sub>0</sub> or Pointcut<sub>1</sub>.<br>
\* (Pointcut) = Join points that are pick<br>
thesized Pointcut<br>
\* (Pointcut) = Join points that are pick<br>
thesized Pointcut<br>
\* \* alone = all types<br>
\* \* ∗ TypePattern<sub>0</sub> && TypePattern<sub>1</sub>  $\equiv$  all types in both TypePattern<sub>0</sub> and TypePattern<sub>1</sub>.
	- ∗ TypePattern<sub>0</sub> | | TypePattern<sub>1</sub>  $\equiv$  all types in either TypePattern<sub>0</sub> or TypePattern $<sub>1</sub>$ .</sub>
	- ∗ (TypePattern) ≡ all types in TypePattern

#### **Advice**

- $–$  before(Formals)  $\mathbf{r} \equiv \text{Run before the join point.}$
- **–** after(Formals) returning [ ( Formal )]: ≡ Run after the join point if it returns normally. The optional formal gives access to the returned value.
- **–** after(Formals) throwing [ (Formal )]: ≡ Run after the join point if it throws an exception. The optional formal gives access to the Throwable exception value.
- $–$  after(Formals) :  $\equiv$  Run after the join point both when it returns normally and when it throws an exception.
- **–** Type around(Formals) [ throws TypeList ] : ≡ Run instead of the join point. The join point can be executed by calling proceed.

#### **Static Crosscutting**

Introduction

- ∗ Modifiers Type TypePattern.Id(Formals) { Body }; ≡ Defines a method on the types in TypePattern
- ∗ abstract Modifiers Type TypePattern.Id(Formals); ≡ Defines an abstract method on the types in TypePattern.
- ∗ Modifiers TypePattern.new(Formals){ Body }; ≡ Defines a a constructor on the types in TypePattern.
- ∗ Modifiers Type TypePattern.Id[ = Expression ]; ≡ Defines a field on the types in TypePattern.

Other declarations

- ∗ declare parents: TypePattern extends TypeList  $\equiv$  Declares that the types in TypePattern extend the types of TypeList.
- ∗ declare parents: TypePattern implements Type-List  $\equiv$  Declares that the types in TypePattern implement the types of TypeList.
- ∗ declare warning: Pointcut: String; ≡ Declares that if any of the join points in Pointcut possibly exist in the program, the compiler should emit a warning of String.
- boundly and when it universal reception.<br>
Dound (Formals) [ throws TypeList ]  $\cdot$  = Run<br>
dound (Formals) [ throws TypeList ]  $\cdot$  = Run<br>
differs Type TypePattern.1d(Formals) {Body }; =<br>
mes a method on the types in TypeP ∗ declare error: Pointcut: String; ≡ Declares that if any of the join points in Pointcut possibly exist in the program, the compiler should emit an error of String.
- ∗ declare soft: TypePattern: Pointcut; ≡ Declares that any exception of a type in TypePattern that gets thrown at any join point picked out by Pointcut will be wrapped in org.aspectj.lang.SoftException.

#### **Aspect Associations**

**–** [ issingleton ] ≡ One instance of the aspect is made. This is the default. aspectOf()  $\equiv$  at all join points.

**–** perthis(Pointcut) ≡ An instance is associated with each object that is the currently executing object at any join point in Pointcut.

 $aspectOf(Oobject) \equiv at all join points.$ 

- **–** pertarget(Pointcut) ≡ An instance is associated with each object that is the target object at any join point in Pointcut.  $aspectOf(Oobject) \equiv at all join points.$
- = per argue (rominary of the target object at any join point<br>object that is the target object at any join points<br>aspect of (object) = at all join points.<br> $-$  per cf low (Pointcut) = The aspect is defined<br>aspect of () = at **–** percflow(Pointcut) ≡ The aspect is defined for each entrance to the control flow of the join points defined by Pointcut.  $a$ spectOf()  $\equiv$  at join points in cflow(Pointcut).
	- **–** percflowbelow(Pointcut) ≡ The aspect is defined for each entrance to the control flow below the join points defined by Pointcut.

 $a<sub>spec</sub> to f() \equiv at join points in cflow below (Pointcut).$ 

# **Appendix C**

# **Resources**

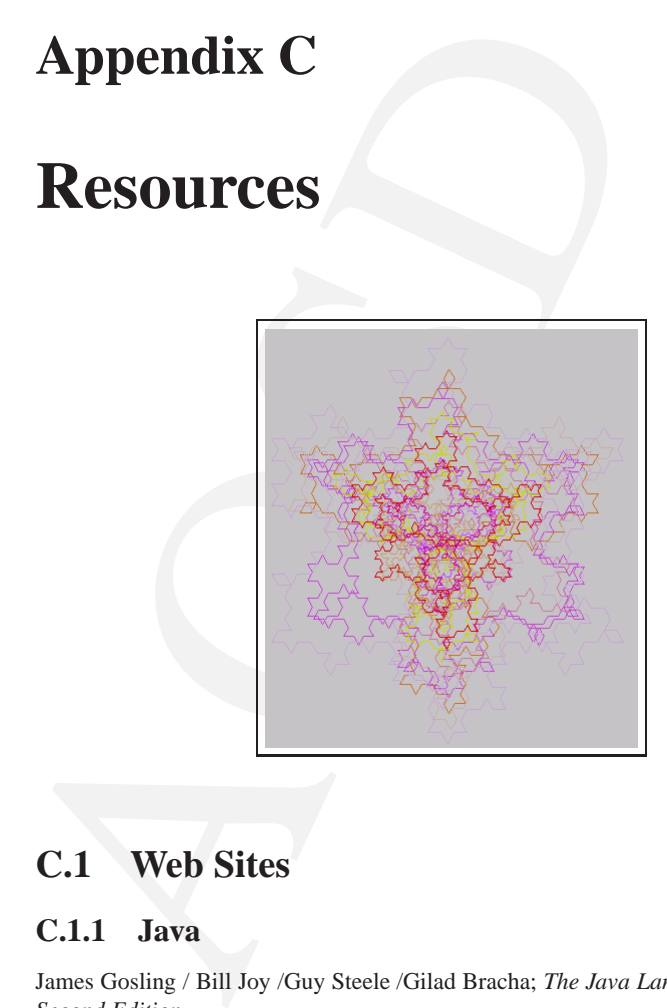

# **C.1 Web Sites**

### **C.1.1 Java**

James Gosling / Bill Joy /Guy Steele /Gilad Bracha; *The Java Language Specification, Second Edition*  $\hookrightarrow$  [http://java.sun.com/docs/books/jls/second](http://java.sun.com/docs/books/jls/second_edition/html/j.title.doc.html) edition/html/j.title.doc.html (visited June 2002)

### **C.1.2 AspectJ**

<http://aspectj.org>

281

#### **C.1.3 Aspect-Oriented Software Development**

<http://www.aosd.net> (visited January 2002)

#### **C.1.4 DJ Library (Demeter/Java Project)**

<http://www.ccs.neu.edu/research/demeter/DJ> (visited January 2002)

#### **C.1.5 HyperJ: Multi-Demensional Separation of Concerns**

<http://www.research.ibm.com/hyperspace/HyperJ/HyperJ.htm>(visited February 2002)

#### **C.1.6 Java Syntactic Extender**

[http://www.ai.mit.edu/](http://www.ai.mit.edu/~jrb/jse)∼jrb/jse (visited January 2002)

#### **C.1.7 BCEL API (Byte Code Engineering Libary)**

<http://jakarta.apache.org/bcel/manual.html> (visited June 2002)

### **C.1.8 GJ (A Generic Java Language Extension)**

eu.edu/research/demeter/DJ (visited January 2002)<br> **Aulti-Demensional Separation of Concerns**<br>
rch.ibm.com/hyperspace/HyperJ/HyperJ.htm(vis-<br>
actic Extender<br>
:.edu/~jrb/jse (visited January 2002)<br> **1 (Byte Code Engineering** Philip Wadler / Martin Odersky / Gilad Bracha / Dave Stoutamire; Sun releases prototype for adding generics to Java, based on GJ (May 2001). <http://www.research.avayalabs.com/user/wadler/pizza/gj/>(visited June 2002)

#### **C.1.9 Updates to this Book**

<http://as.fhnon.de/aosd/updates.html> (visited January 2002)

### <span id="page-281-0"></span>**C.2 Glossary**

- abstract class A class whose primary purpose is to define an interface. It defers some or all of its implementation to subclasses. It cannot be instantiated.
	- AJDE AspectJ Development Environment
	- AJDT AspectJ Development Tools project is a set of plugins for *Eclipse* that provide support for aspect-oriented software development using AspectJ within the Eclipse IDE.
	- AOP The term aspect-oriented programming is attributed to Kiczales et. a.
	- API Application programming interface
	- BCEL Byte Code Engineering Libary

- class It specifies the object's internal data and representation and defines the operations the object can perform. It defines an object's interface ( $\hookrightarrow$  p.[283\)](#page-281-0) and implementation.
- CLOS Common Lisp Object System
- concern Properties or areas of interest of a system.
- delegation An implementation mechanism in which an object ( $\hookrightarrow$  p[.284\)](#page-281-0) forwards or delegates a request to another object. The delegate carries out the request on behalf of the original object.
- encapsulation The result of hiding a representation and implementation in an object ( $\hookrightarrow$  p[.284\)](#page-281-0). The representation is not visible and cannot be accessed directly from outside the object. Operations are the only way to access and modify an object's representation.
- concern Properties or areas of interest of a system.<br>
Alelgation An inplementation mechanism in which an object ( $\rightarrow$  egates a request to another object. The delegate carries of the original object.<br>
Apsulation The result framework A set of cooperating classes ( $\hookrightarrow$  p.283) that makes up a reusable design for a specific kind of software. A framework provides architectural guidance by partitioning the design into abstract classes ( $\hookrightarrow$  p. 282) and defining their responsibilities and collaborations. A developer customizes the framework to a particular application by subclassing and composing instances of framework classes.
	- GA Genetic Algorithm
	- GJ A Generic Java Language Extension
	- IANA Internet Assigned Numbers Authority
	- inheritance A relationship that defines one entity in terms of another. Class ( $\hookrightarrow$  p.[283\)](#page-281-0) inheritance combines interface ( $\hookrightarrow$  p.283) inheritance and implementation inheritance. Interface inheritance defines a new interface in terms of one or more existing interfaces. Implementation inheritance defines a new implementation in terms of one or existing implementations.
		- instance Objects ( $\hookrightarrow$  p. 284) are created by instantiating a class. The object is said to be an instance of the class.
	- instantiating The process of instantiating a class ( $\hookrightarrow$  p. 283) allocates storage for the object's internal data (made up of instance variables) and associates the operations with these data. Many similar instances of an object can be created by instantiating a class.
		- interface The set of all signatures ( $\hookrightarrow$  p. 284) defined by an object's operations is called the interface to the object. An object's interface says nothing about its implementation.
			- J2EE Java 2 Enterprise Edition
			- J2ME Java 2 Micro Edition
			- J2SE Java 2 Standard Edition
			- JMS Java Messaging Service
			- JXTA Juxtapose (pronounced *juxta* Peer-to-Peer-Framework)

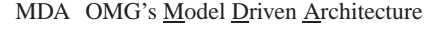

- metaclass It is the class ( $\hookrightarrow$  p. [283\)](#page-281-0) of a class object.
- message An object ( $\hookrightarrow$  p[. 284\)](#page-281-0). performs an operation when it receives a corresponding message from another object. A common synonym for message is request.
	- MOF OMG's Meta-Object Facility
	- ject Eacility<br>col; a programmer could override the default behavior of the<br>in order to affect what happens when a virtual function is<br>y that packages both data and the procedures that operate on<br>ent Group<br>minant programmi MOP Metaobject protocol; a programmer could override the default behavior of the dispatch method in order to affect what happens when a virtual function is called.
	- object A run-time entity that packages both data and the procedures that operate on that data.
	- OMG Object Management Group
	- OOP Currently, the dominant programming paradigm is object-oriented programming.
	- P2P Peer-to-Peer
- polymorphism The ability to substitute objects of matching interface ( $\hookrightarrow$  p.283) for one another at run-time.
	- POP Post object-oriented programming
	- protocol Extends the concept of an interface  $(\hookrightarrow p.283)$  to include the allowable sequences of requests ( $\hookrightarrow$  p. 284).
	- receiver The target object ( $\hookrightarrow$  p. 284) of a request ( $\hookrightarrow$  p. 284).
	- request A common synonym for request is message ( $\hookrightarrow$  p.284).
	- signature Every operation declared by an object specifies the operation's name, the objects it takes as parameters, and the operation's return value. This is known as the operation's signature.
		- SOC Separation of concerns
		- toolkit A collection of classes ( $\hookrightarrow$  p. 283) that provides useful functionality but does not define the design of an application.
			- type It is a name used to denote a particular interface ( $\hookrightarrow$  p. 283). Part of an object's interface may be characterized by one type, and other parts by other types.
		- UML Unified Modeling Language
		- XMI XML Metadata Interchange format
		- XML Extensible markup language

### **C.3 Bibliography**

# **Bibliography**

- [Alexander+, 1977] Christopher Alexander / Sara Ishikawa / Murray Silverstein / Max Jacobson / Ingrid Fiksdahl-King / Shlomo Angel; A Pattern Language, New York (Oxford University Press), 1977.
- [Arnold / Gosling, 1996] Ken Arnold / James Gosling; The Java Programming Language (Addison-Wesley) 1996.
- [Aßmann, 2003] Uwe Aßmann; Invasive Software Composition (Springer) 2003, ISBN 3-540-44385-1.
- [Bonin, 1991] Hinrich E. G. Bonin; Software-Konstruktion mit LISP, Berlin New York (Walter de Gruyter), 1991. (german)
- **Bibliography**<br>
[Alexander+, 1977] Christopher Alexander / Sara Ishika<br>
stein / Max Jacobson / Ingrid Fiksdahl-King / Shlor<br>
Language, New York (Oxford University Press), 197<br>
[Arnold / Gosling, 1996] Ken Arnold / James Go [Bonin, 1992b] Hinrich E. G. Bonin; Teamwork between Non-Equals — Check-in & Check-out model for Producing Documents in a Hierarchy, in: SIGOIS Bulletin, Volume 13, Number 3, December 1992, (ACM Press), pp. 18–27.
	- [Bonin, 1992c] Hinrich E. G. Bonin; Object-Orientedness a New Boxologie, FINAL Vol. 3, 1992 (ISSN 0939-8821).
	- [Booch, 1994] G. Booch; Object-oriented analysis and design with applications, 2nd ed., Red1wood City (Benjamin/Cummings), 1994.
	- [Bobrow / Moon 1988] Daniel G. Bobrow / David Moon u. a.; Common Lisp Object Systems Specification, ANSI X3J13 Document 88-002R, American National Standards Insitute, Washington, DC, June 1988 (published in: SIG-PLAN Notices, Band 23, Special Issus, September 1988).
	- [Bracha et al., 1998] Gilad Bracha / Martin Odersky / David Stoutamire / Philip Wadler; GJ: Extending the Java*TM* programming language with type parameters, March 1998, revised August 1998, <http://www.research.avayalabs.com/user/wadler/pizza/gj/> (visited June 2002)

285

#### 286 BIBLIOGRAPHY

- [Bouvier, 1999] Dennis J. Bouvier; Getting Started with the Java3D*TM* API, tutorial v.1.5.1 (Java 3D API v1.2), Sun Microsystems, 1999–2002, <http://java.sun.com/products/java-media/3D/collateral/>.
- [Clocksin / Mellish, 1987] W. F. Clocksin / C. S. Mellish; Programming in Prolog, Berlin New York u.a. (Springer-Verlag) Third Edition, 1987.
- 98/] W. F. Clocksnn / C. S. Mellish; Programming in<br>ew York u.a. (Springer-Verlag) Third Edition, 1987.<br>
8 W. Clooper; Aspects, Concerns, and Java AspectJ<br>
etting used to, but aspect-oriented programming can be<br>
tetting [Cooper, 2003] James W. Cooper; Aspects, Concerns, and Java — AspectJ may take some getting used to, but aspect-oriented programming can be a nice complement to object-oriented programming, JavaPro, http://www.fawcette.com/javapro/2003 03/magazine/columns/javatecture/default pf.asp (visited 23-May-2003)
- [Elrad+, 2001] Tzilla Elrad, Moderator / Mehmet Aksit / Gregor Kiczales / Karl Lieberherr / Harold Ossher; Discussing Aspects of AOP, in: Communications of the ACM (Association for Computing Machinery) October 2001/Vol. 44, No. 10, pp. 33–38.
- [DeRemer / Kron, 1976] F. DeRemer / H. Kron; Programming in the Large vs. Programming in the Small, in: IEEE Transactions on Software Engineering, 2(2), 1976, pp. 80–86.
- [Elrad et al., 2001a] Tzilla Elrad / Robert E. Filman / Atef Bader, guest editors; Aspect-oriented Programming, in: Communications of the ACM (Association for Computing Machinery) October 2001/Vol. 44, No. 10, pp. 29–32.
- [FINAL] Fachhochschule Nordostniedersachsen, Informatik, Arbeitsberichte, Lüneburg (FINAL) editor: Hinrich E. G. Bonin, ISSN 0939-8821, since 1997 with CD-ROM, publisher FH NON, Volgershall 1, D-21339 Lüneburg, Germany.
- [Flenner et al., 2003] Robert Flenner / Michael Abbott / Toufic Boubez / Frank Cohen / Navaneeth Krishnan / Alan Moffet / Rajam Ramamurti / Bilal Siddiqui / Frank Sommers; Java*TM* P2P Unleashed — with JXTA, Web Services, XML,  $\text{Jini}^{TM}$ , JavaSpaces<sup>TM</sup>, and J2EE, Indianapolis (Sams Publishing) 2003, ISBN 0-672-32399-0.
- [Gabriel et al., 1991] Richard P. Gabriel / John L. White / Daniel G. Bobrow; CLOS: Integrating Object-Oriented and Functional Programming, in: Communications of the ACM, Vol. 34, No 9, September 1991, pp. 29–38.
- [Gamma+, 1994] Erich Gamma / Richard Helm / Ralph Johnson / John Vlissides; Design Patterns — Elements of Reusable Object-Oriented Software, foreword by Grady Booch, Professional Computing Series (Addison-Wesley), ISBN 0-201-63361-2.
- [Genssler / Kuttruff, 2001] T. Genssler / V. Kuttruff; Werkzeugunterstützte Softwareadaption mit Inject/J, in: Reengineering-Workshop 2001, Gesellschaft für Informatik e. V. Bonn (GI), Germany, <http://injectj.sourceforge.net/> (visted 7-Jul-2003)
- [Goldberg, 1983] Adele Goldberg; Smalltalk-80: The Interactive Programming Environment, Reading 1983 (Addison-Wesley)
- [Goldberg / Robson, 1983] Adele Goldberg / Dave Robson; Smalltalk-80: the lanugage, Reading, Massachusetts u. a. (Addision-Wesley) 1983.
- [Goldfarb / Prescod, 2002] Charles F. Goldfarb / Paul Prescod; Charles F. Goldfarb's XML Handbook, fourth Edition 2002, (Prentice Hall PTR), ISBN 0-13-065198-2.
- [Goldberg, 1983] Adele Goldberg; Smalltalk-80: The Iming Environment, Reading 1983 (Addison-Wesley)<br>
[Goldberg / Robson, 1983] Adele Goldberg / Dave Robsc<br>
lanugage, Reading, Massachusetts u. a. (Addision-W<br>
[Goldfarb / P [Hannemann / Kiczales, 2002] Jan Hannemann / Gregor Kiczales; Design Pattern Implementation in Java and AspectJ, OOPSLA 2002, November 4–8, Seattle Washington, USA, source: <http://www.cs.ubc.ca/labs/spl/projects/aodps.html> (visted 11-Jun-2003)
	- [Horstmann, 2000] Cay S. Horstmann; Computing Concepts with Java 2 Essentials, Second Edition, New York u. a. (John Wiley & Sons, Inc.), ISBN 0-471-34609-8.
	- [JavaSpec] James Gosling / Bill Joy / Guy Steele; The Java Language Specification, Sun Microsystems, 2000; source: [http://java.sun.com/docs/books/jls/second](http://java.sun.com/docs/books/jls/second_edition/html/j.title.doc.html) edition/html/j.title.doc.html (visited 4-Feb-2002)
	- [Gradecki+, 2003] Joseph D. Gradecki / Nicholas Lesiecki; Mastering AspectJ<sup>TM</sup> — Aspect-Oriented Programming in Java, Indianapolis (Wiley Publishing, Inc.) 2003, ISBN 0-471-43104-4.
	- [Gradecki, 2002] Joseph D. Gradecki; Mastering JXTA Building Java Peerto-Peer Applications, Indianapolis (Wiley Publishing, Inc.) 2002, ISBN 0-471-25084-8.
	- [Jacobsen+, 1992] Ivar Jacobsen / M. Christerson / P. Jonsson / G. Övergaard; Object-Oriented Software Engineering, A Use Case Driver Approach, Workingham (Addision-Wesley) 1992.
	- [Kersten / Murphy, 1999] M. Kersten / G. Murphy; Atlas: Acase study in building a web-based learning environment using AOP, in: workshop Aspect-Oriented Programming at ECOOP'99 (June 1999), <http://trese.cs.utwente.nl/aop-ecoop99/> (visited: 4- Feb-2002)
- [Kiczales+, 1991] Gregor Kiczales / Jim des Rivieres / Daniel G. Bobrow; The Art of the Metaobject Protocol, Cambridge, Massachusetts, London (The MIT Press) 1991.
- Istina Lopes / John-Mare Longter / John Irwin, Aspect-<br>Istinana, Description: The main community, in: Proceedings of the 11th European Conference<br>ted Programming (ECOOP), Jyväskylä, Finland, 9–13<br>20ff., published by Spring [Kiczales+, 1997] Gregor Kiczales / John Lamping / Anurag Mendhekar / Chris Medea / Cristina Lopes / John-Marc Loingtier / John Irwin; Aspect-Oriented programming, in: Proceedings of the 11th European Conference on Object-Oriented Programming (ECOOP), Jyväskylä, Finland, 9-13 June 1997, pp. 220ff., published by Springer-Verlag as Lecture Notes in Computer Science no. 124 (Mehmet Akşit and Satoshi Matsuoka, editors).
- [Kiczales+, 2001] Gregor Kiczales / Erik Hilsdale / Jim Hugunin / Mik Kersten / Jeffrey Palm / William G. Griswold; Getting Started with AspectJ, in: Communications of the ACM (Association for Computing Machinery) October 2001/Vol. 44, No. 10, pp. 59–65.
- [KimLoch89] Won Kim / Frederick H. Lochovsky (Eds.); Object-Oriented Concepts, Databases, and Applications, Reading, Massachusetts (Addison-Wesley) 1989.
- <span id="page-287-0"></span>[Koza, 1992] John R. Koza; Genetic Programming — On the Programming of Computers by Means of Natural Selection, Cambridge Massachusetts (The MIT Press), 1992, sixth printing 1998, ISBN 0-262-11170-5.
- [Lieberherr+, 2001] Karl Lieberherr / Doug Orleans / Johan Ovlinger; Aspect-Oriented programming with Adaptive Methods, in: Communications of the ACM (Association for Computing Machinery) October 2001/Vol. 44, No. 10, pp. 39–41.
- [Liebermann, 1981] H. Lieberman; Thinking About Lots of Things at Once Without Getting Confused - Parallelism in ACT-1, Cambridge, MIT AIMemo 626, May 1981.
- [Oaks+, 2002] Scott Oaks /Bernard Traversat / Li Gong; JXTA in a Nutshell, Beijing (O'Reilly & Associates, nc.) 2002, ISBN 0-596-00236-X.
- [Ossher / Tarr, 1999] H. L. Ossher / P. Tarr; Multi-dimensional separation of concerns in hyperspace, in: Technical Report RC 21452(96717), IBM T. J. Watson Research Center, 1999.
- [Pace / Campo, 2001] J. André Díaz Pace / Marcelo R. Campo; Analyzing the Role of Aspects in Software Design, in: Communications of the ACM (Association for Computing Machinery) October 2001/Vol. 44, No. 10, pp. 67–73.
- [Pawlak+, 2001] Renaud Pawlak / Lionel Seinturier / Laurence Duchien / Gérard Florin; JAC: A Flexible Solution for Aspect-Oriented Programming in Java, in [\[Yonezawa / Matsuoka, 2001\]](#page-289-0), pp. 1–24. ;
- <span id="page-288-0"></span>[Peitgen+, 1992a] Heinz-Otto Peitgen / Hartmut Jürgens / Dietmar Saupe; Fractals for the Classroom — Part One: Introduction to Fractals and Chaos, National Council of Teachers of Mathematics 440, New York, (Springer-Verlag) 1992, ISBN 0-387-97041-X.
- [Peitgen+, 1992b] Heinz-Otto Peitgen / Hartmut Jürgens / Dietmar Saupe; Fractals for the Classroom — Part Two: Complex Systems and Mandelbrot Set, National Council of Teachers of Mathematics 507, New York, (Springer-Verlag) 1992, ISBN 0-387-97722-8.
- [Rumbaugh+, 1991] J. Rumbaugh / M. Blaha / W. Premerlani / F. Eddy / W. Lorenson; Objekt-oriented Modelling and Design, Englewood Cliffs (Prentice-Hall), 1991
- [Shavor+03] Sherry Shavor / Jim D'Anjou / Scott Fairbrother / Dan Kehn / John Kellerman / Pat McCarty; The Java*TM* Developer's Guide to Eclipse, Boston u. a. (Addison-Wesley), ISBN 0-321-15964-0, {Hinweis: "This Book does an excellent job of helping you learn Eclipse."}
- [Stroustrup, 1986] Bjarne Stroustrup; The  $C + +$  Programming Language, Reading Massachusetts (Addison-Wesley) 1986 (corrected reprinting, 1987).
- [Stroustrup, 1989] Bjarne Stroustrup; The Evolution of  $C_{++}$ : 1985 to 1989, in: Computing Systems, 2(3) Summer 1989, pp. 191 – 250.
- [Peitgen+, 1992b] Heinz-Otto Peitgen / Hartmut Jürger<br>
Fractals for the Classroom Part Two: Complex Sort Actional Council of Teachers of Mathema<br>
(Springer-Verlag) 1992, ISBN 0-387-97722-8.<br>
[Rumbaugh+, 1991] J. Rumbaug [Sullivan, 2001] Gregory T. Sullivan; Aspect-oriented programming using reflection and metaobject protocols — Providing programmers with the capability to modify the default behavior of a programming language —, in: Communications of the ACM (Association for Computing Machinery) October 2001/Vol. 44, No. 10, pp. 95–97.
	- [UML1.4] Object Management Group; Unified Modeling Language, Version 1.4, September 2001,

```
http://www.omg.org/technology/documents/formal/uml.htm
(visited: 4-Feb-2002)
```
- [Ungar / Smith, 1991] David Ungar / Randall B. Smith; SELF: The Power of Simplicity, in: LISP and Symbolic Computation (Kluwer Academic Publishers), Volume 4, Number 3, July 1991, pp. 187 – 205.
- [Waldhoff, 1998] Rod Waldhoff; Implementing the *Singleton* Pattern in Java; in: [http://members.tripod.com/rwald/java/articles/Singleton](http://members.tripod.com/rwald/java/articles/Singleton_in_Java.html) in Java.htm (visited 8-Feb-2002)
- [Wolfram, 2002] Stephen Wolfram; A New Kind of Science, 2002, ISBN 1- 57955-008-8.

<span id="page-289-0"></span>[Yonezawa / Matsuoka, 2001] Akinori Yonezawa / Satoshi Matsuoka (Eds.); Metalevel Architectures and Separation of Crosscutting Concerns, Third International Conference, *REFLECTION 2001* Koyoto, Japan, September 2001, Proceedings, Springer 2001, Lecture notes in computer science; Vol. 2192), ISBN 3-540-42618-3.

## **C.4 About this Document**

The following software is used to produce this document:

*Editor:* GNU Emacs 21.2.1; JEdit 4.1 pre 5

*Layout:* TeX, Version 3.14159 (Web2c 7.3.7x), LaTeX2e <2000/06/01>; Document Class: book 2001/04/21 v1.4e Standard LaTeX document class

*Hardcopy:* Corel CAPTURE 10; Corel PHOTO-PAINT 10 (version 10.427)

*Figure:* Microsoft Visio 2000 SR1 (6.0.2072)

*Index:* makeindex, version 2.13 [07-Mar-1997] (using kpathsea)

- **is Document**<br>
e is used to produce this document:<br>
.2.1; JEdit 4.1 pre 5<br>
.14159 (Web2c 7.3.7x), LaTeX2e <2000/06/01>; Doc-<br>
ook 2001/04/21 v1.4e Standard LaTeX document class<br>
RE 10; Corel PHOTO-PAINT 10 (version 10.427 *DVI→PS:* LATEX-File (Device Independent) to Postscript: dvips(k) 5.90a Copyright 2002 Radical Eye Software (www.radicaleye.com)
- *PS→PDF:* Postscript file to PDF-File: Adobe Acrobat Distiller 5.0

*Security:* Adobe Acrobat 5.0 (version 5.01)

# **Appendix D**

# **Index**

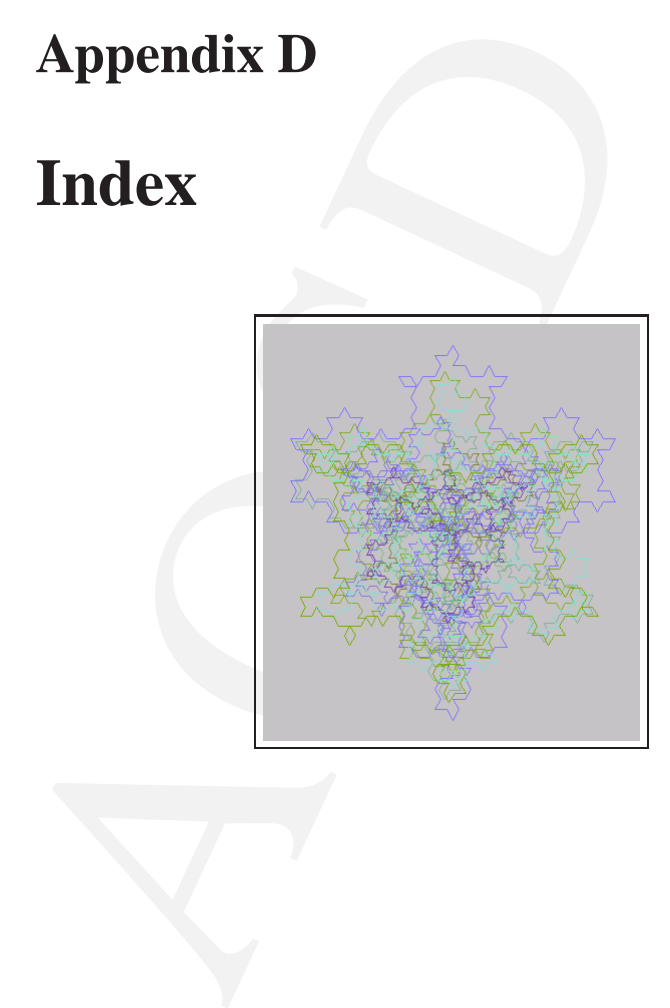

291

# **Index**

292

## **Index**

1, 58, 277<br>
2.6, 88, 277<br>
1, 58, 277<br>
1, 58, 277<br>
1, 777<br>
1, 777<br>
1, 1, 277<br>
1, 1, 277<br>
1, 1, 277<br>
1, 1, 282<br>
1, 1, 277<br>
1, 1, 282<br>
1, 1, 282<br>
1, 1, 282<br>
1, 1, 0, 282<br>
1, 1, 0, 282<br>
1, 1, 0, 282<br>
2, 1, 180<br>
2, 1, 180<br>
2, 1 ||, 58, 277 &&, 58, 277 not, 58, 277 \*, 277 .., 277 +, 277 [], 277 Abbott, Michael, 286 abstract, 278 Abstract class, 282 Abstraction data, 16 Acrobat, 290 Distiller, 290 addBranchGraph(), 193 Address Range IPv4, 228 Adobe Acrobat, 290 Distiller, 290 Advance, 151 Advertisement, 227 Advice, 15, 59–61 multiple, 110 after(), 60, 75–77, 87, 88, 277 ajbrowser, 273, 274 AJDE, [269,](#page-268-0) [282](#page-281-0) AJDT, [282](#page-281-0) Aksit, Mehmet, [288](#page-287-0) Alexander, Christopher, [63,](#page-62-0) [285](#page-284-0) *and* &&, [58,](#page-57-0) [277](#page-276-0) Angel, Shlomo, [63,](#page-62-0) [285](#page-284-0)

AOP, 13, 282 AOSD, 13 web-site, [282](#page-281-0) Apache Software Foundation, [272](#page-271-0) API, 104, 282 Java 3D, [193](#page-192-0) Applet, 148, [155](#page-154-0) appletviewer, [153](#page-152-0) Netscape 6, [154,](#page-153-0) [158](#page-157-0) args(), 180, [276](#page-275-0) Arnold, Ken, [285](#page-284-0) around(), [39,](#page-38-0) [45,](#page-44-0) [46,](#page-45-0) [61,](#page-60-0) [278](#page-277-0) ArrayIndexOutOfBoundsException, [140](#page-139-0) Ascent, 151 Aspect, 11, [15](#page-14-0) ActionControl, [165,](#page-164-0) [188](#page-187-0) Bar, 146 Bike, [144](#page-143-0) Checker, [39](#page-38-0) CloneablePoint, [51](#page-50-0) ComparablePoint, [52](#page-51-0) Count, [76,](#page-75-0) [87](#page-86-0) definition, [19](#page-18-0) Draw, [156](#page-155-0) Factor, [141](#page-140-0) GlobalValue, [136,](#page-135-0) [152,](#page-151-0) [164,](#page-163-0) [180,](#page-179-0) [188,](#page-187-0) [198,](#page-197-0) [200,](#page-199-0) [204,](#page-203-0) [213,](#page-212-0) [228,](#page-227-0) [240,](#page-239-0) [263](#page-262-0) HashablePoint, [54](#page-53-0) Inspection, [46](#page-45-0) jumping, [96](#page-95-0) ListProperties, [120](#page-119-0)

293

### 294 INDEX

Logger, [130](#page-129-0) MainMethod, [122](#page-121-0) MethodMain, [209](#page-208-0) MyAspectA, [132](#page-131-0) MyAspectB, [132](#page-131-0) MyAspectC, [133](#page-132-0) privileged, [113](#page-112-0) PutXML, [75,](#page-74-0) [87](#page-86-0) quick reference, [275–](#page-274-0)279 SexCheck, [77,](#page-76-0) [88](#page-87-0) TransactionControl, 180 Value, [138](#page-137-0) aspect, [39,](#page-38-0) [46,](#page-45-0) [120,](#page-119-0) 122, 130, [132,](#page-131-0) [133,](#page-132-0) [136,](#page-135-0) 138, 141, [144,](#page-143-0) [146,](#page-145-0) [152,](#page-151-0) 156, 164, [165,](#page-164-0) [180,](#page-179-0) [188,](#page-187-0) 198, 200, [204,](#page-203-0) [209,](#page-208-0) [213,](#page-212-0) 228 AspectJ, [287](#page-286-0) web-site, [281](#page-280-0) AspectJ Browser, [273,](#page-272-0) 274 AspectJ-mode Emacs, [267](#page-266-0) aspectOf(), [278,](#page-277-0) [279](#page-278-0) Aßmann, Uwe, [285](#page-284-0) Asynchronous Message Brokering, [15](#page-14-0) Automatic Teller Maschine, 167 Automaton cellular, [233,](#page-232-0) [289](#page-288-0) cellular rule 30, [234](#page-233-0) Bader, Atef, [286](#page-285-0) Bank, [176](#page-175-0) BankAccount, [177](#page-176-0) BCEL, [282](#page-281-0) web-site, [282](#page-281-0) before(), [60,](#page-59-0) [75,](#page-74-0) [76,](#page-75-0) [87,](#page-86-0) [96,](#page-95-0) [277](#page-276-0) black-box reuse, [65](#page-64-0) Blaha, M., [289](#page-288-0) Bobrow, Daniel G., [285,](#page-284-0) [286,](#page-285-0) [288](#page-287-0) Bonin, Hinrich E. G., [285,](#page-284-0) [286](#page-285-0) Booch, G., [285](#page-284-0)

Bouvier, Dennis J., 286<br>
Bracha, Gilad, 281, 282, 285<br>
275-279<br>
BranchGroup, 193<br>
BranchGroup, 193<br>
Bracha, Gilad, 281, 282, 285<br>
275-279<br>
Browser<br> [A](#page-166-0)specul, 273, 274<br>
01, 180<br>
BufferedImage. TYPE\_INT\_RGB,<br>
0. 122, 130,<br>
22 Booch, Grady, [286](#page-285-0) Book web-site, [282](#page-281-0) BorderLayout, [193](#page-192-0) Boubez, Toufic, [286](#page-285-0) Bouvier, Dennis J., 286 Bracha, Gilad, 281, 282, 285 BranchGroup, 193 Browser AspectJ, 273, 274 BufferedImage, 242 BufferedImage.TYPE INT RGB, 242 call(), 58, 75–77, 87, 88, 96, 180, 188, 275 call, 209 Campo, Marcelo R., 288 Canvas3D, 193 catch(), 140, 143 Cellular Automaton, 233, 289 two dimensional, 246, 247 cflow(), 45, 46, 96, 276, 279 cflowbelow(), 276, 279 Christerson, M., 287 Clary, Mike, 220 Class, 20 class, 283 inner, 153 Class A IPv4, 228 Class B IPv4, 228 Class C IPv4, 228 Class D IPv4, [228](#page-227-0) ClassNotFoundException, [32,](#page-31-0) [202](#page-201-0) Clocksin, W. F., [286](#page-285-0) clone(), [140](#page-139-0) CLOS, [22,](#page-21-0) [283](#page-282-0) close(), [206](#page-205-0)

com.sun.j3d.utils.applet.- by contra<br>
MainFrame, 193<br>
com.sun.j3d.utils.applet.- by contra<br>
com.sun.j3d.utils.applety.- DJ Library<br>
com.sun.j3d.utils.universe, Domain-speci<br>
dominates,<br>
compile (),193 D[OS](#page-285-0)<br>
Composition<br>
int CodeSignature, [46](#page-45-0) Cohen, Frank, [286](#page-285-0) Collaboration, [123](#page-122-0) com.sun.image.codec.jpeg.\*, [242](#page-241-0) com.sun.j3d.utils.applet.- MainFrame, 193 com.sun.j3d.utils.geometry.- ColorCube, 193 com.sun.j3d.utils.universe, 193 compile(), 193 Composition inter-aspects, 15 Concern, 13, 15 concern, 283 Constraint Language, 15 Constructor, 32 **Contract** Enforcement, 89–98 Cooper, James W., 286 Corel CAPTURE, 290 PHOTO-PAINT, 290 createGraphics(), 242 createJPEGEncoder(), 242 Creational Pattern, 89 Crosscutting, 13, 15 currentThread(), 199 currentTimeMillis(), 199 Customer, 178 D´Anjou, Jim, 289 Darwin, Charles, 253 Data abstraction, 16 DatagramPacket, 229, 230

Date(), [195,](#page-194-0) [196](#page-195-0) declare error:, [278](#page-277-0) declare parents:, [51,](#page-50-0) [52,](#page-51-0) [54,](#page-53-0) [62,](#page-61-0) [278](#page-277-0) declare soft:, [278](#page-277-0) declare warning:, [278](#page-277-0) delegation, [283](#page-282-0)

delete(), [206](#page-205-0) DeRemer, F., [286](#page-285-0) des Rivieres, Jim, [288](#page-287-0) Descent, [151](#page-150-0) Design by contract, [35,](#page-34-0) [72](#page-71-0) Designator, [58,](#page-57-0) [275](#page-274-0) DJ Library web-site, [282](#page-281-0) Domain-specific Language, [15](#page-14-0) dominates, [110](#page-109-0) DOS batch file, [209](#page-208-0) draw(), 148 drawString(), [148](#page-147-0) Duchien, Laurence, [288](#page-287-0) dvips, 290 Eclipse AspectJ example, [82](#page-81-0) IBM, [271,](#page-270-0) [272,](#page-271-0) [282](#page-281-0) Eddy, F., 289 Elrad, Tzilla, [286](#page-285-0) Emacs AspectJ-mode, [267](#page-266-0) GNU, [290](#page-289-0) encapsulation, [283](#page-282-0) encode(), [242](#page-241-0) errorlevel, [209](#page-208-0) exec(), [195,](#page-194-0) [211](#page-210-0) execute(), [275](#page-274-0) execution(), [45,](#page-44-0) [46,](#page-45-0) [58,](#page-57-0) [96,](#page-95-0) [141](#page-140-0) extends, [62,](#page-61-0) [278](#page-277-0) Factory Pattern, [89–](#page-88-0)[98](#page-97-0) Fairbrother, Scott, [289](#page-288-0) Feature-Oriented Development, [15](#page-14-0)

Fiksdahl-King, Ingrid, [63,](#page-62-0) [285](#page-284-0) file.separator, [206](#page-205-0) files.lst, [22](#page-21-0) fill(), [148](#page-147-0) fillRect(), [242](#page-241-0) Filman, Robert E., [286](#page-285-0)

## 296 INDEX

Flenner, Robert, [286](#page-285-0) Florin, Gérard Florin, [288](#page-287-0) Font, [242](#page-241-0) FontMetrics, [242](#page-241-0) Font.PLAIN, [242](#page-241-0) Foo, [145](#page-144-0) format(), [137](#page-136-0) forName(), [32,](#page-31-0) [202](#page-201-0) Forte Sun, [269](#page-268-0) Frame, [193](#page-192-0) Framework, [104](#page-103-0) framework, [283](#page-282-0) GA, [254,](#page-253-0) [283,](#page-282-0) [288](#page-287-0) Mutation, [253](#page-252-0) Offspring, [254](#page-253-0) Gabriel, Richard P., [286](#page-285-0) Gamma, Erich, [286](#page-285-0) Generic Programming, 15 Genetic Algorithm crossover, [254](#page-253-0) reproduction, [254](#page-253-0) Genetic Programming, 288 Genssler, T., [287](#page-286-0) Gernerative Programming, 15 get(), [276](#page-275-0) getAdvance(), [148](#page-147-0) getArgs(), [46](#page-45-0) getAscent(), [148](#page-147-0) getByName(), [229,](#page-228-0) 230 getClass(), [28,](#page-27-0) [29,](#page-28-0) 32 getClassLoader(), 202 getDeclaredConstructors(), [32](#page-31-0) getDeclaredMethods(), 29, [202](#page-201-0) getDeclaringClass(), [32](#page-31-0) getDeclaringType(), [46](#page-45-0) getDefaultJPEGEncodeParam(), [242](#page-241-0) getDescent(), [148](#page-147-0) getFontMetrics(), [242](#page-241-0)

getParameterNames (), 46<br>getParameterNames (), 46<br>getParameterTypes (), 46<br>getParameterTypes (), 46<br>get[S](#page-266-0)ignature (), 195, 201<br>getSignature (), 406, 206<br>getRuntime (), 195, 211<br>getSignature (), 406<br>getViewingPlatform (), 19 getFontRenderContext(), [148](#page-147-0) getInputStream(), [211](#page-210-0) getName(), [29,](#page-28-0) [46](#page-45-0) getNumberInstance(), [137](#page-136-0) getParameter(), [148](#page-147-0) getParameterNames(), 46 getParameterTypes(), 46 getPeerGroupAdvertisement(), 227 getProperty(), 196, 206 getRuntime(), 195, 211 getSignature(), 46 getTime(), 195, 196 getViewingPlatform(), 193 GJ, 283 web-site, 282 **GNU** Emacs, 290 GNU Emacs AspectJ-mode, 267 Goldberg, Adele, 287 Goldfarb, Charles F., 287 Gong, Li, 288 Gosling, James, 281, 285, 287 goto, 209 Gradecki, Joseph D., 220, 287 Graphics2D, 242 Griswold, William G., 288 handler(), 58, 276 Hannemann, Jan, 287 Helm, Richard, 286 Hilsdale, Erik, 288 hook, 17 Horstmann, Cay S., 287 Hugunin, Jim, 288 HyperJ web-site, [282](#page-281-0) Hyper/J, [118](#page-117-0) IANA, [283](#page-282-0) IBM Eclipse, [271,](#page-270-0) [272,](#page-271-0) [282](#page-281-0)

32<br>
32<br>
Implements, 62, 278<br>
Inet[A](#page-227-0)ddress, 229, 230<br>
Inheritance, 20<br>
Inheritance, 20<br>
Inheritance, 20<br>
Initialization (), 275<br>
Inject (7, 118, 287<br>
inner class, 153<br>
Instance, 28<br>
Instance, 28<br>
Instance, 28<br>
Instance, 28<br> IDE, [272](#page-271-0) if(), [77,](#page-76-0) [88,](#page-87-0) [276](#page-275-0) IllegalAccessException, [29,](#page-28-0) [32,](#page-31-0) [202](#page-201-0) IllegalTargetException, [29,](#page-28-0) 32 implements, 62, 278 InetAddress, 229, 230 Inheritance, 20 inheritance, 283 initialization(), 275 Inject/J, 118, 287 inner class, 153 Instance, 20 instance, 283 Instantiating, 283 instantiating, 283 InstantiationException, 32, 202 Inter-aspects composition, 15 Interface, 62 interface, 283 intersection(), 140 Introduction, 61–62 field example, 76, 87 method example, 76, 77, 87, 88 InvocationTargetException, 32, 202 invoke(), 29, 202 IOException, 143 IPv4, 228 Address Range, 228 Class A, 228 Class B, 228 Class C, [228](#page-227-0) Class D, [228](#page-227-0) Irwin, John, [288](#page-287-0) Ishikawa, Sara, [63,](#page-62-0) [285](#page-284-0) issingleton, [278](#page-277-0) J2EE, [283,](#page-282-0) [286](#page-285-0)

J2ME, [283](#page-282-0) J2SE, [283](#page-282-0) Jacobsen, Ivar, [287](#page-286-0) Jacobson, Max, [63,](#page-62-0) [285](#page-284-0) Java 3D API, [193](#page-192-0) general term, [20](#page-19-0) reflection, [28](#page-27-0) Java Console, [192](#page-191-0) Java Virtual Machine, [20](#page-19-0) java.applet.Applet, [193](#page-192-0) java.applet.Applet, [148,](#page-147-0) [155,](#page-154-0) 182 java.awt.\*, [236](#page-235-0) java.awt.BorderLayout, [193](#page-192-0) java.awt.BorderLayout, [173](#page-172-0) java.awt.Color, [148,](#page-147-0) [182](#page-181-0) java.awt.Container, [160,](#page-159-0) [168](#page-167-0) java.awt.event, [193](#page-192-0) java.awt.event.ActionEvent, 160, [165,](#page-164-0) [168,](#page-167-0) [173](#page-172-0) java.awt.event.ActionListener, 160, [168,](#page-167-0) [173](#page-172-0) java.awt.event.MouseAdapter, 155 java.awt.event.MouseEvent, 155 java.awt.event.WindowAdapter, 160, [168](#page-167-0) java.awt.event.WindowEvent, 160, [168](#page-167-0) java.awt.FlowLayout, [168](#page-167-0) java.awt.Font, [148](#page-147-0) java.awt.font.FontRenderContext, 148 java.awt.font.TextLayout, [148](#page-147-0) java.awt.Frame, [193](#page-192-0) java.awt.geom.Ellipse2D, [148](#page-147-0) java.awt.geom.Line2D, [182](#page-181-0) java.awt.geom.Point2D, [182](#page-181-0)

java.awt.geom.Rectangle2D, [148,](#page-147-0) [155,](#page-154-0) [182](#page-181-0) java.awt.Graphics, [148,](#page-147-0) [155,](#page-154-0) [163,](#page-162-0) [182](#page-181-0) java.awt.Graphics2D, [148,](#page-147-0) [155,](#page-154-0) [163,](#page-162-0) [182](#page-181-0) java.awt.GridLayout, 168, 173 java.awt.image.\*, 242 java.awt.Random, 163 java.awt.Rectangle, 140, 163 java.class.path, 120 java.ext.dirs, [120](#page-119-0) java.io.BufferedReader, 143, [176,](#page-175-0) [206,](#page-205-0) [211](#page-210-0) java.io.BufferedWriter, 196, [206](#page-205-0) java.io.File, [196,](#page-195-0) 206 java.io.FileReader, 176, 206 java.io.FileWriter, 196, 206 java.io.InputStreamReader, [143,](#page-142-0) [211](#page-210-0) java.io.BufferedReader, 206 java.io.IOException, 141, 143, [168,](#page-167-0) [176,](#page-175-0) [196,](#page-195-0) 211, 229, [230](#page-229-0) java.io.StringWriter, 227 java.lang.InterruptedException, [199,](#page-198-0) 211 java.lang.Process, 211 java.lang.reflect, 29, 32, [202](#page-201-0) java.lang.Process, 211 java.lang.Runtime, 195 java.net.DatagramPacket, [229,](#page-228-0) [230](#page-229-0) java.net.InetAddress, [229,](#page-228-0) [230](#page-229-0) java.net.MulticastSocket, [229,](#page-228-0) [230](#page-229-0) java.net.UnknownHostExceptionJVM, [20](#page-19-0) [229,](#page-228-0) [230](#page-229-0) java.text.NumberFormat, [137](#page-136-0)

[A](#page-210-0)[O](#page-172-0)[S](#page-164-0)[D](#page-175-0) java.util.Date, [195,](#page-194-0) [196](#page-195-0) java.util.Random, [236,](#page-235-0) [256,](#page-255-0) [257](#page-256-0) java.util.Random, [148,](#page-147-0) [182,](#page-181-0) [206,](#page-205-0) [211](#page-210-0) java.util.StringTokenizer, 176 java.util.Vector, 176 JavaSpaces, 286 javax.media.j3d, 193 javax.swing.JButton, 168, 173 javax.swing.JFrame, 160, 168 javax.swing.JMenu, 160 javax.swing.JMenuBar, 160 javax.swing.JMenuItem, 160, 165 javax.swing.JOptionPane, 148, 168 javax.swing.JPanel, 163, 168, 173 javax.swing.JTextArea, 168 javax.swing.JTextField, 173 javax.vecmath, 193 JEdit, 290 Jini, 286 JMS, 283 Johnson, Ralph, 286 Join point, 14, 16, 57–59 joinGroup(), 229, 230 Jonsson, P., 287 Joy, Bill, 220, 281, 287 JPEGCodec, 242 JPEGEncodeParam, 242 JPEGImageEncoder, 242 JPiccola, 118 **JSE** web-site, [282](#page-281-0) Jürgens, Hartmut, [289](#page-288-0) Jumping aspect, [96](#page-95-0) JXTA, [221,](#page-220-0) [283,](#page-282-0) [286](#page-285-0)[–288](#page-287-0) Configurator, [224](#page-223-0)

Kersten, M., 287, 288<br>
Kicrzales, Gregor, 286–288<br>
Kin, Won, 288<br>
Kon Curve, 191<br>
Koch Curve, 191<br>
Koch Curve, 191<br>
Koch Curve, 191<br>
Koch Curve, 191<br>
Koch Curve, 191<br>
Koch Curve, 182<br>
Koch Curve, 182<br>
Modflet, [A](#page-192-0)lan, Koch C Secure Login, [224](#page-223-0) Shell, [222](#page-221-0) Kehn, Dan, [289](#page-288-0) Kellerman, John, [289](#page-288-0) Kersten, M., 287, 288 Kiczales, Gregor, 286–288 Kim, Won, 288 Koch Curve, 191 Koch Snowflake, 183 Koch, Helge von, 182 KochCurve.html, 189 KochCurve, 182 Koza, John R., 288 Krishnan, Navaneeth, 286 Kron, H., 286 Kuttruff, V., 287 Lamping, John, 288 LATEX, 290 Leading, 151 Lesiecki, Nicholas, 287 Lieberherr, Karl, 286, 288 Lieberman, H., 288 line.separator, 196, 206 Listener, 153 Lochovsky, Frederick H., 288 Logging, 72–89 Loingtier, John-Marc, 288 Lopes, Cristina, 288 Lorensen, W., 289 MainFrame, 193 Matsuoka, Satoshi, 288, 290 McCarty, Pat, 289 MDA, 284 Medea, Chris, [288](#page-287-0) Mehmet, Aksit, [286](#page-285-0)

Mellish, C. S., [286](#page-285-0) Mendhekar, Anurag, [288](#page-287-0)

message, [284](#page-283-0) metaclass, [284](#page-283-0)

cascaded call, [123](#page-122-0) Invocation, [123](#page-122-0) Method, [29](#page-28-0) Microsoft Visio, [290](#page-289-0) MimeMediaType, [227](#page-226-0) Modular Programming, [16](#page-15-0) MOF, 284 Moffet, Alan, [286](#page-285-0) Moon, David, [285](#page-284-0) MOP, 35, 284 Muation, 253 mul(), 193 Multicast Address Range, [228](#page-227-0) MulticastSocket, [229,](#page-228-0) [230](#page-229-0) Murphy, G., [287](#page-286-0) MyATM, 167 MyATMFrame, [168](#page-167-0) MyKeyPad, [173](#page-172-0) MyMenu, 158 MyMenuFrame, [160](#page-159-0) Natural Selection, [288](#page-287-0) net.jxta.document.Advertisement, [227](#page-226-0) net.jxta.document.Document, 227 net.jxta.document.Element, 227 net.jxta.document.MimeMedia-Type, [227](#page-226-0) net.jxta.document.Structured-Document, [227](#page-226-0) net.jxta.document.Structured-TextDocument, [227](#page-226-0) net.jxta.exception.Peer-GroupException, [221,](#page-220-0) [227](#page-226-0) net.jxta.peergroup.Peer-

Group, [227](#page-226-0)

Meta Programming, [15](#page-14-0)

Method

Metaobject Protocol, [35](#page-34-0)

net.jxta.peergroup.PeerGroup, parseFloat(), [148](#page-147-0) [221](#page-220-0) net.jxta.peergroup.Peer-GroupFactory, [227](#page-226-0) net.jxta.peergroup.PeerGroup, [221](#page-220-0) NetPeerGroup, [220](#page-219-0) new, [278](#page-277-0) newInstance(), [32,](#page-31-0) 202 newNetPeerGroup(), 221 nextInt(), [206,](#page-205-0) [211](#page-210-0) *not*, [58,](#page-57-0) [277](#page-276-0) NumberFormatException, 140, [143](#page-142-0) Oaks, Scott, [288](#page-287-0) object, [284](#page-283-0) <object>, [152,](#page-151-0) [156,](#page-155-0) 189 Object Management Group, 289 Object-oriented Programming, 16 Odersky, Martin, [282,](#page-281-0) 285 Övergaard, G., [287](#page-286-0) **Offspring** GA, [254](#page-253-0) OMG, [284,](#page-283-0) [289](#page-288-0) OOP, [13,](#page-12-0) [284](#page-283-0) *or* ||, [58,](#page-57-0) [277](#page-276-0) org.aspectj.lang.JoinPoint, [46](#page-45-0) org.aspectj.lang.reflect, [46](#page-45-0) Orleans, Doug, [288](#page-287-0) Ossher, H. L., [288](#page-287-0) Ossher, Harold, [286](#page-285-0) Ovliner, Johan, [288](#page-287-0) P2P, [284](#page-283-0) Pace, J. André Díaz, [288](#page-287-0) package, [20](#page-19-0) Palm, Jeffrey, [288](#page-287-0)  $<$ param>, [152](#page-151-0)

parseDouble(), [137](#page-136-0)

term, 63<br>  $\text{2.202}$ <br>  $\text{World, 220}$ <br>  $\text{World, 220}$ <br>  $\text{1.21}$ <br>  $\text{Peigen, Heinz-Out, 289}$  $\text{Peigen, Heinz-Out, 289}$  $\text{Peigen, Heinz-Out, 289}$ <br>  $\text{perGroupFactor}(221)$ <br>  $\text{Peigen, Heinz-Out, 279}$ <br>  $\text{reption, 140}, \quad \text{perGroub. 289}$ <br>  $\text{perGroub. 29}$ <br>  $\text{pertrarget}(1, 279)$ <br>  $\text{petrarget}(1, 279)$ <br>  $\text{pitchccol, 18}$ <br> parseInt(), [140,](#page-139-0) [143](#page-142-0) Pattern creational, [89](#page-88-0) Factory, [89](#page-88-0)[–98](#page-97-0) term, 63 Pawlak, Renaud, 288 Peergroup World, 220 PeerGroupFactory, 221 Peitgen, Heinz-Otto, 289 percflow(), 279 percflowbelow(), 279 pertarget(), 279 perthis(), 279 Piccola, 118 Pointcut, 14, 57–59 named, 59 Parameters, 58 pointcut, 39, 46, 75, 76, 87, 96 polymorphism, 284 POP, 15, 284 Postcondition, 35, 72–89 Precondition, 35, 72–89 Premerlani, W., 289 preprocess, 80 Prescod, Paul, 287 privileged, 113 proceed(), 46, 61 Process, 211 Production rule 30, 234 Profiling, 72–89 Programming in-the-large, 117 in-the-small, [117](#page-116-0) modular, [16](#page-15-0) object-oriented, [16](#page-15-0) structured, [16](#page-15-0) Property Java, [119](#page-118-0) protocol, [284](#page-283-0)

 $\begin{tabular}{llllll} \textbf{readLine }(), 206 & \textbf{Siiverstein, M} \\ \textbf{receiver & 24 & \textbf{Set} \\ \textbf{receiver & 24 & \textbf{Set} \\ \textbf{Rectangular, R} & 209 & \textbf{Simpl} \\ \textbf{Rectang1e, 140} & \textbf{Sing1} & 200 \\ \textbf{Reftusion, 15} & \textbf{Java, 28} & \textbf{Snegl} \\ \textbf{R} & 209 & \textbf{Snystr, Alan, and 200 \\ \textbf{New, 24 & \textbf{Symmers, Far} \\ \textbf{SPPM, 209} & \textbf$  $\begin{tabular}{llllll} \textbf{readLine }(), 206 & \textbf{Siiverstein, M} \\ \textbf{receiver & 24 & \textbf{Set} \\ \textbf{receiver & 24 & \textbf{Set} \\ \textbf{Rectangular, R} & 209 & \textbf{Simpl} \\ \textbf{Rectang1e, 140} & \textbf{Sing1} & 200 \\ \textbf{Reftusion, 15} & \textbf{Java, 28} & \textbf{Snegl} \\ \textbf{R} & 209 & \textbf{Snystr, Alan, and 200 \\ \textbf{New, 24 & \textbf{Symmers, Far} \\ \textbf{SPPM, 209} & \textbf$  $\begin{tabular}{llllll} \textbf{readLine }(), 206 & \textbf{Siiverstein, M} \\ \textbf{receiver & 24 & \textbf{Set} \\ \textbf{receiver & 24 & \textbf{Set} \\ \textbf{Rectangular, R} & 209 & \textbf{Simpl} \\ \textbf{Rectang1e, 140} & \textbf{Sing1} & 200 \\ \textbf{Reftusion, 15} & \textbf{Java, 28} & \textbf{Snegl} \\ \textbf{R} & 209 & \textbf{Snystr, Alan, and 200 \\ \textbf{New, 24 & \textbf{Symmers, Far} \\ \textbf{SPPM, 209} & \textbf$ Pulldown Menu, [159](#page-158-0) Ramamurti, Rajam, [286](#page-285-0) Random(), [206,](#page-205-0) [211](#page-210-0) ReadInput, [143](#page-142-0) readLine(), 206 receive(), 229 receiver, 284 Rectangle, 140 Recursion, 72, 83 Reflection, 15 Java, 28 REM, 209 renameTo(), 206 request, 284 returning(), 60, 75, 87 reuse black-box, 65 white-box, 65 Rivieres, des, Jim, 288 Role, 48 rotX(), 193 rotY(), 193 round(), 137 Roundoff, 137 Rumbaugh, J., 289 run(), 202 Runtime, 211 Saupe, Dietmar, 289 Seinturier, Lionel, 288 send(), 230 sendToWriter(), 227 set(), 276 setColor(), 148, 242 setFont(), 148, 242 setJPEGEncodeParam, [242](#page-241-0) setLayout(), [193](#page-192-0) setMinimumFractionDigits(), [137](#page-136-0) setNominalViewingTransform(), target(), [58,](#page-57-0) [75–](#page-74-0)[77,](#page-76-0) [87,](#page-86-0) [88,](#page-87-0) [141,](#page-140-0) Shavor, Sherry, [289](#page-288-0) show(), [158,](#page-157-0) [167](#page-166-0) showInputDialog(), [148](#page-147-0) Siddiqui, Bilal, [286](#page-285-0) signature, [284](#page-283-0) Silverstein, Murray, [63,](#page-62-0) [285](#page-284-0) SimpleUniverse, [193](#page-192-0) Singleton sleep(), [199](#page-198-0) Snyder, Alan, [65](#page-64-0) SOC, 284 SPiccola, [118](#page-117-0) Square, 155 Squeak, 118 Sun Forte, [269](#page-268-0) Supclass, 62 super(), [140](#page-139-0) System.in, [143](#page-142-0)

[193](#page-192-0) setQuality(), [242](#page-241-0)

wrapper, [94,](#page-93-0) [98](#page-97-0) Smith, Randall B., [289](#page-288-0) Sommers, Farnk, [286](#page-285-0) Square.html, [156](#page-155-0) SquarePanel, [163](#page-162-0) start(), [200,](#page-199-0) [202,](#page-201-0) [206,](#page-205-0) [209](#page-208-0) staticinitialization(), [276](#page-275-0) Steele, Guy, [281,](#page-280-0) [287](#page-286-0) Stoutamire, Dave, [282,](#page-281-0) [285](#page-284-0) StringWriter, [227](#page-226-0) Stroustrup, Bjarne, [289](#page-288-0) Structured Programming, [16](#page-15-0) StructuredTextDocument, [227](#page-226-0) substring(), [206,](#page-205-0) [257](#page-256-0) Sullivan, Gregory T., [289](#page-288-0) sun.boot.class.path, [120](#page-119-0) synchronized, [206](#page-205-0) System.err.println, [206](#page-205-0) System.exit(), [143,](#page-142-0) [206](#page-205-0) System.getProperty(), [206](#page-205-0)

[188,](#page-187-0) [276](#page-275-0)

Tarr, P., [288](#page-287-0)

## 302 INDEX

4-46, 96, 130<br>
aticPart, XEmas<br>
AspectJ-mode, 267<br>
Xerox Palo Alto Research center, 14<br>
XHITML, 152, 156, 189<br>
XML, 22, 284<br>
8<br>
Yonezawa, Akinori, 290<br>
guage, 21, 289<br>
15<br>
5 TEX, [290](#page-289-0) Text.html, [152](#page-151-0) Text, [148](#page-147-0) this(), [58,](#page-57-0) [145,](#page-144-0) [146,](#page-145-0) [276](#page-275-0) this, [145,](#page-144-0) [146](#page-145-0) thisJoinPoint, [44–](#page-43-0)46, 96, 130 thisJoinPointStaticPart, [45,](#page-44-0) [46](#page-45-0) Thread, [202,](#page-201-0) [206](#page-205-0) Thread, [199,](#page-198-0) [209](#page-208-0) throwing(), [61](#page-60-0) toolkit, [284](#page-283-0) Transform3D, [193](#page-192-0) translate(), [140](#page-139-0) Traversat, Bernard, [288](#page-287-0) try, [140,](#page-139-0) [143](#page-142-0) type, [284](#page-283-0) UML, [21,](#page-20-0) [284,](#page-283-0) [289](#page-288-0) Ungar, David, [289](#page-288-0) Unified Modeling Language, 21, 289 user.home, [120](#page-119-0) View, [48](#page-47-0) Views & Viewpoints, [15](#page-14-0) Visio Microsoft, [290](#page-289-0) Vlissides, John, [286](#page-285-0) volatile, [199](#page-198-0) Wadler, Philip, [282,](#page-281-0) [285](#page-284-0) waitFor(), [211](#page-210-0) Waldhoff, Rod, [289](#page-288-0) Weaving compile time, [17](#page-16-0) runtime, [17](#page-16-0) Web Services, [286](#page-285-0) White, John L., [286](#page-285-0) white-box reuse, [65](#page-64-0) Wildcard, [131](#page-130-0) within(), [46,](#page-45-0) [58,](#page-57-0) [96,](#page-95-0) [141,](#page-140-0) [276](#page-275-0) withincode(), [96,](#page-95-0) [276](#page-275-0)

Wolfram, Stephen, [289](#page-288-0)

workingdir, [80](#page-79-0) World Peergroup, [220](#page-219-0) Wrapper Singleton, [94,](#page-93-0) [98](#page-97-0) write(), [196](#page-195-0) XEmacs

AspectJ-mode, 267 Xerox Palo Alto Research center, 14 XHTML, 152, 156, 189 XMI, 284 XML, 22, 284

Yonezawa, Akinori, 290

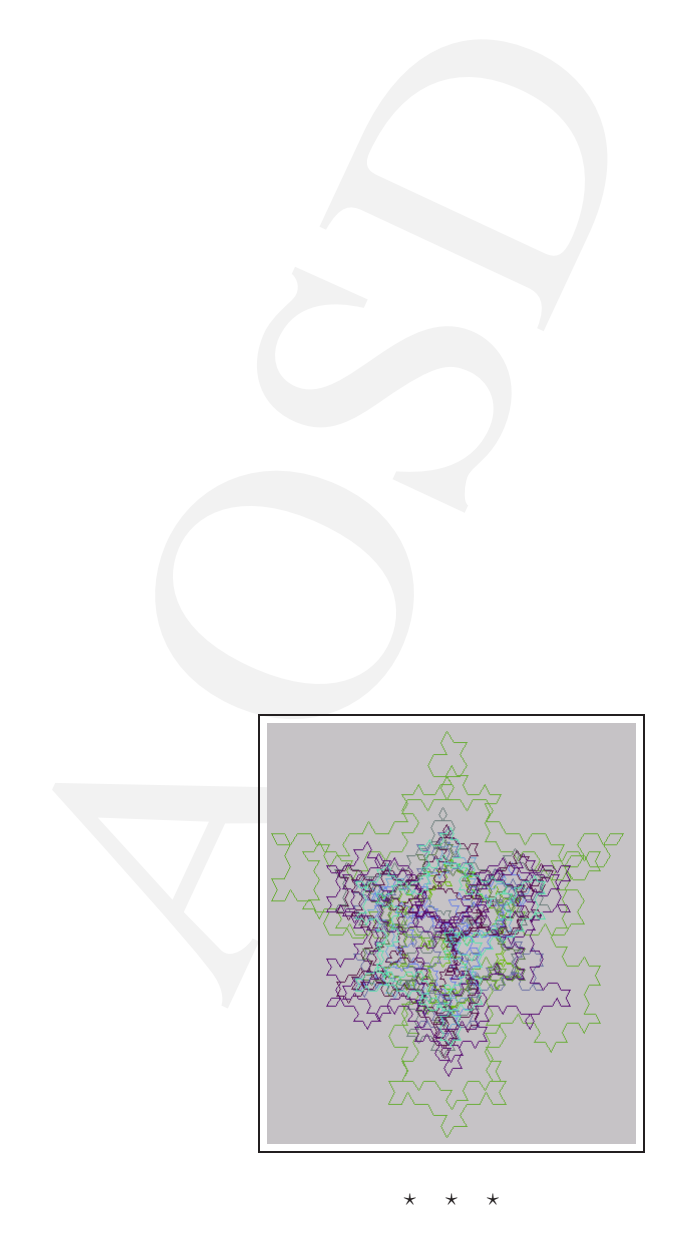